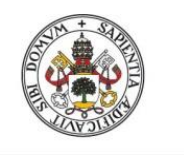

Universidad deValladolid

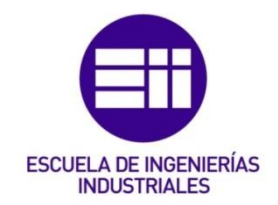

## UNIVERSIDAD DE VALLADOLID

## ESCUELA DE INGENIERIAS INDUSTRIALES

## Grado en Ingeniería Eléctrica

# Simulación en tiempo real de un Filtro Activo trifásico

## empleando técnicas HIL y RCP

Autor:

Marinero Tarazona, Juan Gabriel

Tutor:

de Pablo Gómez, Santiago Departamento de Tecnología Electrónica

Valladolid, Julio 2017.

Gracias a mi familia y al profesor Santiago de Pablo Gómez.

Las líneas eléctricas alimentan cargas no lineales que crean distorsiones eléctricas. La atenuación de estas distorsiones eléctricas en la red de baja tensión es la misión del presente trabajo. Mediante un equipo compensador denominado Filtro Activo se alimentan las cargas a la vez que se protege a la red de distribución eléctrica de éstas y se minimiza el transporte de potencia reactiva.

Se desarrolla el equipo compensador mediante la simulación en Matlab/Simulink y la simulación en tiempo real empleando técnicas RCP y HIL.

El alcance del Filtro Activo viene determinado principalmente por el grado de distorsión de la corriente de las cargas que es capaz de compensar.

#### PALABRAS CLAVE

Filtro Activo

Simulación en tiempo real

Sliding

RCP

HIL

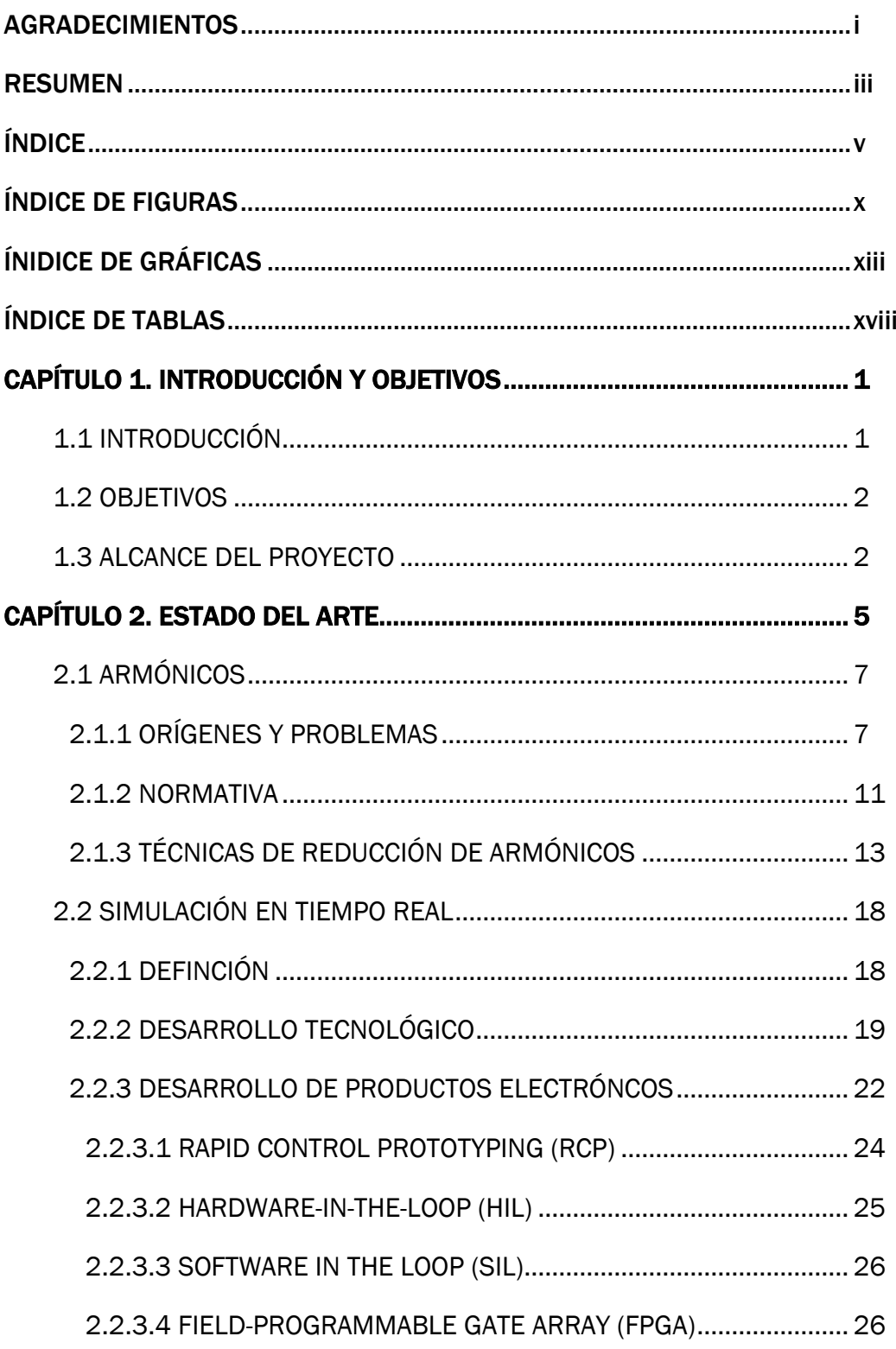

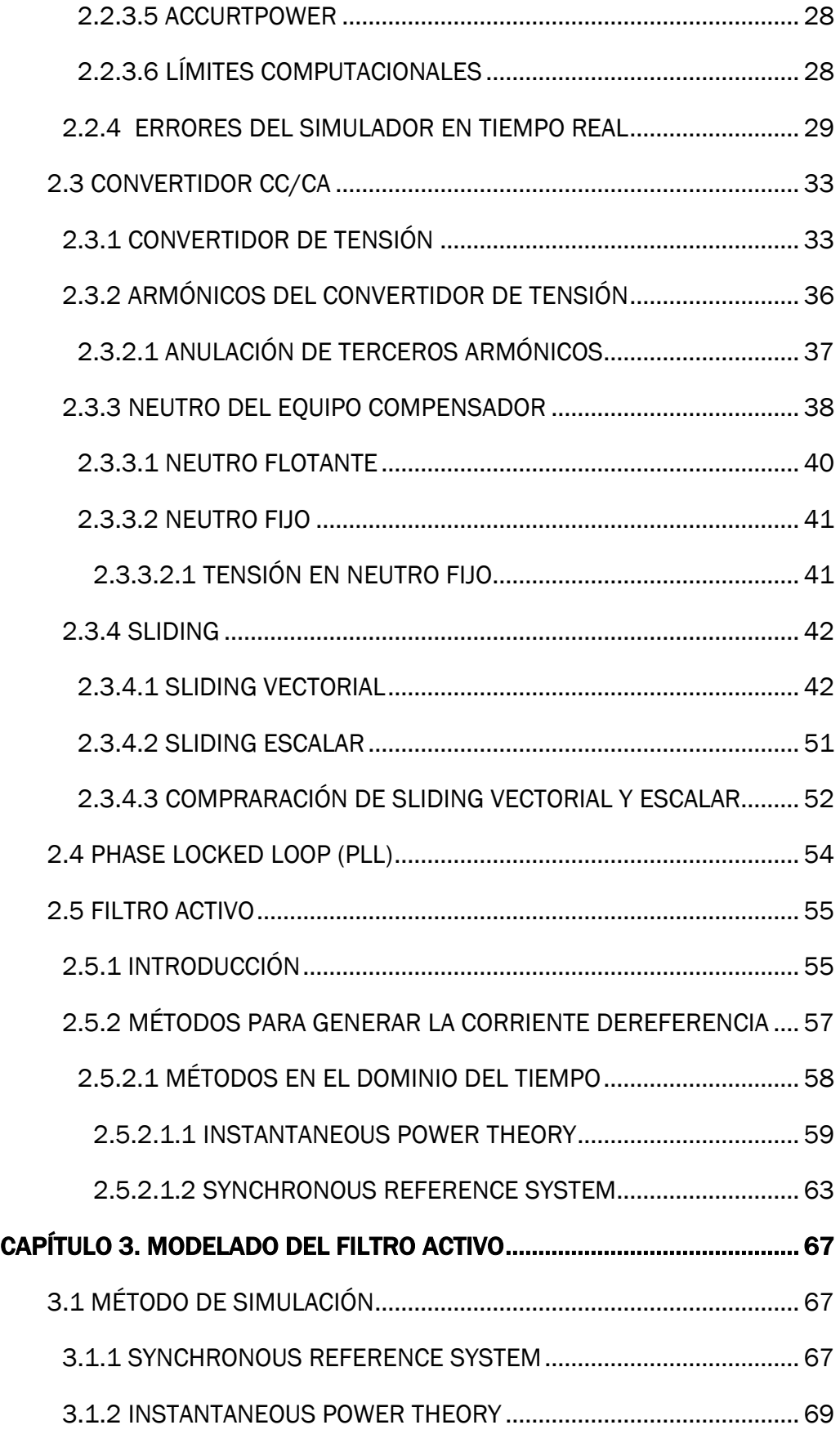

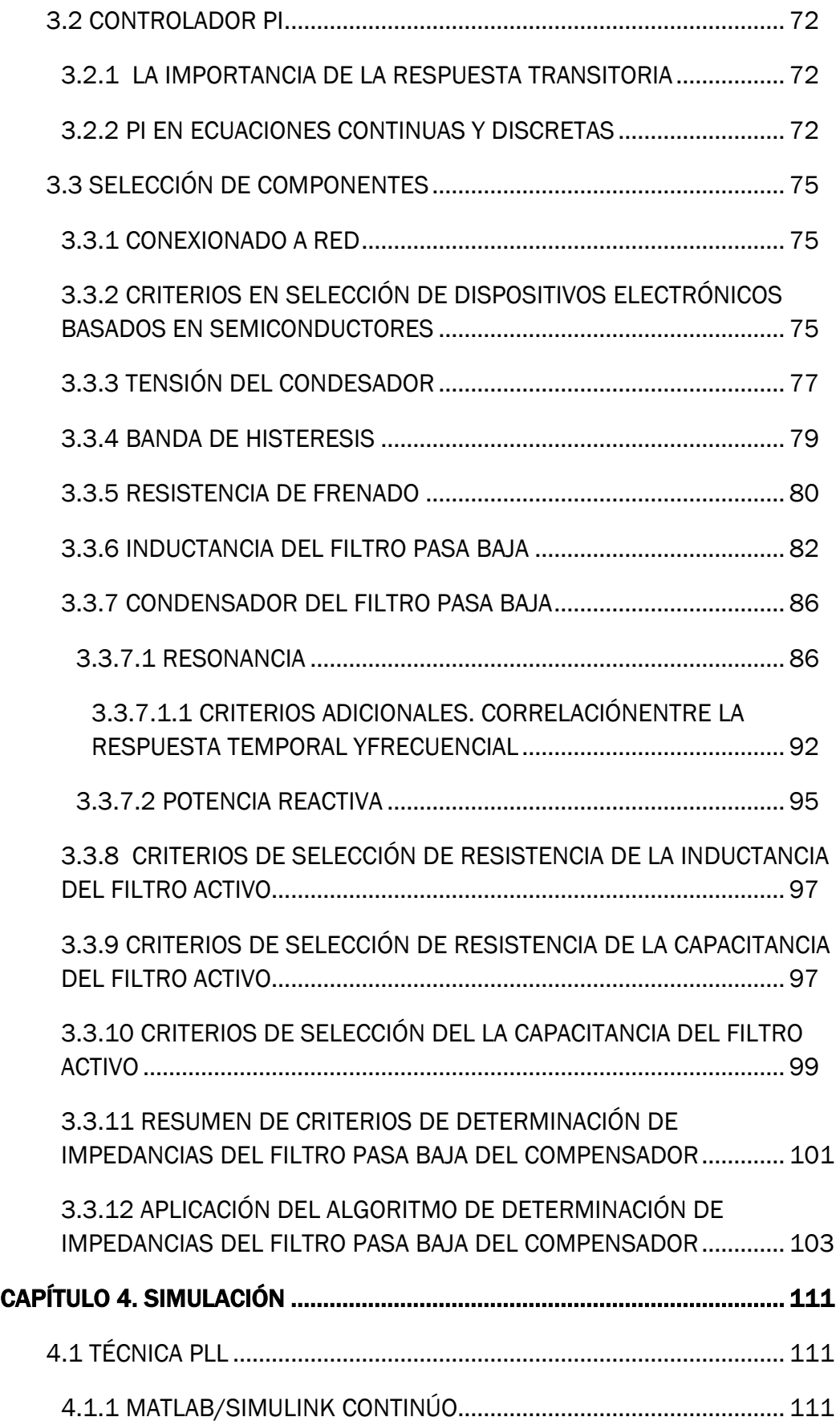

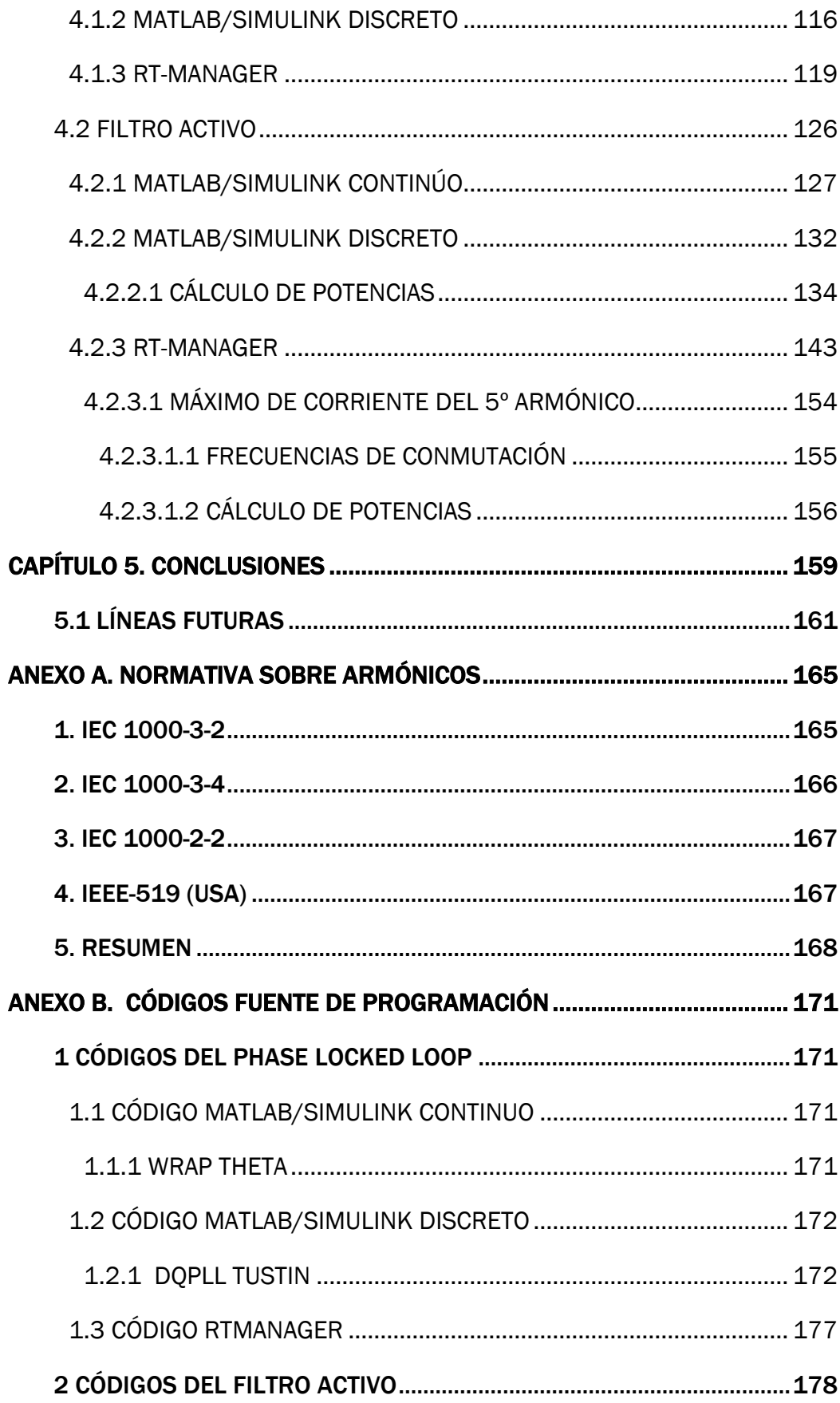

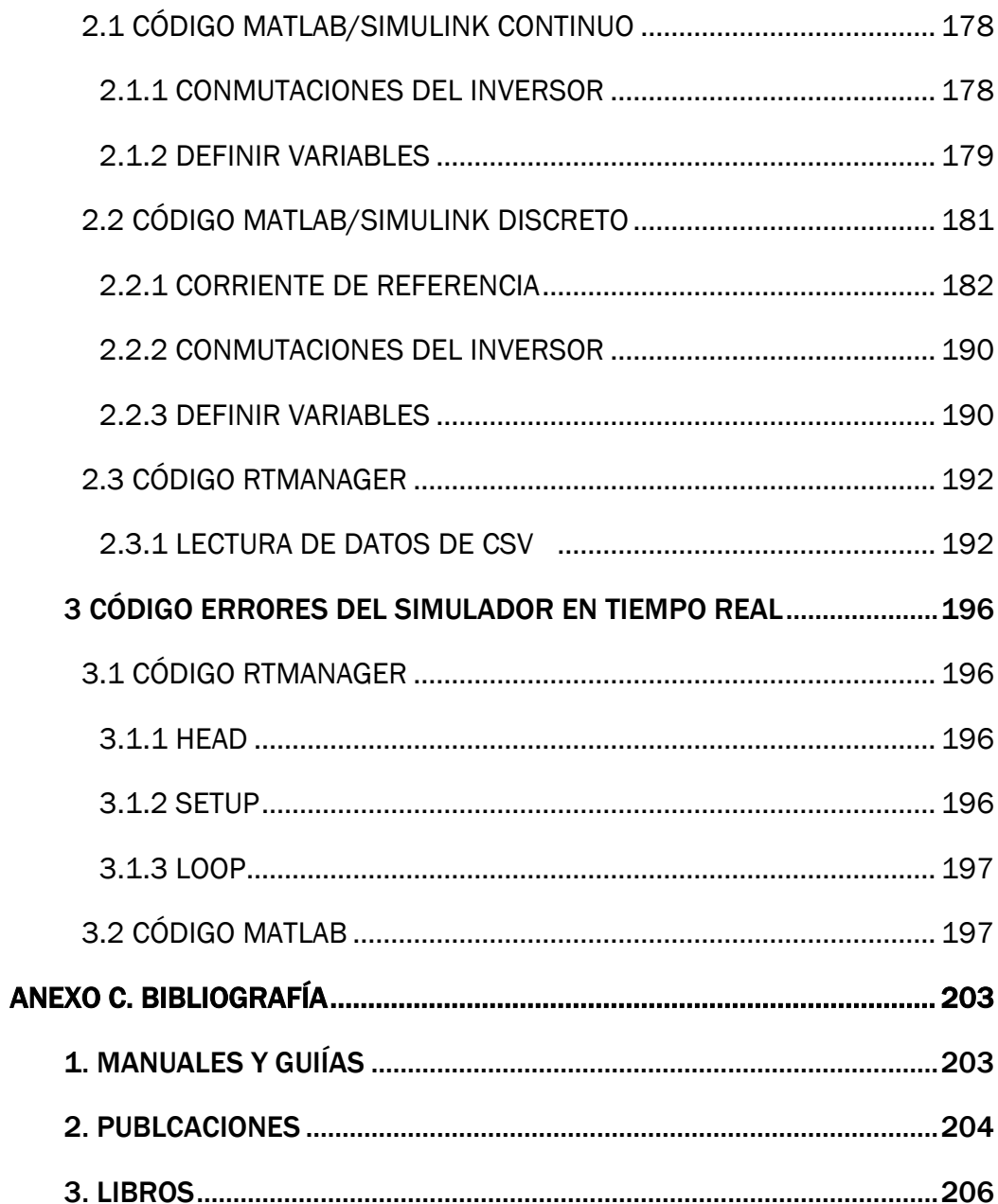

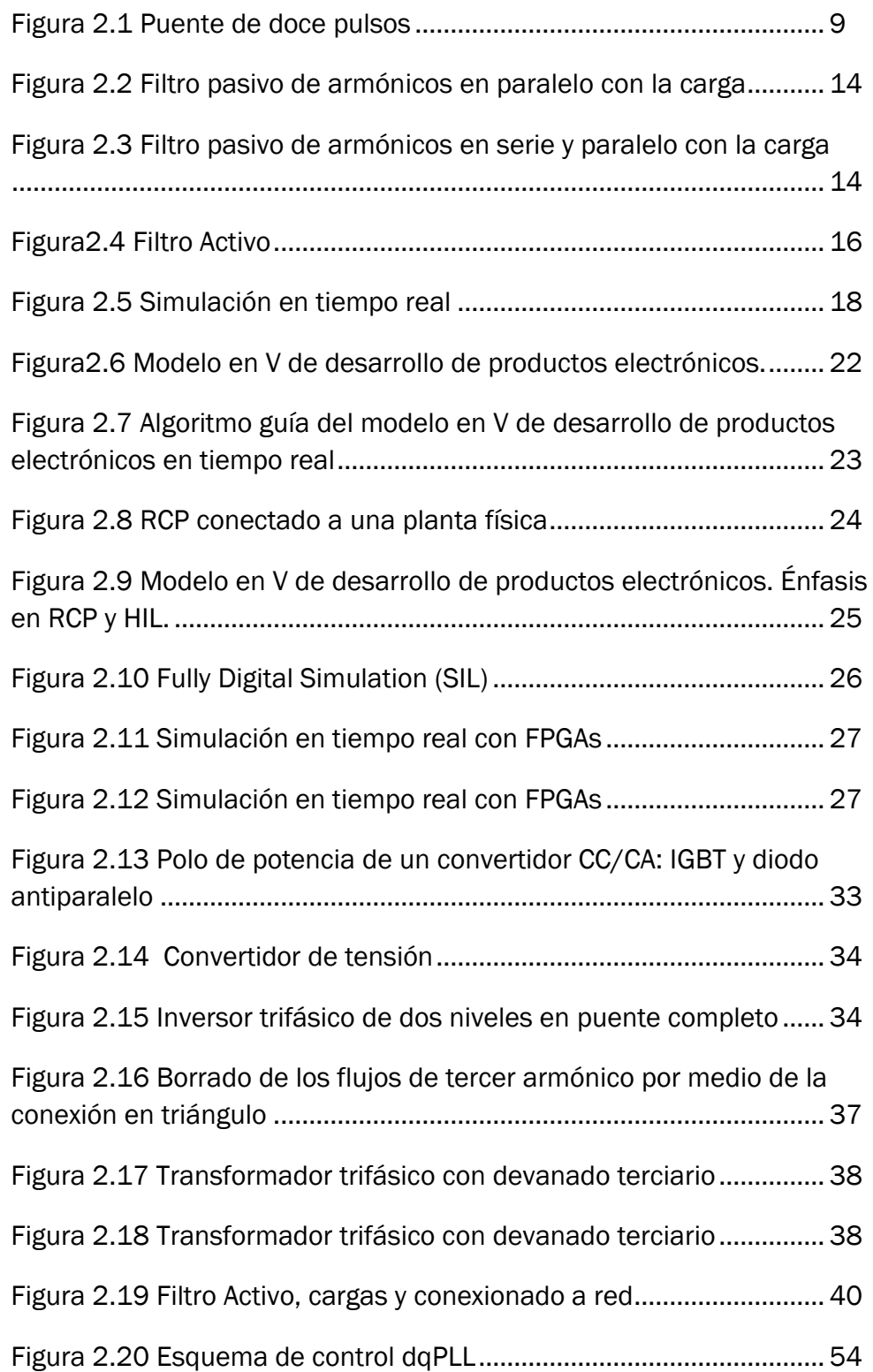

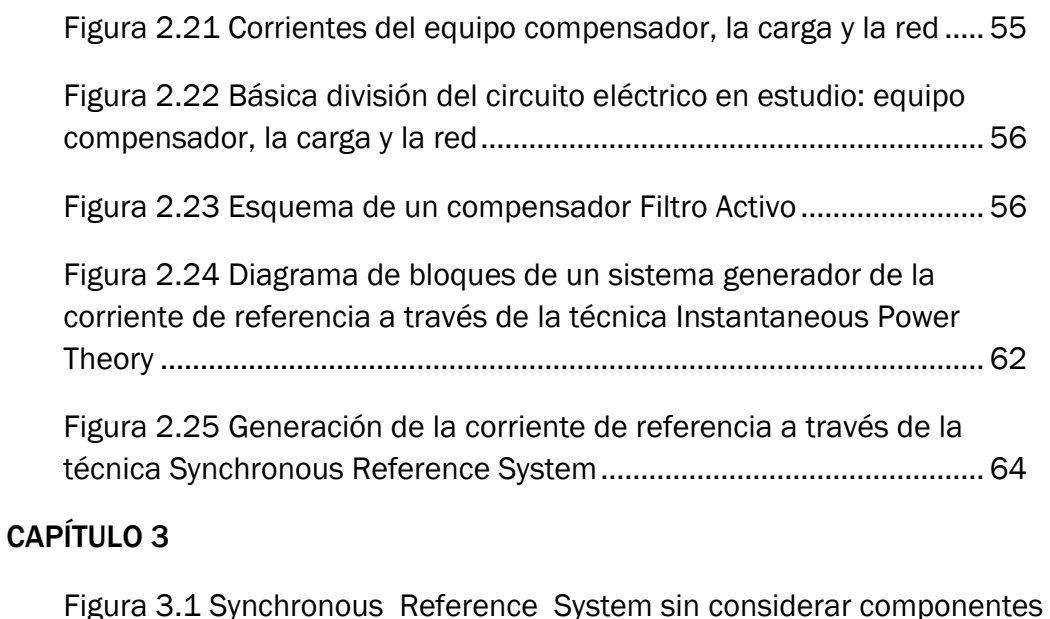

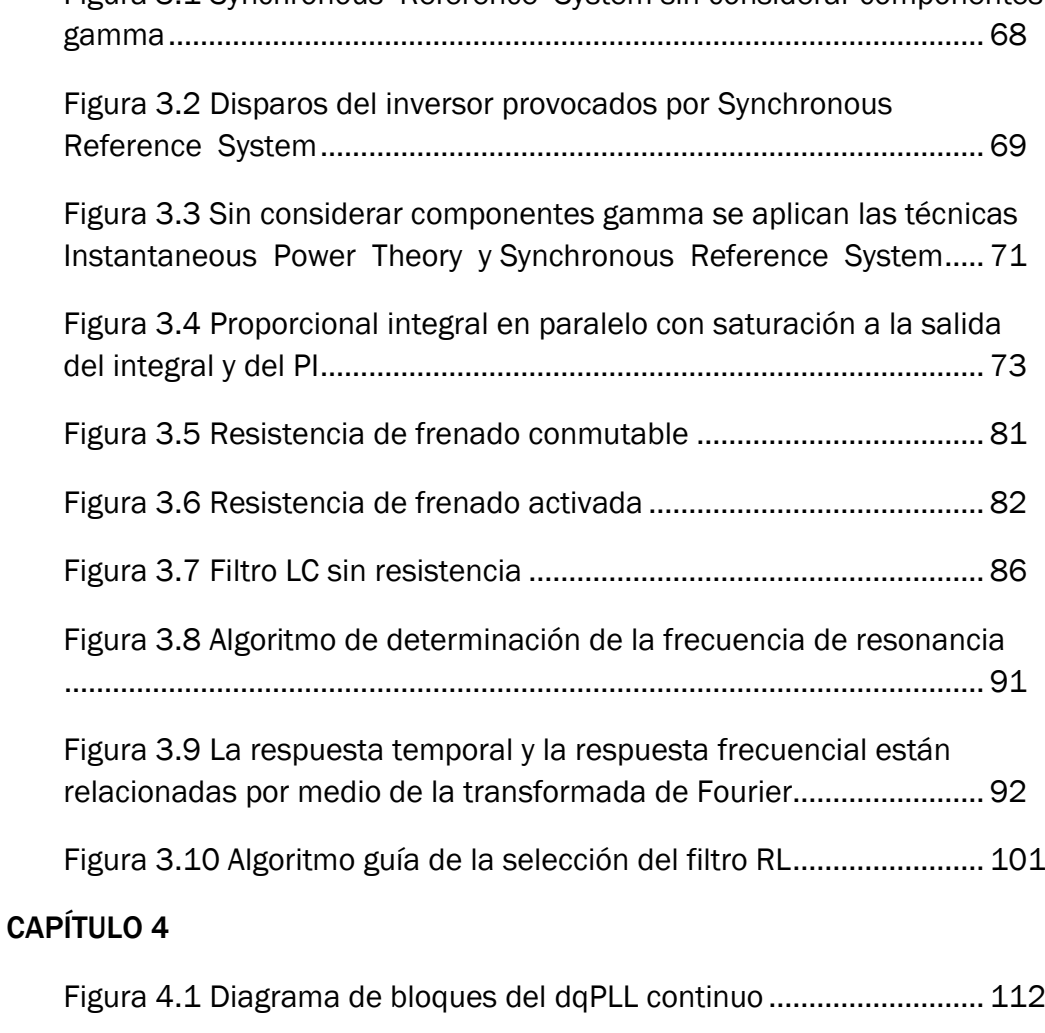

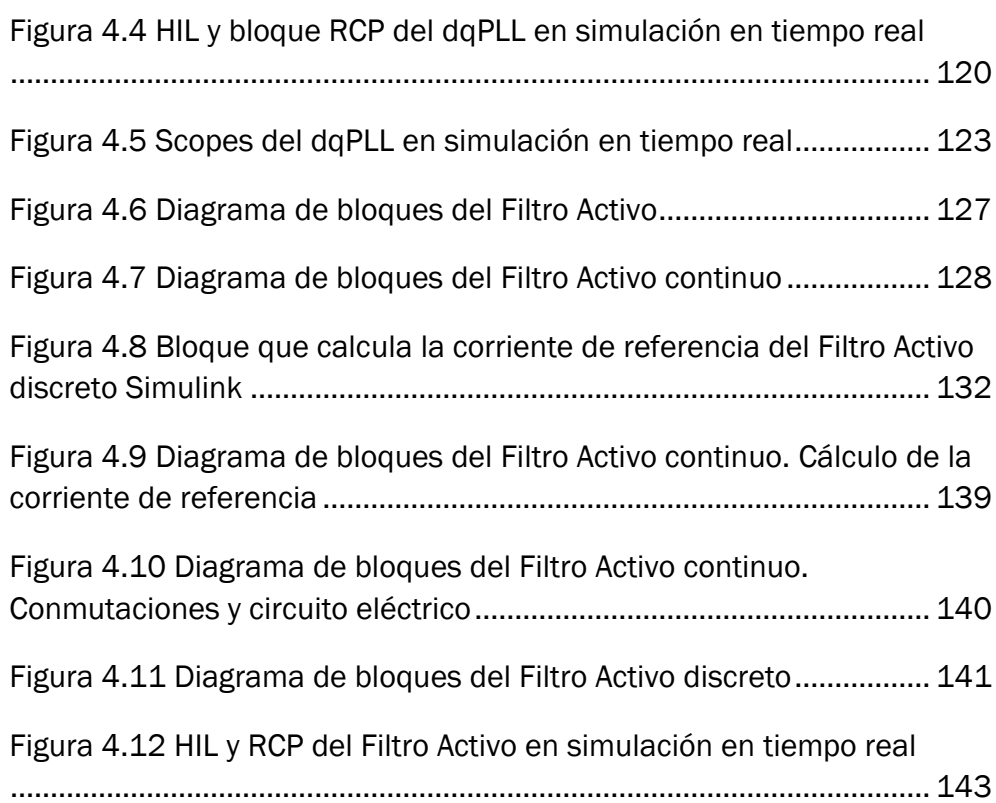

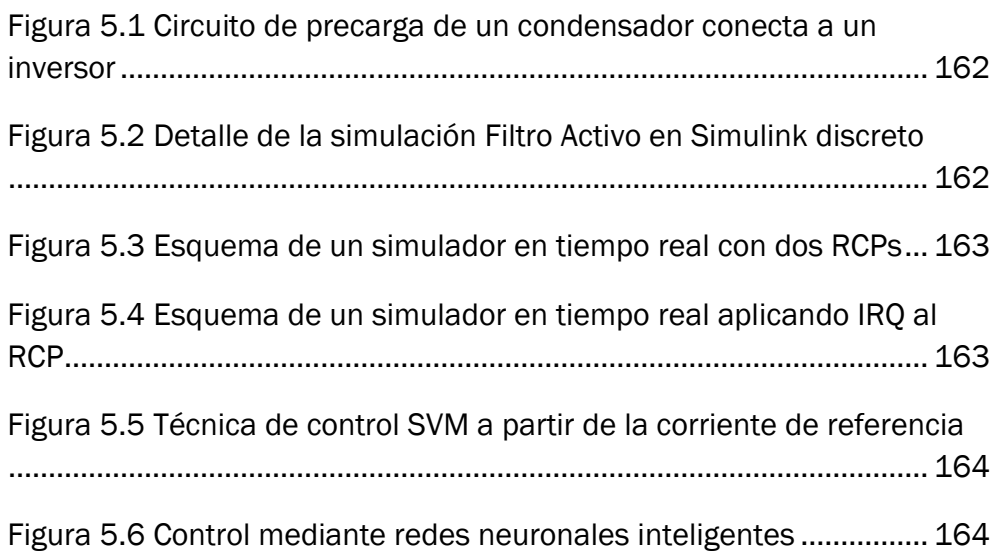

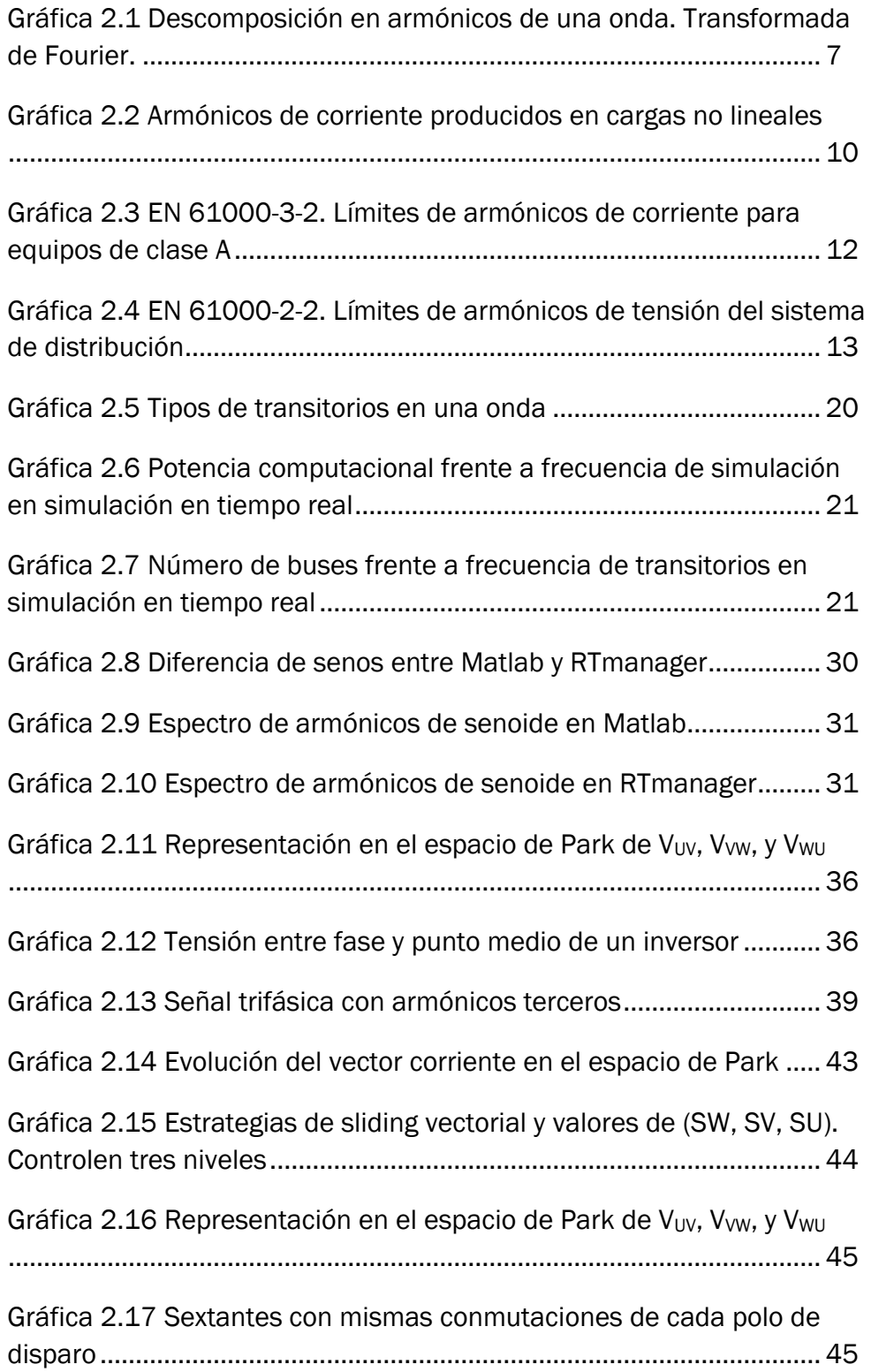

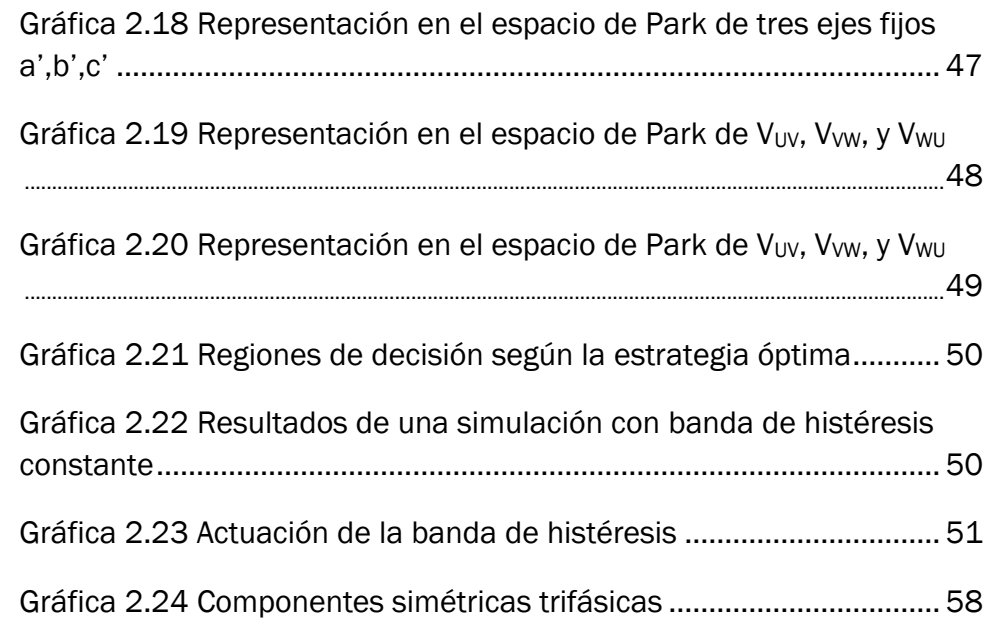

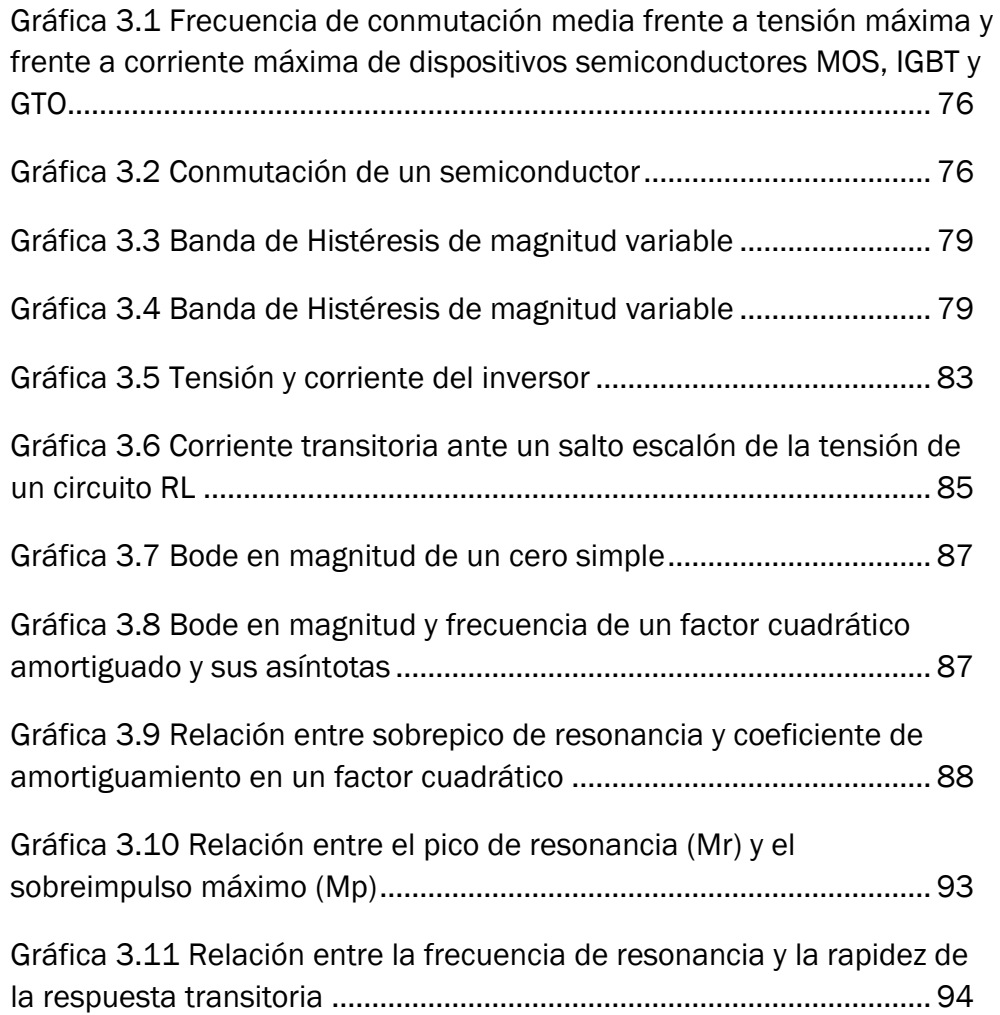

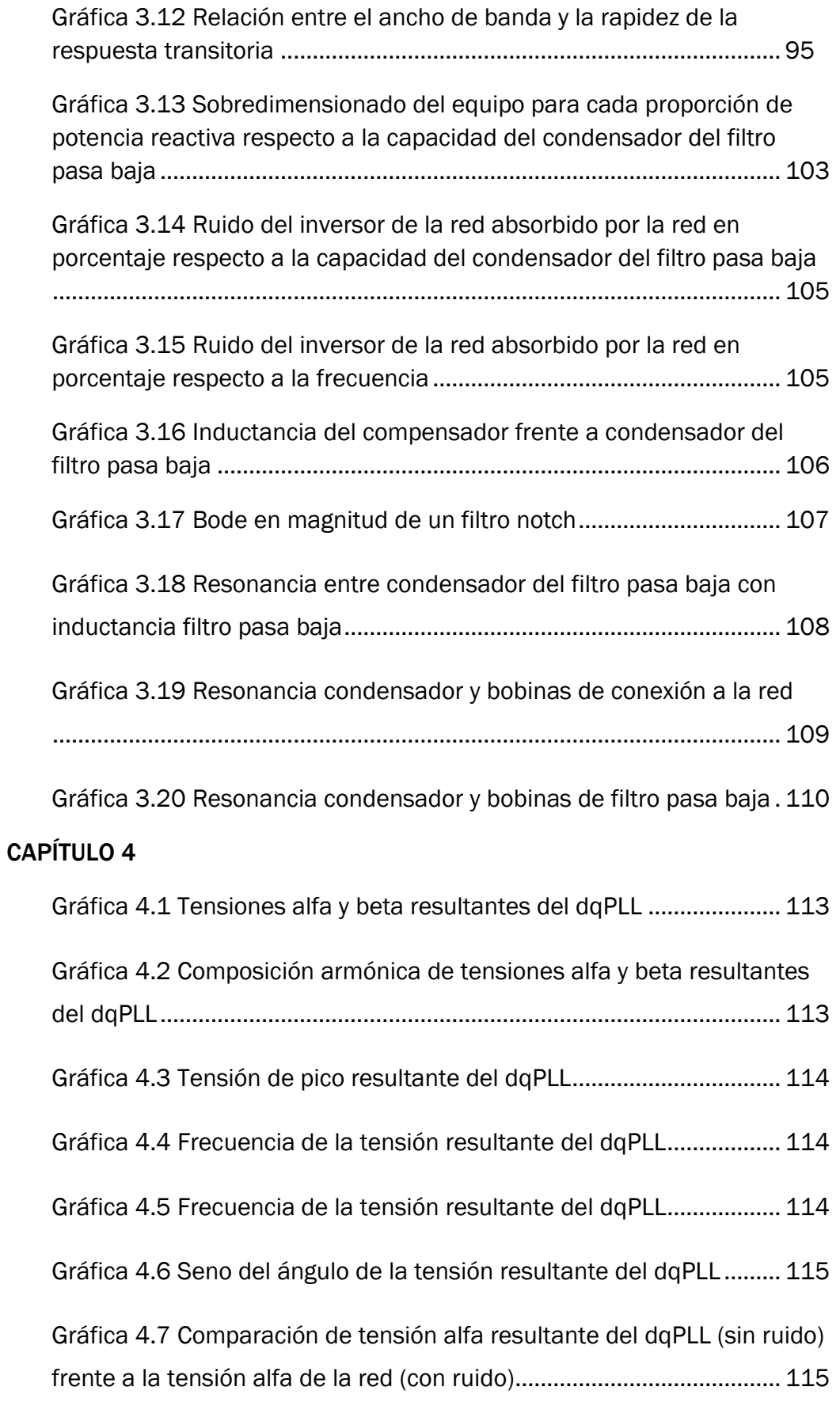

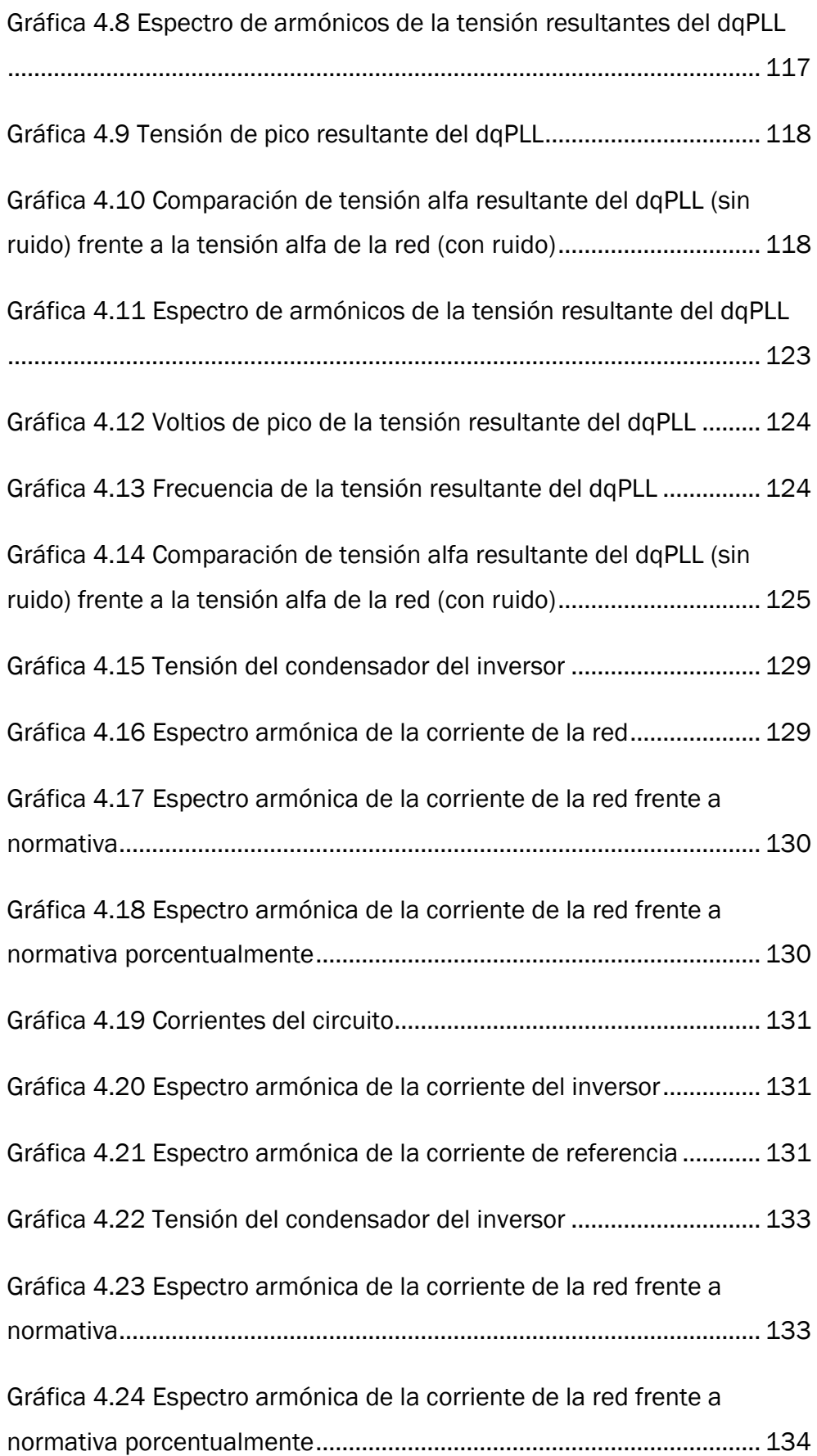

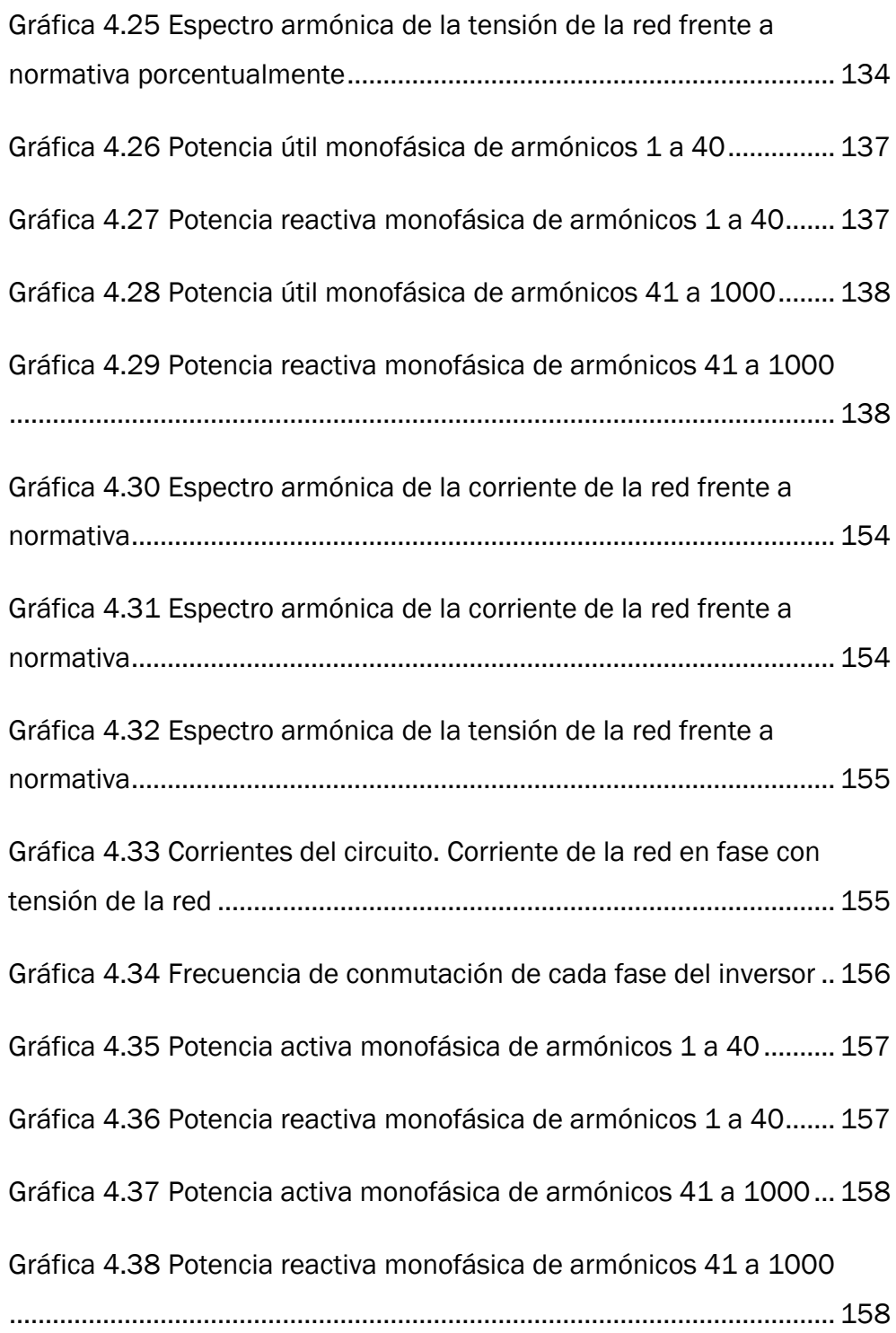

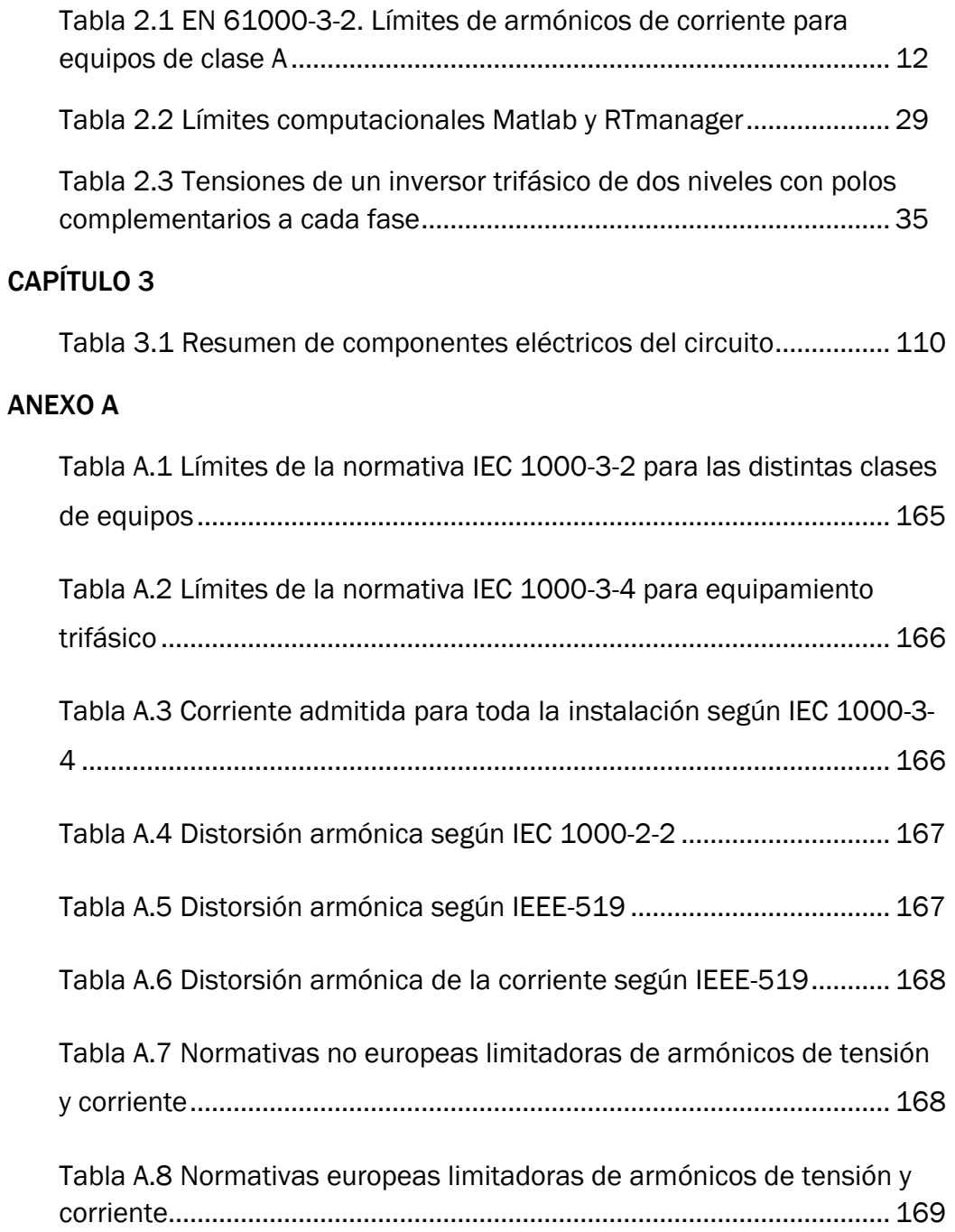

## CAPÍTULO 1 INTRODUCCIÓN Y OBJETIVOS

#### 1.1 INTRODUCCIÓN

La electricidad es un pilar indispensable de nuestra civilización. La luz se requiere en la industria, la investigación, las telecomunicaciones, y en general en todos los aspectos de la sociedad actual. Esta dependencia no cesa de crecer, por tanto, garantizar un suministro eléctrico ininterrumpido y de calidad es vital. Proyectos ya en desarrollo como las electrolineras, la energía mareomotriz, la electrónica de potencia, etc. persiguen esta meta.

La luz nace hace dos siglos con las pilas de Volta, el motor eléctrico de Faraday, el sistema de distribución eléctrico basado en corriente alterna de Tesla,… hasta convertirse en el mas eficiente medio de transferencia energética moderno. A la eficiencia se le suma la versatilidad de aprovechar la energía potencial de los saltos de agua, química de carburantes, cinética del viento.

Tan importante como la generación es el transporte y control. El sistema eléctrico se sustenta en la interconexión y regulación. Los sistemas de transmisión flexibles en alterna (Flexible Alternating Current Transmission Systems, FACTS) han supuesto un gran impulso en el desarrollo de sistemas de control eléctricos más eficientes.

Las líneas eléctricas transportan la luz hasta cargas lineales como una bombilla incandescente ó un hervidor eléctrico, así como a cargas que

consumen reactiva y a cargas no lineales que crean distorsiones eléctricas. La atenuación de estas distorsiones eléctricas en la red es la misión del presente trabajo.

#### 1.2 OBJETIVOS

El propósito del presente Trabajo Fin de Grado es la simulación en tiempo real de un Filtro Activo. Es decir, completar las primeras fases del desarrollo de un prototipo de compensador en paralelo basado en tecnologías FACTS.

Los requisitos que ha de cumplir el prototipo son, bajo simulación, la compensación de las corrientes con armónicos y de las demandantes de reactiva. Es decir, se alimentan las cargas electrónicas simultáneamente que se protege a la red de distribución eléctrica de éstas y se minimiza el transporte de potencia no útil.

Pretendemos explicar distintas técnicas de reducción de armónicos, a saber: filtros pasivos, transformadores y filtros activos. Nos centramos en los filtros activos, estudiando sus prestaciones en simulación en tiempo real, limitaciones, alternativas, viabilidad técnica, líneas futuras, etc.

Los sistemas FACTS pertenecen a un campo ingenieril entre la electricidad y la electrónica. Sus fundamentos fueron impartidos por el tutor del presente trabajo al alumno autor de éste, en la asignatura optativa "Electrónica Industrial para Aplicaciones en Sistemas Eléctricos". Gracias a la realización de este trabajo, he podido consolidar, profundizar y ampliar mis conocimientos de electrónica en general y sistemas FACTS en particular, así como de programación en software Matlab/Simulink, lenguaje C y lenguaje ensamblador, y de simulación en tiempo real (HIL y RCP).

#### 1.3 ALCANCE DEL PROYECTO

En el apartado 2.2.3 se describen las etapas necesarias para desarrollar un equipo electrónico, consistentes en una serie de fases de maduración de prototipos que germinan con la fabricación de un producto que satisface una serie de condiciones, y que optimizado se procede a su industrialización. El alcance del presente trabajo es el desarrollo de un prototipo de compensador eléctrico en baja tensión hasta la etapa de simulación en RCP.

Nos centramos en la ingeniería del software, es decir, en la simulación en tiempo real del prototipo no físico. El siguiente paso sería la fabricación de un modelo físico. Los elementos simulados han sido seleccionados previendo esta futura materialización: componentes con características técnicas y comercialmente en rangos viables.

No entra en el ámbito del presente trabajo el estudio económico: coste de materiales y fabricación, rentabilidad económica de la comercialización del producto, técnicas de marketing, etc.

## CAPÍTULO 2 ESTADO DEL ARTE

Las cargas electrónicas generan una serie de distorsiones en la línea eléctrica donde se conectan, nuestro equipo compensador ha de resolver este problema.

El compensador se alimenta de una moderada potencia activa de la red para generar las ondas de corriente características de aparatos electrónicos, que no deseamos que la red de baja tensión suministre. Los problemas causados en el tendido eléctrico, si éste proveyera estas ondas, se recogen en el apartado 2.1. La propia normativa protege a la red, limitando las corrientes armónicas demandadas por las cargas conectadas a red de baja tensión (apartado 2.1.2).

La telemetría, el análisis de datos, el poder computacional, etc. permiten que los contadores de luz inteligentes puedan medir cada día más variables, de mayor esfuerzo de cálculo y a mayor velocidad. Así, en un futuro próximo los armónicos bajos de corriente consumidos tendrán un coste. Si es medible es tarifable. Entonces interesará no solo cumplir la ley de máximos armónicos inyectables a red, sino que éstos sean de la menor amplitud posible.

El compensador también debe reducir el consumo de energía reactiva. En función de la tarifa eléctrica contratada, el precio de la parte variable de la factura de la luz (consumo eléctrico) es de unos €/kWh. A partir de un factor de potencia demasiado bajo (proporción de reactiva elevada) se factura el consumo de reactiva, a unos muy encarecedores €/kVArh. Además de la reducción de los costos por facturación eléctrica, otra ventaja de aumentar el factor de potencia es el aumento de la disponibilidad de potencia de la línea, es decir, para la misma potencia contratada más cargas pueden ser alimentadas.

Los equipos electrónicos están sometidos a una estricta normativa vigente, así como a elevados costes de consumo eléctrico. Estos inconvenientes impulsan a buscar alternativas, como la desconexión de red. Nuestro compensador no está diseñado técnicamente para cargas desconectadas de red, alimentadas por baterías. En cuanto a que un consumidor pueda inyectar energía activa a la red, según la actual ley española, puede ser ilegal ó no retribuido. En consecuencia, el compensador aquí presentado cumple la restricción de no poder introducir energía activa en la red.

### 2.1 ARMÓNICOS

La [Comisión Electrotécnica Internacional](https://es.wikipedia.org/wiki/Comisi%C3%B3n_Electrot%C3%A9cnica_Internacional) [\(IEC 60050\)](http://std.iec.ch/iec60050) define los componentes armónicos como un componente de orden superior a 1 de la [serie de Fourier](https://es.wikipedia.org/wiki/Serie_de_Fourier) de una cantidad periódica. Es decir, en sistemas eléctricos de corriente alterna, los armónicos oscilan senoidalmente a frecuencias múltiplo de la frecuencia fundamental de trabajo (50 Hz en Europa).

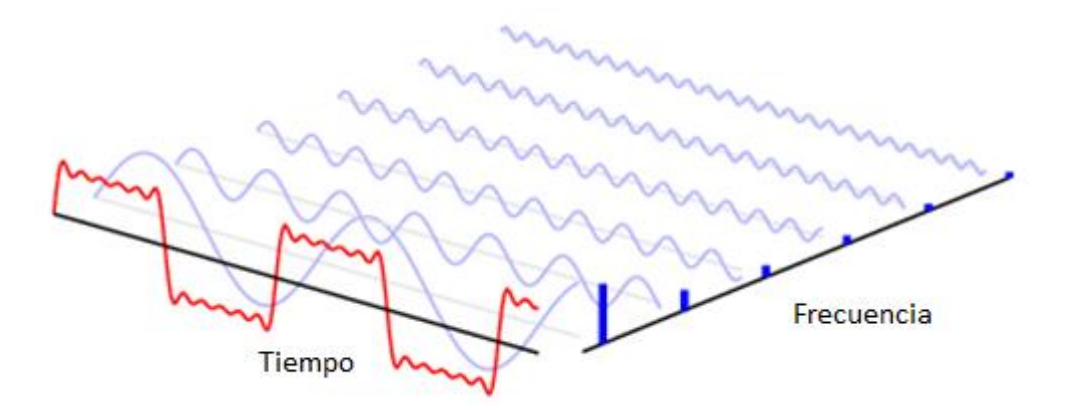

Gráfica 2.1 Descomposición en armónicos de una onda. Transformada de Fourier. Cortesía de TheCodeWay

La Transformación de Fourier permite descomponer una onda periódica en la suma de ondas senoidales con diferentes frecuencias y amplitudes.

### 2.1.1 ORIGENES Y PROBLEMAS

A continuación se explica el origen y consecuencias de los armónicos en la red eléctrica. Gran parte de este contenido ha sido obtenido de la "Guía de Calidad de la Energía Eléctrica. Armónicos Causas y efectos" escrita por David Chapman para Copper Development Association UK .

Cuando se habla de los armónicos en las instalaciones de energía, son los armónicos de corriente los más preocupantes, puesto que los armónicos se originan como corrientes y la mayoría de sus efectos negativos se deben a estas corrientes. Es necesario para obtener conclusiones útiles, conocer el espectro de las corrientes armónicas presentes, a pesar de lo cual, es

corriente trabajar únicamente con valores de las cifras correspondientes a la distorsión armónica total (THD). Cuando los armónicos se propagan por un sistema de distribución, es decir, a partes del circuito que no transportan corrientes armónicas, lo hacen en forma de tensión. Es muy importante que se midan los valores tanto de la tensión como de la corriente y que dichos valores estén indicados claramente como valores de tensión y de corriente. En esta sección se describe cómo y por qué se generan los armónicos, como afecta la presencia de armónicos a los sistemas y equipos eléctricos y como se ha de actuar para reducir al mínimo estos efectos

#### TIPOS DE EQUIPOS QUE GENERAN ARMÓNICOS

Las corrientes armónicas las generan las denominadas cargas no lineales. Entre ellas se incluyen:

Cargas monofásicas, por ejemplo:

- Fuentes de alimentación de funcionamiento conmutado (SMPS) por sus siglas en inglés).
- Estabilizadores electrónicos de dispositivos de iluminación fluorescente.
- Pequeñas unidades de Sistemas de Alimentación Ininterrumpida (SAI).

Cargas trifásicas, por ejemplo:

- Motores de velocidad variable.
- Grandes unidades de SAI.

#### INVERSORES TRIFÁSICOS

Los controladores de velocidad variable, las unidades de SAI y, en general, los convertidores de corriente continua, normalmente se basan en la utilización del puente trifásico, también conocido como puente de seis pulsos porque presenta seis pulsos por ciclo (uno por cada medio ciclo de cada fase) en la salida de corriente continua.

El puente trifásico produce armónicos a frecuencias múltiplos de seis más uno y menos uno. La amplitud de los armónicos se reduce significativamente mediante la utilización de un puente de doce pulsos. En realidad se trata de dos puentes de seis pulsos, alimentados a partir de un transformador bobinado en estrella y triángulo, lo que produce un desplazamiento de fase de 30º entre ambos. De esta forma, se suprimen teóricamente los armónicos múltiplos de seis pero, en la práctica, el grado de reducción depende del acoplamiento de los convertidores y normalmente será un factor entre 20 y 50. Los armónicos múltiplos de doce permanecen sin cambio. No sólo se reduce la corriente armónica total, sino que, además, los armónicos que quedan son de un orden superior, lo cual hace más sencillo el diseño del filtro.

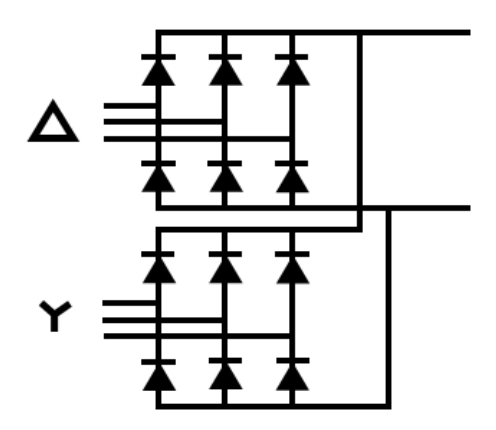

Figura 2.1 Puente de doce pulsos. Cortesía de "Guía de Calidad de la Energía Eléctrica. Armónicos Causas y efectos" escrita por David Chapman para Copper Development Association UK .

Un incremento del número de pulsos hasta 24, que se obtiene utilizando dos unidades de doce pulsos en paralelo, con un desplazamiento de fase de 15º, reduce la corriente armónica total hasta un 4,5%, aproximadamente. Por supuesto, esta sofisticación adicional eleva el coste, de modo que este tipo de limitador de armónicos solo se utiliza cuando es absolutamente necesario ajustarse a las especificaciones de las empresas suministradoras de electricidad.

#### ORIGEN DE ARMÓNICOS

Si en un sistema no lineal introducimos un tono de frecuencia fo, en la salida tendremos ese mismo tono (con una amplitud y fase posiblemente diferentes) y, sumado a él, otros tonos de frecuencia  $2f_0$ ,  $3f_0$ ,... llamados armónicos del tono fundamental fo.

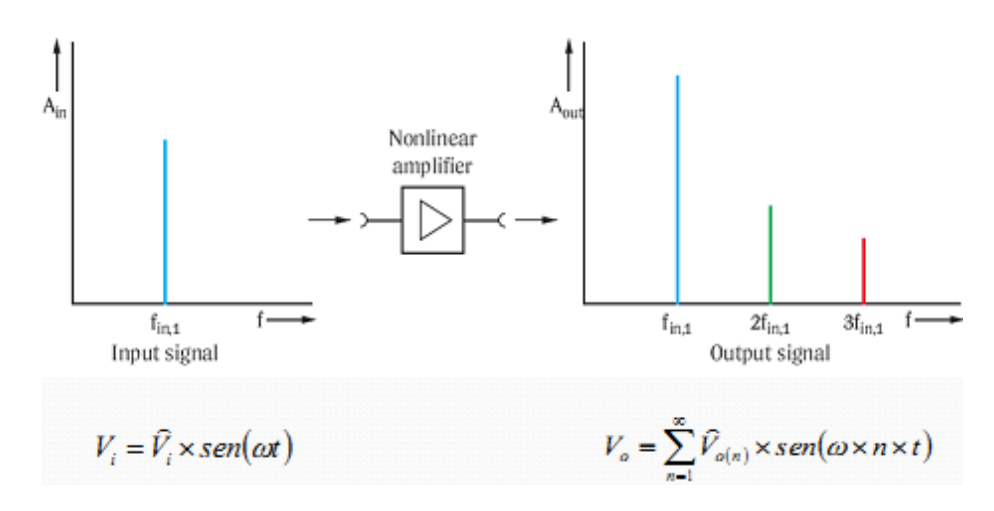

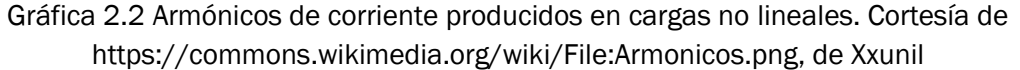

En un sistema de alimentación ideal limpio de armónicos, las formas de onda de la corriente y la tensión son sinusoides puras. En la práctica se producen corrientes no senoides cuando la corriente que pasa por la carga no tiene una relación lineal con la tensión aplicada (cargas no lineales). Prácticamente todos los equipos eléctricos y electrónicos modernos contienen una fuente de alimentación de funcionamiento conmutado o disponen de alguna forma de control de la alimentación y por lo tanto son cargas no lineales. Las cargas lineales son relativamente raras, siendo los únicos ejemplos comunes de ellas las lámparas de incandescencia de intensidad no regulable y las estufas no programables.

#### PROBLEMAS PRODUCIDOS POR LOS ARMÓNICOS:

Las corrientes armónicas ocasionan problemas tanto en el sistema de suministro de energía como dentro de la instalación. Los efectos y las soluciones a estos problemas son muy distintos en cada caso y deben abordarse por separado. Existen varias áreas comunes en los problemas producidos por los armónicos dentro de la instalación:

- Problemas causados por las corrientes armónicas:
	- o Sobrecarga de los conductores neutros.
	- o Sobrecalentamiento de los transformadores.
	- o Disparos intempestivos de los interruptores automáticos.
- o Sobrecarga de los condensadores de corrección del factor de potencia.
- o Efecto superficial.
- Problemas causados por las tensiones armónicas:
	- o Distorsión de la tensión.
	- o Motores de inducción.
	- o Ruido de paso por cero.
- Problemas que se producen cuando las corrientes armónicas llegan a la fuente de alimentación.
- Etc.

#### 2.1.2 NORMATIVA

La serie IEC 1000 es el conjunto de normas que debemos aplicar sobre la compatibilidad electromagnética. La tercera parte fija los límites, y la Sección 2 limita las emisiones de armónicos de corriente para equipamiento que tengan corrientes de entrada menor o igual a 16 A por fase adecuados para la conexión a la red pública de distribución de CA de baja tensión.

La normativa discrimina 4 clases diferentes en la EN 61000-3-2 que tienen valores límites diferentes:

- Clase A: Equipos balanceados trifásicos, aparatos electrodomésticos excluidos los equipos identificados como clase D, herramientas, excluidas las herramientas portátiles, reguladores para lámparas incandescentes, equipos de audio y todos los demás equipos, excepto los indicados en una de las siguientes clases.
- Clase B: Herramientas portátiles, equipos de soldadura de arco que no es un equipo profesional
- Clase C: Equipo de iluminación.
- Clase D: PC, monitores de PC, receptores de radio o TV. Potencia de entrada  $P \leq 600$  W.

El presente trabajo se centra en la reducción de armónicos en las cargas más comunes de baja tensión (clase A) y hasta la potencia máxima permitida (correspondiente a baja tensión y 16 A por fase que dicta la IEC 1000-3-2). Por tanto, los límites máximos permitidos de corriente para los 40 primeros armónicos naturales son los recogidos en la siguiente tabla (corriente eficaz)

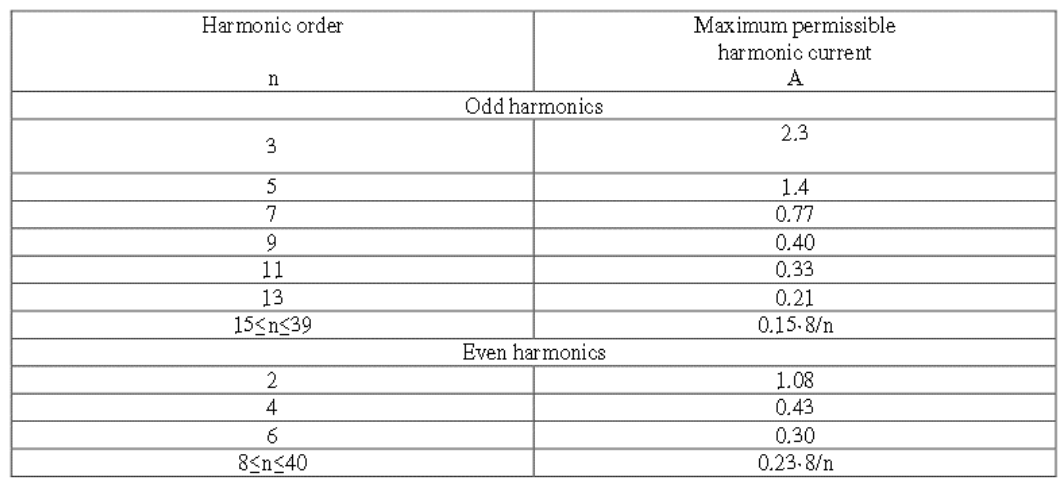

Tabla 2.1 EN 61000-3-2. Límites de armónicos de corriente para equipos de clase A.

La representación gráfica de la anterior tabla se muestra a continuación.

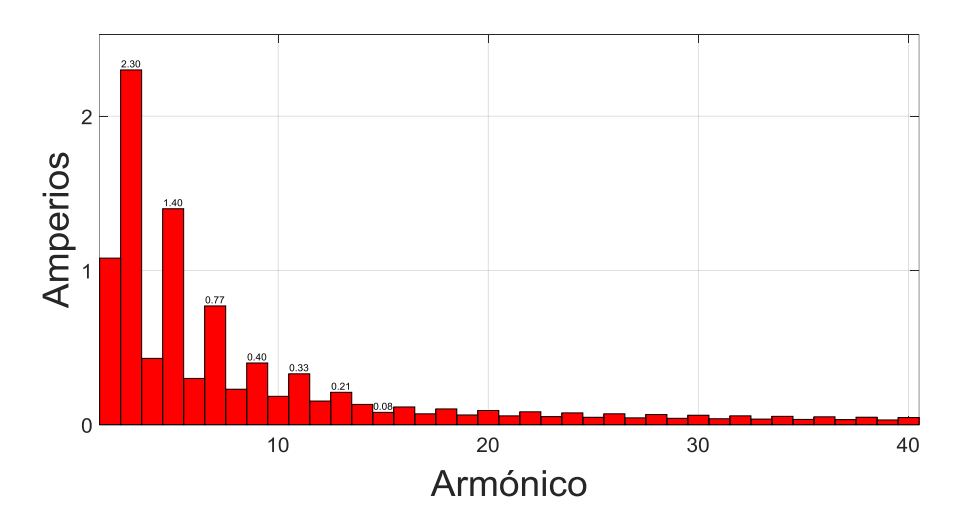

Gráfica 2.3 EN 61000-3-2. Límites de armónicos de corriente para equipos de clase A

También se debe aplicar la IEC-1000-2-2. Esta normativa fija los límites para los armónicos de tensión en porcentaje respecto al armónico fundamental. En este caso la distorsión armónica total no debe exceder el 8 % en más de un 5% del tiempo.

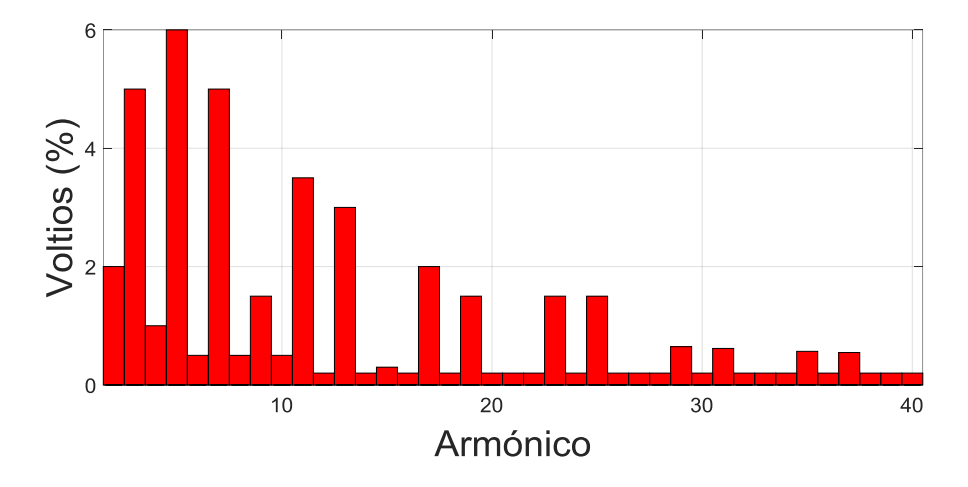

Gráfica 2.4 EN 61000-2-2. Límites de armónicos de tensión del sistema de distribución

## 2.1.3 TÉCNICAS DE REDUCCIÓN DE ARMÓNICOS

Aunque las corrientes armónicas nunca pueden ser completamente compensadas, sin embargo, sus magnitudes pueden ser reducidas en mayor medida. Los métodos para reducir los armónicos, de una manera genérica, se pueden clasificar en tres apartados: filtros pasivos; transformadores de aislamiento y de reducción de armónicos; y soluciones activas. El campo científico del presente trabajo es principalmente la electrónica, así, no se desarrollará en más profundidad la reducción de armónicos mediante transformadores, propio de estudio en máquinas eléctricas.

Cada una de estas soluciones tiene ventajas e inconvenientes, por lo que no hay una solución que por si sola pueda considerarse la mejor. Lo más prudente es llevar a cabo un estudio completo del problema.

#### FILTROS PASIVOS

Se emplean filtros pasivos para establecer un camino de baja impedancia para las corrientes armónicas de forma que circulen por el filtro y no por la fuente de alimentación. El filtro puede estar diseñado para un armónico determinado o para una banda ancha de armónicos, dependiendo de las exigencias del sistema.

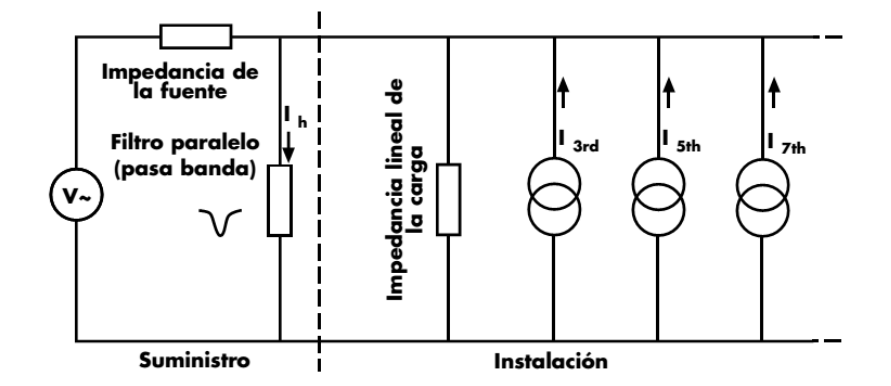

Figura 2.2 Filtro pasivo de armónicos en paralelo con la carga. "Guía de Calidad de la Energía Eléctrica. Armónicos Causas y efectos" escrita por David Chapman para Copper Development Association UK .

A veces es preciso desarrollar un filtro más complejo para aumentar la impedancia en serie a las frecuencias armónicas y así disminuir la parte de corriente que fluye hacia la fuente de alimentación, como se muestra en la figura siguiente

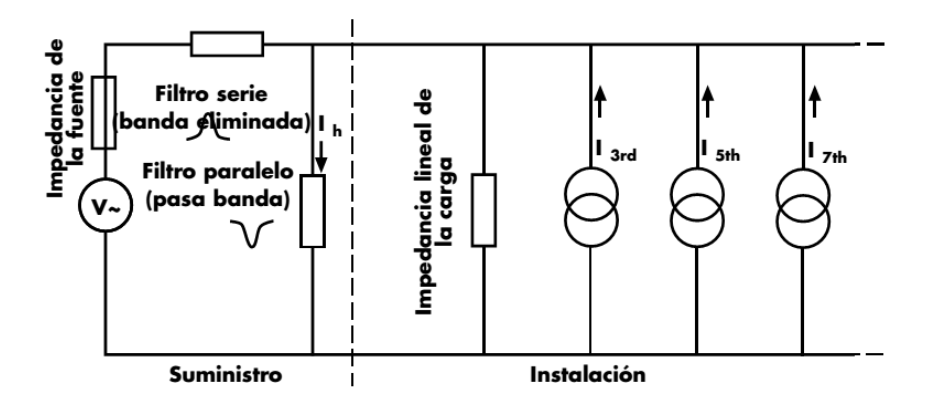

Figura 2.3 Filtro pasivo de armónicos en serie y paralelo con la carga. "Guía de Calidad de la Energía Eléctrica. Armónicos Causas y efectos" escrita por David Chapman para Copper Development Association UK .

Ocasionalmente se propone el empleo de filtros eliminadores de banda en serie, bien sobre la fase o en el neutro. Se coloca un filtro en serie para impedir el paso de las corrientes armónicas en lugar de establecer un camino controlado para ellas, con lo que se produce una gran caída de la tensión armónica a través de ellos. Esta tensión armónica aparece a través de la fuente de alimentación en el lado de la carga. Como la tensión de alimentación está muy distorsionada, supera límites para los cuales está diseñado y garantizado el equipo. Algunos equipos son relativamente insensibles a esta distorsión, pero otros son muy sensibles. Los filtros en serie

pueden ser muy útiles en ciertas circunstancias, sin embargo deben utilizarse con cuidado, por lo que no pueden recomendarse como solución de aplicación general.

#### Ventajas del filtro simple

- La corriente armónica puede reducirse a un nivel mayor
- Circuito simple y robusto
- Fácil reinserción del condensador.
- No requiere fuente de alimentación
- Manejar grandes corrientes y altos voltajes
- Menor número de componentes para un determinado filtro
- El ruido surge sólo de las resistencias
- Sin limitación de ancho de banda

Inconvenientes del filtro simple

- Falta de aislamiento eléctrico
- Algunos inductores (no toroidales) deben contar con blindaje
- La adición de inductores en serie con condensadores aumenta significativamente el coste del filtro
- Inductores grandes para frecuencias bajas
- Tamaños estándar limitados, que a menudo requieren inductores variables y por lo tanto ajuste
- Inductores de baja tolerancia (1-2%) son de alto costo
- Debe ser diseñado teniendo en cuenta la carga de entrada y salida
- Generalmente no son susceptibles de miniaturización
- No aplicable para el rango de entrada amplio (especialmente en aplicaciones de 3 fases) y de mayor potencia

#### FILTRO ACTIVO

Las desventajas mencionadas del filtro pasivo se superan eficazmente con el uso de filtro activo. El filtro activo utiliza IGBTs para reducir los armónicos y mejorar el factor de potencia. El filtro activo mide la magnitud de la corriente armónica y crea la misma intensidad armónica en la corriente opuesta a la corriente armónica original. La corriente armónica igual y opuesta se anula entre sí, reduciendo así el contenido armónico. Este método es aplicable con éxito a sistemas monofásicos y trifásicos. Una explicación más detallada se presenta en el capítulo correspondiente.

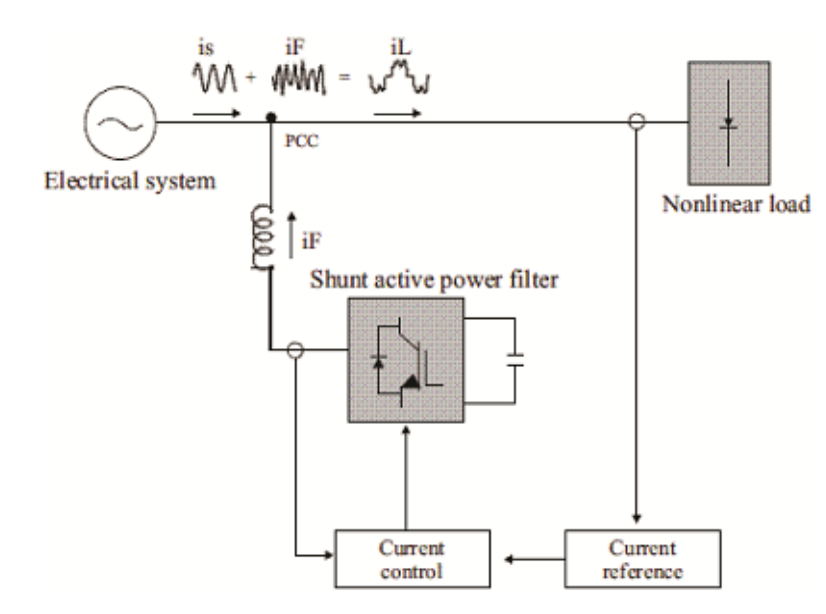

Figura 2.4 Filtro Activo. Cortesía de IGBT Based Selective Shunt Active Filter (SSAF) for Harmonic Reduction de Haridas M Kakad, et al.

Ventajas del filtro activo respecto a un filtro simple

- Compensa los armónicos de corriente de carga más perjudiciales que otras técnicas no son capaces. Eliminación de armónicos de orden superior e inferior
- Se reducen el ancho de banda del control de corriente y la peligrosidad de las resonancias de la interactuación entre sistemas
- El uso de bucle cerrado en el filtro activo de derivación selectiva proporciona un error relativamente bajo en estado estacionario
- Amplio rango de voltaje de entrada posible
- Reduce el coste energético: atenúa las pérdidas en la línea eléctrica y mejora el factor de potencia de carga. Factor de potencia cerca de 1
(típicamente 0,6 sin corregir) y mayor potencia disponible desde la toma de corriente (red pública)

- Mejora y estabilidad del voltaje
- Protección contra sobretensiones y transitorios
- Generalmente más fácil de sintonizar
- Pequeño en tamaño y peso

Desventajas del filtro activo respecto a un filtro simple

- Necesita fuente de alimentación
- Susceptibles de distorsión por intermodulación (un tipo de modulación de amplitud no deseada en señales no lineales)
- Requiere un algoritmo adicional para reducir la distorsión proveniente del voltaje de la red.
- Conviene un estudio pormenorizado, para evitar sobrecostes ó sobredimensionados.

# 2.2 SIMULACIÓN EN TIEMPO REAL

Gran parte del contenido de la siguiente sección se le agradece al artículo The What, Where and Why of Real-Time Simulation de Bélanger et al.

## 2.2.1 DEFINICIÓN

La simulación en tiempo real se ejecuta a la misma velocidad que el sistema físico real. La simulación en tiempo real se realiza en tiempo discreto de paso fijo ó también llamado de paso constante.

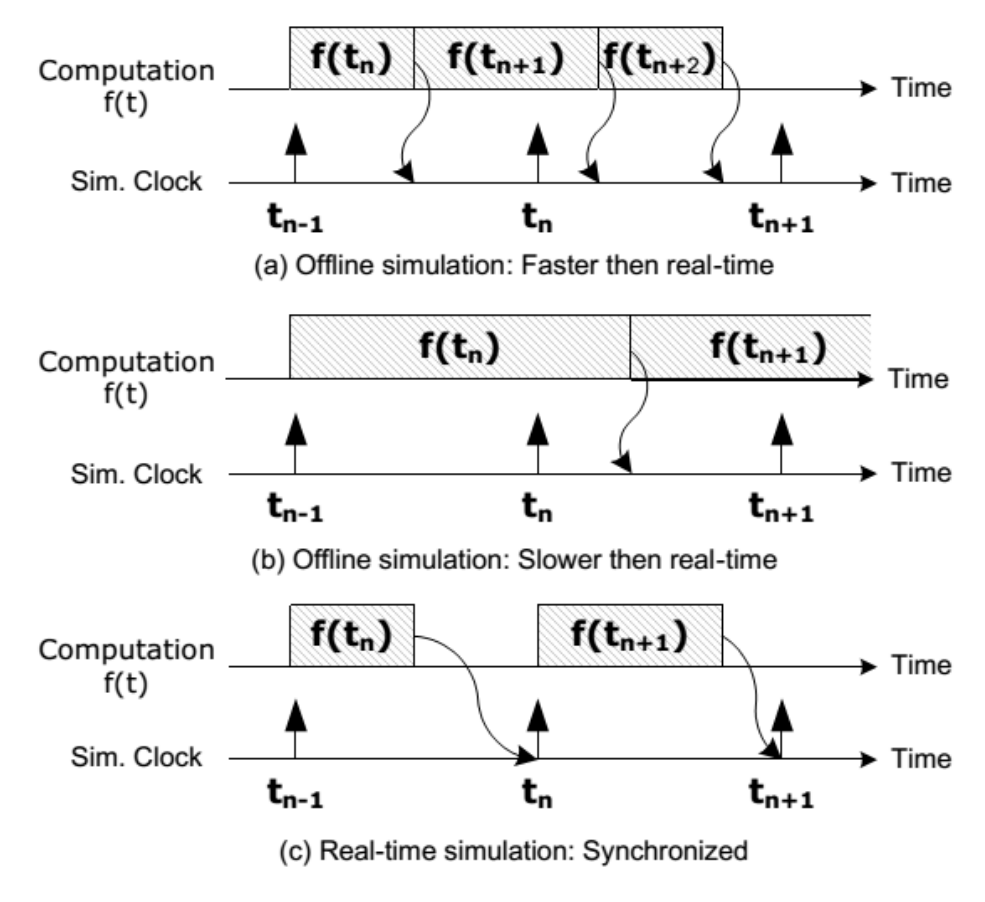

Figura 2.5 Simulación en tiempo real

En la figura 2.5 (a) se muestra una simulación acelerada ya que el tiempo de computación es menor al paso fijo. En la imagen (b) se muestra una simulación desacelerada ya que el tiempo de computación es mayor al paso fijo. Estas dos situaciones se refieren a una simulación sin conexión (offline), así, en ambos casos el momento en que se obtiene un resultado es irrelevante. Normalmente, al realizar la simulación offline, el objetivo es obtener resultados lo más rápido posible. La velocidad de resolución del sistema depende de la potencia de cálculo disponible y de la complejidad del modelo matemático del sistema.

Por el contrario, durante la simulación en tiempo real, la exactitud de los cálculos no sólo depende de una representación dinámica precisa del sistema, sino también del tiempo empleado para producir resultados.

La figura (c) ilustra el principio cronológico de la simulación en tiempo real. Para que una simulación en tiempo real sea válida, el simulador en tiempo real utilizado debe producir con precisión las variables internas y las salidas de la simulación dentro del mismo período de tiempo que su equivalente físico. De hecho, el tiempo requerido para calcular la solución debe ser más corto que el paso fijo.

Las características citadas anteriormente permiten que el simulador en tiempo real realice todas las operaciones necesarias para que una simulación en tiempo real sea correcta, incluyendo la transferencia de datos de entradas y salidas hacia y desde dispositivos conectados externamente.

Planteemos que el tiempo de computación fuera menor ó mayor al paso fijo. Distinto a lo sucedido en una simulación acelerada, donde el tiempo de inactividad (u ocioso) se utiliza para calcular las ecuaciones en el siguiente paso de tiempo. En la simulación en tiempo real, el simulador espera hasta que el reloj marque el paso siguiente. En parte, porque las ecuaciones matemáticas dependen de las entradas cada paso fijo, no antes. Sin embargo, si las operaciones (y su comunicación) del simulador no se logran todas dentro del paso de tiempo fijo requerido, la simulación en tiempo real se considera errónea. Esto se conoce comúnmente como un "overrun".

### 2.2.2 DESARROLLO TECNOLÓGICO

Actualmente es indispensable el uso de computadores de tiempo discreto en los simuladores de tiempo real, y esto puede ser una limitación importante cuando se simulan sistemas no lineales, tales como HVDC, FACTS, filtros activos o drives. Debido a la ejecución de los computadores de tiempo discreto, la aparición de eventos no lineales en una simulación en tiempo real, como la conmutación de transistores, puede causar inestabilidad numérica, además, pueden ocurrir múltiples eventos durante un solo paso de tiempo, y, sin un control adecuado, el simulador sólo puede tener conocimiento del último.

Recientemente, los fabricantes de simuladores en tiempo real han propuesto soluciones a los problemas de sincronización y estabilidad, conocidas como técnicas de compensación de tiempo discreto. Múltiples herramientas de simulación y diferentes duraciones de paso durante la simulación en tiempo reintegradas en el mismo ambiente (co-simulation) pueden causar problemas de sincronización y de la validez de los datos. En las simulaciones de múltiples velocidades (multi-rate), donde las partes de un modelo se simulan a diferentes ritmos (con diferentes duraciones de paso), también puede haber problemas en la precisión de los resultados y en la estabilidad de la simulación.

Las capacidades, el tamaño y el coste del simulador están determinados por una serie de criterios, entre ellos:

- la frecuencia de los transitorios más altos a simular, lo que a su vez indica un tiempo mínimo de paso, y
- la complejidad o el tamaño del sistema para simular, que junto con la duración del paso de tiempo, dicta la potencia de cálculo requerida. El número de canales de E/S requeridos para la interfaz del simulador con controladores físicos u otro hardware también son de importancia crítica, afectando el rendimiento total y el costo del simulador.

Según la aplicación electrónica, se estudia un tipo de transitorio:

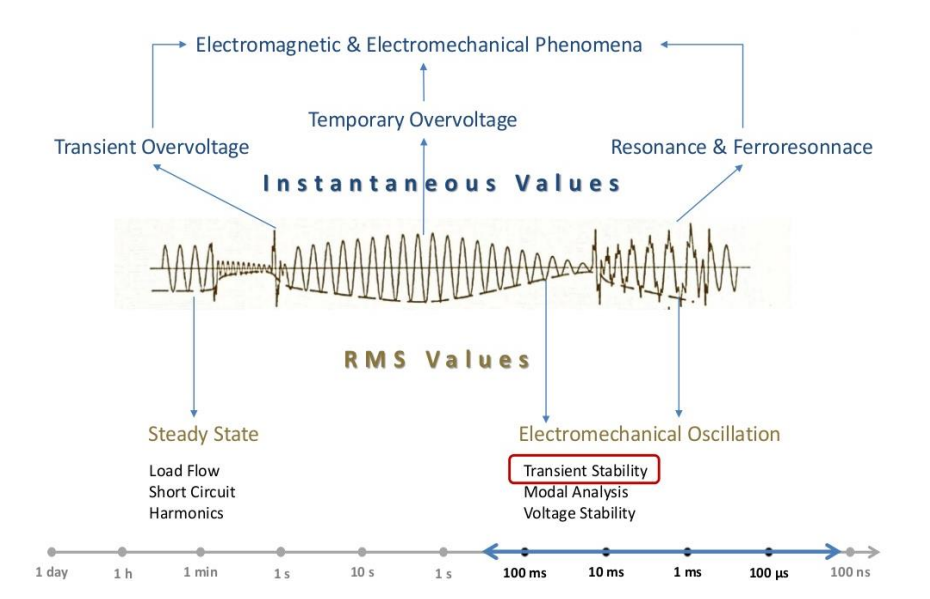

Gráfica 2.5 Tipos de transitorios en una onda. Cortesía de OPAL-RT.

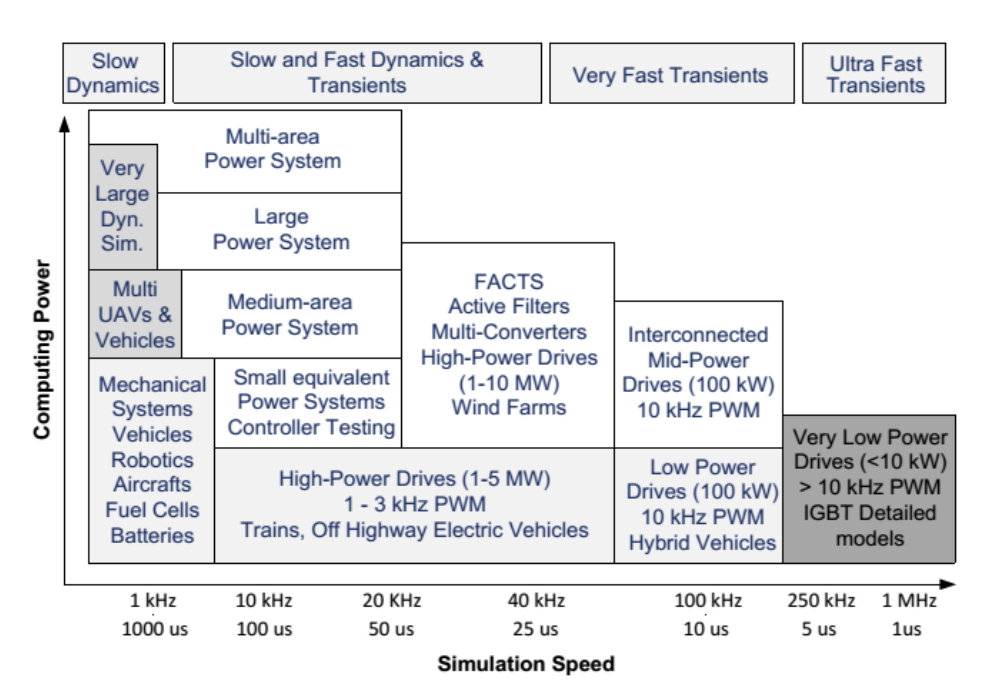

En la gráfica siguiente se describen los requisitos típicos de tiempo y potencia de cálculo para una variedad de aplicaciones electrónicas.

Gráfica 2.6 Potencia computacional frente a frecuencia de simulación en simulación en tiempo real

Como se observa en la gráfica anterior, en aplicaciones FACTS simuladas en tiempo real la frecuencia de simulación es en torno a 20-40 kHz y un poder computacional medio. La siguiente gráfica es similar a la anterior, pero el poder computacional OPAL-RT (una de las empresas punteras en el campo de la simulación en tiempo real) ya lo mide (orientativamente) en buses de transmisión de datos.

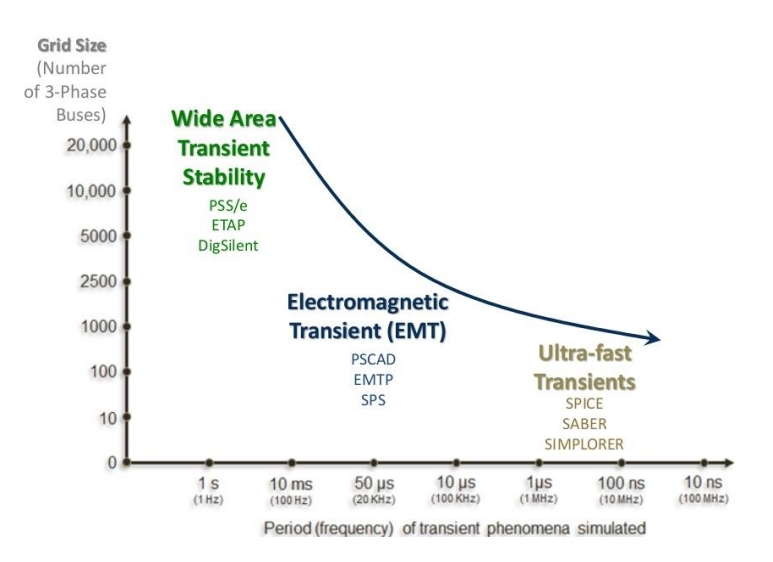

Gráfica 2.7 Número de buses frente a frecuencia de transitorios en simulación en tiempo real. Cortesía de OPAL-RT.

## 2.2.3 DESARROLLO DE PRODUCTOS ELECTRÓNICOS

El desarrollo de software se divide básicamente en la creación de prototipos, el desarrollo y la fase de mantenimiento.

Como base para el proceso de desarrollo de software, el modelo en V es el más generalizado. El lado izquierdo de la V representa la descomposición de las necesidades, y la creación de las especificaciones del sistema. El lado derecho de la V representa la integración de las piezas y su verificación. V significa verificación y validación.

Este desarrollo continuo se retroalimenta, ya que en cada fase de desarrollo del producto (ó mantenimiento) se recoge información a considerar en el resto de las etapas. Con cada etapa adicional, aumenta el grado de especificación.

En el modelo en V aplicado al desarrollo de software, cada etapa se nombra por la técnica con la que se realiza.

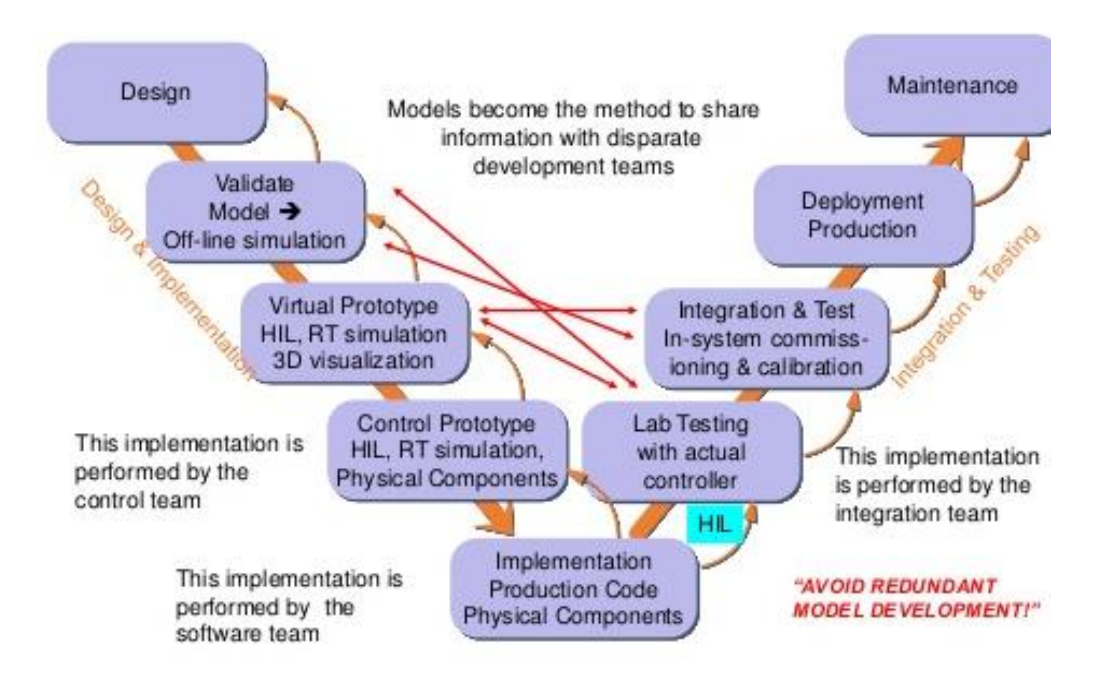

Figura 2.6 Modelo en V de desarrollo de productos electrónicos. Cortesía de OPAL-RT.

Este modelo proporciona una guía para la planificación y la realización de proyectos. Los siguientes objetivos están destinados a ser alcanzados durante la ejecución del proyecto:

- Minimización de los riesgos del proyecto
- Calidad
- Reducción de los gastos totales durante todo el proyecto y sistema de Ciclo de Vida

El desarrollo de software de simulación en tiempo real se puede obtener siguiendo el modelo en V, ó con un algoritmo más específico como el descrito en el siguiente diagrama de flujo

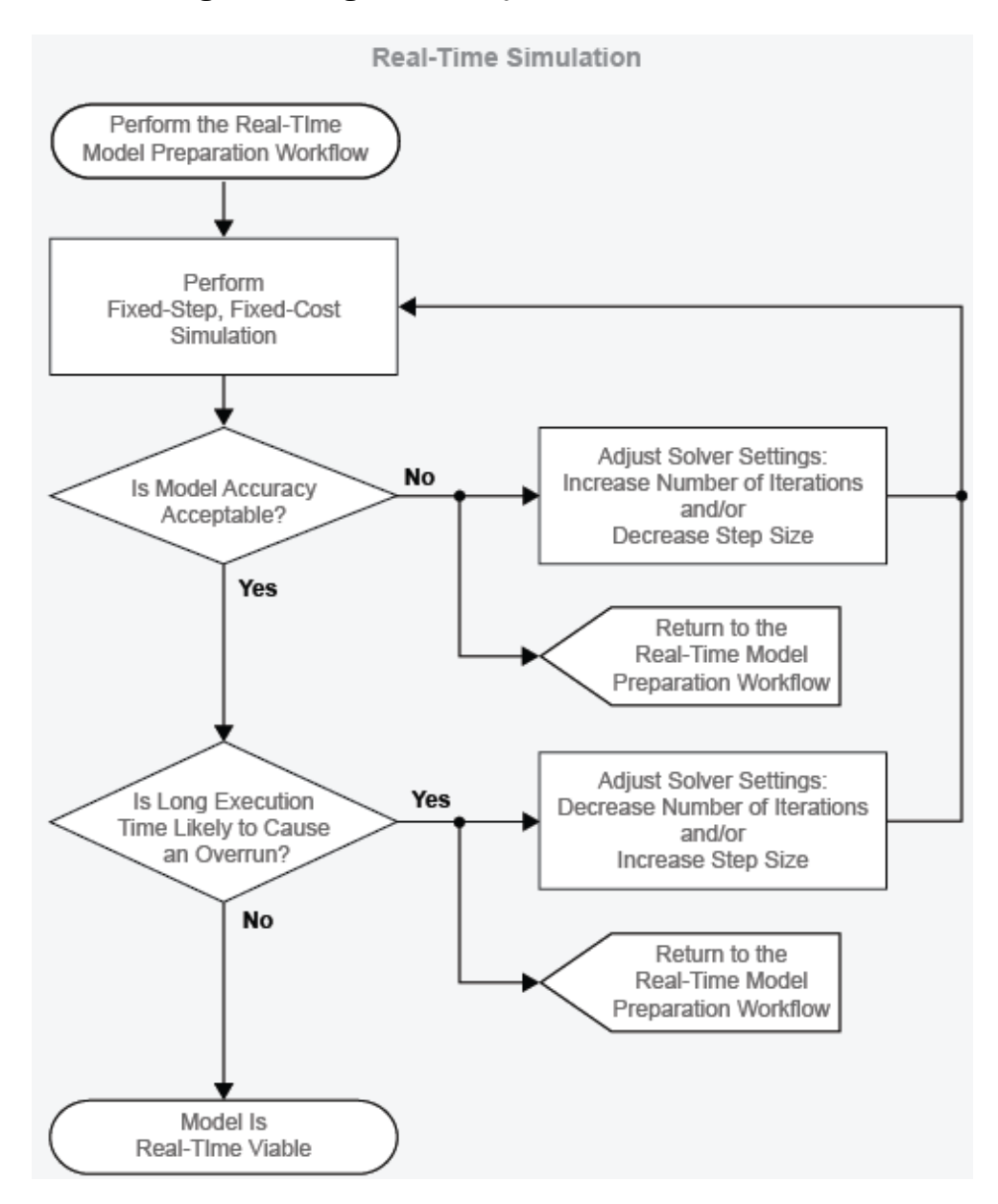

Figura 2.7 Algoritmo guía del modelo en V de desarrollo de productos electrónicos en tiempo real. Autoría de Hardware-In-The-Loop Simulation Workflow (Matlab).

## 2.2.3.1 RAPID CONTROL PROTOTYPING (RCP)

Los simuladores en tiempo real se aplican en las técnicas: RCP, HIL y SIL. RCP es una de las tecnologías más importantes para acelerar el tiempo de desarrollo del producto ya que ayuda a una transición fácil desde el diseño de control basado en un modelo hasta la implementación. RCP se utiliza en la etapa de diseño para verificar rápidamente la estrategia de control diseñado contra la dinámica del mundo real.

Los RCP son sistemas, que suelen ser modulares de hardware y tienen un buen soporte de software.

La modularidad del hardware es una característica que permite construir el sistema, que cumple con los requisitos. Al menos un módulo tiene que ser un módulo de microprocesador. Este módulo proporciona más capacidades (potencia computacional y mayor memoria) y así es posible probar algoritmos de control avanzado sin necesidad de código optimizado.

Un buen soporte de software significa que el productor de tales sistemas RCP modulares suministra las bibliotecas y la documentación. Estas bibliotecas sirven como una interfaz de aplicación para el manejo de las características de los dispositivos (por ejemplo, manejo de interrupciones, lectura de valores de conversiones analógicas a digitales, etc.). Además, el código del host se está ejecutando en el sistema RCP. Este servicio de host asegura el intercambio de datos entre el hardware en tiempo real y una computadora host. La siguiente característica esencial de los sistemas RCP es que son configurables por software, es decir, el uso de sistemas RCP en desarrollo permite tratar la programación de algoritmos que son objetos de investigación sin los requisitos para tratar problemas como el diseño y la realización de hardware y el variar sus características por programación de bajo nivel.

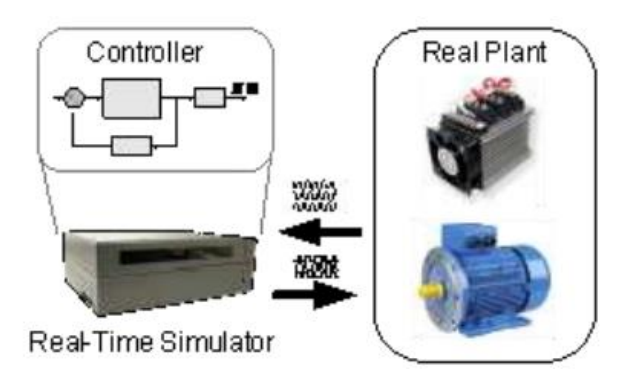

Figura 2.8 RCP conectado a una planta física

En las aplicaciones RCP, se implementa un controlador de planta utilizando un simulador en tiempo real y se conecta a una planta física (hardware de prototipo). RCP ofrece muchas ventajas sobre la implementación de un prototipo de controlador real. Un prototipo de controlador desarrollado utilizando un simulador en tiempo real es más flexible, más rápido de implementar y más fácil de depurar.

Si el entorno no está todavía disponible en etapas tempranas del desarrollo como hardware real, se puede simular el entorno con un sistema test de Hardware-in-the-Loop.

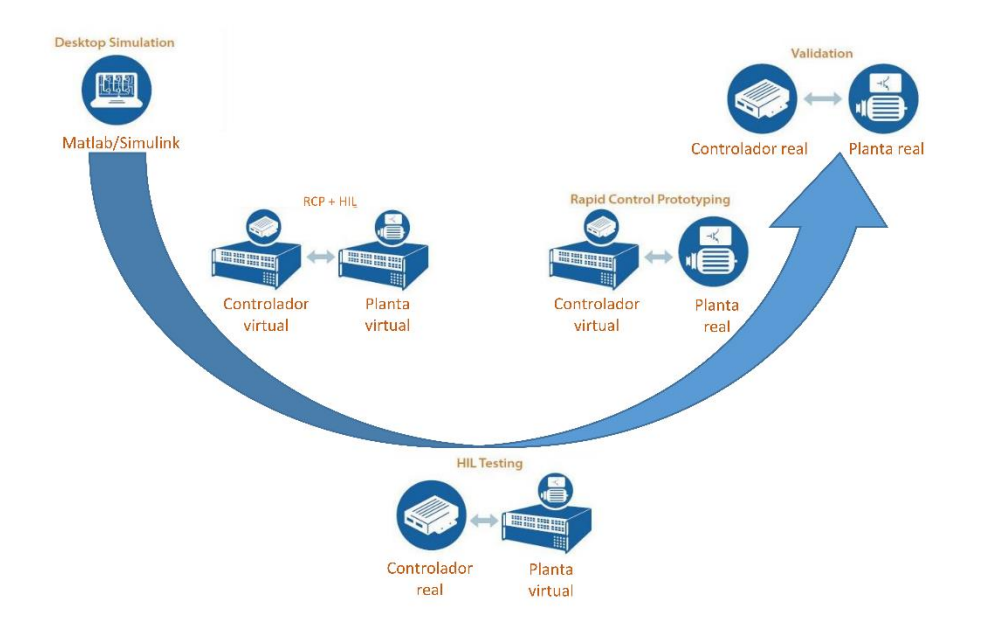

Figura 2.9 Modelo en V de desarrollo de productos electrónicos. Énfasis en RCP y HIL. Modificado de una autoría de OPAL-RT.

### 2.2.3.2 HARDWARE-IN-THE-LOOP (HIL)

Para las aplicaciones HIL, un controlador físico está conectado a una planta virtual ejecutada en un simulador en tiempo real, en lugar de una planta física. Una implementación de un controlador que usa RCP está conectada a una planta virtual vía HIL. Además de las ventajas de RCP, HIL permite la prueba temprana de los controladores cuando los bancos de prueba físicos no están disponibles. Las plantas virtuales son menos costosas y más constantes (sin incidentes externos). Esto permite resultados más repetibles y proporciona condiciones de prueba que no están disponibles en hardware real, como pruebas de eventos extremos.

## 2.2.3.3 SOFTWARE IN THE LOOP (SIL)

SIL representa el tercer paso lógico más allá de la combinación de RCP y HIL. Con un simulador suficientemente potente, tanto el controlador como la planta pueden ser simulados en tiempo real en el mismo simulador.

SIL tiene la ventaja sobre RCP y HIL de que no se utilizan entradas y salidas, preservando así la integridad de la señal. Además, dado que tanto el controlador como los modelos de planta funcionan en el mismo simulador, el tiempo con el mundo exterior ya no es crítico. Puede ser más lento o más rápido que el tiempo real sin ningún impacto en la validez de los resultados, lo que convierte a SIL en una clase de simulación llamada simulación acelerada. En modo acelerado, una simulación se ejecuta más rápido que en tiempo real, lo que permite realizar un gran número de pruebas en un período corto. SIL también puede ejecutarse más lento que en tiempo real.

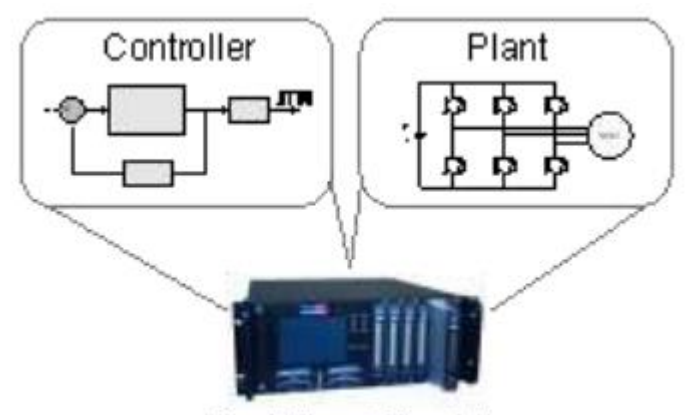

Real-Time Simulator

Figura 2.10 Fully Digital Simulation (SIL)

#### 2.2.3.4 FIELD-PROGRAMMABLE GATE ARRAY (FPGA)

Una FPGA es un dispositivo programable que contiene bloques de lógica cuya interconexión y funcionalidad puede ser configurada 'in situ' mediante un lenguaje de descripción especializado.

El hardware de un simulador digital en tiempo real emplea computadoras con procesadores paralelos. Cada procesador puede

representar una sección diferente en el sistema de potencia bajo estudio. Un procesador maestro controla la comunicación entre los otros procesadores.

Las FPGAs se emplean en lugar de procesadores paralelos. El hardware necesario para resolver las ecuaciones del sistema de potencia se implementa en un chip FPGA y procesarse en serie, paralelo o una combinación de ellos según sea necesario.

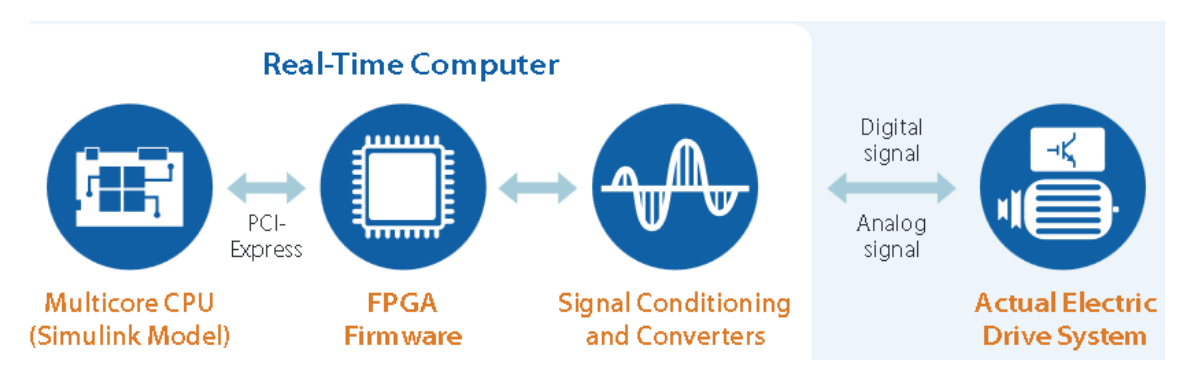

Figura 2.11 Simulación en tiempo real con FPGAs. Cortesía de OPAL-RT

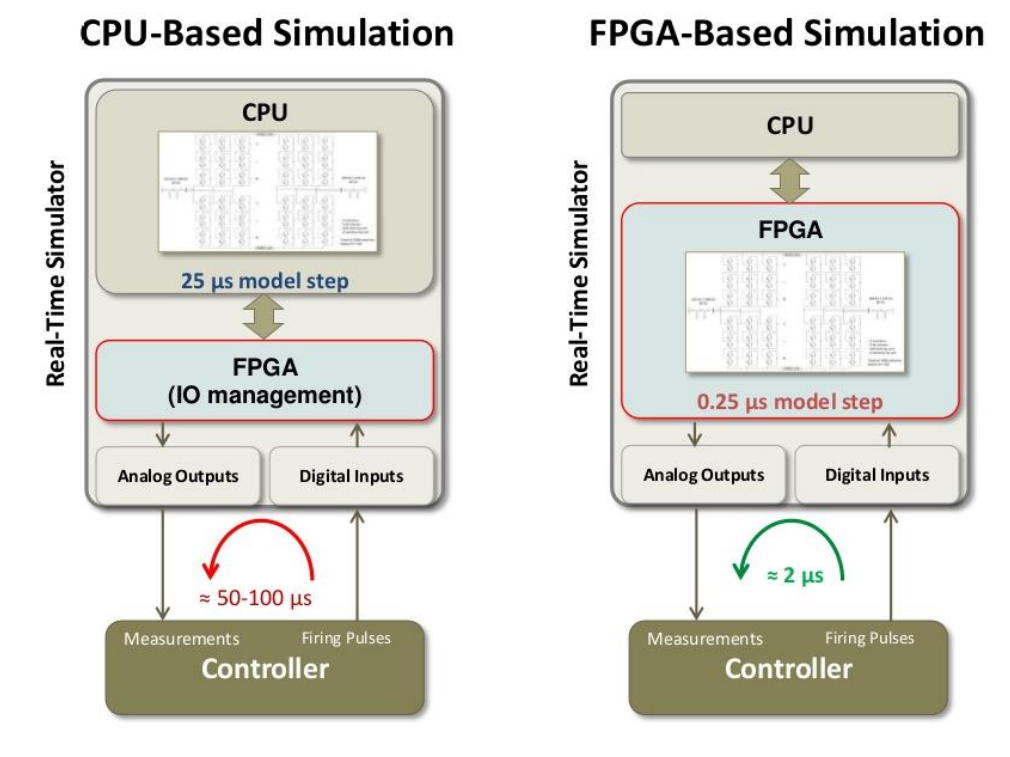

Figura 2.12 Simulación en tiempo real con FPGAs. Cortesía de OPAL-RT

### 2.2.3.5 ACCURTPOWER

El mercado actual de simulación en tiempo real está liderado por simuladores computacionales como Matlab/Simulink y Labview, y por los sistemas HIL y RCPs de OPAL-RT y dSPACE.

En el presente trabajo se han empleado simuladores de alto nivel de Matlab/Simulink y RCP-HIL de AccuRTpower Technologies, una spin-off de la Universidad de Valladolid que actualmente está en proceso de creación.

# 2.2.3.6 LÍMITES COMPUTACIONALES

A continuación se comparan características computacionales del software Matlab/Simulink y el software de nuestro simulador en tiempo real.

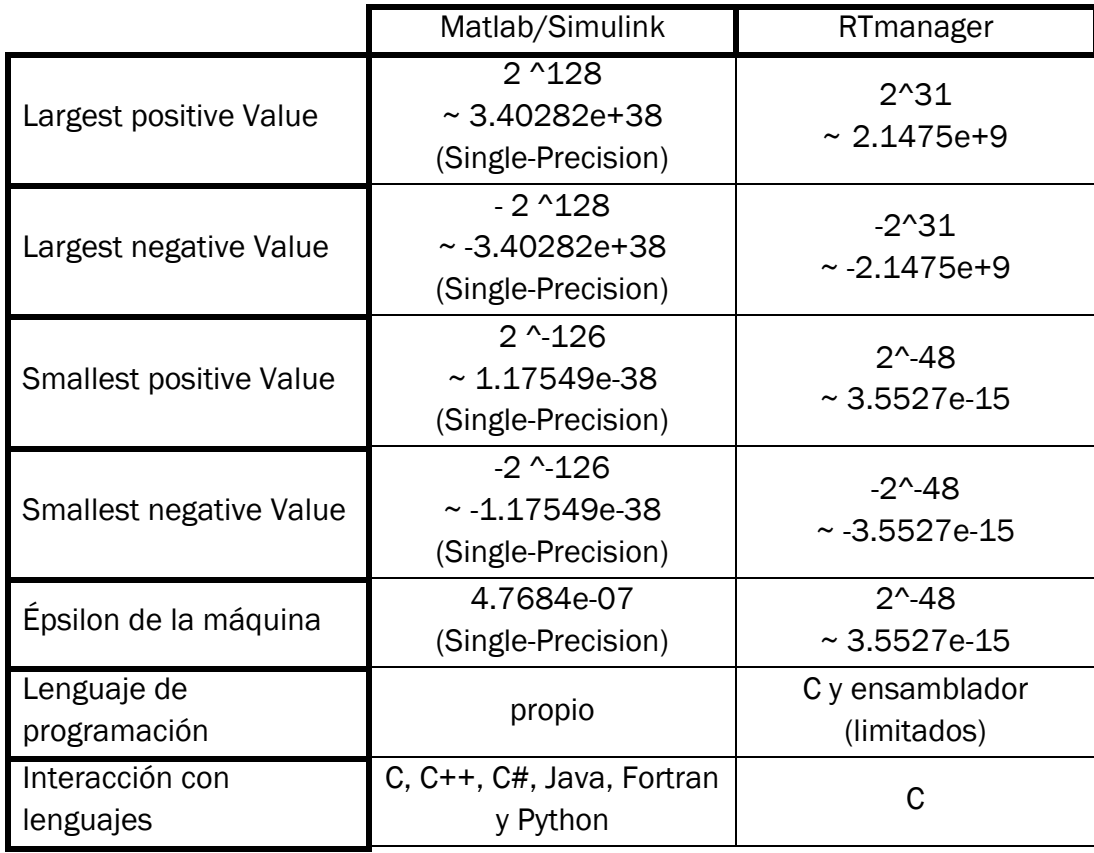

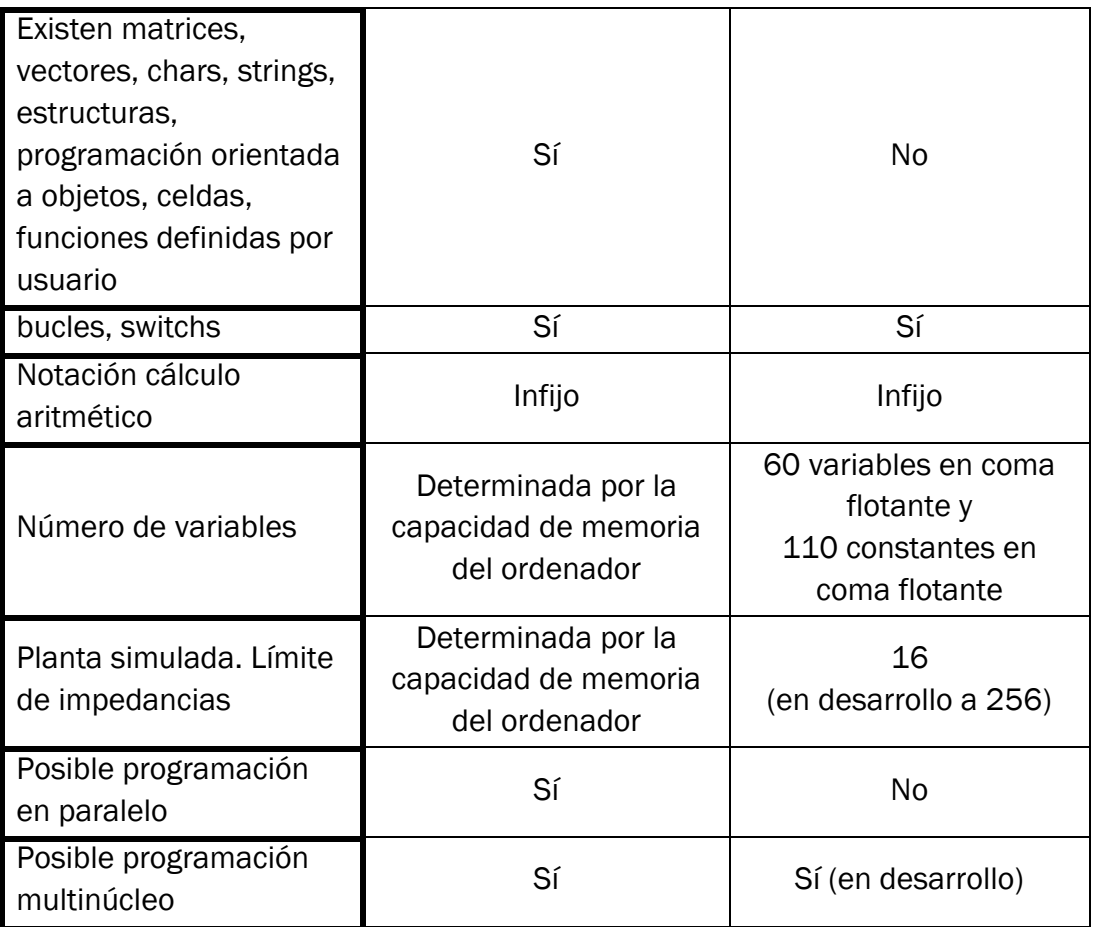

Tabla 2.2 Límites computacionales Matlab y RTmanager.

## 2.2.4 ERRORES DEL SIMULADOR EN TIEMPO REAL

La simulación en tiempo real exige que el tiempo de cálculo se minimice. Por tanto, la exactitud y precisión del cálculo son limitadas. Se debe concertar un compromiso entre tiempo de cálculo y error asumible.

El error computacional es la diferencia entre el valor real o teórico y el calculado. Este error es consecuencia de

> - el código que introduce el usuario del software: erratas y defectuoso ó vago desarrollo analítico de fórmulas teóricas, simplificación o suposición de valores de variable, etc. así como aquellos errores no intencionados causados por el desarrollador del software, por ejemplo, la presencia de bugs no detectados en el compilador

- los errores de cuantización, un error debido a usar un número finito de bits. Errores de precisión debidos a cálculo aritmético, por ejemplo, el simulador en tiempo real en estudio solo considera (redondea a) los primeros 36 bits todo número que se multiplica
- los errores de aproximación. Ejemplo de éstos son el cálculo integral, de funciones trigonométricas, resolución de ecuaciones diferenciales, etc. Estas cuentas son equivalentes teóricamente al sumatorio y producto de infinitos términos. Las aproximaciones empleadas por el desarrollador del software operan con limitados en vez de infinitos factores. De ahí el error

Los resultados de simulación en tiempo real son aceptables si se demuestra que nuestro software simulador no introduce errores de simulación excesivos. Con este fin exponemos a continuación los errores en cálculo de una función seno.

El simulador en tiempo real empleado aproxima la función seno a una ecuación polinómica. A continuación computamos una onda senoidal unitaria entre –π y +π en Matlab y en nuestro simulador en tiempo real.

Analizaremos el error de nuestro simulador en tiempo real por dos caminos:

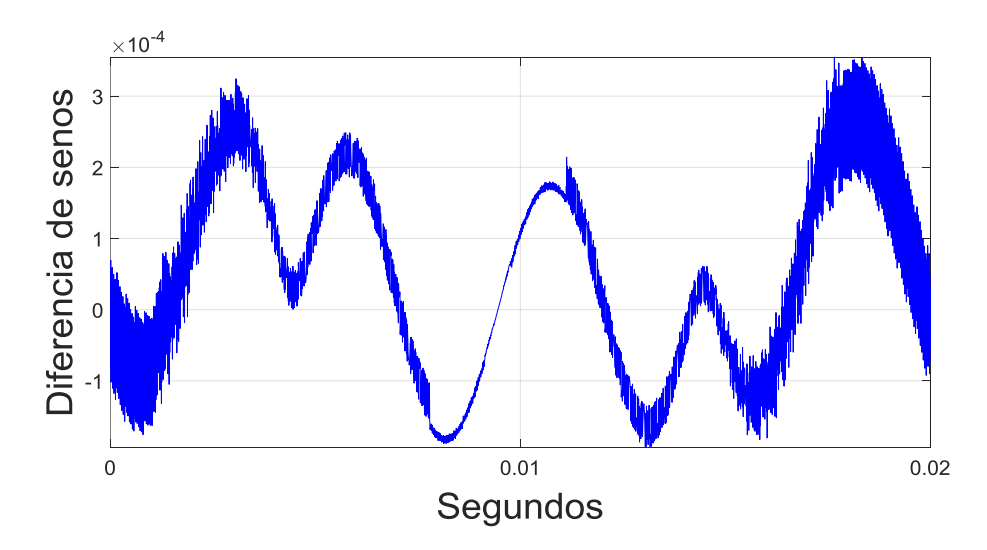

la diferencia entre las ondas senoidales de Matlab y del simulador en tiempo real

Gráfica 2.8 Diferencia de senos entre Matlab y RTmanager

y el espectro de armónicos obtenidos en Matlab de estas dos senoidales citadas

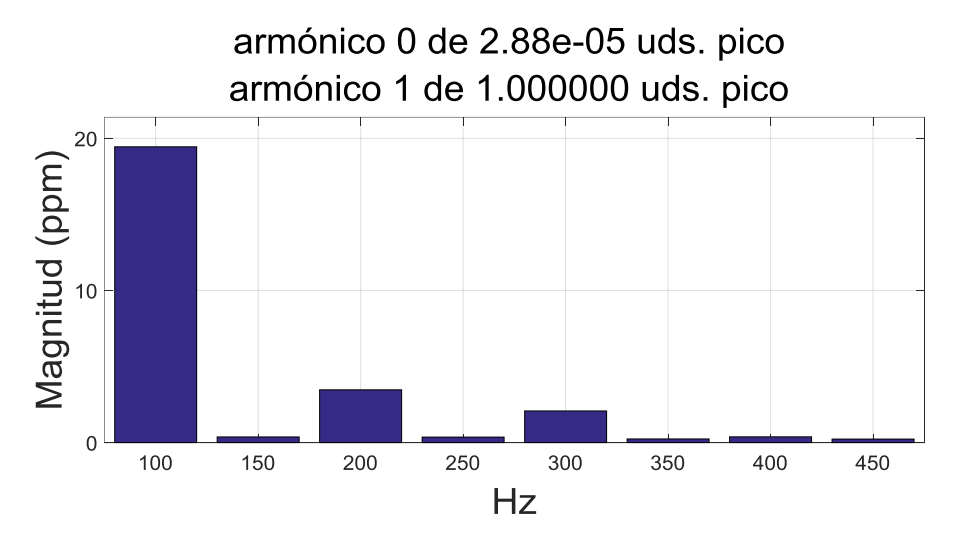

Senoide Matlab (ángulos del RTmanager)

Gráfica 2.9 Espectro de armónicos de senoide en Matlab

Senoide RTmanager

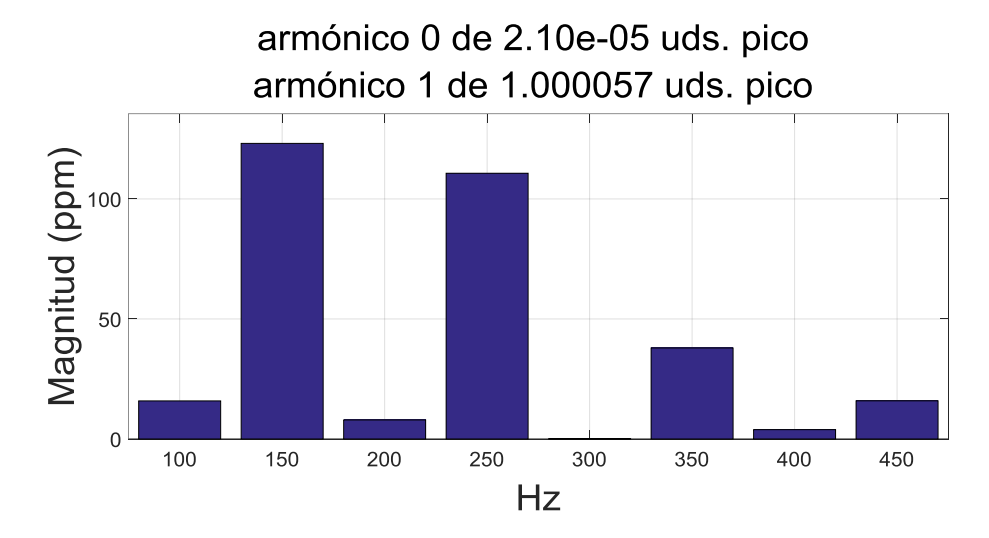

Gráfica 2.10 Espectro de armónicos de senoide en RTmanager

Matlab consta de una precisión de 32 dígitos, por tanto, dado que en los anteriores plots grafican valores del orden de millonésimas, se puede considerar que Matlab es aquí suficientemente exacto como para equipararlo a la verdad teórica.

En el plot de diferencia entre las senoides se observan que la onda de simulación en tiempo real se diferencia de la senoide de Matlab en ± 250 millonésimas. El ruido de alta frecuencia observado en la onda diferencia de senoides no procede del algoritmo de cálculo de senoides en tiempo real, sino que es intrínseco al simulador, es un error de cuantización debido a las multiplicaciones realizadas por el procesador, que trunca cada operando dejando solo 35 bits de mantisa (antes has dicho que usa mantisas de 36 bits, pero son 35 bits de mantisa y el signo).

La validez de los ángulos calculados en tiempo real se constata en el espectro armónico de la onda senoidal que genera Matlab empleando los ángulos generados por el simulador en tiempo real. El armónico principal de 50 Hz tiene una amplitud de 0.999999999058238, es decir, 9 diezmilésimas de partes por millón (ppm) por debajo de la unidad, y el armónico 2º tiene un error de unas 20 ppm.

La aceptación del cálculo de senoides en el tiempo real tiempo real se basa en que con los ángulos citados en el párrafo anterior el simulador en tiempo real crea una senoide compuesta de un armónico principal de 50 Hz y amplitud 1.000057172969694, es decir, 57 ppm por encima de la unidad, y unos armónicos de solo 123 ppm en el 3º y 111 ppm en el 5º.

En conclusión, las magnitudes del ruido de alta frecuencia así como del espectro de armónicos demuestran que los armónicos introducidos debidos al error computacional no condicionan la validez de los resultados obtenidos mediante simulación en tiempo real.

## 2.3 CONVERTIDOR CC/CA

Los siguientes comentarios toman como referente el libro Understanding FACTS: Concepts and Technology of Flexible AC Transmission Systems de Narain G. Hingorani, et al.

## 2.3.1 CONVERTIDOR DE TENSIÓN

Existen dos categorías básicas de convertidores de conmutación automática:

- Convertidores de corriente: en los que la corriente continua siempre tiene una polaridad, y la inversión de potencia tiene lugar a través de la inversión de la polaridad de la tensión CC
- Convertidores de tensión: en el que la tensión de CC siempre tiene una polaridad, y la inversión de potencia tiene lugar a través de la inversión de polaridad de corriente continua

Por razones económicas y de rendimiento, los convertidores de tensión son frecuentemente preferidos a los convertidores de corriente para aplicaciones FACTS.

Dado que la corriente continua en un convertidor de fuente de tensión fluye en cualquier dirección, los conmutadores tienen que ser bidireccionales, y, dado que la tensión continua no se desvía, los dispositivos de desconexión no necesitan tener capacidad de voltaje inverso; tales dispositivos de desconexión son conocidos como dispositivos de desconexión asimétricos. De este modo, un conmutador de voltaje está formada por un dispositivo de desconexión asimétrica, tal como un IGBT, con un diodo paralelo conectado en sentido inverso.

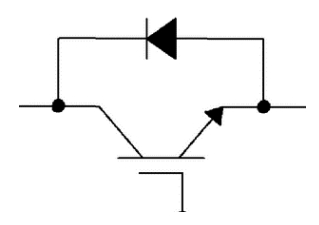

Figura 2.13 Polo de potencia de un convertidor CC/CA: IGBT y diodo antiparalelo. Cortesía de la patente EP2549650 A1

Algunos dispositivos de desconexión, como los IGBTs y los IGCT, pueden tener un diodo inverso paralelo incorporado como parte de un dispositivo integrado completo adecuado para convertidores de tensión. Sin embargo, para los convertidores de alta potencia, la provisión de diodos separados es ventajosa. En realidad, se necesitan varias unidades de diododispositivo de apagado en serie para aplicaciones de alto voltaje. En general, el símbolo de un dispositivo de desconexión con un diodo paralelo representa un conmutador de voltaje y corriente apropiado requerido para el convertidor.

La figura siguiente muestra el funcionamiento básico de un convertidor de tensión. Las puertas del convertidor se representan como una caja con un símbolo de conmutador en su interior. En el lado DC, el voltaje es unipolar y está soportado por un condensador. Este condensador es suficientemente grande para evitar cambios significativos en la tensión continua.

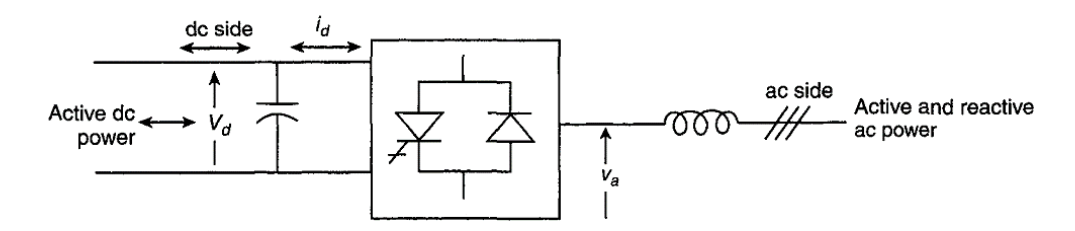

Figura 2.14 Convertidor de tensión. Cortesía de Understanding FACTS: Concepts and Technology of Flexible AC Transmission Systems de Narain G. Hingorani et al.

Básicamente, un convertidor de tensión genera tensión alterna desde una tensión continua. Es, por razones históricas, a menudo referido como un inversor, a pesar de que tiene la capacidad de transferir potencia en cualquier dirección. Con un convertidor de tensión, se puede controlar la magnitud, el ángulo de fase y la frecuencia de la tensión de salida.

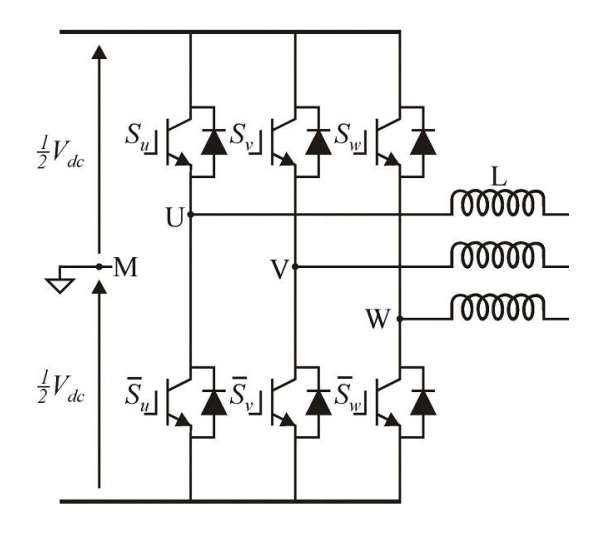

Figura 2.15 Inversor trifásico de dos niveles en puente completo. Imagen de A simpler and faster method for SVM implementation de S. de Pablo et al.

Para baja y mediana potencia la topología típica es el inversor trifásico de dos niveles en puente completo. Este esquema está formado por un conjunto de seis transistores de potencia, con 6 diodos en anti-paralelo alimentados por una fuente de voltaje DC.

Cada par transistor-diodo opera en los estados de corte o saturación comportándose como un interruptor bidireccional. A partir del estado de los interruptores, los terminales de salida de cada rama toman los valores de tensión Vdc/2 ó –Vdc/2 con respecto al terminal central de fuente de DC llamado N (ver punto N en la figura). La secuencia de conmutación que siguen los interruptores viene impuesta por un proceso previo de modulación que será el que determine las características de la señal de salida, entre ellas: forma, amplitud, frecuencia y contenido armónico.

Los dos conmutadores de la misma fase nunca deben ser encendidos simultáneamente, ya que esto daría lugar a una descarga incontrolada del condensador de CC, con riesgo de daños graves en el equipo del convertidor.

Dado que se tienen seis conmutadores y cada pareja opera de manera complementaria para cada fase, se tendrán ocho combinaciones posibles para el estado de los polos de potencia. Así:

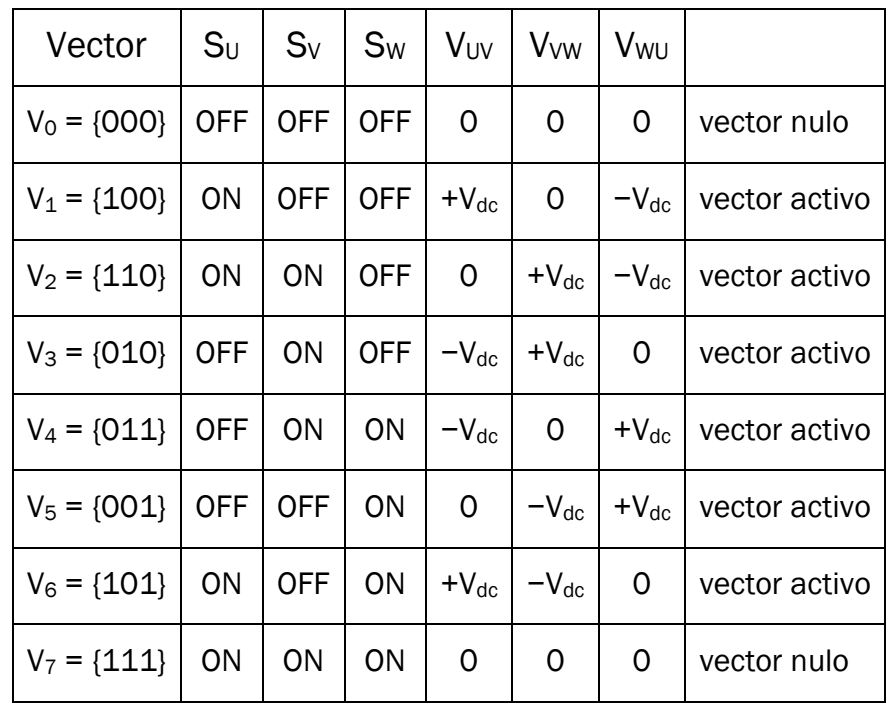

Tabla 2.3 Tensiones de un inversor trifásico de dos niveles con polos complementarios a cada fase

La representación en el espacio de Park de los ocho posibles vectores resultantes  $V_{UV}$ ,  $V_{WW}$ , y  $V_{WU}$ , se muestra en la figura siguiente, donde se observa como V0 y V7coinciden con el origen y los seis restantes aportan seis posibles acciones de control.

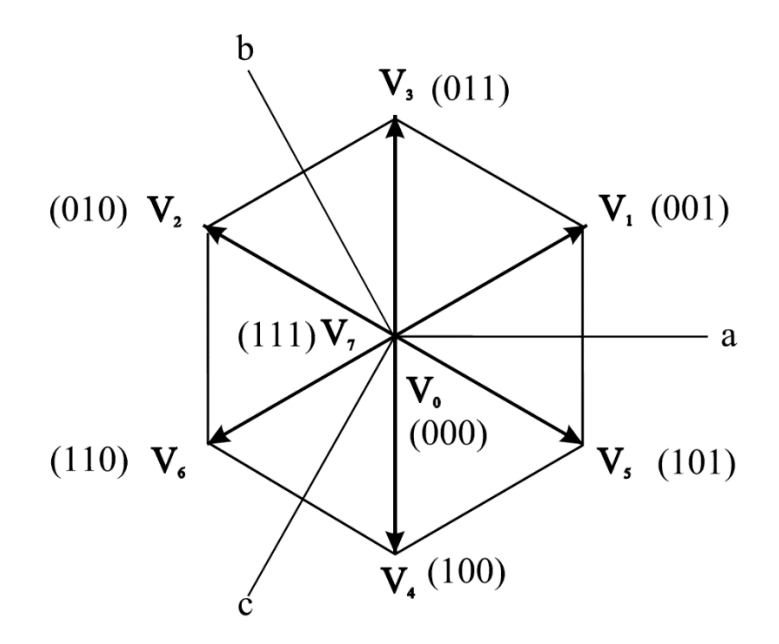

Gráfica 2.11 Representación en el espacio de Park de VUV, VVW, y VWU. Imagen de Control digital vectorial con sliding en fuente de corriente para convertidores CC/CA trifásicos conectados a red. Tesis doctoral. A. Bonifacio Rey Boué

#### 2.3.2 ARMÓNICOS DEL CONVERTIDOR DE TENSIÓN

La forma de onda más simple (y también la de mayor valor eficaz) que puede ser producida por un convertidor de dos niveles es una onda cuadrada. Sin embargo, esto produciría niveles inaceptables de distorsión armónica, por lo que alguna forma de modulación de ancho de pulso (PWM) se utiliza siempre para mejorar la distorsión armónica del convertidor. Como resultado del PWM, los IGBT se conectan y desconectan muchas veces, por lo tanto, con altas pérdidas de conmutación y reducción de la eficiencia de transmisión general.

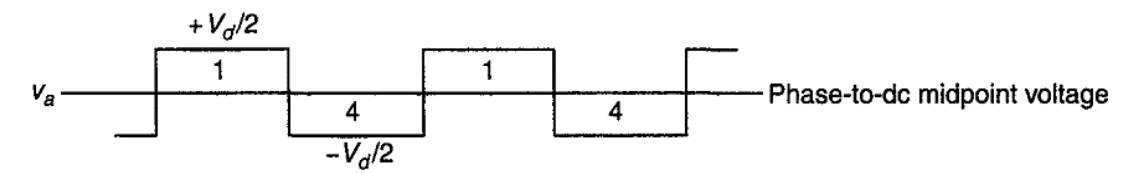

Gráfica 2.12 Tensión entre fase y punto medio de un inversor. Cortesía de Understanding FACTS: Concepts and Technology of Flexible AC Transmission Systems de Narain G. Hingorani et al.

Para una onda cuadrada con amplitud de Vd/2, los valores instantáneos de Va, Vb, y Vc basados en el análisis de Fourier son dados por

$$
v_a = \frac{4}{\pi} \left(\frac{V_d}{2}\right) \left[\cos \omega t - \frac{1}{3}\cos 3\omega t + \frac{1}{5}\cos 5\omega t - \frac{1}{7}\cos \omega t + \dots\right]
$$

Los armónicos múltiplos de 3 no fluyen hacia la red (ver apartado 2.3.3).

Así, la onda cuadrada típica del convertidor de tensión está formado por la onda fundamental y sus armónicos

$$
6 \cdot n \pm 1 \quad n \in \mathbb{N}
$$

# 2.3.2.1 ANULACIÓN DE TERCEROS ARMÓNICOS

Los transformadores permiten variar la tensión de la línea, reduciendo en el transporte las pérdidas debidas a la corriente. Por tanto, a elevada potencia, un transformador es insustituible. Sumado a su misión primera de alterar la tensión (manteniendo la potencia y con una eficiencia del 99%) se tiene la de reducción de armónicos.

Procedemos a enumerar los principales métodos de reducción de armónicos. Para un estudio mas profundo se recomienda la lectura de Máquinas Eléctricas de Fraile Mora.

La conexión estrella-triángulo permite que los armónicos triples de corriente se anulen.

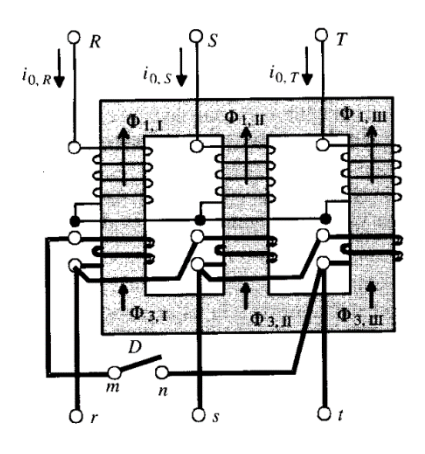

Figura 2.16 Borrado de los flujos de tercer armónico por medio de la conexión en triángulo. Cortesía de Máquinas Eléctricas de Fraile Mora

Si se desea un secundario con neutro, la eliminación de los flujos magnéticos triples, a consecuencia del primario en estrella, se consigue mediante un bobinado terciario.

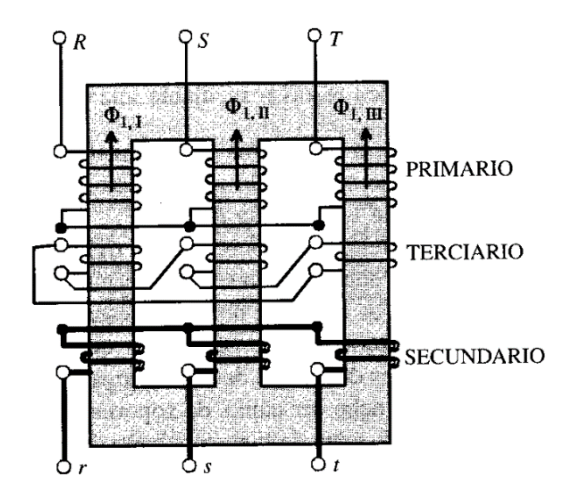

Figura 2.17 Transformador trifásico con devanado terciario. Cortesía de Máquinas Eléctricas de Fraile Mora

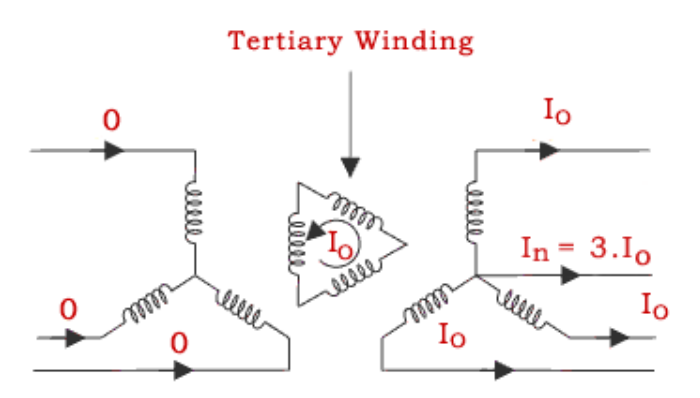

#### Diagram of Three Winding Transformer

Figura 2.18 Transformador trifásico con devanado terciario. Cortesía de electrical4u.com

## 2.3.3 NEUTRO DEL EQUIPO COMPENSADOR

La transformación de Park, de componentes abc a alfa-beta-gamma sigue la fórmula:

$$
\begin{pmatrix} i_{\alpha}\left(t\right) \\ i_{\beta}\left(t\right) \\ i_{\gamma}\left(t\right) \end{pmatrix} \,=\, \frac{2}{3} \begin{pmatrix} 1 & -\frac{1}{2} & -\frac{1}{2} \\ 0 & \frac{\sqrt{3}}{2} & -\frac{\sqrt{3}}{2} \\ \frac{1}{2} & \frac{1}{2} & \frac{1}{2} \end{pmatrix} \, \begin{pmatrix} i_{a}\left(t\right) \\ i_{b}\left(t\right) \\ i_{c}\left(t\right) \end{pmatrix}
$$

Por tanto, la componente gamma se anula si es cero la suma de las corrientes de cada fase. Una corriente con armónico múltiplos de tres no nulos consta de corriente gamma.

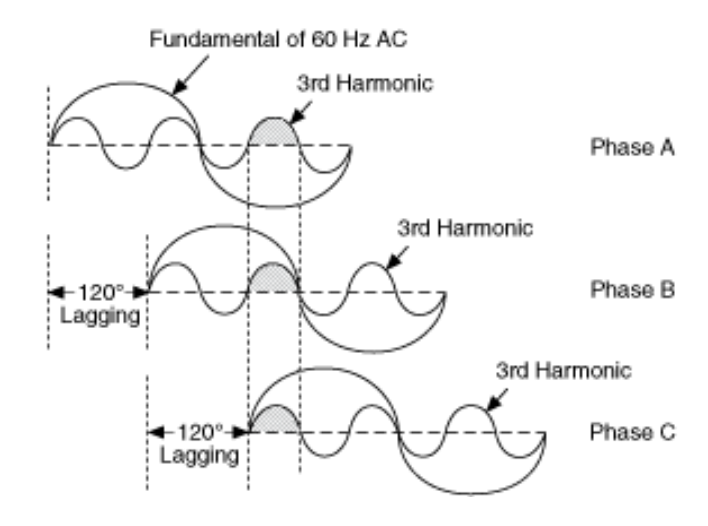

Gráfica 2.13 Señal trifásica con armónicos terceros. Cortesía de National Instruments.

Nuestro sistema Filtro Activo tiene especificaciones de solo compensar cargas que no demanden corriente homopolar y estén equilibradas. Las cargas se conectan en estrella a una rama neutra. Así, conexionando en estrella las cargas en un neutro independiente su corriente gamma es nula. Por tanto, la corriente de referencia ha de carecer de corriente gamma, y en consecuencia se calcula la corriente de referencia pero no su componente gamma (apartado 3.1).

Un control independiente de la componente gamma, implica que hemos de anular la suma de corrientes trifásicas a la salida del compensador ó garantizar que su valor es pequeño.

El amperaje trifásico del compensador es la suma de la corriente de red y de la carga. La suma carece de corriente gamma debido a la especificación ya mencionada de corrientes demandas por la carga y por la también nulidad de corriente de la red explicada en el siguiente párrafo.

La conexión estándar del transformador de baja tensión es bobinado en estrella en el lado de menor tensión (y triángulo en el de mayor). La corriente de la red está formada por una componente a frecuencia fundamental de gran amplitud y ruido a alta frecuencia (capítulo 4). Por tanto, la componente gamma que fluye por el neutro independiente del bobinado estrella es muy pequeña.

La circulación de corrientes gamma en el inversor depende de la topología del conexionado del punto medio de la fuente de tensión del inversor y del neutro del condensador del filtro pasa baja:

- Neutro flotante
- Neutro fijo

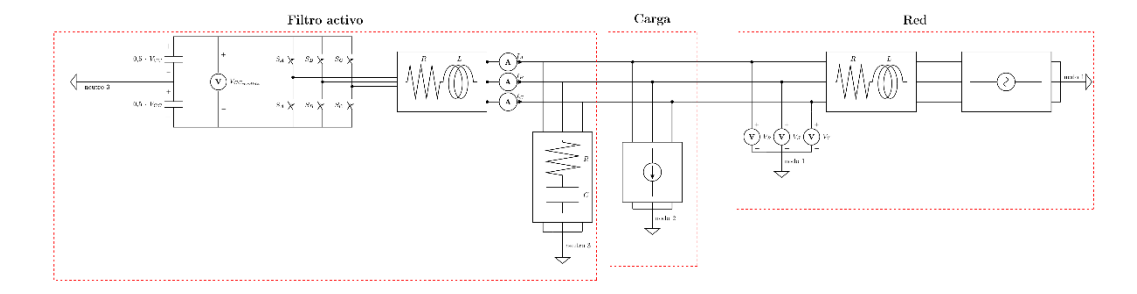

Figura 2.19 Filtro Activo, cargas y conexionado a red.

# 2.3.3.1 NEUTRO FLOTANTE

Un neutro flotante es aquel que no está conectado a tierra, o sea, un neutro unido a una resistencia del orden de MΩ, como el aire. En nuestro circuito compensador, la topología neutro flotante describe la no unión del punto medio de la fuente de tensión del inversor y del neutro del condensador del filtro pasa baja, o sea, no están unidos entre sí ni a tierra.

La corriente trifásica del inversor se divide en:

- Corriente del condensador del filtro pasa baja. Su neutro está aislado, así su corriente gamma es cero.
- Corriente del compensador, que irá a la red y a la carga. En el anterior apartado se comprobó como ante cargas que no demanden componente homopolar y estén equilibradas, la corriente del compensador carece de componente homopolar.

Se ha demostrado que la suma de corrientes trifásicas del inversor ha de ser cero. Por tanto, se produce esta dependencia entre las corrientes de fase del inversor: un control vectorial.

#### 2.3.3.2 NEUTRO FIJO

El punto medio de la fuente de tensión del inversor y del neutro del condensador del filtro pasa baja están unidos a través de una resistencia reducida.

Así, en diferencia al circuito eléctrico con neutro flotante, la suma de corrientes trifásicas del neutro del condensador del filtro pasa baja puede recircularse hacía el punto medio del inversor.

Un Sliding sometido a control escalar quiere decir que las corrientes del inversor son controladas independientemente, que la suma de las tres corrientes no tiene por qué ser nula.

### 2.3.3.2.1 TENSIÓN EN NEUTRO FIJO

El conexionado punto medio del inversor (M) con neutro del condensador del filtro pasa baja (N) se realiza a través de una resistencia. Las corrientes que circulan por este camino, suma de las corrientes de las tres fases del inversor, provocan una caída de tensión en esta resistencia  $(V_{MN})$ . Así, la tensión de una fase del inversor respecto al neutro del condensador del filtro pasas baja es:

$$
V_{UN}(t) = \pm \frac{V_{CC}}{2} + V_{MN}(t)
$$

$$
V_{VN}(t) = \pm \frac{V_{CC}}{2} + V_{MN}(t)
$$

$$
V_{WN}(t) = \pm \frac{V_{CC}}{2} + V_{MN}(t)
$$

Esta caída de tensión puede ser beneficiosa si la tensión del inversor aumenta respecto a +  $V_{cc}/2$  en  $V_{MN}(t)$  positivo cuando se requiriese que la corriente de la fase U del inversor crezca y viceversa. Así como también pueden producirse efectos negativos en caso contrario.

El presente trabajo no tiene control sobre la tensión  $V_{MN}(t)$ . Para evitar sus efectos negativos se atenua esta posible fuente de fallos, limitando en lo posible la resistencia de retorno.

Otros sistemas de control, como las moduladoras generadas por control Space Vector Modulation (SVM) incluyen la tensión de neutro.

#### 2.3.4 SLIDING

Las técnicas PWM clásicas se reemplazan por las fuentes de corriente con Sliding Mode Control (SMC), que decide el estado del IGBT comparando en tiempo real la evolución de alguna señal del circuito, por ejemplo las corrientes del inversor.

Según el conexionado del punto medio de la fuente de tensión del inversor y del neutro del condensador del filtro pasa baja se tienen dos topologías que corresponden a dos técnicas de control:

- topología de neutro flotante con control vectorial
- topología de neutro fijo con control escalar

Como se demostrará, estas técnicas de control distintas convergen a un único algoritmo de control.

#### 2.3.4.1 SLIDING VECTORIAL

Para el control en corriente del inversor, se deben estudiar las relaciones entre la tensión del inversor y de la red:

$$
u_{uv} - u_{rs} = L \frac{d(i_u - i_v)}{dt} \equiv L \frac{d i_{uv}}{dt}
$$

$$
u_{vw} - u_{st} = L \frac{d(i_v - i_w)}{dt} \equiv L \frac{d i_{vw}}{dt}
$$

$$
u_{wu} - u_{tr} = L \frac{d(i_w - i_u)}{dt} \equiv L \frac{d i_{wu}}{dt}
$$

Así, la diferencia entre tensiones del inversor y de la red marca la evolución de la corriente del inversor. A continuación se detalla este control.

#### TENSIONES FASE-FASE DEL INVERSOR

En el apartado 2.3.1 se expone que hay ocho combinaciones de las conmutaciones de los tres IGBTs (000, 001, 010, 011, 100, 101, 110, 111). Aplicando la transformación de Park al error, tenemos 6 sectores de control (seis vectores de tensión no nulos, y dos nulos). Cada una impone distintas tensiones en el inversor, y así obliga a cambiar la corriente del inversor.

#### CORRIENTE DE REFERENCIA

En el apartado 2.5.2 explicamos las técnicas a aplicar para determinar la corriente que deseamos que siga la corriente del inversor.

#### ERROR Y SLIDING

El error entre la corriente medida a la salida del inversor y la referencia es entre fases

$$
\Delta \bar{I} = \bar{I} - \overline{I^*}
$$

$$
e_{1,2,3} = i_{uv,vw,wu} - i *_{uv,vw,wu}
$$

Un ejemplo gráfico

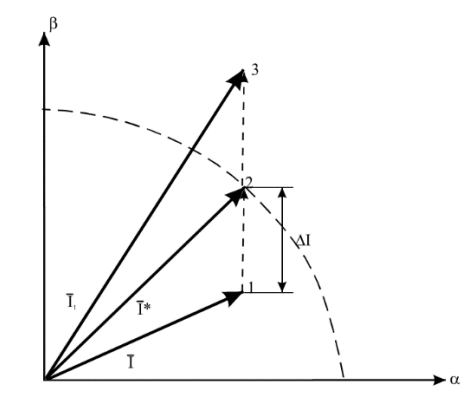

Gráfica 2.14 Evolución del vector corriente en el espacio de Park. Cortesía de Control digital vectorial con sliding en fuente de corriente para convertidores CC/CA trifásicos conectados a red. Tesis doctoral. A.B. Rey-Boué

Para asignar la combinación correspondiente al estado de los polos de potencia se divide el espacio de Park en seis sextantes asignando a cada región una combinación tal que la dirección del vector  $V_K$  resultante sea opuesta al vector ∆I, esto da lugar a tres estrategias para realizar el sliding vectorial que garantizan que en ningún momento se pierda el control de la corriente y se minimice en todo momento el vector error ∆I: así, la estrategia directa provocará que ∆I rote en el sentido de las agujas del reloj alrededor del punto de error nulo, la inversa en el sentido contrario, y la estrategia óptima provocará que converja hacia este punto de error nulo.

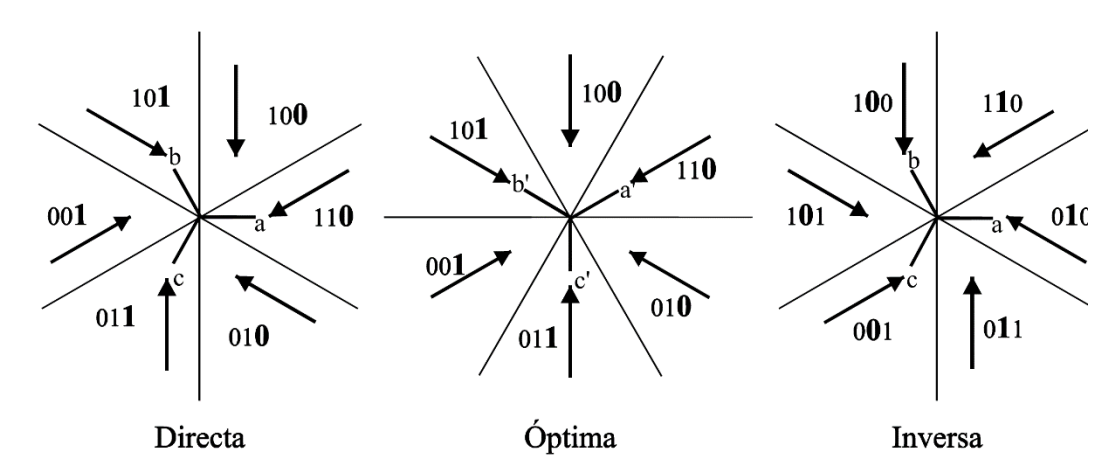

Gráfica 2.15 Estrategias de sliding vectorial y valores de (SW, SV, SU). Controlen tres niveles. Cortesía de Control digital vectorial con sliding en fuente de corriente para convertidores CC/CA trifásicos conectados a red. Tesis doctoral. A.B. Rey-Boué

#### SLIDING ÓPTIMO

Nuestro equipo compensador opera con estrategia Sliding óptima. A continuación representamos en el espacio de Park:

- la corriente del inversor fase-fase
- la corriente de referencia fase-fase
- el error diferencia de las corrientes anteriores
- los seis vectores fase-fase no nulos resultantes  $V_{UV}$ ,  $V_{VW}$ , y  $V_{WU}$ de inversor trifásico (sin escala) con centro en la corriente de referencia con Sliding óptimo

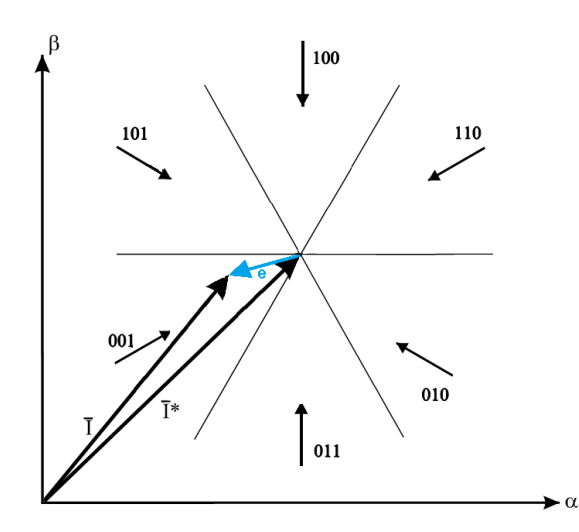

Gráfica 2.16 Representación en el espacio de Park de Vuv, Vvw, y Vwu. Cortesía de Control digital vectorial con sliding en fuente de corriente para convertidores CC/CA trifásicos conectados a red. Tesis doctoral. A.B. Rey-Boué

Los sextantes con mismas conmutaciones de cada polo de disparo S<sub>U</sub>,  $S_V$  y  $S_W$  son:

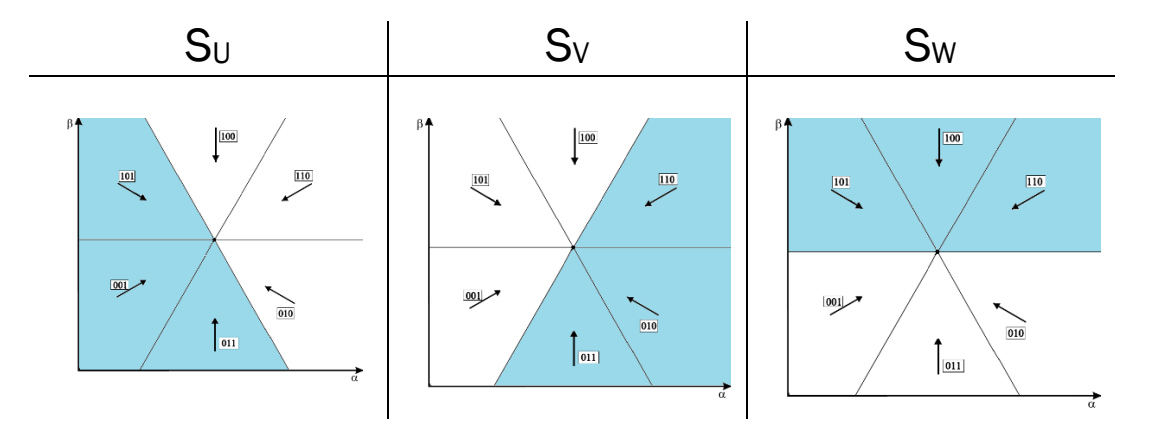

Gráfica 2.17 Sextantes con mismas conmutaciones de cada polo de disparo

Los polos W obedecen a la componente beta de la diferencia de corrientes fase-fase según:

$$
if(I_{\beta}>I_{\beta}^*)\\S_W=1\\else\\S_W=0\\end
$$

Aplicamos la transformación alfa-beta a abc, en el apartado 2.3.3 se determina que:

- la nulidad suma de las tres corrientes fase-neutro de referencia  $( |^*_{U} + |^*_{V} + |^*_{W})$
- en neutro flotante, la suma de las tres corrientes fase-neutro del inversor es nula,  $I_U + I_V + I_W = 0$ .

#### O sea, pasando de

I<sup>β</sup> : corriente fase-fase del compensador en coordenadas alfa-beta, a

I<sup>W</sup> : corriente fase-neutro del compensador en coordenadas abc

$$
I_{\beta} = \sqrt{3}/3 (I_{VW} - I_{WU})
$$
  
=  $\sqrt{3}/3 ((I_{V} - I_{W}) - (I_{W} - I_{U}))$   
=  $\sqrt{3} (-I_{W})$ 

Por tanto, sustituyendo I<sub>β</sub> por - $\sqrt{3}$  I<sub>W</sub> e I<sup>\*</sup><sub>β</sub> por - $\sqrt{3}$  I<sup>\*</sup>w se despeja que las conmutaciones W dependen de la componente tercera de la diferencia entre corrientes fase-neutro y referencia corrientes fase-neutro

$$
if(I_W < I_W^*)\\ S_W = 1\\ else\\ S_W = 0\\ end
$$

Hemos demostrado la relación unívoca entre I<sub>β</sub> y -I<sub>w</sub>. Dado que las componentes  $I_U$  e  $I_V$  se distancian 120 $^{\circ}$  de  $I_W$ , mismo ángulo que separan los grupos de sextantes con una conmutación común, la determinación del sextante en que se encuentra el vector corriente del inversor, o sea, de las conmutaciones del vector del inversor a aplicar, se realiza aplicando:

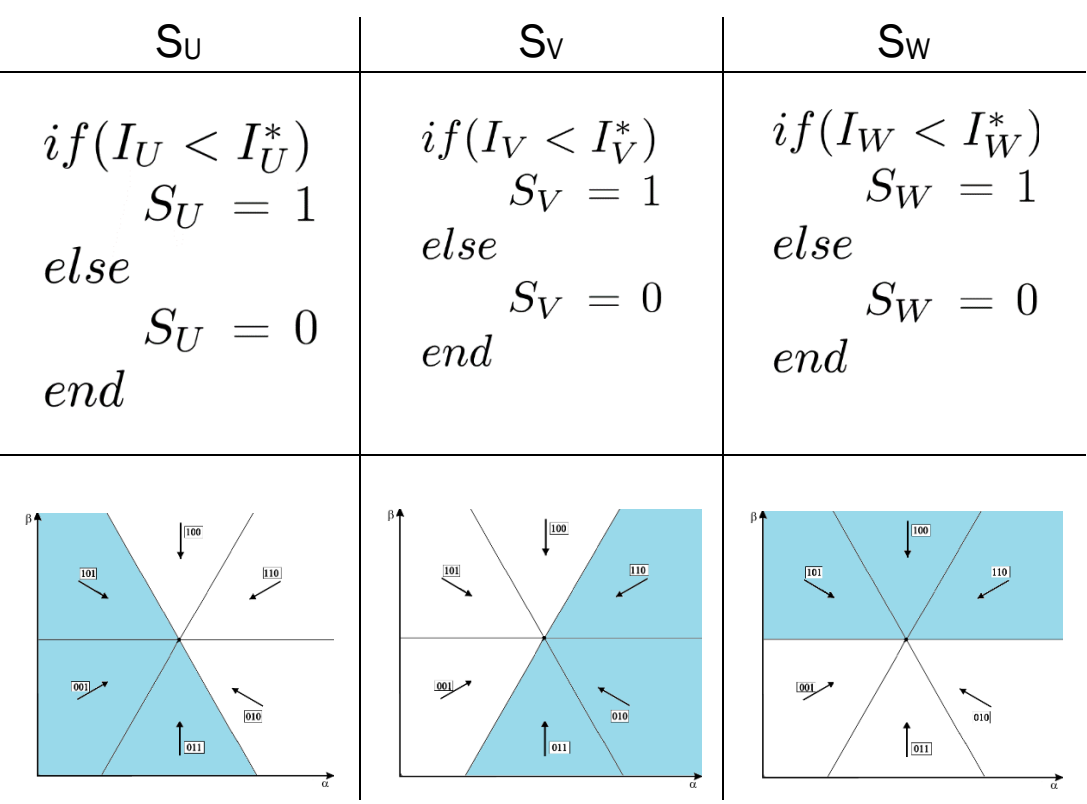

En el caso de sliding real se compara el valor de cada una de las componentes del vector error en los tres ejes fijos a',b',c' con la banda de histéresis y en consecuencia se decide el estado de los polos en cada fase.

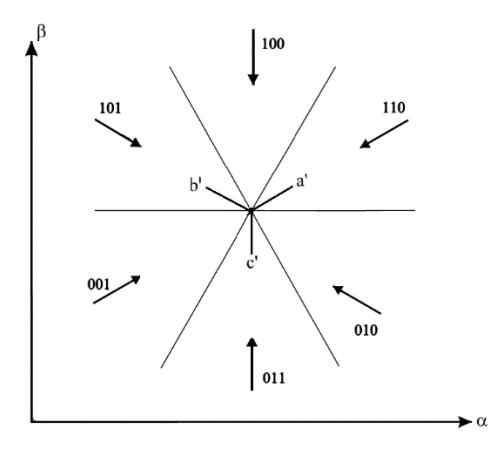

Gráfica 2.18 Representación en el espacio de Park de tres ejes fijos a',b',c'. Cortesía de Control digital vectorial con sliding en fuente de corriente para convertidores CC/CA trifásicos conectados a red. Tesis doctoral. A.B. Rey-Boué

En la imagen siguiente Se representa una banda de histéresis BH común para las tres fases dando lugar a un hexágono en donde la evolución del vector error de corriente es libre y sólo depende del estado anterior de los polos de potencia. Fuera del hexágono el inversor impone las direcciones mostradas asegurando la convergencia (sliding) hacia el vector corriente de referencia, así como la estabilidad del sistema.

If (e<sub>a</sub> $>HB$ ) then s<sub>u</sub> = 0 else if (e<sub>a</sub> $<-HB$ ) then s<sub>u</sub> = 1 If ( $e_b$ >HB) then s<sub>v</sub> = 0 else if ( $e_b$ <-HB) then s<sub>v</sub>= 1 If (e<sub>c</sub>>HB) then  $s_w = 0$  else if (e<sub>c</sub><-HB) then  $s_w=1$ 

Representamos en el espacio de Park:

- vector I: la corriente del inversor fase-neutro
- vector I<sup>\*</sup>: la corriente de referencia fase-neutro
- el error diferencia de las corrientes anteriores
- los seis vectores fase-fase no nulos resultantes V<sub>UV</sub>, V<sub>VW</sub>, y V<sub>WU</sub> de inversor trifásico (sin escala) con centro en la corriente de referencia con Sliding óptimo
- hexágono y estrella de David en función de la holgura HB y centro la corriente de referencia citada

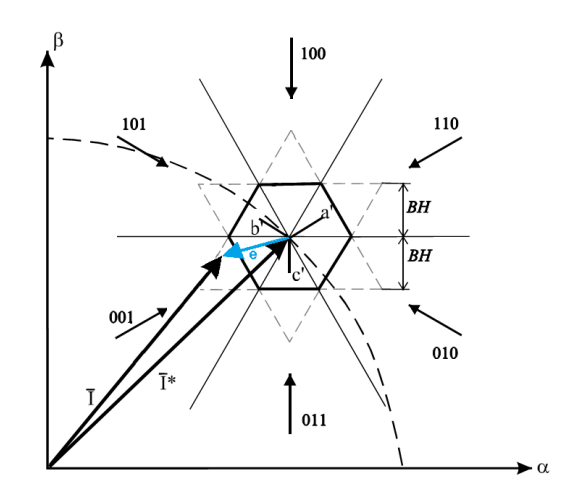

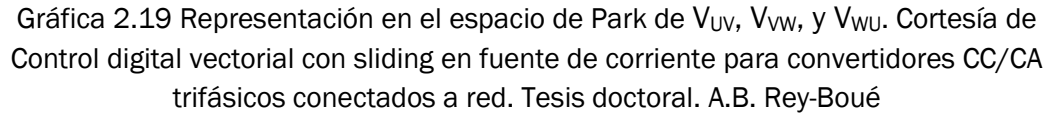

En la imagen anterior, se observa como la corriente de referencia sigue una trayectoria en coordenadas alfa-beta, una circunferencia en este caso. Si dibujamos los vectores anteriores en un eje de coordenadas alfa-beta con centro en la corriente de referencia, dejamos de observar la trayectoria de la corriente de referencia, pero se visualiza mejor las conmutaciones consecuencia de alcanzar la corriente del compensador algún límite espacial debido a la holgura.

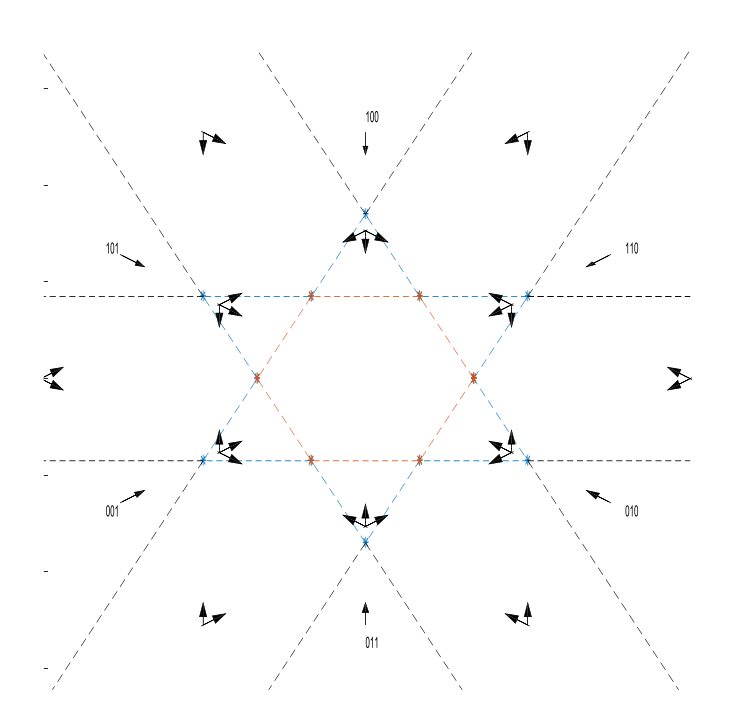

Gráfica 2.20 Representación en el espacio de Park de V<sub>UV</sub>, V<sub>WV</sub>, y V<sub>WU</sub>.

Pueden darse cuatro situaciones diferentes en dependencia de donde se encuentre el vector ∆I (imagen siguiente):

- Caso 1: ∆I se encuentra dentro del hexágono establecido por la banda de histéresis BH. En este caso no se toma ninguna nueva decisión puesto que no se sobrepasa la banda de histéresis en ninguno de los ejes fijos a',b',c'.
- Caso 2: ∆I se encuentra en uno de los triángulos exteriores al hexágono sobrepasando la banda de histéresis de uno de los ejes fijos a',b',c', pero no en los restantes. En el punto (2), por ejemplo, se sobrepasa la banda de histéresis en el eje c'. En este caso se decide  $Sw= 1$ , el estado anterior de los polos restantes no varía. Así, dicha dirección puede ser la de los vectores V4(100), V5(101), V6(110) ó V7(111).
- Caso 3: ∆I se encuentra en una zona en que sobrepasará la banda de histéresis en dos de los tres ejes fijos a',b',c'. En el punto (3), por ejemplo, se sobrepasa la banda de histéresis en los ejes b' y c' decidiéndose  $Sw= 1$  y  $Sy= 0$  que origina que la dirección resultante pueda ser la de V4(100) o V5 (101).
- Caso 4: ∆I se encuentra en una zona en que sobrepasará la banda de histéresis en los tres ejes fijos a',b',c'. En el punto (5), por ejemplo, se decide  $S_w= 1$ ,  $S_v= 0$  y  $S_u=0$ , es decir, V4(100).

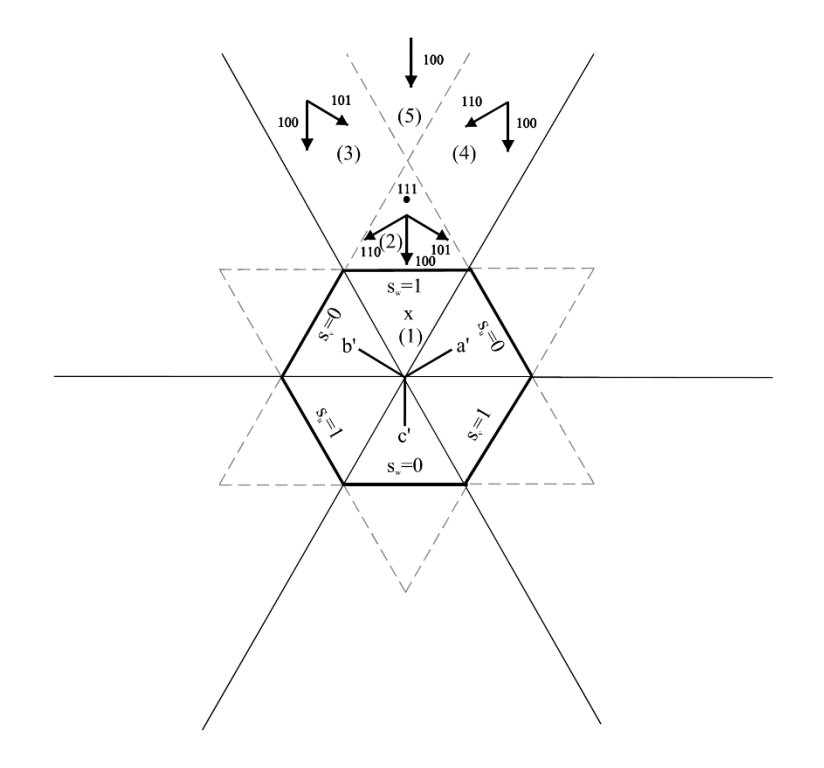

Gráfica 2.21 Regiones de decisión según la estrategia óptima. Cortesía de Control digital vectorial con sliding en fuente de corriente para convertidores CC/CA trifásicos conectados a red. Tesis doctoral. A.B. Rey-Boué

Con un buen seguimiento se observa que el error raramente y en pequeña proporción supera la banda de histéresis.

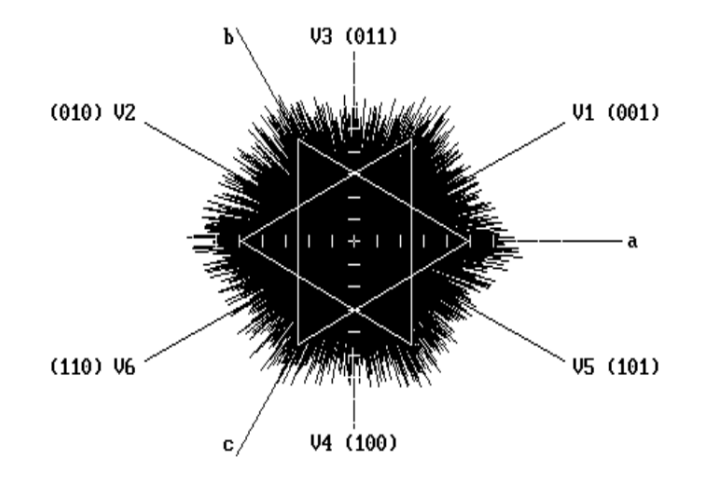

Gráfica 2.22 Resultados de una simulación con banda de histéresis constante. Cortesía de A Novel Current Control Strategy for PWM Inverters using the Sliding de Santiago de Pablo et al.

Retornando de coordenadas alfa-beta a abc, medimos la corriente fase-neutro del compensador y comprobamos que comete un error -2·HB y  $+2$  $HB$ :

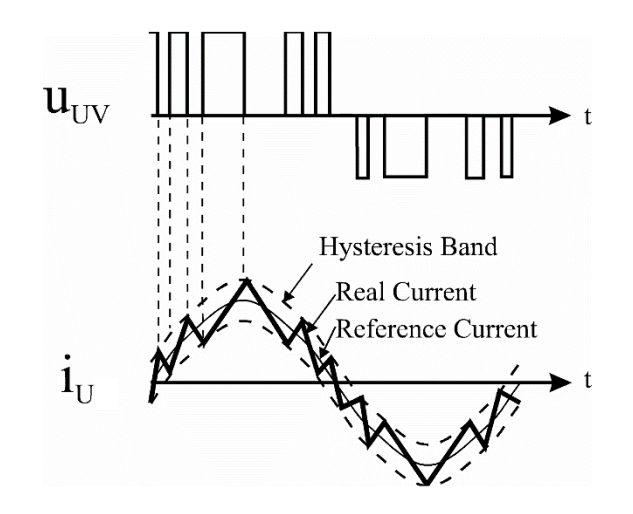

Gráfica 2.23 Actuación de la banda de histéresis. Cortesía de Two Novel Current Source Sliding ModeControl Strategies for a 3-P hase Grid-ConnectedInverter S.de Pablo et. al

### 2.3.4.2 SLIDING ESCALAR

Sea M el punto medio del inversor y N el neutro de condensadores del filtro pasa baja, la teoría de circuitos demuestra que con neutro fijo se puede realizar un control sobre cada fase independiente (aproximamos V<sub>MN</sub> a cero):

 $\lambda$ 

$$
V_{UN}(t) - V_{RN}(t) = L \frac{d I_{RN}(t)}{dt}
$$
  

$$
V_{VN}(t) - V_{SN}(t) = L \frac{d I_{SN}(t)}{dt}
$$
  

$$
V_{WN}(t) - V_{TN}(t) = L \frac{d I_{TN}(t)}{dt}
$$

Así, la diferencia entre la tensión del inversor fase-punto medio y la tensión de la red fase-neutro marca la evolución de la corriente del inversor en cada fase.

$$
e_{1, 2, 3} = i_{\text{UN, VN, WN}}(t) - i_{\text{UN, VN, WN}}^*(t)
$$

El error entre la corriente de referencia fase-neutro y la corriente del inversor fase-neutro conduce al mismo algoritmo que el descrito en control vectorial:

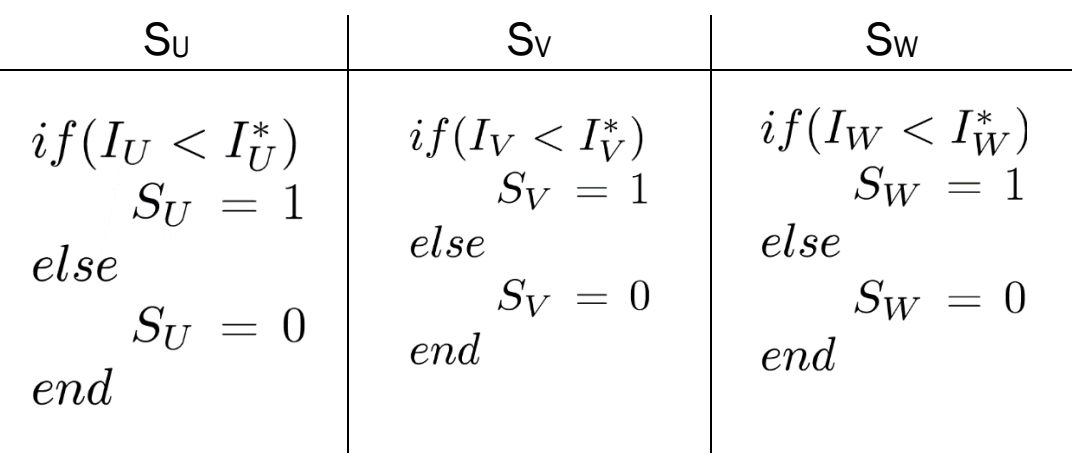

Añadiendo una holgura fija, el algoritmo de control sigue siendo como el del vectorial

# 2.3.4.3 COMPRARACIÓN DE SLIDING VECTORIAL Y ESCALAR

#### CORRIENTE A CONTROLAR

- Sliding vectorial. El neutro flotante condiciona a que la suma de las corrientes de fase del inversor sean cero, por tanto, se debe regular el conjunto de las corrientes:

$$
u_{uv} - u_{rs} = L \frac{d(i_u - i_v)}{dt}
$$

$$
u_{vw} - u_{st} = L \frac{d(i_v - i_w)}{dt}
$$

$$
u_{wu} - u_{tr} = L \frac{d(i_w - i_u)}{dt}
$$

- Sliding escalar. El neutro fijo permite libertad de evolución de las corrientes de fase del inversor, por tanto, se realiza un control independiente de cada fase
$$
V_{UN}(t) - V_{RN}(t) = L \frac{d I_{RN}(t)}{dt}
$$
  

$$
V_{VN}(t) - V_{SN}(t) = L \frac{d I_{SN}(t)}{dt}
$$
  

$$
V_{WN}(t) - V_{TN}(t) = L \frac{d I_{TN}(t)}{dt}
$$

#### ALGORITMO DE CONTROL

Ambas técnicas de control conducen a mismos comandos de control de la corriente del inversor respecto a la corriente de referencia. Esta regulación compara las corrientes del inversor de cada fase con su respectiva corriente de referencia de fase.

#### TENSIÓN DE LA RED

- Sliding vectorial. La tensión fase-fase de la red puede desviar a la corriente fase-fase del inversor respecto a la recta que une esta corriente con la de su referencia (fase-fase). Es decir, la suma es de voltajes vectoriales, no escalares.
- Sliding escalar. La tensión fase-neutro de la red puede bien apoyar a la tensión fase-punto medio del inversor ó bien entorpecerla. Es decir, la suma de tensiones es escalarmente, no vectorialmente, así, en una solo dimensión sólo se puede crecer o decrecer pero no desviarse.

### 2.4 PHASE LOCKED LOOP (PLL)

Anotaciones obtenidas a partir de Static Compensators (STATCOMs) in Power Systems de editores Farhad Shahnia, et al.

Un punto clave en el algoritmo de control vectorial para una red conectada a un Voltage Source Converter (VSC) es llevar a cabo la sincronización del sistema de control con la red. El método mas común de realizarse es el Phase Locked Loop (PLL).

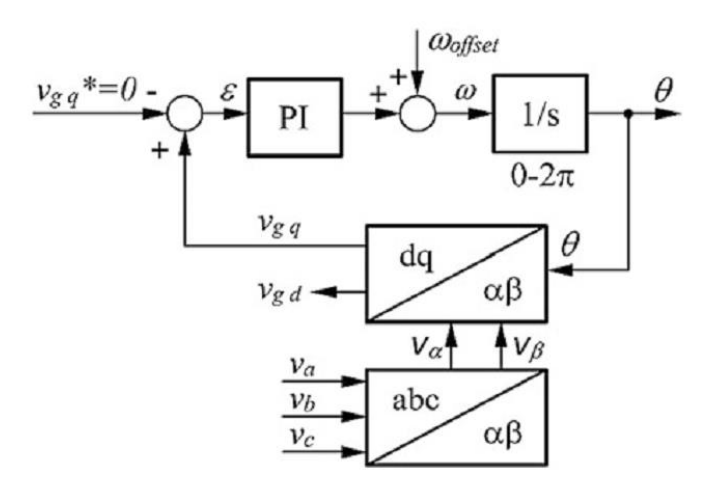

Figura 2.20 Esquema de control dqPLL. Cortesía de Understanding FACTS: Concepts and Technology of Flexible AC Transmission Systems de Narain G. Hingorani et al.

Esta técnica mide las tensiones de red de fase y luego realiza las transformaciones de Park. Se lleva a cabo utilizando un ángulo incorrecto al principio de modo que  $V_q$  no es cero y, así, el error en la entrada del proporcional integral tampoco. El control PI reacciona cambiando la velocidad angular de la tensión de red. A continuación, el error (diferencia entre la velocidad angular medida y la de referencia) va al integrador, dando como resultado θ, un diente de sierra entre 0 y 2π.

Progresivamente, el control varía la velocidad angular hasta que el componente V<sup>q</sup> se anula. Entonces, la velocidad angular, es la velocidad real de los vectores espaciales y el ángulo es generado de manera que el marco de referencia se alinea con la componente  $V_d$  del voltaje de la red.

Obsérvese que un offset,  $\omega_{\text{off}}$ , se añade a la salida PI para mejorar el comportamiento transitorio de la estimación ω al principio, disminuyendo el tiempo de establecimiento de esta variable. Su valor debe ser la velocidad angular esperada para el fasor de la tensión de red (por ejemplo 314 rad/s).

### 2.5 FILTRO ACTIVO

## 2.5.1 INTRODUCCIÓN

El siguiente apartado se basa en el libro Static Compensators (STATCOMs) in Power Systems de editores Farhad Shahnia eta al.

La descripción, así como las ventajas e inconvenientes principales de los filtros activos y pasivos han sido expuestos someramente en el capítulo dedicado a armónicos, apartado 2.1.3. A continuación se procede a un estudio mas detallado.

Una carga que demanda corriente con distorsión armónica crea efectos nocivos. La función del sistema de compensación en paralelo Filtro Activo, también conocido como Overall Harmonic Compensation (OHC), es eliminar ó atenuar estos armónicos en la red manteniendo el suministro que la carga demanda.

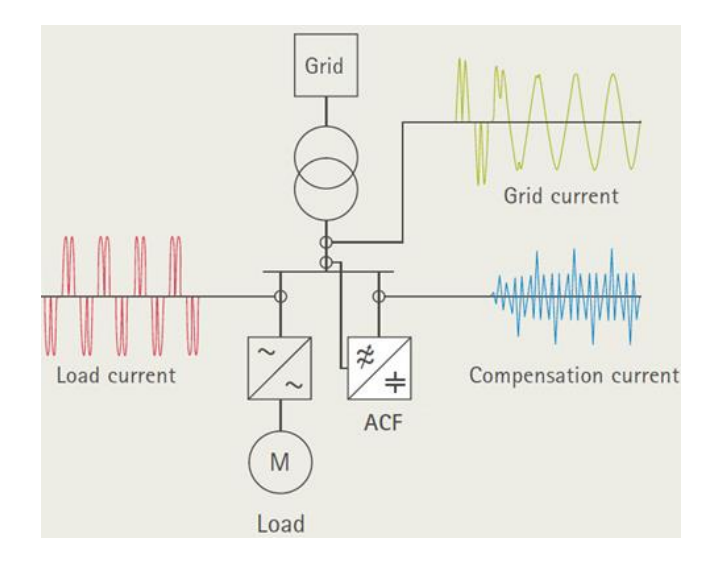

Figura 2.21 Corrientes del equipo compensador, la carga y la red. Cortesía de Maschinenfabrik Reinhausen

El Filtro Activo es un compensador en paralelo, entre la carga que requiere corriente distorsionada y la red que aporta la energía.

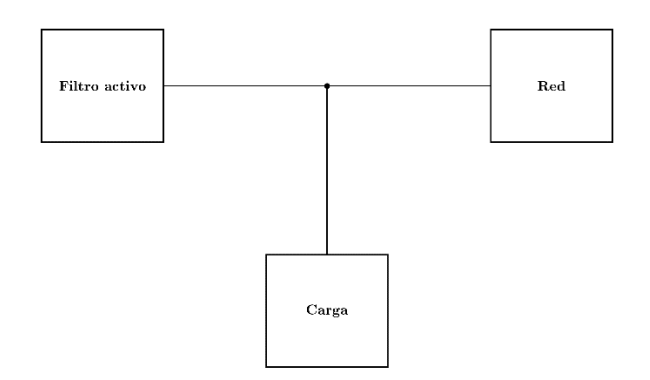

Figura 2.22 Básica división del circuito eléctrico en estudio: equipo compensador, la carga y la red

El Filtro Activo utiliza la energía almacenada en un condensador  $C_{DC}$ para compensar la distorsión armónica causada por la carga no lineal. El elemento básico del Filtro Activo es el convertidor trifásico de tensión (Voltage Source Converter ó VSC), controlado para inyectar una corriente ( $i_F$ ) en el punto de acoplamiento común (Point of Common Coupling ó PCC), y así compensar la corriente armónica demandada por la carga no lineal (IL). La corriente de suministro es una sinusoidal pura (o casi) y en fase con la tensión de la red, por tanto, la red casi no aporta potencia reactiva.

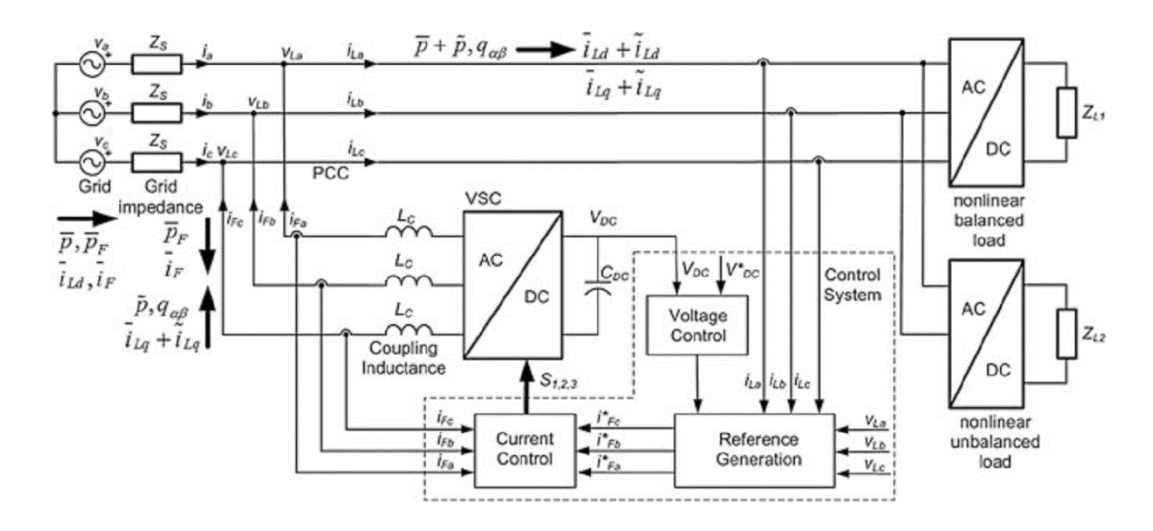

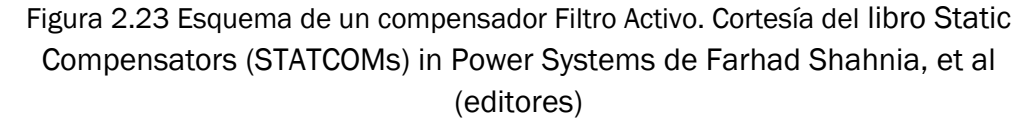

El inversor está conectado al sistema eléctrico por inductancias de acoplamiento (LC), filtra alta frecuencia producidas por la conmutación del inversor y facilita la conexión en paralelo de fuentes de tensión (VSC) y la red eléctrica.

La imagen anterior muestra el diagrama de bloques básico del sistema de control Filtro Activo. El sistema de control se divide en tres secciones:

- Determinación de la corriente de referencia, el bloque Reference Generation: la corriente de carga  $(i<sub>L</sub>)$  se mide, y sus armónicos y componentes desequilibrados son calculados para ser una parte de la corriente de referencia (iF). También compensa la potencia reactiva y debe regular los condensadores de tensión  $(V_{DC})$
- Control de descarga de condensadores: utilizando un control PI, halla la potencia a absorber de la red para mantener la tensión constante del condensador,  $V_{DC}$
- Control actual de STATCOM: su función es hacer que la corriente, VSC (i<sub>F</sub>), siga la referencia (i<sup>\*</sup>F)

# 2.5.2 MÉTODOS PARA GENERAR LA CORRIENTE DE **REFERENCIA**

Los métodos teóricos principales para generar la corriente de referencia se dividen en:

- los desarrollados en el dominio de la frecuencia, y
- los desarrollados en el dominio del tiempo

Aquellos basados en el dominio de la frecuencia extraen el componente armónico fundamental usando FFT, DFT, y filtros de Kalman, y así se genera la señal de referencia. Estos métodos tienen la desventaja de requerir un gran tiempo de procesamiento y con una respuesta dinámica lenta.

Los métodos en el dominio del tiempo poseen la ventaja de alta velocidad de respuesta a cambios en el sistema, y son los métodos utilizados en nuestra simulación.

La compresión de estas teorías requiere un conocimiento básico de teoría de circuitos y de componentes simétricas. El teorema de las componentes simétricas demuestra que, de forma general, un sistema de n fases desbalanceado puede ser descrito por la suma de n sistemas equilibrados, denominados componentes simétricas, aplicando el principio de superposición. En nuestro caso, un sistema trifásico desequilibrado puede descomponerse en tres sistemas equilibrados que denominaremos:

- 1. Componentes de secuencia directa o positiva.
- 2. Componentes de secuencia inversa o negativa.
- 3. Componentes de secuencia homopolar o cero.

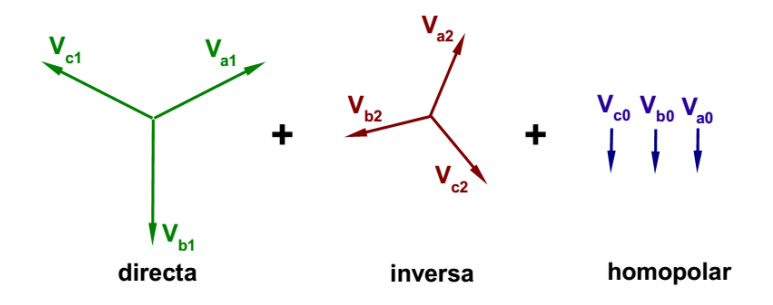

Gráfica 2.24 Componentes simétricas trifásicas. Del profesor de la UVa Fernando Frechoso

Por tanto tenemos que la composición directa, inversa y homopolar de una tensión trifásica general es

$$
V_{a} = V_{a0} + V_{a1} + V_{a2}
$$
  
\n
$$
V_{b} = V_{b0} + V_{b1} + V_{b2}
$$
  
\n
$$
V_{c} = V_{c0} + V_{c1} + V_{c2}
$$

# 2.5.2.1 MÉTODOS EN EL DOMINIO DEL TIEMPO

Los métodos principales en el dominio del tiempo son:

- Instantaneous Power Theory ó Teoría de la Energía Instantánea
- Synchronous Reference System ó el Sistema de Referencia Síncrono

A continuación se detallan.

# 2.5.2.1.1 INSTANTANEOUS POWER THEORY

En este método, el cálculo de la corriente de referencia se realiza mediante el cálculo intermedio de la potencia instantánea de la carga. La teoría se desarrolla a través de la aplicación de la transformación de Clarke, que permite la transformación de un sistema trifásico convencional, ejes abc, al sistema de ejes estáticos αβ0.

$$
\begin{bmatrix} x_{\alpha} \\ x_{\beta} \\ x_0 \end{bmatrix} = \sqrt{\frac{2}{3}} \cdot \begin{bmatrix} 1 & -\frac{1}{2} & -\frac{1}{2} \\ 0 & \frac{\sqrt{3}}{2} & -\frac{\sqrt{3}}{2} \\ \frac{1}{\sqrt{2}} & \frac{1}{\sqrt{2}} & \frac{1}{\sqrt{2}} \end{bmatrix} \begin{bmatrix} x_a \\ x_b \\ x_c \end{bmatrix}
$$

Las definiciones de potencia activa instantánea, p, y potencia reactiva instantánea, q, en un sistema trifásico (ejes abc), están dadas por:

$$
p = v_a i_a + v_b i_b + v_c i_c
$$

$$
q = \frac{-1}{\sqrt{3}}[(v_a - v_b)i_c + (v_c - v_a)i_b + (v_b - v_c)i_a]
$$

En sistemas trifásicos sin distorsión armónica, estas potencias eléctricas son constantes en el tiempo. Para los sistemas con distorsión armónica, las potencias muestran un término oscilatorio que hace que las potencias ya no sean constantes en el tiempo. Ambas potencias instantáneas pueden ser reescritas, en coordenadas αβ0, por la transformación de Clarke.

La potencia útil instantánea, p, en el sistema de referencia αβ0, se puede expresar como suma de dos componentes,  $p_0$  y  $p_{\alpha\beta}$ , donde  $p_0$ representa la potencia secuencia cero y  $p_{\alpha\beta}$  representa la potencia activa instantánea en los ejes αβ:

$$
p = p_o + p_{\alpha\beta}
$$
  
\n
$$
p_o = v_o i_o
$$
  
\n
$$
p_{\alpha\beta} = v_{\alpha} i_{\alpha} + v_{\beta} i_{\beta}
$$
  
\n
$$
p = v_o i_o + v_{\alpha} i_{\alpha} + v_{\beta} i_{\beta} = v_a i_a + v_b i_b + v_c i_c
$$

La potencia instantánea reactiva, q<sub>αβ</sub>, define un vector situado en un eje perpendicular al plano αβ, denominado potencia reactiva instantánea. La potencia reactiva instantánea es una medida de la cantidad de corriente o flujo de energía en cada fase sin transportar energía útil. Se define como:

$$
q = q_{\alpha\beta} = v_{\alpha}i_{\beta} - v_{\beta}i_{\alpha} = \frac{-1}{\sqrt{3}}[v_a(i_c - i_b) + v_b(i_a - i_c) + v_c(i_b - i_a)]
$$

El conjunto de las ecuaciones anteriores se puede expresar en forma de matriz como:

$$
\begin{bmatrix} p_{\alpha\beta} \\ q_{\alpha\beta} \\ p_o \end{bmatrix} = \begin{bmatrix} v_{\alpha} & v_{\beta} & 0 \\ -v_{\beta} & v_{\alpha} & 0 \\ 0 & 0 & v_o \end{bmatrix} \begin{bmatrix} i_{\alpha} \\ i_{\beta} \\ i_{o} \end{bmatrix}
$$

En el caso de cargas no lineales  $y$ /o desequilibradas, las potencias po,  $p_{\alpha\beta}$  y q<sub> $\alpha$ β</sub> tienen componentes continuos y alternantes. Los valores de DC ( $\overline{p_0}$ ,  $\overline{p_{\alpha\beta}}\,\sqrt{q_{\alpha\beta}}$ ) corresponden a los valores medios de potencia instantánea de secuencia cero, activa y reactiva, respectivamente, causados por las componentes de secuencia positiva (ó directa) de tensiones y corrientes de la carga. Los componentes alternos de las potencias ( $\widetilde{p_0}$ ,  $\widetilde{p_{\alpha\beta}}$  y  $\widetilde{q_{\alpha\beta}}$ ) corresponden a la contribución de los armónicos y/o a la presencia de componentes de secuencias negativa (ó inversa) de tensión y corriente. Esto puede expresarse como:

$$
p = p_o + p_{\alpha\beta} = (\bar{p}_o + \bar{p}_{\alpha\beta}) + (\tilde{p}_o + \tilde{p}_{\alpha\beta}) = \bar{p} + \tilde{p}
$$

$$
q_{\alpha\beta} = \bar{q}_{\alpha\beta} + \tilde{q}_{\alpha\beta}
$$

Para determinar las corrientes de referencia, se supone que la red suministra el componente DC de la potencia instantánea ( $\bar{p}$ ), así como la potencia requerida por el VSC y el Filtro Activo para suministrar la energía restante a la carga ( $\overline{p_F}$  con F de filtro). La potencia instantánea que la red suministra es:

$$
p_g = \bar{p} + \bar{p}_F
$$

Entonces, la potencia que VSC debe suministrar ha de satisfacer las corrientes de la carga, y compensar la potencia reactiva, corresponden al componente AC de la potencia instantánea,  $\widetilde{p}$ , y a toda la potencia reactiva qαβ.

$$
\overline{p_F}=\widetilde{p}+q_{\alpha\beta}
$$

El VSC compensa las pérdidas de potencia ( $\overline{p_F}$ ) tomando la potencia activa de la red. Las pérdidas de potencia presentadas por el VSC se compensan mediante el uso de un regulador PI que, al detectar la carga ó descarga del condensador de DC, modifica su valor de salida para recuperar la tensión de referencia del condensador  $V_{DC}^*$ .

Expresamos las corrientes, en los ejes αβ0, en función de las potencias y tensiones

$$
\begin{bmatrix} i_{\alpha} \\ i_{\beta} \\ i_{\delta} \end{bmatrix} = \begin{bmatrix} v_{\alpha} & v_{\beta} & 0 \\ -v_{\beta} & v_{\alpha} & 0 \\ 0 & 0 & v_{o} \end{bmatrix}^{-1} \begin{bmatrix} p_{\alpha\beta} \\ q_{\alpha\beta} \\ p_{o} \end{bmatrix} = \frac{1}{(v_{\alpha}^2 + v_{\beta}^2)} \begin{bmatrix} v_{\alpha} & -v_{\beta} & 0 \\ v_{\beta} & v_{\alpha} & 0 \\ 0 & 0 & v_{\alpha}^2 + v_{\beta}^2 \end{bmatrix} \begin{bmatrix} p_{\alpha\beta} \\ q_{\alpha\beta} \\ p_{o} \end{bmatrix}
$$

Las corrientes, en los ejes αβ0, se expresan como la suma de dos componentes

$$
i_{\alpha} = i_{\alpha p} + i_{\alpha q} = \frac{v_{\alpha}}{v_{\alpha}^2 + v_{\beta}^2} p_{\alpha \beta} + \frac{-v_{\beta}}{v_{\alpha}^2 + v_{\beta}^2} q_{\alpha \beta}
$$
  

$$
i_{\beta} = i_{\beta p} + i_{\beta q} = \frac{v_{\beta}}{v_{\alpha}^2 + v_{\beta}^2} p_{\alpha \beta} + \frac{v_{\alpha}}{v_{\alpha}^2 + v_{\beta}^2} q_{\alpha \beta}
$$
  

$$
i_{o} = \frac{1}{v_{o}} p_{o}
$$

Por lo tanto, las corrientes de referencia para la compensación a inyectar, son

$$
\begin{bmatrix}\ni_{F\alpha}^* \\
i_{F\beta}^*\n\end{bmatrix} = \frac{1}{\begin{pmatrix}\nv_{L\alpha}^2 + v_{L\beta}^2 \\
v_{L\beta} & v_{L\alpha}\n\end{pmatrix}} \begin{bmatrix}\nv_{L\alpha} & -v_{L\beta} \\
v_{L\beta} & v_{L\alpha}\n\end{bmatrix} \begin{bmatrix}\n\tilde{p} - \bar{p}_F \\
q_{\alpha\beta}\n\end{bmatrix}
$$
\n
$$
i_{Fo}^* = \frac{p_o}{v_{L0}}
$$

Los valores de las corrientes de referencia, en el sistema abc trifásico, se obtienen mediante la transformación inversa de Clarke

$$
\begin{bmatrix} i_{Fa}^* \\ i_{Fb}^* \\ i_{Fc}^* \end{bmatrix} = \sqrt{\frac{2}{3}} \begin{bmatrix} 1 & -\frac{1}{2} & -\frac{1}{2} \\ 0 & \frac{\sqrt{3}}{2} & -\frac{\sqrt{3}}{2} \\ \frac{1}{\sqrt{2}} & \frac{1}{\sqrt{2}} & \frac{1}{\sqrt{2}} \end{bmatrix}^{-1} \begin{bmatrix} i_{Fa}^* \\ i_{F\beta}^* \\ i_{Fo}^* \end{bmatrix} = \sqrt{\frac{2}{3}} \begin{bmatrix} 1 & 0 & \frac{1}{\sqrt{2}} \\ -\frac{1}{2} & \frac{\sqrt{3}}{2} & \frac{1}{\sqrt{2}} \\ -\frac{1}{2} & -\frac{\sqrt{3}}{2} & \frac{1}{\sqrt{2}} \end{bmatrix} \begin{bmatrix} i_{Fa}^* \\ i_{F\beta}^* \\ i_{Fo}^* \end{bmatrix}
$$

En un sistema trifásico sin conexión neutra, no hay corriente homopolar y, en este caso, la compensación se reduce a las ecuaciones de los ejes αβ. Por lo tanto, las corrientes que el compensador debe inyectar son

$$
\begin{bmatrix}\n\vec{i}_{Fa}^* \\
\vec{i}_{Fb}^* \\
\vec{i}_{Fc}^*\n\end{bmatrix} = \sqrt{\frac{2}{3}} \begin{bmatrix}\n1 & 0 \\
-\frac{1}{2} & \frac{\sqrt{3}}{2} \\
-\frac{1}{2} & -\frac{\sqrt{3}}{2}\n\end{bmatrix} \begin{bmatrix}\n\vec{i}_{Fa}^* \\
\vec{i}_{F\beta}^*\n\end{bmatrix}
$$

Cuando las tensiones ( $V_{La}$ ;  $V_{L0}$ ;  $V_{Lc}$ ) en la red están distorsionadas, las corrientes calculadas con las ecuaciones anteriores no compensan exactamente las corrientes armónicas, siendo necesario generar un sistema de voltajes equilibrados en lugar de los medidos directamente. Esto puede hacerse mediante un sistema de seguimiento PLL.

Las componentes inversas (de secuencias negativas) pueden obtenerse filtrando las componentes de la potencia activa instantánea y de la potencia reactiva instantánea. El cálculo se realiza mediante un LPF cuya frecuencia de corte debe estar por encima de la frecuencia fundamental de la red y por debajo de la frecuencia del primer armónico a compensar.

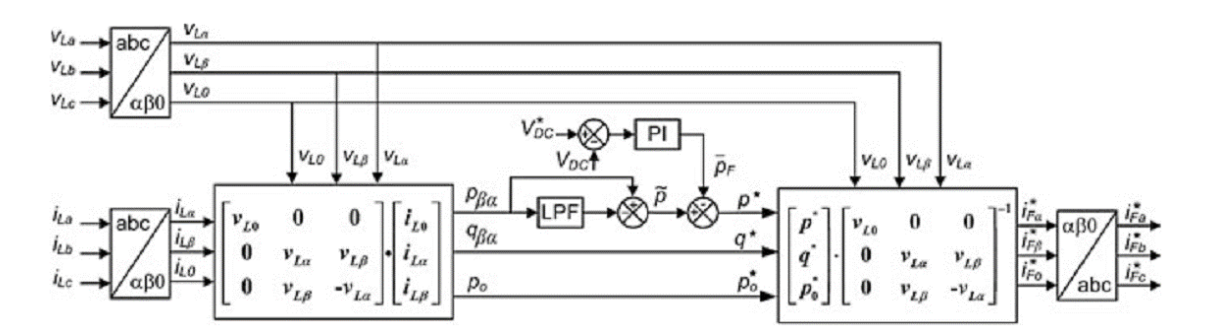

Figura 2.24 Diagrama de bloques de un sistema generador de la corriente de referencia a través de la técnica Instantaneous Power Theory. Cortesía de Understanding FACTS: Concepts and Technology of Flexible AC Transmission Systems de Narain G. Hingorani et al.

#### 2.5.2.1.2 SYNCHRONOUS REFERENCE SYSTEM

La característica principal de este método es que permite obtener las corrientes de referencia para la compensación directamente sin tener que calcular la potencia instantánea. La conversión entre el sistema trifásico convencional de corrientes, en ejes abc, al sistema de ejes móviles dq0, se realiza mediante la transformación de Park.

$$
\begin{bmatrix} x_d \\ x_q \\ x_o \end{bmatrix} = \sqrt{\frac{2}{3}} \begin{bmatrix} \cos\theta & \cos(\theta - \frac{2\pi}{3}) & \cos(\theta + \frac{2\pi}{3}) \\ -\sin\theta & -\sin(\theta - \frac{2\pi}{3}) & -\sin(\theta + \frac{2\pi}{3}) \\ \frac{1}{\sqrt{2}} & \frac{1}{\sqrt{2}} & \frac{1}{\sqrt{2}} \end{bmatrix} \begin{bmatrix} x_a \\ x_b \\ x_c \end{bmatrix}
$$

La transformación de Park proporciona expresiones para la potencia instantánea útil, reactiva y de secuencia cero

$$
p = v_d i_d + v_q i_q = p_{\alpha\beta} + p_0
$$

$$
q = v_q i_d - v_d i_q = q_{\alpha\beta}
$$

$$
p_o = v_o i_o
$$

La transformada de Park convierte el sistema eléctrico trifásico ejes abc en un sistema de ejes dq0 en movimiento, cuya posición en el tiempo está determinada por θ. Si el sistema de ejes móviles dq0 está sincronizado con la señal de tensión de referencia, los componentes de corriente de referencia pueden ser diferenciados. El proceso de sincronización consiste en ajustar el eje d del sistema de coordenadas móvil a la tensión de carga, girando a la frecuencia fundamental y con el sentido de rotación correspondiente a las tensiones de secuencia positiva.

El sistema trifásico se simplifica considerablemente, ya que los componentes actuales que giran a la misma velocidad y con el mismo sentido de rotación que los ejes dq0 en movimiento, serán percibidos como valores constantes. Los demás componentes, incluyendo componentes armónicos y componentes inversos fundamentales, aparecen como valores alternativos, lo que facilita su discriminación por filtrado. Esto puede expresarse como

$$
i_d = \bar{l}_d + \bar{l}_d
$$

$$
i_q = \bar{l}_q + \bar{l}_q
$$

$$
i_o = \tilde{l}_o
$$

Los términos DC de la corriente representan el componente fundamental y equilibrado de la secuencia directa en un sistema trifásico. Los componentes alternativos contienen los otros fenómenos, es decir, armónicos y desequilibrios de las corrientes en el sistema de fases abc.

La red proporciona la componente de DC a lo largo del eje d  $(I<sub>d</sub>)$ , más la corriente de para recargar el condensador del compensador (IF). El sistema de compensación, suministrará las corrientes restantes demandadas.

Se determina la corriente de pérdidas de VSC (I<sub>F</sub>) monitorizando el voltaje del condensador del compensador  $V_{DC}$ , como se hace en el método de potencia instantánea, con la diferencia de que en este método el error de voltaje implica pérdidas de corriente en vez de pérdidas de potencia. Las corrientes de referencia, en los ejes dq0, a inyectar por el VSC, son

$$
\begin{bmatrix} i_{Fd}^* \\ i_{Fq}^* \\ i_{F0}^* \end{bmatrix} = \begin{bmatrix} \tilde{l}_{Ld} - \bar{l}_F \\ i_{Lq} \\ i_{Lo} \end{bmatrix}
$$

A partir de la ecuación anterior, utilizando la transformada inversa de Park, se obtienen las corrientes de referencia, en los ejes abc

$$
\begin{bmatrix} i_{Fa}^* \\ i_{Fb}^* \\ i_{Fc}^* \end{bmatrix} = \sqrt{\frac{2}{3}} \cdot \begin{bmatrix} \cos \theta & -\operatorname{sen}\theta & \frac{1}{\sqrt{2}} \\ \cos(\theta - \frac{2\pi}{3}) & -\operatorname{sen}(\theta - \frac{2\pi}{3}) & \frac{1}{\sqrt{2}} \\ \cos(\theta + \frac{2\pi}{3}) & -\operatorname{sen}(\theta + \frac{2\pi}{3}) & \frac{1}{\sqrt{2}} \end{bmatrix} \cdot \begin{bmatrix} i_{Fd}^* \\ i_{Fq}^* \\ i_{F0}^* \end{bmatrix}
$$

La principal característica de este método es que las corrientes de referencia se calculan utilizando la transformada de Park en un sistema síncrono con la componente fundamental de la tensión de carga.

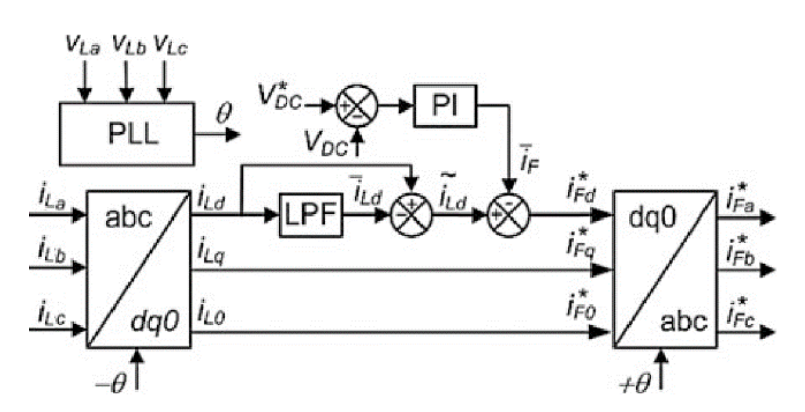

Figura 2.25 Generación de la corriente de referencia a través de la técnica Synchronous Reference System. Cortesía de Understanding FACTS: Concepts and Technology of Flexible AC Transmission Systems de Narain G. Hingorani et al.

El sistema de sincronización para el seguimiento de la frecuencia fundamental de la tensión de CA puede ser un sistema de seguimiento de tipo PLL.

# CAPÍTULO 3

# MODELADO DEL FILTRO ACTIVO

# 3.1 MÉTODO DE SIMULACIÓN

El modelo seguido en el presente trabajo compensa corrientes principalmente con el método Synchronous Reference System. Para compensar potencia reactiva se emplean los condensadores del filtro pasabaja del compensador y la técnica Instantaneous Power Theory.

### 3.1.1 SYNCHRONOUS REFERENCE SYSTEM

A continuación explicamos el cálculo necesario para resolver la corriente de referencia del inversor (sin considerar la potencia reactiva perdida en los condensadores del LPF).

La corriente de referencia del Filtro Activo (IF\*) es la diferencia entre la corriente que demanda la carga (IL) y la corriente de referencia de la red ( $I<sub>G</sub>$ \*).

$$
\overline{I}_F^* = \overline{I}_L - \overline{I}_G^*
$$

La corriente de referencia de la red (IG\*) debe suministrar solo potencia activa, así, debe ser proporcional a las tensión de la red (en fase). Esta tensión es la obtenida en el dqPLL, o sea, girando a unos 50Hz de secuencia directa sin ruido.

$$
\overline{I}_{G}^{*}\,=\,\text{PI}_{\text{output}}\begin{pmatrix} V_{L_{\alpha}}\\ V_{L_{\beta}} \end{pmatrix}_{PLI}
$$

El armónico principal de la corriente de la carga también girará a unos 50 Hz, por tanto, la red suministra esa corriente. La línea también ha de alimentar al condensador del inversor. Este condensador se descarga al suministrar el resto de corrientes que demanda la carga (armónicos, desfase con tensión, inversas, homopolares, ruido,…).

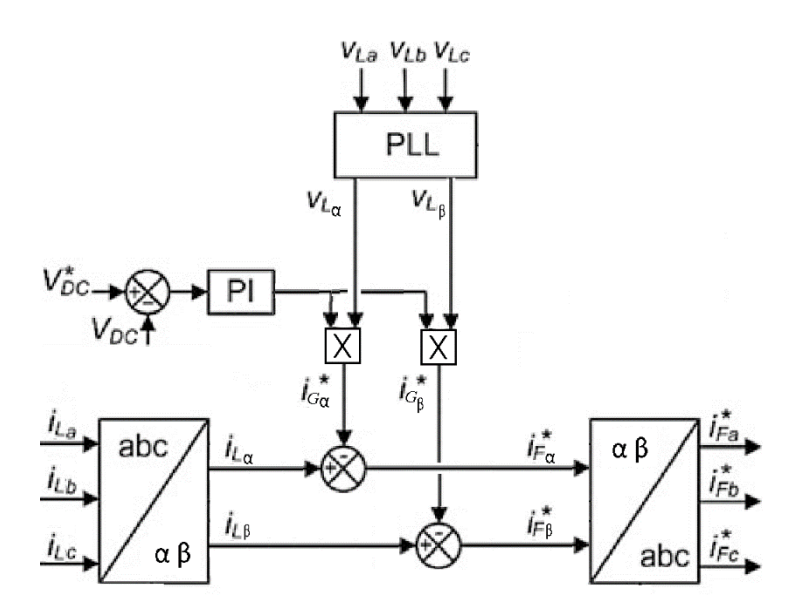

Figura 3.1 Synchronous Reference System sin considerar componentes gamma. Modificado del libro Static Compensators (STATCOMs) in Power Systems de editores Farhad Shahnia, et al.

Entonces, esta descarga del condensador es la que indica a la red cuanta corriente (potencia activa) ha de suministrar para recargarlo. Si la tensión del condensador (V<sub>DC</sub>) es menor que su tensión de referencia (V<sub>DC</sub>\*), el condensador ha de cargarse, así la red ha de suministrar mas potencia para cargarlo, así, la entrada al PI (o error) debe ser positiva, a saber

$$
\mathrm{PI}_{\mathrm{input}} = V_{DC}^* - V_{DC}
$$

Viceversa, si en el condensador del inversor se mide mayor tensión que la de su referencia, este error negativo implica salida de PI mas pequeña, que hace que la red suministre menos potencia y así el condensador se descarga mas rápido que la red lo carga.

Calculadas la corriente de referencia del Filtro Activo (I\* <sup>F</sup>), se compara ésta a la corriente que suministra el inversor  $(I_F)$ , obteniéndose las conmutaciones de los polos del inversor (apartado 2.3.4). Bloque Current Control de la siguiente imagen.

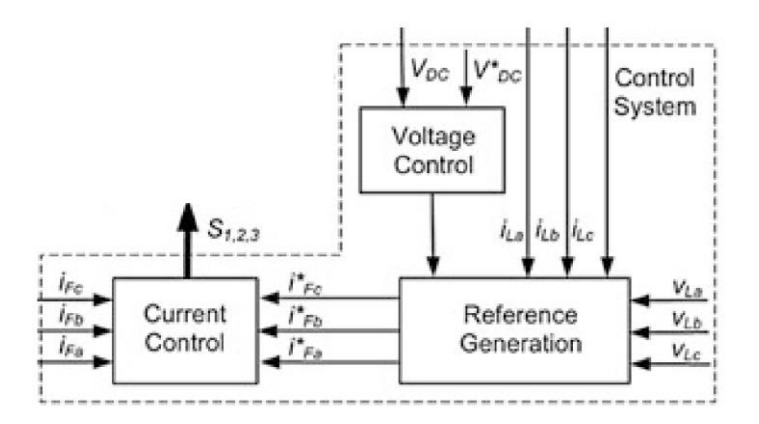

Figura 3.2 Disparos del inversor provocados por Synchronous Reference System. Cortesía del libro Static Compensators (STATCOMs) in Power Systems de editores Farhad Shahnia et al.

### 3.1.2 INSTANTANEOUS POWER THEORY

El considerar la potencia reactiva perdida en los condensadores del LPF, equivale a sumar a la energía demanda por la carga la energía de este condensador. En términos de corrientes formulamos

$$
\overline{I}_F^* = (\overline{I}_L + \overline{I}_{C_{LPF}}) - \overline{I}_G^*
$$

donde  $I_{C_{LPF}}$  representa la corriente reactiva que consume el condensador del filtro pasa-baja. Seguidamente se calcula esta nueva corriente en función de la capacidad del condensador y la tensión de la red.

La ecuación de potencia activa y reactiva en el espacio de Park es

$$
\begin{pmatrix} P \\ Q \end{pmatrix} \,=\, \frac{3}{2} \begin{pmatrix} \,V_\alpha & V_\beta \, \\ -V_\beta & V_\alpha \end{pmatrix}_{FN} \begin{pmatrix} I_\alpha \\ I_\beta \end{pmatrix}_{FN}
$$

La inversa de una matriz es

$$
\left(\mathbf{A}^{-1}\right)_{ij} = \frac{1}{\left|\mathbf{A}\right|} \left(\mathbf{C}^{\mathrm{T}}\right)_{ij}
$$

En caso de matriz 2x2

$$
\begin{bmatrix} a & b \\ c & d \end{bmatrix}^{-1} = \frac{1}{ad - bc} \begin{bmatrix} d & -b \\ -c & a \end{bmatrix}
$$

Así,

$$
\begin{pmatrix}\nV_{\alpha} & V_{\beta} \\
-V_{\beta} & V_{\alpha}\n\end{pmatrix}^{-1} = \frac{1}{V_{\alpha}^2 + V_{\beta}^2} \begin{pmatrix}\nV_{\alpha} & -V_{\beta} \\
V_{\beta} & V_{\alpha}\n\end{pmatrix} = \frac{1}{2 V^2} \begin{pmatrix}\nV_{\alpha} & -V_{\beta} \\
V_{\beta} & V_{\alpha}\n\end{pmatrix}
$$

Luego, en la ecuación anterior despejo corrientes

$$
\begin{aligned}\n\begin{pmatrix} I_{\alpha} \\ I_{\beta} \end{pmatrix}_{FN} &= \frac{2}{3} \begin{pmatrix} V_{\alpha} & V_{\beta} \\ -V_{\beta} & V_{\alpha} \end{pmatrix}_{FN}^{-1} \begin{pmatrix} P \\ Q \end{pmatrix} \\
&= \frac{1}{3} \frac{1}{V_{FN}^2} \begin{pmatrix} V_{\alpha} & -V_{\beta} \\ V_{\beta} & V_{\alpha} \end{pmatrix}_{FN} \begin{pmatrix} P \\ Q \end{pmatrix}\n\end{aligned}
$$

La potencia reactiva de los condensador es, en valor absoluto

$$
|Q_C|\,=\,3\,\frac{V_{FN}^2}{1/\left(\omega\,C\right)}
$$

El ángulo de la potencia aparente que consume una impedancia, es el ángulo de ésta impedancia (respecto al ángulo de la tensión)

$$
\overline{S} = \overline{Z} I^2 = Z I^2 (\cos(\theta) + j \sin(\theta))
$$

Por tanto, la potencia reactiva Q ( $\overline{S} = P + jQ$ ) demandada por una capacitancia es negativa

$$
Q = VI \sin\left(\arctan\left(\frac{-j}{\omega C}\right)\right) = -|VI \sin("")| < 0
$$

Planteamos ecuaciones

$$
\begin{pmatrix} I_{\alpha} \\ I_{\beta} \end{pmatrix}_{FN} = \omega C \begin{pmatrix} V_{\alpha} & -V_{\beta} \\ V_{\beta} & V_{\alpha} \end{pmatrix}_{FN} \begin{pmatrix} 0 \\ -1 \end{pmatrix}
$$

$$
\begin{pmatrix} I_{\alpha} \\ I_{\beta} \end{pmatrix}_{FN} = \begin{pmatrix} G_p & G_q \\ -G_q & G_p \end{pmatrix} \begin{pmatrix} V_{\alpha} \\ V_{\beta} \end{pmatrix}_{FN}
$$

Y resolvemos

$$
\begin{array}{l} G_p \,=\, 0 \\ G_q \,=\, -\omega\, C \end{array}
$$

Finalmente, la corriente reactiva que consume el condensador del filtro pasa baja en sistema alfa-beta es

$$
\overline{I}_{C_{LPFFN}} = \begin{pmatrix} 0 & -2 \, \pi \, 50 \cdot C_{LPF} \\ 2 \, \pi \, 50 \cdot C_{LPF} & 0 \end{pmatrix} \begin{pmatrix} V_{FN_{\alpha}} \\ V_{FN_{\beta}} \end{pmatrix}
$$

El modelo resultado de aplicar las técnicas Synchronous Reference System y Instantaneous Power Theory es el recogido en la siguiente dibujo.

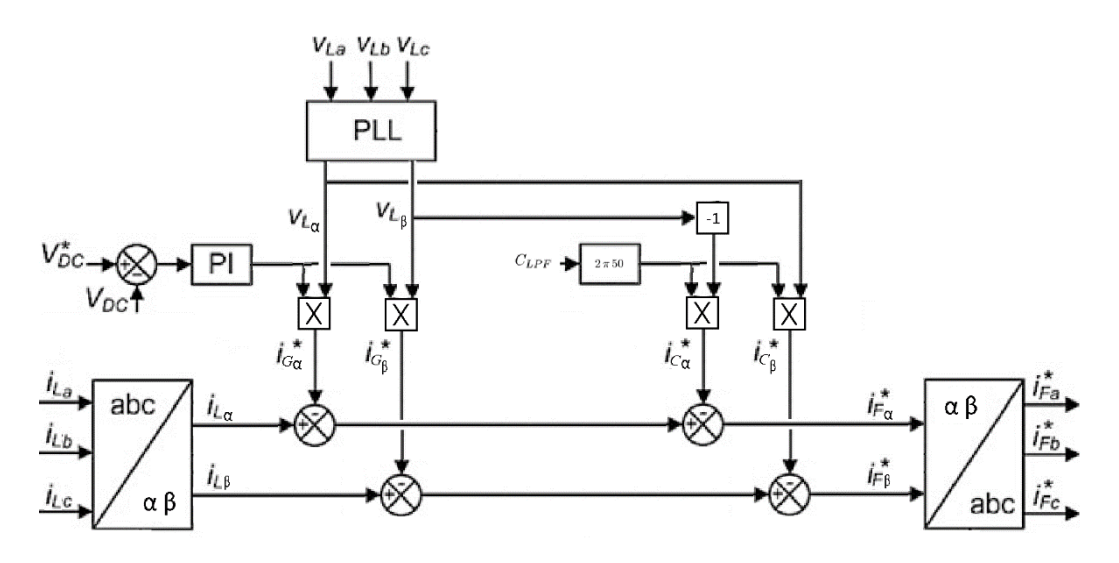

Figura 3.3 Sin considerar componentes gamma se aplican las técnicas Instantaneous Power Theory y Synchronous Reference System. Modificado del libro Static Compensators (STATCOMs) in Power Systems de editores Farhad Shahnia et al.

#### 3.2 CONTROLADOR PI

En este circuito se mide la tensión del condensador de CC y se compara con el valor de referencia, esta diferencia se regula con un controlador PI. La razón del uso del controlador integral proporcional es su eficacia en el control del error de estado estacionario de un sistema y también su fácil implementación. Sin embargo, una desventaja de este compensador convencional es su incapacidad para mejorar dinámicamente la respuesta transitoria del sistema (consultar apartado 5.1).

#### 3.2.1 LA IMPORTANCIA DE LA RESPUESTA TRANSITORIA

En un convertidor DC/DC ante un repentino incremento en la corriente de carga, es necesario que el condensador de salida recupere todo el aumento de corriente, ya que el sistema no puede responder con la suficiente rapidez para aumentar la corriente de salida. Esto provoca una caída brusca en la tensión de salida. Una mala respuesta transitoria llevaría a la lentitud del sistema, haciendo que el voltaje tome mucho tiempo para recuperarse del cambio, aumentando la corriente al nivel de demanda y volviendo a generar el voltaje a su nivel especificado. Esto puede causar muchos problemas al sistema que está siendo alimentado por tal suministro (energía insuficiente a algunos bloques del sistema, cuando ocurre un transitorio de carga).

La velocidad de la respuesta transitoria es importante y requiere un compromiso con otras exigencias. Si un sistema es demasiado rápido, rápidamente convergerá (o no) con escasas oscilaciones (que no por ello pequeñas) pero el voltaje estacionario puede sobrepasar el nivel especificado (gran error estacionario).

#### 3.2.2 PI EN ECUACIONES CONTINUAS Y DISCRETAS

A una entrada x se le aplica una función de transferencia (el controlador PI): por una parte un control proporcional e independientemente uno integral. El motivo de aplicar una corrección proporcional e integral por separado se debe a que es usual situar un saturador tras la acción integral, así como tras la suma de ambas correcciones.

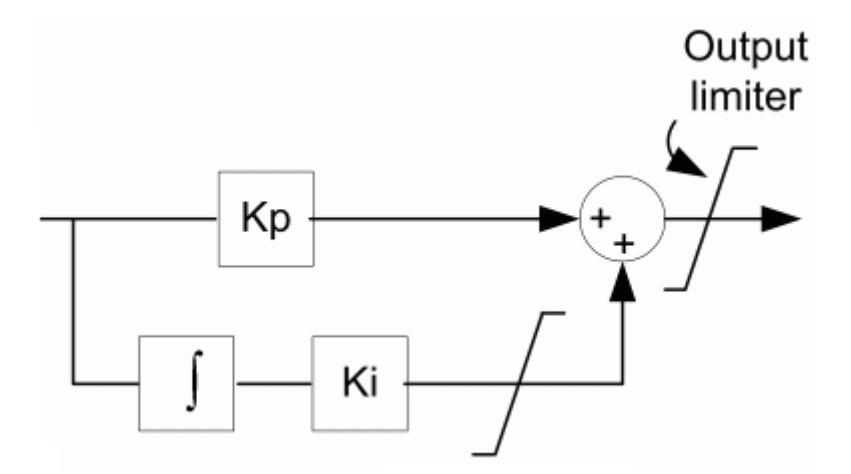

Figura 3.4 Proporcional integral en paralelo con saturación a la salida del integral y del PI

Control continuo

En el modelo de simulación continuo, empleando la transformada de Laplace, la salida Y depende de la entrada X y la función de transferencia H

$$
Y(s)\,=\,H(s)\,X(s)
$$

La función de transferencia es un controlador PI

$$
H(s) = \left(k_P + \frac{k_I}{s}\right)
$$

Control discreto

En el modelo de simulación discreto, aplicando la discretización Tustin

$$
s\,=\,\frac{2}{T}\,\frac{z-1}{z+1}
$$

El resultado de aplicar solamente la acción proporcional a la entrada la llamamos Y1

$$
Y_1(z) \,=\, Z\,[k_P\,X(s)] \,=\, k_P\,X(z)
$$

O sea, la salida actual depende de la entrada actual por una constante

$$
y_1(k) = k_P x(k)
$$

El resultado de aplicar la acción integral es Y2

$$
Y_2(z) = Z\left[\frac{k_I}{s} X(s)\right] = k_I \frac{T}{2} \frac{z+1}{z-1} X(z)
$$

Reordenando la ecuación anterior

$$
Y_2(z) - Y_2(z) z^{-1} = k_I \frac{T}{2} X(z) + k_I \frac{T}{2} X(z) z^{-1}
$$

Por tanto, resolviendo

$$
y_2(k) = y_2(k-1) + k_I \frac{T}{2} x(k) + k_I \frac{T}{2} x(k-1)
$$

# 3.3 SELECCIÓN DE COMPONENTES

#### 3.3.1 CONEXIONADO A RED

A continuación se calcularán los valores de la inductancia y de la resistencia del transformador de acoplamiento a la red

La reactancia de cortocircuito del transformador de acoplamiento suele ser del 4%. Así para un transformador de distribución de 1.36 MVA:

$$
L_{red}\,=\,\frac{4\,\%\,V_{red}^2}{\omega\,S_{nom}}\,=\,\frac{4\,\%\,400^2}{2\cdot\pi\cdot 50\,\cdot 1,36\,10^6}\,=\,15\,\mu H
$$

La resistencia de acoplamiento del transformador es calculada suponiendo una eficiencia del transformador del 99%

$$
R_{red}\,=\,\frac{1\,\%\,V_{red}^2}{S_{nom}}\,=\,\frac{1\,\%\,400^2}{1{,}36\,10^6}\,=\,1{,}2\,m\Omega
$$

La resistencia de acoplamiento del transformador es de 1 mΩ.

# 3.3.2 CRITERIOS EN SELECCIÓN DE DISPOSITIVOS ELECTRÓNICOS BASADOS EN SEMICONDUCTORES

Un dispositivo semiconductor de potencia se usa normalmente en "modo de conmutación" (encendido o apagado), y por lo tanto, tiene un diseño optimizado para tal uso. Algunos dispositivos de potencia comunes son el diodo de potencia, tiristor, MOSFET de potencia e IGBT.

Las características técnicas del dispositivo electrónico conmutable son, entre otras: corriente máxima, tensión máxima, frecuencia de conmutación, tensión de ruptura, pérdidas por conducción, pérdidas por conmutación, aislamiento térmico, tiempo de subida y bajada, temperatura máxima de operación, refrigeración.

Las magnitudes de corriente máxima, tensión máxima y frecuencia de conmutación de los dispositivos electrónicos actuales en el mercado son, con carácter orientativo, los de la siguiente gráfica

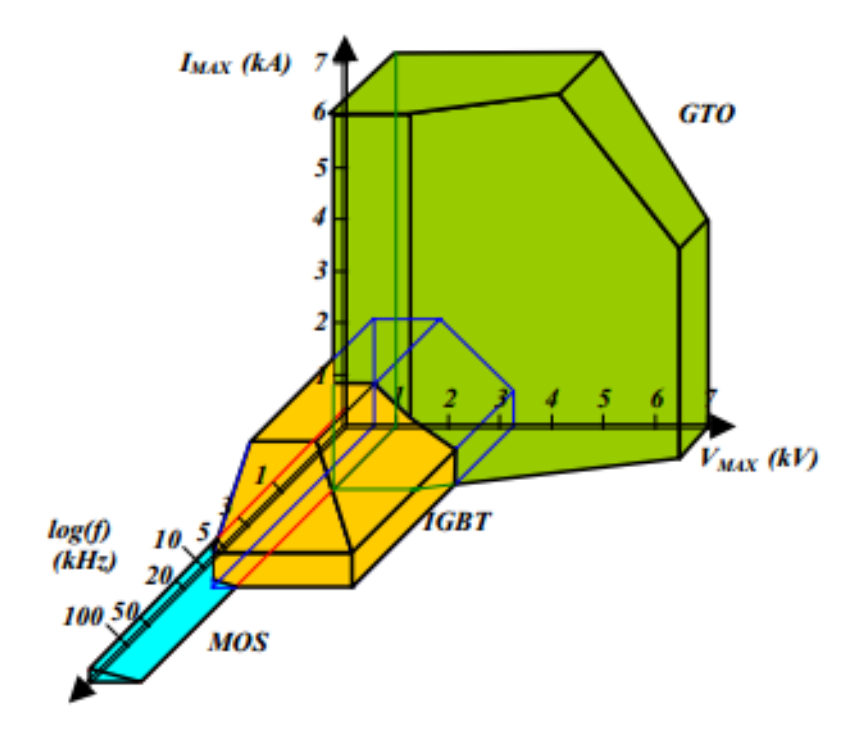

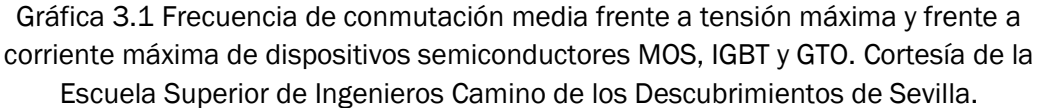

En cada conmutación el movimiento de cargas se puede describir por una serie de parámetros, ver imagen.

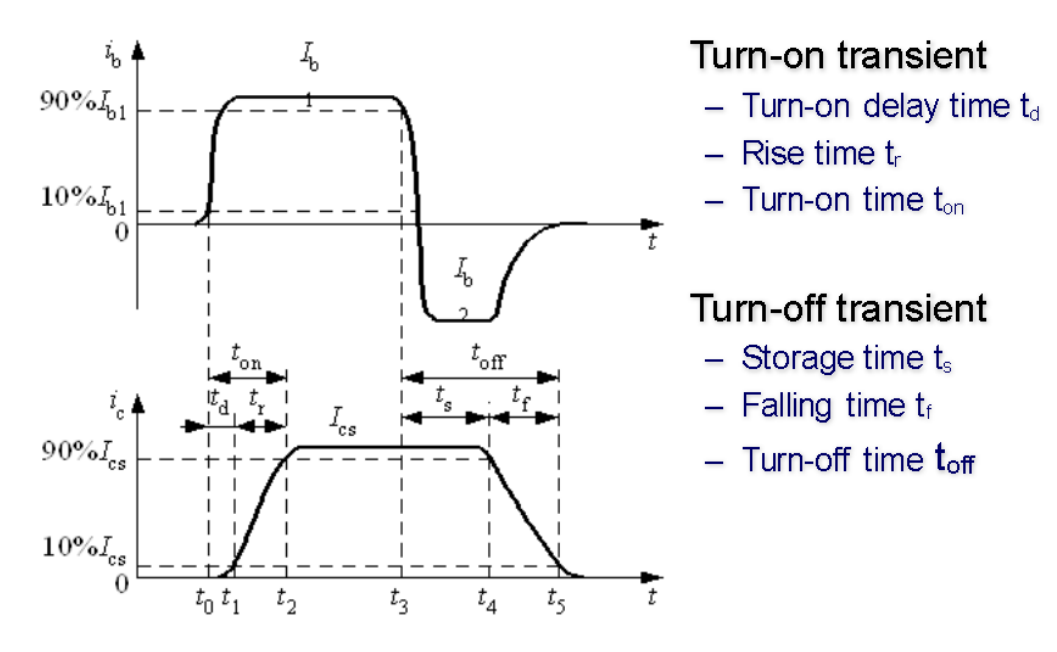

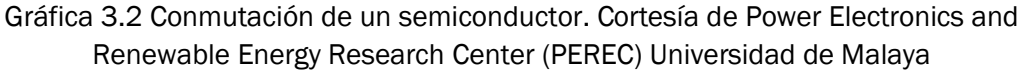

En el presente trabajo nos centraremos principalmente en la característica frecuencia de conmutación. La frecuencia de conmutación de la

corriente del Filtro Activo fsw (del inglés switching frequency) es tanto la transición de un estado totalmente conductor a un estado totalmente no conductor (apagado) con el correspondiente valor alto dv/dt justo después del apagado, y desde un estado no conductivo a un estado completamente conductor (encendido) con un di/dt alto correspondiente en el apagado. Estas transiciones on-off y viceversa determinan:

- el tamaño, el costo y las pérdidas de los circuitos de amortiguación (snubber) necesarios para suavizar los altos dv/dt y di/dt
- la facilidad de conexión en serie de los dispositivos, y
- la corriente del dispositivo utilizable y la clasificación de voltaje
- la potencia perdida en conmutación

Los conmutadores electrónicos individuales se pueden agrupar en circuitos mas complejos con conmutadores iguales o distintos, consiguiendo conmutadores resultantes de mejores características técnicas. Así agrupando en paralelo se mejora la corriente máxima, y en serie la tensión máxima.

Simularemos el convertidor como si tuviéramos IGBTs que permitan una tensión máxima de 1.200 V y una frecuencia de conmutación media máxima de 20 KHz. La corriente máxima del IGBT se suele decidir viendo el valor nominal y el rizado, mayorando de forma razonable (entre un 10% y un 20%).

El condensador de continua se ha elegido en 900V para estar suficientemente lejos de 1.200V. En todo caso tenían que ser más de 400V· $\sqrt{2}$ , o un 10% más si consideramos que la tensión de la red puede ser hasta un 10% sobretensión permanente respecto de la nominal (Tensión máxima de servicio permanente ITC-REBT 23).

## 3.3.3 TENSIÓN DEL CONDESADOR

La elección de la banda de histéresis, la tensión del condensador Vcc y el bobinado, determinan la frecuencia de conmutación de los IGBTs y el error en la corriente.

Estudiando la ecuación siguiente (ver apartado 2.3.4)

$$
u_{\mathcal{U}\mathcal{V}} - u_{\mathcal{V}\mathcal{S}} = L \frac{d(i_{\mathcal{U}} - i_{\mathcal{V}})}{dt}
$$

Supongamos que el error (entre corriente del inversor y de referencia) se sitúa en un sector tal que la conmutación de los polos implica que la tensión entre fases u y v del inversor es  $+V_{DC}$  (apartado 2.3.1). Así, la diferencia de tensiones uv del inversor y rs de la red determinan la evolución de la corriente del inversor. Si la tensión de la red rs en ese instante de conmutación es:

- nula ( $u_{rs} = 0$ ), no influye en la evolución de la corriente del inversor
- negativa ( $u_{rs}$  < 0), "ayuda" al compensador a dirigir la corriente hacía la de referencia rápidamente
- positiva (u<sub>rs</sub> >0), "no ayuda" a seguir la referencia

En el caso de "no ayuda", dependiendo de los valores concretos en ese instante de la tensión de la red, puede incluso invertir la evolución deseada de la corriente del inversor. En este caso, la tensión de la red en ese instante sería de mayor amplitud que la del inversor.

Si la diferencia de tensiones es pequeña, la corriente tardará en obligar a conmutar a los polos (el error se encuentra dentro del hexágono determinado por HB), ya que a pequeña variación de la corriente del inversor, el peso de esa corriente por la resistencia ya no es despreciable, y la ecuación no se puede simplificar de (apartado 3.3.7.1, Criterio 3 de Criterios de determinación de la frecuencia de resonancia)

$$
u_{uv} - u_{rs} = L \frac{\mathrm{d} i_{uv}}{\mathrm{d} t} + R i_{uv}
$$

Por tanto, el seguimiento de la corriente de referencia evolucionará en el sentido que debe si la amplitud de tensión del inversor es superior a la tensión de pico de la red. Cuánto mayor sea respecto a la de la red, mas rápido se seguirá a la corriente de referencia.

La tensión del condensador varía la velocidad de cambio de la corriente, y así se conmuta a mayor velocidad. Esta velocidad tampoco ha de ser excesiva, no se debe superar la frecuencia de conmutación de los IGBTs recomendada.

### 3.3.4 BANDA DE HISTERESIS

La banda de histéresis puede ser variable, por ejemplo en función de la tensión de la red, permitiendo un mejor seguimiento de la corriente de referencia sin exceder la frecuencia de conmutación de los polos.

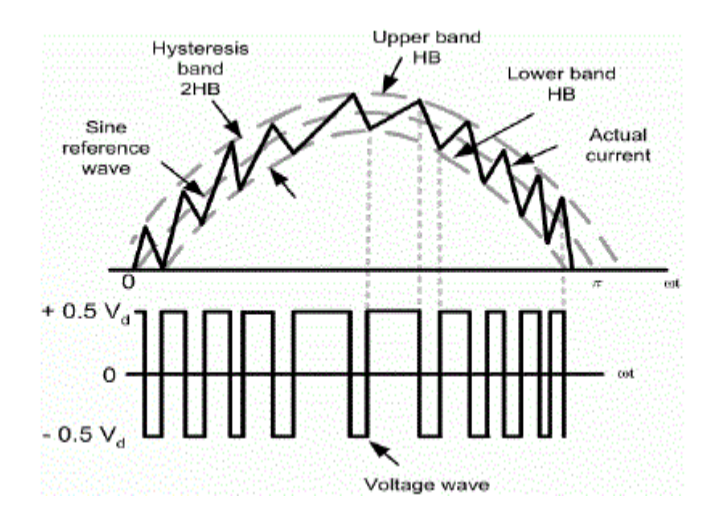

Gráfica 3.3 Banda de Histéresis de magnitud variable. Cortesía de Hysteresis Current Control with Input Filter Design for High Frequency Series Resonant Full Bridge Inverter de Nitai Pal

La banda de histéresis adaptativa por fase hará que la frecuencia de conmutación instantánea sea aproximadamente constante. Esta banda se debe de calcular en tiempo real siendo necesario conocer, además de la frecuencia de conmutación deseada, la inductancia de la bobina del filtro LC, la tensión actual de continua, y la tensión instantánea de alterna encada fase.

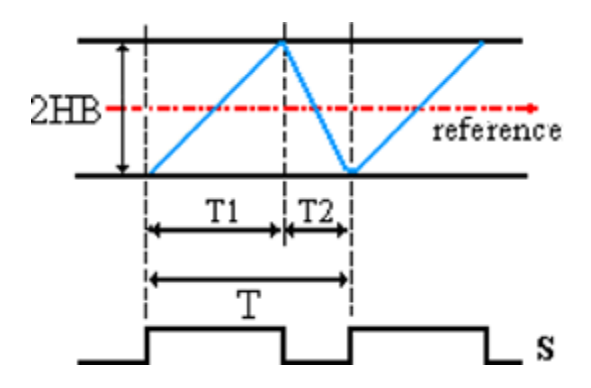

Gráfica 3.4 Banda de Histéresis de magnitud variable. Cortesía de A new control method for Dynamic Voltage Restorer with asymmetrical inverter legs based on fuzzy logic controller de Hadi Ezoji et al.

La fórmula de la banda de histéresis en cada fase se explica a continuación

. La corriente de cada fase sigue la fórmula

$$
V_{UN} - V_{RN} = L \frac{dI_u}{dt}
$$

En cada periodo de conmutación (T) sucede:

- un tiempo de crecimiento de la corriente T1

$$
+\frac{V_{CC}}{2} - V_{RN}(t) \approx L \frac{2H_u}{T_1}
$$

- y uno de decrecimiento T2. La tensión de la red se aproxima al tiempo anterior, ya que la frecuencia de conmutación es de kHz y la de la red de unos 50 Hz.

$$
-\frac{V_{CC}}{2} - V_{RN}(t) \approx L \frac{2H_u}{T_2}
$$

La suma de ambos tiempos es aproximadamente el periodo de conmutación deseado

$$
T_1 + T_2 = T \approx \frac{1}{F_{SW}^*}
$$

Sustituyendo en la ecuación anterior se resuelve una holgura adaptativa por fase de:

$$
H_u(t) = \frac{\left(\frac{V_{CC}}{2}\right)^2 - V_{RN}(t)^2}{2 \cdot L \cdot F_{SW}^* \cdot V_{CC}}
$$

## 3.3.5 RESISTENCIA DE FRENADO

La tensión del condensador respecto a la deseada es la entrada del proporcional integral, el error, y como todo controlador, su función es que el error tienda a cero. Ó sea, la tensión del condensador está regulada por el algoritmo de control del Filtro Activo. El problema, es que en el estado transitorio inicial (al empezar a compensar corrientes el inversor), la tensión

del condensador fluctúa con picos y oscilaciones. La resistencia de frenado pretende limitar la carga y descarga en el estado transitorio. Es análogo a un control de saturación a la salida del PI.

La resistencia de frenado funciona por un camino en paralelo al condensador que consta de un interruptor bidireccional y una elevada resistencia.

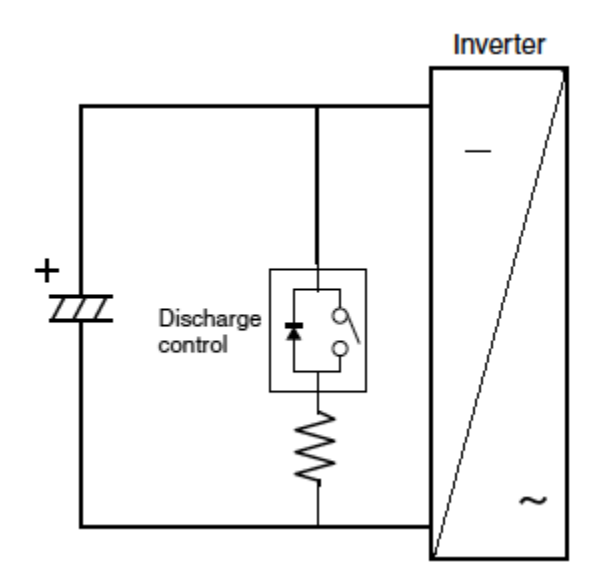

Figura 3.5 Resistencia de frenado conmutable

Con ello se puede prevenir el exceso de carga. Está función se conoce como resistencia de frenado. Precargado el condensador, el interruptor de frenado está abierto. En función de la tensión del condensador, si se encuentra:

- por encima de la banda de tensión superior el interruptor paralelo se cierra
- por debajo de la banda de tensión inferior el interruptor paralelo se abre

Si la tensión del condensador es mayor que la banda superior se cierra el interruptor de control de descarga. Así, el condensador ha de aportar una corriente adicional para que la resistencia de frenado alcance la misma tensión que él. A mayor resistencia de frenado, más tarda en descargarse el condensador.

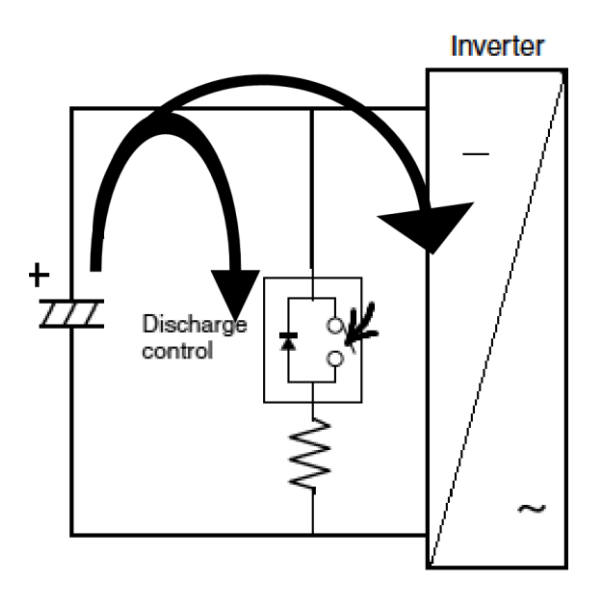

Figura 3.6 Resistencia de frenado activada

Si la tensión del condensador es menor que la banda inferior se abre el interruptor y ninguna corriente circula por la resistencia de frenado. Así, el condensador deja de aportar esa corriente de frenado y se descarga menos.

Es clave una buena elección de las bandas de tensión. Ambas deben ser superiores y cercanas a la tensión de referencia del condensador, por ejemplo 101% y 105% de ésta. Interesa que el condensador esté cargado, pero no demasiado. También es importante que las bandas no sean muy próximas, ya que si no la tensión del condensador rebotaría muchas veces entre ellas en estado transitorio, y los ciclos de descarga son limitados.

### 3.3.6 INDUCTANCIA DEL FILTRO PASA BAJA

El Filtro Activo ha de compensar una corriente de referencia, pero como toda medida, ésta carece de precisión infinita, así, la corriente a compensar es la de referencia más–menos un error porcentual. El margen de corriente Δi depende de este error

$$
\Delta i\,=\, {\rm error}\, \cdot\, I_{peak}
$$

La corriente que genera el compensador  $(I_{AF})$  no ha de sobrepasar a la corriente de referencia del compensador (IAF\*) en un margen Δi(+), ni retrasarse en Δi(-).

En el inversor trifásico de dos niveles en puente completo del Filtro Activo, las formas de onda de tensión y de corriente por la inductancia se aproximan a

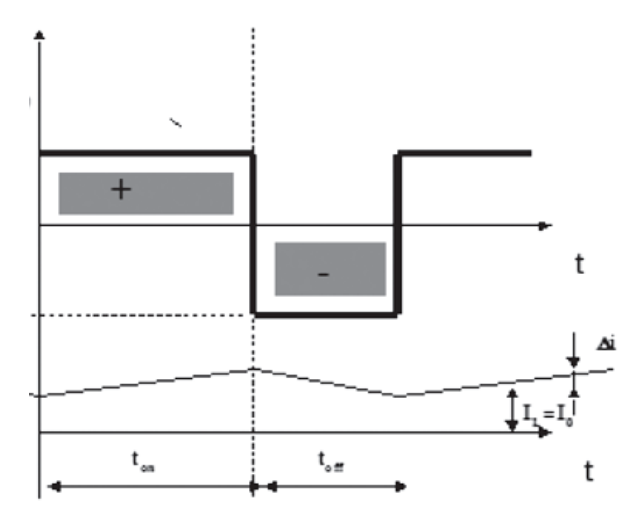

Gráfica 3.5 Tensión y corriente del inversor. Cortesía de Design and implementation of a dual sliding mode controlfor a buck DC-AC converter de Jaime Ayala Taco et al

A partir del estado de los interruptores, los terminales de salida de cada rama toman los valores de tensión Vdc/2 ó –Vdc/2 con respecto al terminal central del inversor. O sea, la tensión entre dos ramas puede ser de Vdc, - Vdc ó nula. En las ecuaciones siguientes se opera con tensión entre ramas a y b, sus resultados son aplicables a cualquier otras ramas.

La tensión del inductor de rama a es la diferencia de tensiones entre a y b del convertidor y tensión uv de la red:

$$
V_{L_a} = V_{ab} - V_{uv}
$$

La relación entre tensión y corriente de una bobina es

$$
I_L = \frac{1}{L} \int V_L \, \mathrm{d}t
$$

equivalente a

$$
L\,=\,\frac{V\,\Delta t}{\Delta I}
$$

Supongamos una conmutación del inversor, o sea, dos estados de los polos (ciclos on y off), tal que,

- durante el ciclo on (D\*Tsw), el estado de los polos provoca una tensión entre ramas a y b de Vdc (ó –Vdc) y la corriente del compensador llega hasta IAF\*+Δi(+) (ó IAF\*+Δi(-))

$$
\Delta i(+) = \frac{1}{L} \int_0^{D*T_{SW}} \left( V_{DC} - V_{uv}(t_x) \right) dt = D * T_{SW} \frac{V_{DC} - V_{uv}(t_x)}{L}
$$

para corregir la corriente del condensador los polos conmutan, Vab = 0, en el siguiente tiempo de la conmutación ó ciclo off ((1-D)\*Tsw), al ser Tsw tan pequeño, la tensión de la red apenas varía, pero la acción correctiva ha sido tal que la corriente del compensador es de IAF\*Δi(-) (ó IAF\*+Δi(+))

$$
\Delta i(-) = \frac{1}{L} \int_{D*T_{SW}}^{T_{SW}} -V_{uv}(t_x) dt = (1 - D) * T_{SW} \frac{-V_{uv}(t_x)}{L}
$$

Nota 1: si la corriente de referencia no es próxima a cero, las conmutaciones de los polos del inversor suelen provocar tensiones entre sus ramas que varían entre Vdc (ó –Vdc) y cero, no entre Vdc y – Vdc.

Nota 2: una frecuencia de conmutación entorno a kHz hace que la tensión de la red apenas varíe entre conmutaciones seguidas, por lo argumentado, se desprecia la diferencia Vuv(Tsw) – Vuv(0), trabajando como si Vuv fuera constante, llamada Vuv(tx) independiente del tiempo. Análogo en ciclo off.

Se han despejados las tensiones de las dos ecuaciones anteriores, y se han restado, para eliminar Vuv(tx) (Δi(+)=+Δi y Δi(-)=-Δi)

$$
V_{DC} - V_{uv}(t_x) = \frac{L}{T_{SW}} \frac{\Delta i(+) }{D}
$$

$$
-V_{uv}(t_x) = \frac{L}{T_{SW}} \frac{\Delta i(+) }{1 - D}
$$

$$
= \frac{L * \Delta i}{T_{SW}} \left(\frac{1}{D} - \frac{-1}{1 - D}\right)
$$

despejando la inductancia de las ecuaciones anteriores,

$$
L = \frac{V_{DC}}{\Delta i} D * (1 - D) * T_{SW}
$$

En resumen,

1. La ecuación tensión-corriente en el inductor es

$$
L\,=\,\frac{V\,\Delta t}{\Delta I}
$$

La corriente de referencia la intenta seguir el compensador gracias a las tensiones que provocan las distintas conmutaciones del convertidor, estas tensiones son finitas, así ante grandes cambios de la corriente de referencia la corriente de compensador puede tardar en seguirla. Y así como indica esta ecuación, a mayor bobina más despacio se adapta la corriente del compensador ante grandes cambios de la corriente de referencia. Δi/ Δt es inversamente proporcional a L.

El circuito y las entradas de un filtro activo son más complejos que un circuito RL con entrada escalón, pero nos sirve de guía que la constante de tiempo del circuito RL ante entrada escalón sea proporcional a la inductancia.

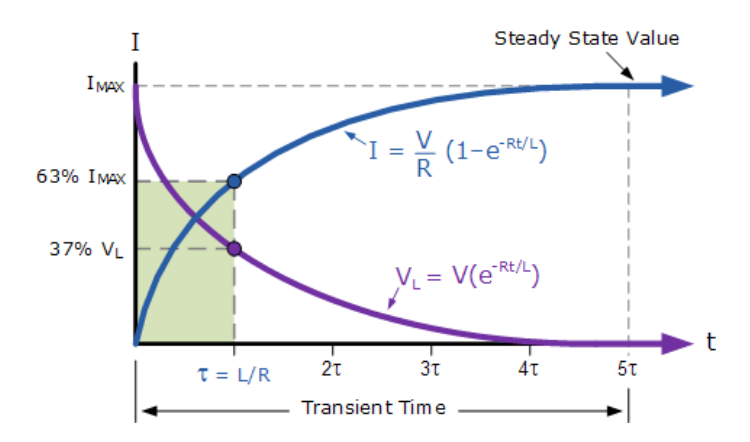

Gráfica 3.6 Corriente transitoria ante un salto escalón de la tensión de un circuito RL. Cortesía de Electronics-tutorials.ws página web

2. A mayor inductancia menor error se compensa (suponiendo frecuencia de conmutación constante)

$$
L = \frac{V_{DC}}{\Delta i} \frac{T_{SW}}{4}
$$

3. La inductancia debe cumplir un compromiso entre adaptación a grandes cambios de corriente y error en estado estacionario. Determinando también la frecuencia de resonancia del filtro pasa baja, características técnicas (tensión y corrientes nominales, calentamientos, etc.), precio,…

4. Aquel que manda sobre la corriente ha de ser el compensador; y aquel que manda sobre la tensión ha de ser la red. Para cumplir esto último, que el compensador no altere excesivamente la tensión de la red, entonces, la tensión del compensador no debe ser muy elevada, o sea, para la corriente que el inversor inyecta, se multiplica por la inductancia del filtro pasa baja, este producto (tensión en la bobina) no debe ser muy elevado. Orientativamente imponemos que la bobina del filtro pasa baja debe superar al menos en 20 veces la de conexión a red, a saber, 20 · 15uH = 300 uH.

## 3.3.7 CONDENSADOR DEL FILTRO PASA BAJA

El filtro pasa baja del compensador está formado por una inductancia en serie y un condensador en paralelo, con resistencias que llamaremos RL y RC respectivamente.

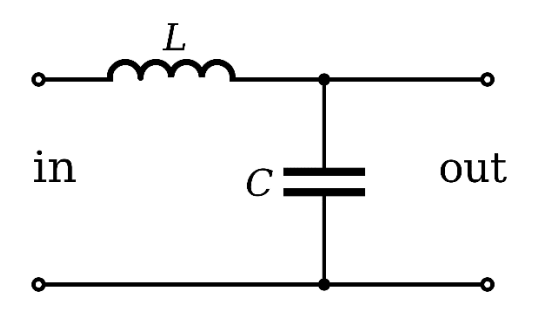

Figura 3.7 Filtro LC sin resistencia

# 3.3.7.1 RESONANCIA

Sea la tensión a la entrada del filtro

$$
E_i(s) = \left(L \cdot s + \frac{1}{C \cdot s} + R_L + R_C\right)I(s)
$$

y la tensión a la salida

$$
E_0(s) = \left(\frac{1}{C \cdot s} + R_C\right) I(s)
$$

La ecuación de transferencia del filtro, relación entre tensión a entrada y salida del mismo es el producto de un cero simple y un factor cuadrático

$$
\frac{E_0(s)}{E_i(s)} = (1 + R_C \cdot C \cdot s) \frac{\frac{1}{L \cdot C}}{s^2 + \frac{R_L + R_C}{L} \cdot s + \frac{1}{L \cdot C}} = (1 + T \cdot s) \frac{\omega_n^2}{s^2 + 2\zeta\omega_n \cdot s + \omega_n^2}
$$

El cero simple tiene una constante de tiempo T que vale Rc·C, el Bode de un cero simple es como sigue en magnitud

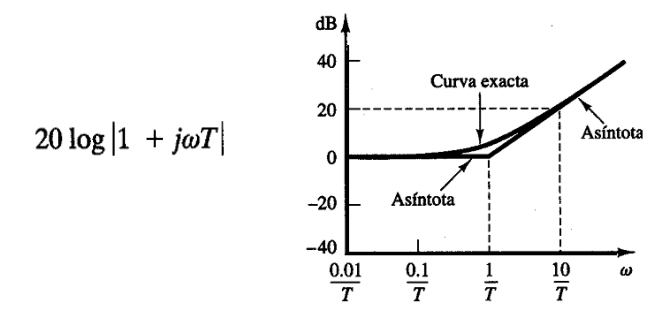

Gráfica 3.7 Bode en magnitud de un cero simple. Cortesía de Ingeniería de Control Moderna de K. Ogata

Un factor cuadrático presenta un Bode con magnitud en torno a 0 dB (no modifica la amplitud de la senoide de baja frecuencia de entrada) hasta llegar a la frecuencia de resonancia, donde se encuentra el sobrepico de resonancia, señales a frecuencias mayores del entorno de la resonancia se amortiguan a -40dB/década distante de la frecuencia de resonancia.

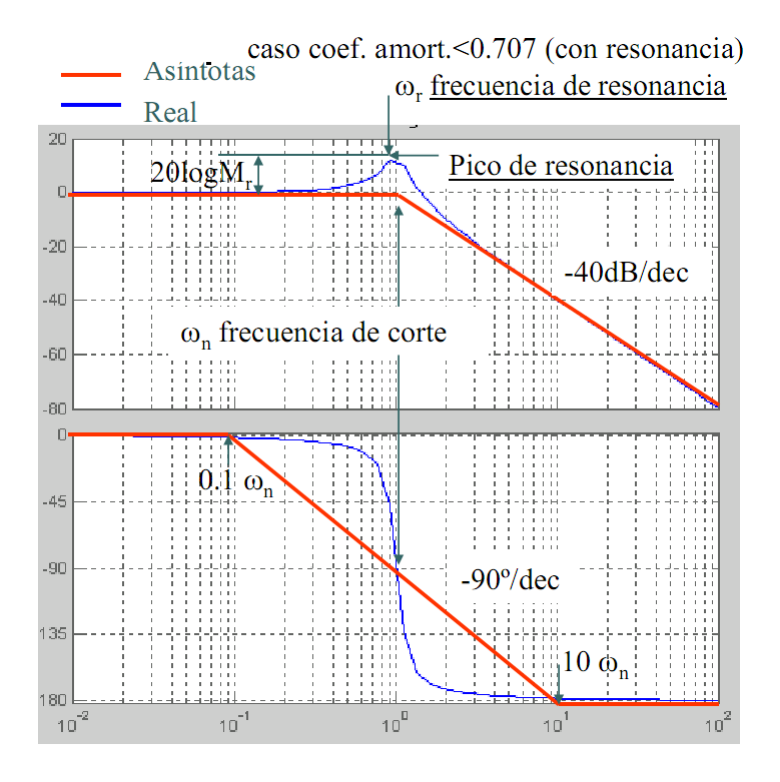

Gráfica 3.8 Bode en magnitud y frecuencia de un factor cuadrático amortiguado y sus asíntotas

El factor cuadrático tiene:

- Una frecuencia natural no amortiguada

$$
\omega_n\,=\,\frac{1}{\sqrt{L+C}}
$$

- Un coeficiente de amortiguamiento

$$
\zeta \,=\,\sqrt{\frac{\left(R_{L} \,+\, R_{C} \right)^{2} \, \cdot \, C}{4\, L}}
$$

- Una frecuencia de resonancia

$$
\omega_r = \omega_n \sqrt{1 - 2\zeta^2} \quad \text{si} \quad 0 < \zeta < \sqrt{2}/2
$$

- Un sobrepico de resonancia en caso de haber resonancia

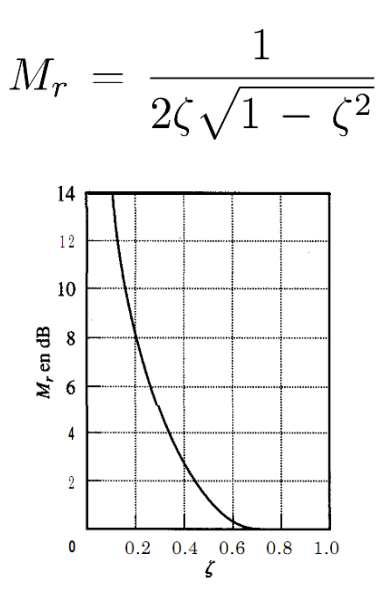

Gráfica 3.9 Relación entre sobrepico de resonancia y coeficiente de amortiguamiento en un factor cuadrático. Cortesía de Ingeniería de Control Moderna de K. Ogata

#### CRITERIOS DE DETERMINACIÓN DE LA FRECUENCIA DE RESONANCIA

Criterio 1. La frecuencia de resonancia del filtro pasa baja deber ser al menos una década menor que la frecuencia de conmutación del filtro activo (20 kHz aproximadamente).
# $\omega_r$  <  $2\pi f_{SW}/10$

El factor cuadrático atenúa en 40 dB/década desde la frecuencia de resonancia, así los armónicos generados por el compensador (a frecuencia del compensador 20 kHz) son atenuados (por ahora, no considerando los efectos del cero simple) en mínimo 40 dB, o sea, reducidos al 1% de su módulo. A menor frecuencia de resonancia, mayor atenuación de armónicos.

Criterio 2. La frecuencia de resonancia del filtro pasa baja no debe ser divisible por de la frecuencia de conmutación del filtro activo

$$
\frac{2\pi\,f_{SW}}{\omega_r} \notin \mathbb{Z}
$$

La onda generada con frecuencia fundamental la frecuencia del Filtro Activo (20 kHz aproximadamente), puede crear periódicamente distorsiones, o sea, armónicos a frecuencias inferiores de la del fundamental y divisibles por ésta. Para no agravar el problema de estas ondas periódicas, la frecuencia de resonancia no ha de coincidir (ó ser demasiado próxima) con las frecuencias de dichas ondas citadas.

Criterio 3. La frecuencia de resonancia del filtro pasa baja no debe ser tan pequeña que aumente la amplitud de los armónicos bajos de corriente en la carga. El propio estándar EN 61000-3-2 (cargas clase A) nos indica la amplitud de los armónicos (2 al 40) no superables, por tanto, las cargas presentan armónicos acordes con la norma: gran amplitud de armónicos de baja frecuencia y viceversa.

$$
\omega_r\,>\,2\pi\,40\,\cdot\,50\text{Hz}
$$

Si garantizamos que la frecuencia de conmutación del inversor es elevada y suficientemente constante, como se demuestra en el capítulo 4. El circuito no es libre para resonar a ninguna frecuencia inferior a la de conmutación por la naturaleza conmutada del inversor. Cada vez que conmuta se vuelve a recorrer el Bode factor cuadrático RL desde tiempos pequeños (alta frecuencia de conmutación) a grandes tiempos (baja frecuencia). A saber:

> - si la corriente del inversor conmuta en poco tiempo, o sea, si se tarda poco tiempo en alcanzar una banda de histéresis, nos encontramos a alta frecuencia de conmutación, en el tramo del Bode RL dominado por la inductancia, o sea, a -40 dB / década

- si la corriente de conmutación tarda un tiempo en conmutar equivalente a la frecuencia de resonancia del RL, ese amperaje está sometido a un sobrepico (resonancia RL)
- si la conmutación tarda aún mas en suceder, nos encontramos en la zona del Bode RL dominada por la capacitancia a 0 dB/ década

Criterio 4. Como se explica en el capítulo del convertidor de puente completo de tres fases, los armónicos de este convertidor son

$$
6 \cdot n \pm 1 \quad n \in \mathbb{N}
$$

Es decir, armónicos 5, 7, 11, 13, 17, 19, 23, 25, 29, 31… Por tanto, la frecuencia de resonancia del filtro pasa baja ha de alejarse lo más posible de estos valores. Esta directriz es más obligatoria para la resonancia con la red, entre la inductancia del inversor y el condensador ésto no es tan crítico.

Seguidamente se procede a la aplicación de criterios para determinar la frecuencia de resonancia aproximada deseada para nuestras simulaciones

- El criterio 3 no se aplica debido a la elevada y regular frecuencia de conmutación.
- El criterio 1 apoya el elegir una frecuencia de resonancia pequeña. Si la frecuencia del filtro activo es en torno a 20 kHz, 20k / 10 / 50 = 40 armónico.
- Los criterios 1 y 4 me dictan que elija la frecuencia baja distinta del 5 y 7 armónico. Por ejemplo el 4º armónico.
- El criterio 2 me dicta que no sea un armónico entero, así, de 4 a 4.5.

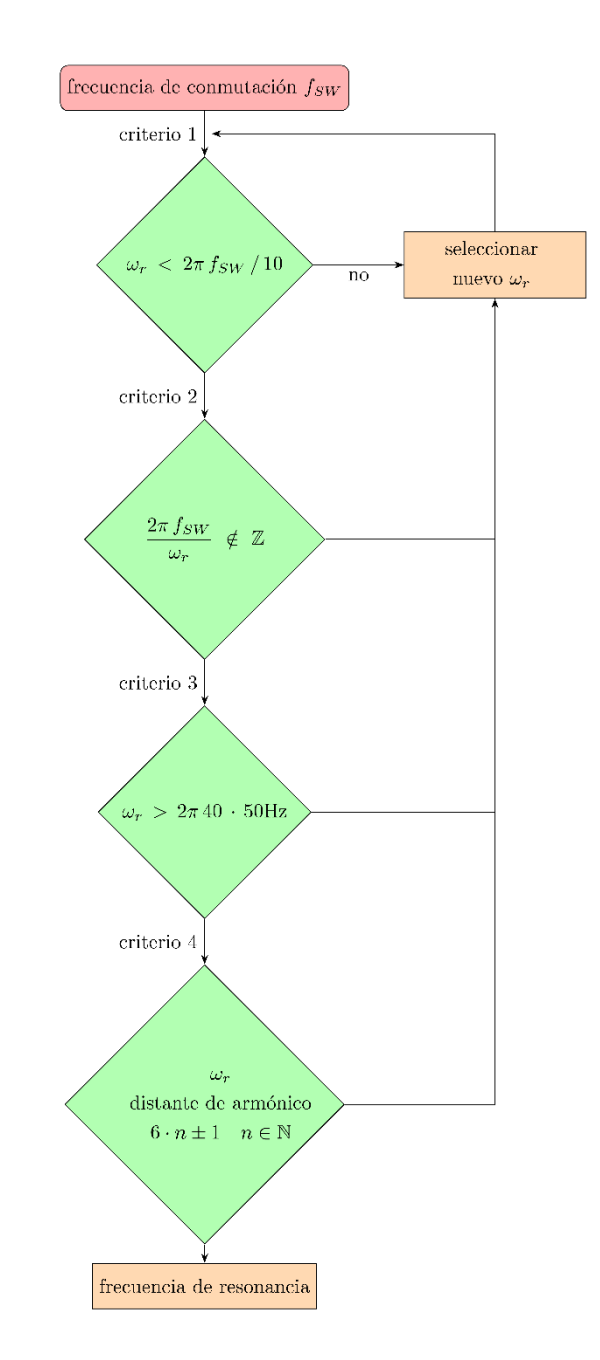

Figura 3.8 Algoritmo de determinación de la frecuencia de resonancia

## 3.3.7.1.1 CRITERIOS ADICIONALES. CORRELACIÓN ENTRE LA RESPUESTA TEMPORAL Y FRECUENCIAL

Información y gráficas obtenidas del profesor S. M. López, Departamento de Informática y Automática, Universidad de Salamanca.

La respuesta temporal y la respuesta frecuencial están relacionadas por medio de la transformada de Fourier. Conocida la respuesta temporal de un sistema, f(t), se puede establecer una relación exacta entre f(t) y la respuesta frecuencial F(jω), y, por tanto, entre especificaciones temporales y frecuenciales. Debido a su complejidad analítica no se emplearán, en general, relaciones exactas sino aproximaciones de las mismas.

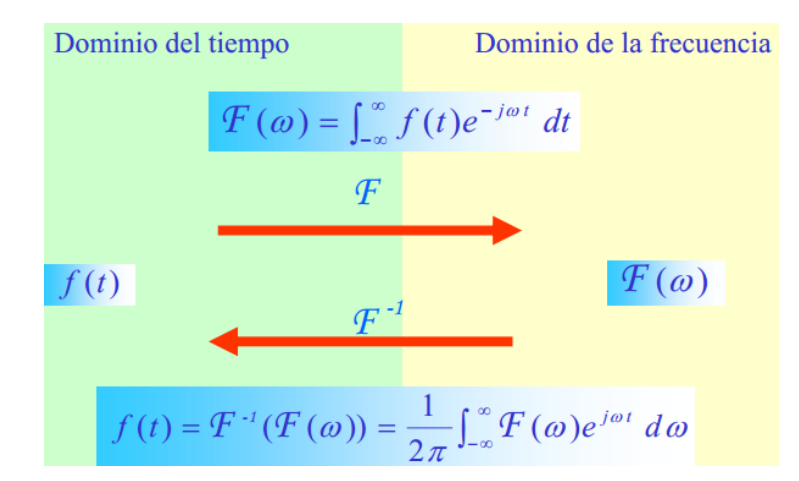

Figura 3.9 La respuesta temporal y la respuesta frecuencial están relacionadas por medio de la transformada de Fourier

Se van a obtener una serie de relaciones entre las especificaciones en el dominio del tiempo y de la frecuencia para una función de transferencia de polos complejos conjugados cuadráticos:

#### CRITERIO ADICIONAL 1

En el dominio del tiempo, la expresión del máximo sobreimpulso es

$$
M_{p} = e^{\frac{-\pi \cdot \xi}{\sqrt{1-\xi^{2}}}} \cdot 100[^{0} / \text{m}]
$$

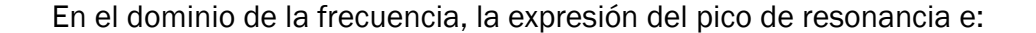

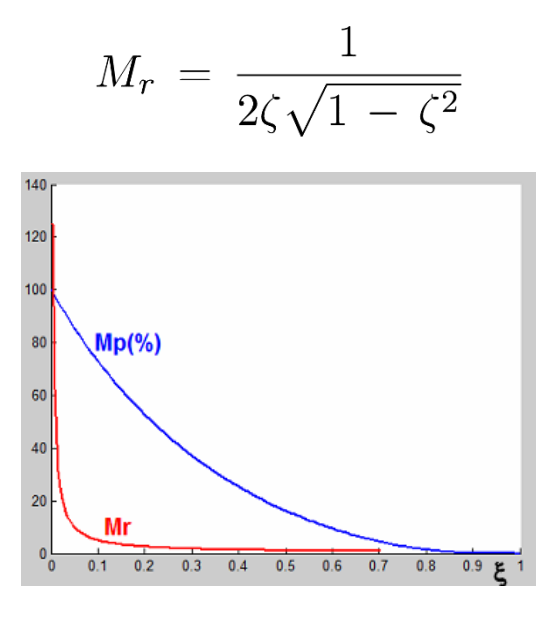

Gráfica 3.10 Relación entre el pico de resonancia (Mr) y el sobreimpulso máximo (Mp)

Si existe un pico de resonancia en el dominio de la frecuencia, existirá un máximo sobreimpulso en el dominio del tiempo para una entrada escalón. Cuanto mayor es el pico de resonancia en el dominio de la frecuencia mayor es el sobreimpulso en la respuesta transitoria.

El pico de resonancia es un indicador de la estabilidad relativa. Valores de Mr entre 1.1 y 1.5 (equivalentes a Mr entre 1 y 3 dB), que corresponden a un amortiguamiento ξ entre 0.4 y 0.7, proporcionan una buena respuesta transitoria con sobreoscilación entre el 10% y el 30%.

#### CRITERIO ADICIONAL 2

En el dominio del tiempo, la expresión del tiempo de pico es

$$
t_p = \frac{\pi}{\omega_n \sqrt{1 - \delta^2}} = \frac{\pi}{\omega_d}
$$

En el dominio de la frecuencia, la expresión de la frecuencia de resonancia es

$$
\omega_r = \omega_n \sqrt{1 - 2\zeta^2}, \quad \text{para } 0 \le \zeta \le 0.707
$$

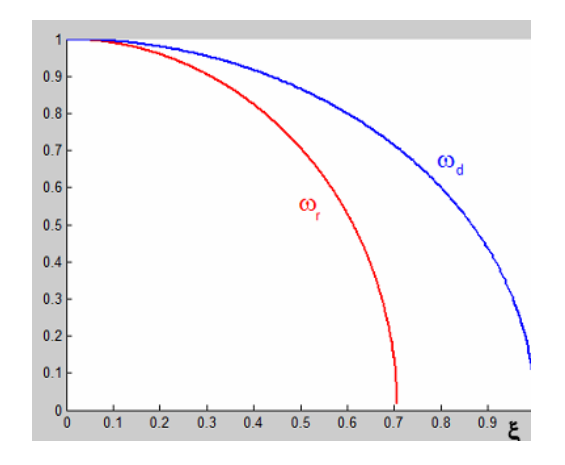

Gráfica 3.11 Relación entre la frecuencia de resonancia y la rapidez de la respuesta transitoria.

Si la frecuencia de resonancia  $\omega_r$  crece, también aumenta la frecuencia natural amortiguada  $\omega_d$ , por lo que el tiempo de pico disminuye. Así pues, cuanto mayor sea  $\omega_r$  más rápido es el sistema. Para sistemas poco amortiguados (ξ<0.2),  $ω_r$  y  $ω_d$  tienen valores muy similares.

#### CRITERIO ADICIONAL 3

Sea una función cuadrática expresada en el dominio temporal

$$
G(j\omega) = \frac{1}{1 + 2\delta \left(j\frac{\omega}{\omega_n}\right) + \left(j\frac{\omega}{\omega_n}\right)^2}
$$

su ancho de banda es la frecuencia a que se disminuye 3 dB

$$
|M(j\,\omega_{\rm{anchode\,banda}})| = -20\log\sqrt{\left(1 - \left(\frac{\omega_{\rm{ancho\,\,de\,b\,ab} }}{\omega_n}\right)^2\right)^2 + 4\,\xi^2\,\left(\frac{\omega_{\rm{ancho\,\,de\,b\,ab} }}{\omega_n}\right)^2} = -3\;\mathrm{dB}
$$

El ancho de banda depende de la frecuencia natural según

$$
\omega_{\rm{ancho\; de\; banda}}\,=\,\omega_n\,\sqrt{1\,-\,2\,\xi^2\,+\,\sqrt{2\,-\,4\,\xi^2\,+\,4\,\xi^4}}
$$

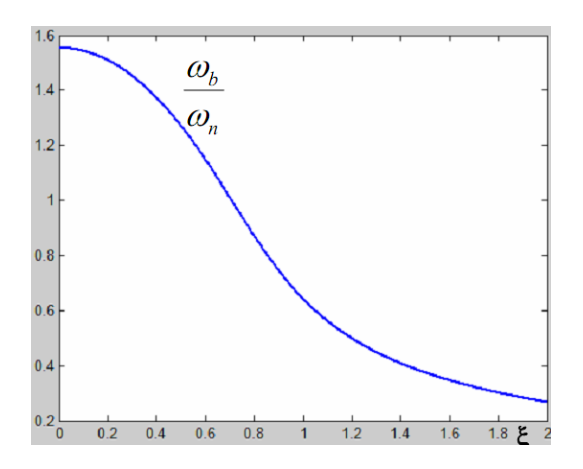

Gráfica 3.12 Relación entre el ancho de banda y la rapidez de la respuesta transitoria.

Para un valor determinado de ξ, cuando  $ω<sub>b</sub>$  crece, también crece la frecuencia natural no amortiguada  $\omega_n$ , y por tanto  $\omega_d$ . Esto implica que el tiempo de pico y el tiempo de establecimiento disminuyen, lo que representa una mayor velocidad de respuesta y estabilización del sistema. Así, cuanto mayor es el ancho de banda, mayor es la rapidez del sistema

$$
t_p = \frac{\pi}{\omega_n \sqrt{1 - \delta^2}} = \frac{\pi}{\omega_d}
$$
  

$$
t_s = 4T = \frac{4}{\sigma} = \frac{4}{\xi \omega_n}
$$
 (criterion del 2%)

### 3.3.7.2 POTENCIA REACTIVA

Nuestro equipo ha de suministrar la corriente que compense la potencia reactiva suma de:

- la potencia reactiva de los condensadores del filtro pasa-baja del Filtro Activo

$$
Q_C\,=\,3\,\frac{V_{fn}^2}{1/\left(\omega\,C_Y\right)}
$$

mas la potencia reactiva de la carga (positiva si es capacitiva ó negativa si es inductiva)

Esta potencia reactiva determina el factor de potencia del compensador, o sea, el porcentaje de potencia útil respecto a la potencia aparente nominal que el equipo es capaz de producir. La potencia activa sigue la expresión siguiente (potencia reactiva de la carga positiva si es inductiva y viceversa):

$$
P = \sqrt{S^2 - (Q_{carga} - Q_{C_{LPF}})^2}
$$

Si denominamos  $P_0$  la potencia útil del equipo a cero voltio-amperios reactivos que consuma la carga, la fórmula anterior explica que

- si la carga consume potencia reactiva inductiva menor o igual (en módulo) a dos veces la de  $C_{LPF}$ , la potencia del equipo es mayor que  $P_0$ , y viceversa
- si la carga consume potencia reactiva capacitiva la potencia del equipo es menor que P<sup>0</sup>

Idealmente se debería seleccionar un condensador del filtro pasa baja del compensador que tuviera la misma potencia reactiva que la carga. Esto es inviable debido a:

- el fin principal del condensador del filtro pasa baja no es compensar energía reactiva, sino filtrar armónicos, y en esta dirección se debe seleccionar la capacidad
- las cargas pueden consumir potencia reactiva variable

Con el fin de no consumir energía reactiva de la red si la potencia útil de la carga es próxima a la potencia activa del Filtro Activo se recomienda:

- conectar equipos de condensadores de compensación complementarios al equipo Filtro Activo
- sobredimensionar el Filtro Activo, y que sea él en todo momento quien compense tanto los armónicos como la reactiva

### 3.3.8 CRITERIOS DE SELECCIÓN DE RESISTENCIA DE LA INDUCTANCIA DEL FILTRO ACTIVO

Criterio 1. Determinada la inductancia del filtro pasa baja del compensador, la resistencia de esta bobina real ya es la mínima resistencia en serie con la inductancia ideal.

Criterio 2. El efecto Joule se conoce como el "fenómeno irreversible por el cual si en un conductor circula corriente eléctrica, parte de la energía cinética de los electrones se transforma en calor". Toda resistencia provoca pérdidas de potencia activa y aumenta la temperatura del compensador. Así, para minimizar las pérdidas por efecto Joule, la resistencia se ha de seleccionar tan pequeña como sea posible.

Criterio 3. El valor de la resistencia de la inductancia influye en la determinación de la frecuencia de resonancia.

Criterio 4. La resistencia de la inductancia es un factor de la ecuación del coeficiente de amortiguamiento, y éste determina la magnitud del sobrepico de resonancia Mr.

### 3.3.9 CRITERIOS DE SELECCIÓN DE RESISTENCIA DE LA CAPACITANCIA DEL FILTRO ACTIVO

Criterio 1 a 4 iguales a los criterios de selección de resistencia de la inductancia del Filtro Activo.

Criterio 5. Acodado de cero simple. La ecuación de transferencia del filtro pasa baja presenta un cero simple  $(1 + \text{Rc} \cdot \text{C})$ . A frecuencias superiores a

$$
\frac{1}{R_C\,C}\,{\rm rads/s}
$$

la magnitud del Bode crece a razón de 20 dB/década.

Concretamos el criterio de determinación de la frecuencia de resonancia, que exponía que la frecuencia de resonancia del filtro pasa baja deber ser al menos una década menor que la frecuencia de conmutación del filtro activo (20 kHz aproximadamente). Si ahora se considera también el efecto del cero simple, la verdadera condición es que la acción del filtro (peso combinado del cero simple y el factor cuadrático) garantice que a la frecuencia de conmutación, el Bode presente un módulo menor de – 40 dB (1%).

Criterio 6. A la salida del convertidor de compensador se presenta un divisor de corriente, las dos ramas en paralelo son:

- rama del condensador del filtro pasa baja del compensador

- rama que une con el conjunto carga y red

 $\begin{array}{lclcl} \overline{I}_{carga} & = & \overline{I}_{carga} \, \, \underset{\scriptscriptstyle \text{con terms in} }{\underset{\scriptscriptstyle \text{con terms in} }{\underset{\scriptscriptstyle \text{con terms in} }{\underset{\scriptscriptstyle \text{con terms in} }{\underset{\scriptscriptstyle \text{con terms in} }{\underset{\scriptscriptstyle \text{con terms in} }{\underset{\scriptscriptstyle \text{con terms in} }{\underset{\scriptscriptstyle \text{con terms in} }{\underset{\scriptscriptstyle \text{con terms in} }{\underset{\scriptscriptstyle \text{con terms in} }{\underset{\scriptscriptstyle \text{con terms in} }{\underset{\scriptscriptstyle \text{con terms in} }{\underset{\$  $\begin{array}{ccc} \bar{I}_{red} & = & \overline{I}_{carga} & \mbox{${\tiny\mbox{trans}}$} \bar{I}_{red} & \vspace{1mm}\\ = & \overline{I}_{carga} & \mbox{${\tiny\mbox{1-trans}}$} \bar{I}_{carga} & \mbox{${\tiny\mbox{2-trans}}$} \bar{I}_{carga} & \vspace{1mm}\\ \mbox{${\tiny\mbox{2-trans}}$} & \mbox{${\tiny\mbox{2-trans}}$} & \mbox{${\tiny\mbox{2-trans}}$} \bar{I}_{carga} & \mbox{${\tiny\mbox{2-trans}}$} \bar{I}_{carga$  $+$   $\overline{I}_{red_{\text{rudro}} }$  $\overline{I}_{carga}$  1º armónico +  $\overline{I}_{carga}$  armónicos +  $\overline{I}_{CLPF}$  potencia reactiva +  $\overline{I}_{\text{convertidor}}$  and tensión  $\overline{I}_{\text{conmit}}$  $\overline{I}_{\rm convertidor} \quad =$  $\overline{I}_{C_{LPF} \text{ potential reaction}}$  +  $\overline{I}_{C_{LPF_{\text{ruido}}}}$  $\overline{I}_{C_{LPF}}$  =

La corriente de la red y sobretodo la del convertidor del compensador generan mucho ruido, una de las funciones del filtro es corregir ese ruido. Calculamos la proporción del ruido hacia el condensador aplicando un divisor de corriente

$$
\overline{I}_{C_{LPF_{\rm{ruido}}}} \, = \, \frac{Z_{C_{LPF}}}{Z_{red} \, + \, Z_{C_{LPF}}} \, \overline{I}_{\rm{convertidor_{\rm{ruido}}}}
$$

es decir,

$$
\overline{I}_{C_{LPF_{\text{ruido}}}} = \frac{\left|R_{C_{LPF}} + \frac{1}{j \cdot \omega C_{LPF}}\right|}{\left|R_{C_{LPF}} + \frac{1}{j \cdot \omega C_{LPF}}\right| + \left|R_{red} + j \cdot \omega L_{red}\right|} \overline{I}_{\text{convertidor}_{\text{ruido}}}
$$

Así, a mayor impedancia del condensador real del filtro pasa baja, mas porcentaje de ruido absorbe este condensador (y menos la red).

98

### 3.3.10 CRITERIOS DE SELECCIÓN DEL LA CAPACITANCIA DEL FILTRO ACTIVO

Criterio 1. El valor de la capacitancia influye en la determinación de la frecuencia de resonancia.

Criterio 2. La capacidad del condensador es un factor de la ecuación del coeficiente de amortiguamiento, y éste determina la magnitud del sobrepico de resonancia Mr. Los decibelios de sobrepico resonante son muy importantes, puesto que, aún siendo la frecuencia de resonancia alejada de frecuencias de peso de los armónicos de la carga, a mayor Mr, mayor es la "ladera" de este sobrepico, y mas aumenta el módulo de los armónicos de la carga.

Criterio 3. Potencia reactiva a compensar. Ver apartado 3.3.7.2

Criterio 4. Condición ya mencionada en criterios de selección de resistencia del condensador real del filtro. Acodado del cero simple.

Criterio 5. Condición ya mencionada en criterios de selección de resistencia del condensador real del filtro. A mayor impedancia del condensador real del filtro pasa baja, mas porcentaje de ruido absorbe este condensador**.**

# 3.3.11 RESUMEN DE CRITERIOS DE DETERMINACIÓN DE IMPEDANCIAS DEL FILTRO PASA BAJA DEL COMPENSADOR

El siguiente diagrama de flujo puede servir de algoritmo guía de la selección del filtro RL que sigue al inversor

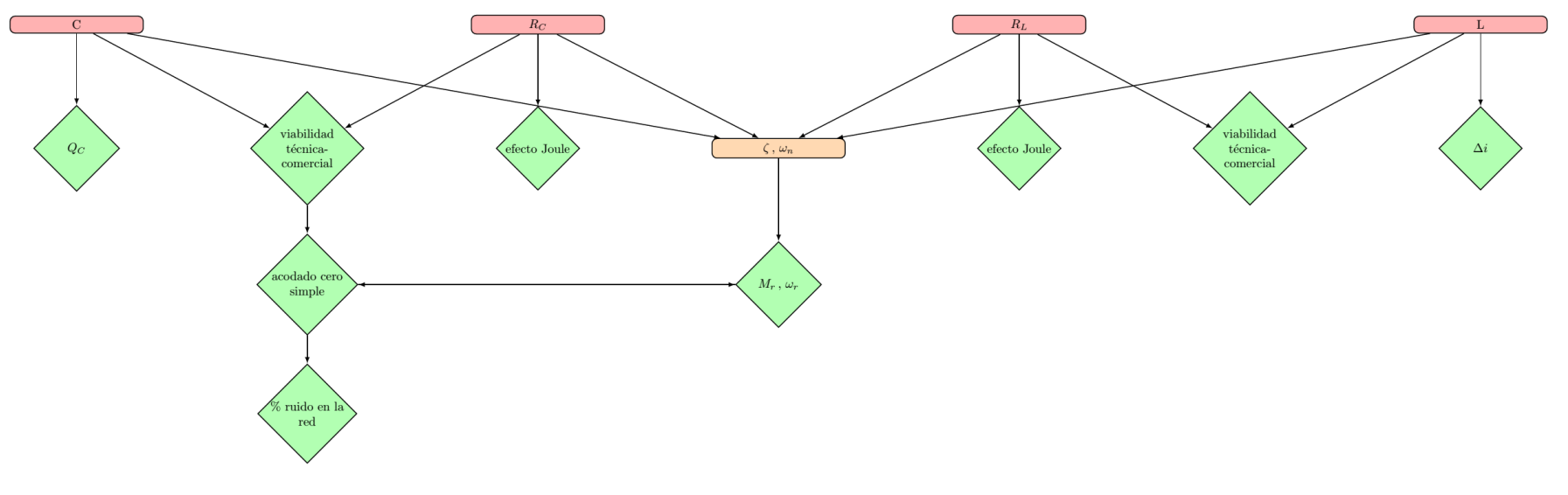

Figura 3.10 Algoritmo guía de la selección del filtro RL

## 3.3.12 APLICACIÓN DEL ALGORITMO DE DETERMINACIÓN DE IMPEDANCIAS DEL FILTRO PASA BAJA DEL COMPENSADOR

#### CAPACIDAD DEL FILTRO PASA BAJA. POTENCIA REACTIVA

Aplicamos el criterio de porcentaje de potencia reactiva del equipo respecto a la potencia aparente nominal. Considerando únicamente el consumo energético de la corriente a frecuencia 50 Hz.

$$
\frac{Q_{C_{LPF}}}{S} = \frac{3\frac{V_{fn}^2}{1/(\omega C_Y)}}{3V_{fn}I_{fn}}
$$

Imponemos un porcentaje de 40 y resolvemos a 90 μF:

$$
C_Y = \frac{Q_{C_{LPF}}}{S} \frac{3 V_{fn} I_{fn}}{3 \frac{V_{fn}^2}{1/(\omega)}} = 40 \frac{\% - 3 \cdot 230 \cdot 16}{230^2} = 88,57 \,\mu\text{F}
$$

Este criterio es equivalente al de factor de potencia del compensador:

$$
\frac{P}{S} = \frac{\sqrt{S^2 - (Q_{carga} - Q_{C_{LPF}})^2}}{S} = \frac{\sqrt{(3V_{fn}I_{fn})^2 - \left(Q_{carga} - 3\frac{V_{fn}^2}{1/(\omega C_Y)}\right)^2}}{3V_{fn}I_{fn}}
$$

A continuación se compara el criterio seguido y el inverso del factor de potencia del Filtro Activo considerando nula la potencia reactiva de la carga.

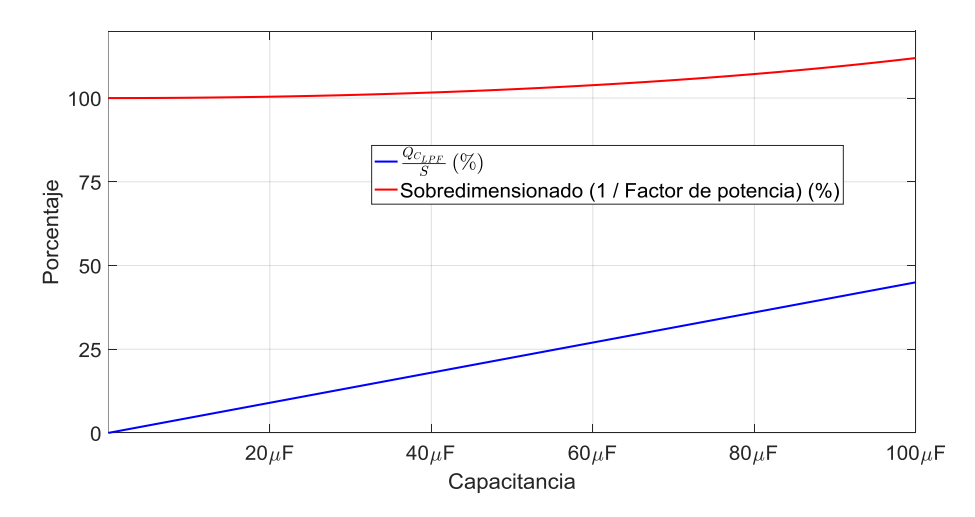

Gráfica 3.13 Sobredimensionado del equipo para cada proporción de potencia reactiva respecto a la capacidad del condensador del filtro pasa baja

El inverso del factor potencia nos determina que porcentaje sobredimensionar el equipo para seguir compensando la misma potencia útil para cada porcentaje de potencia reactiva.

CAPACIDAD DEL FILTRO PASA BAJA. PORCENTAJE DE RUIDO DEL INVERSOR ABSORVIDO POR LA RED

El condensador del filtro pasa baja elegido satisface el criterio de porcentaje de absorción de ruido: como máximo el 20 % del ruido a 20 kHz lo ha de absorber la red. Suponiendo la conexión a red de 15 mH y 20 mΩ.

Aplicando un divisor de corriente: la corriente del inversor es la suma de la corriente del condensador del filtro pasas baja y la corriente que llega a la red

$$
\frac{\overline{I}_{red_{\text{ruido}}}}{\overline{I}_{\text{convertidor}_{\text{ruido}}}} = \frac{\left|R_{C_{LPF}} + \frac{1}{j \cdot \omega C_{LPF}}\right|}{\left|R_{C_{LPF}} + \frac{1}{j \cdot \omega C_{LPF}}\right| + \left|R_{red} + j \cdot \omega L_{red}\right|}
$$

Sustituyo valores

$$
20\% = \frac{\left|0,5\,\Omega\,+\,\frac{1}{j\cdot2\pi\,25\,\text{(kHz)}\,C}\right|}{\left|0,5\,\Omega\,+\,\frac{1}{j\cdot2\pi\,25\,\text{(kHz)}\,C}\right| \,+\,|0,02\,\Omega\,+\,j\cdot2\pi\,25\,\text{(kHz)}\,15\,\mu\text{H}}|
$$

Resolvemos la capacitancia del filtro baja a 20 μF. Una capacidad de 90 μF es prácticamente igual de buena como se detalla a continuación.

La resolución analítica anterior es un camino posible, una ruta mas visual es el ploteado, dónde representamos el porcentaje de ruido que absorbe la red respecto a la capacidad (Faradios) del filtro pasa baja a frecuencia de conmutación (20 kHz).

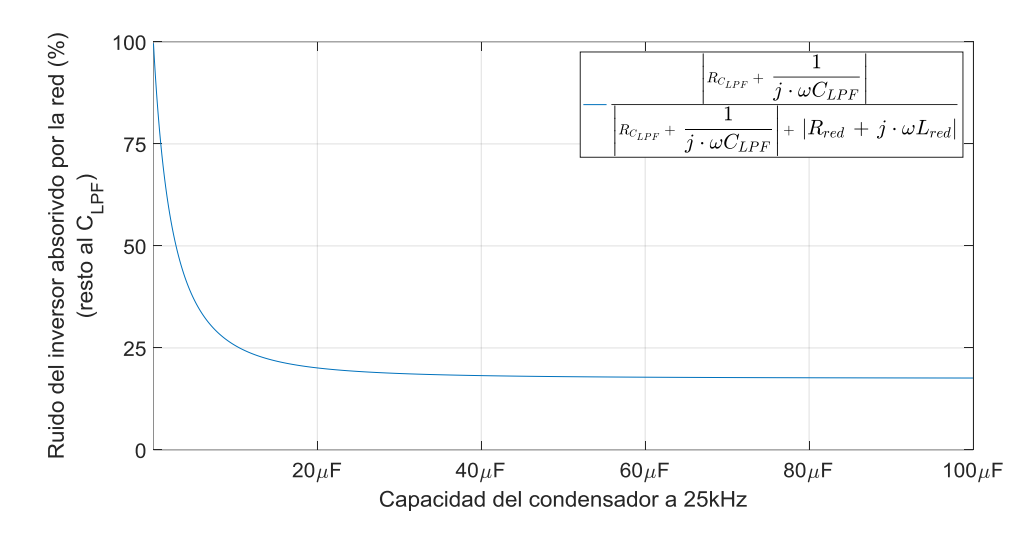

Gráfica 3.14 Ruido del inversor de la red absorbido por la red en porcentaje respecto a la capacidad del condensador del filtro pasa baja

En la gráfica siguiente se observa como con una capacitancia de 90μF la red absorbe el siguiente ruido (17.65 % del ruido a 20 kHz).

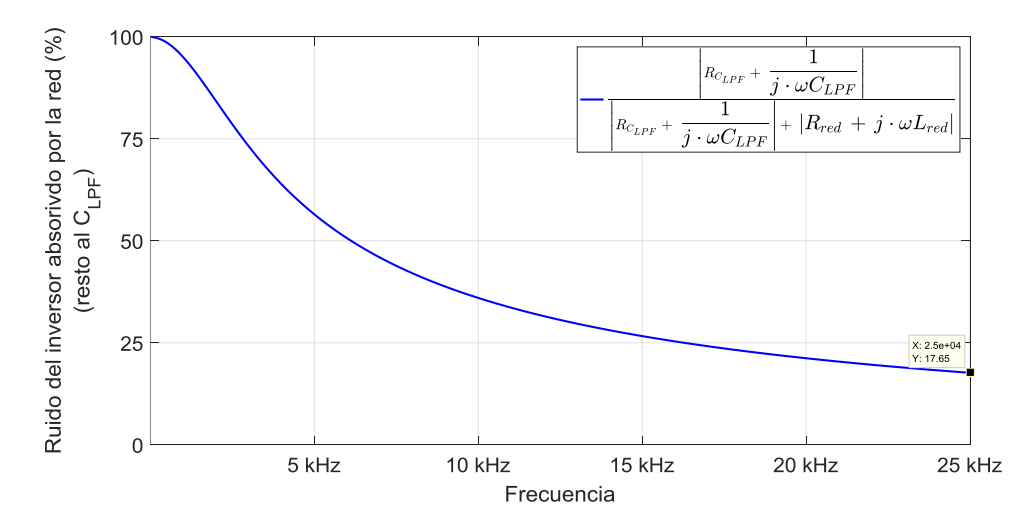

Gráfica 3.15 Ruido del inversor de la red absorbido por la red en porcentaje respecto a la frecuencia

#### INDUCTANCIA DEL FILTRO PASA BAJA

Conocida la suma de las resistencias, la capacitancia y la frecuencia de resonancia del filtro pasa baja, la capacitancia es despejable

$$
\omega_r^2 = \omega_n^2 (1 - 2\zeta^2) \quad \text{si} \quad 0 < \zeta < \sqrt{2}/2
$$
\n
$$
= \frac{1}{L \cdot C} \left( 1 - 2 \left( \frac{\left(R_L + R_C\right)^2 \cdot C}{4 L} \right) \right)
$$

Calculamos la capacitancia imponiendo:

- que las resistencia  $R_C$  y  $R_L$  deben sumar un máximo (por ejemplo 0.75 Ω) para controlar sus pérdidas por efecto Joule (y limitar el coeficiente de amortiguamiento que determina el pico de resonancia)
- para la capacitancia (90 μF) y
- frecuencia de resonancia (4.5º armónico)

$$
C\,\omega_r^2\,L^2\,+\,(-1)\,L\,+\,\frac{(R_L\,+\,R_C)^2\,\cdot\,C}{2}\,=\,0
$$

Así la inductancia de la bobina es 5.5 mH aproximadamente.

Volvemos a graficar la inductancia de la bobina frente a la capacidad del condensador (con condición de frecuencia resonancia 4.5° armónico y Rc  $+$  R<sub>L</sub> de 0.75 Ωs)

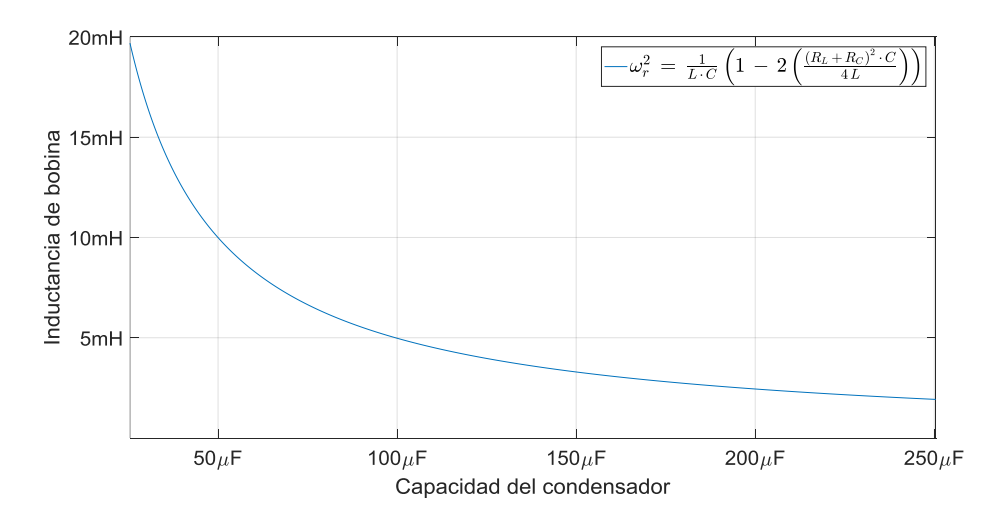

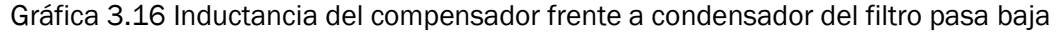

El siguiente criterio es que el que controla la tensión en el circuito sea la red y no el equipo compensador como sí sucede sobre el control de la corriente. Para ello impusimos que la inductancia del filtro pasa baja debía superar en mas de 10 veces a la de conexión a red

$$
5.5 \, \text{mH} / 15 \, \text{uH} > 10
$$

La condición nueva a cumplir es la relación error en corriente permitido respecto a inductancia, como ya se explicó, sigue la fórmula siguiente. El máximo de bobina se requiere si los ciclos on y off duran lo mismo (D=1/2).

$$
L\,=\,\frac{V_{DC}}{\Delta i}\,D*(1-D)*T_{SW}
$$

La normativa vigente en reducción de armónicos en baja tensión (EN 61000-3-2) limita la corriente de la carga a 16 A RMS por fase (22.6 A pico). El equipo electrónico con condensador de 900V y dispositivos semiconductores que trabajan en una velocidad de conmutación de 20 kHz. Entonces, la bobina del filtro pasa baja del filtro activo ha de ser de aproximadamente 5.5 mH.

$$
\Delta i = \frac{V_{DC}}{L} \frac{T_{SW}}{4} = \frac{900 \,\mathrm{V}}{5.5 \,m\mathrm{H}} \frac{(1/20 \,\mathrm{kHz})}{4} \approx 2.05
$$

Por tanto, Δi = 2.05 A de los 22.6 A de pico corresponde a un error permitido de 9 %.

En el análisis frecuencial de la corriente de la red se observará

- un sobrepico debido a la corriente que la carga demanda a frecuencias entre el 5º y 40º armónico. El equipo compensador (inversor y filtro pasa baja) deberá atenuar a valores permitidor por la normativa.
- un sobrepico a frecuencia de conmutación del inversor (20 kHz) debido a éste.

Debido un error de corriente tan alto (Δi) debido a un bobinado del filtro pasa baja tan pequeño, los armónicos mencionados de 20 kHz y próximos no serán nada despreciables, y tal vez se requiere atenuarlos. Con este propósito se emplean los filtro notch ó filtro eliminar de banda.

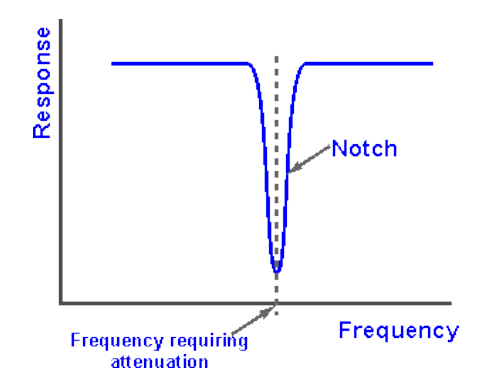

Gráfica 3.17 Bode en magnitud de un filtro notch. Cortesía de radio-electronics.com

#### RESISTENCIAS DEL FILTRO PASA BAJA

Calculemos el acodado del cero simple, estudiemos si se puede permitir que este a tan alta frecuencia como la frecuencia de conmutación:

$$
\frac{1}{R_C \cdot C} > \omega_{SW}
$$

Sustituyendo valores, se obtiene que con una resistencia del condensador de 0.1 Ωs se puede obtener el acodado a frecuencias próximas la frecuencia de conmutación.

$$
R_C\,<\,\frac{1}{C\,\cdot\,f_{SW}\,\cdot\,2\pi}\,=\,\frac{1}{90\,\mu\text{F}\,\cdot\,25\,\text{kHz}\,\cdot\,2\pi\,\text{rad/s}}\,=\,70.7\,\text{m}\Omega
$$

RC y RL deben sumar un máximo (por ejemplo 0.75 Ω), así se despeja, resistencia de la inductancia de 0.65 Ω.

No olvidar el efecto de las resistencias sobre el sobrepico resonante

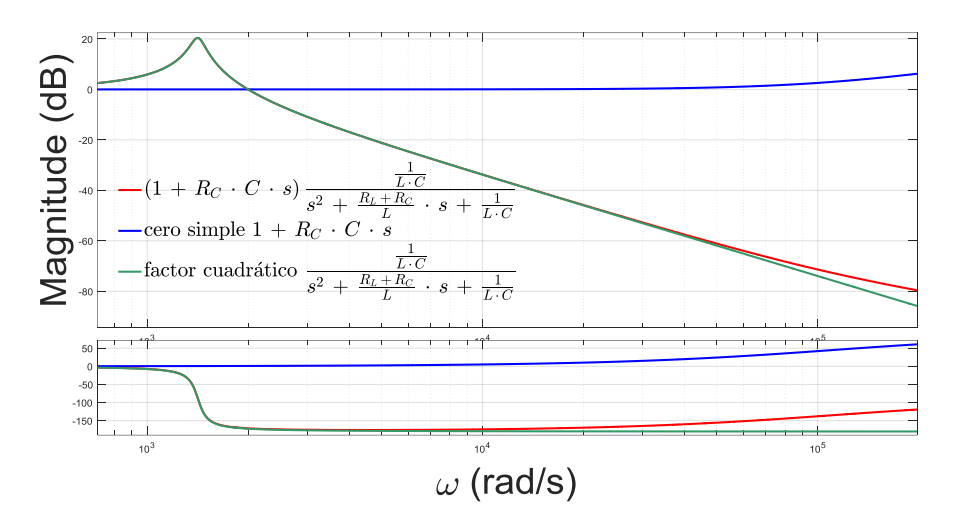

Gráfica 3.18 Resonancia entre condensador del filtro pasa baja con inductancia filtro pasa baja

Además de la resonancia entre condensador del filtro pasa baja con inductancia filtro pasa baja, también se produce resonancia entre este condensador y bobinas de conexión a la red. Para valores de impedancia de conexión a red ya citados, el Bode resultante es el siguiente

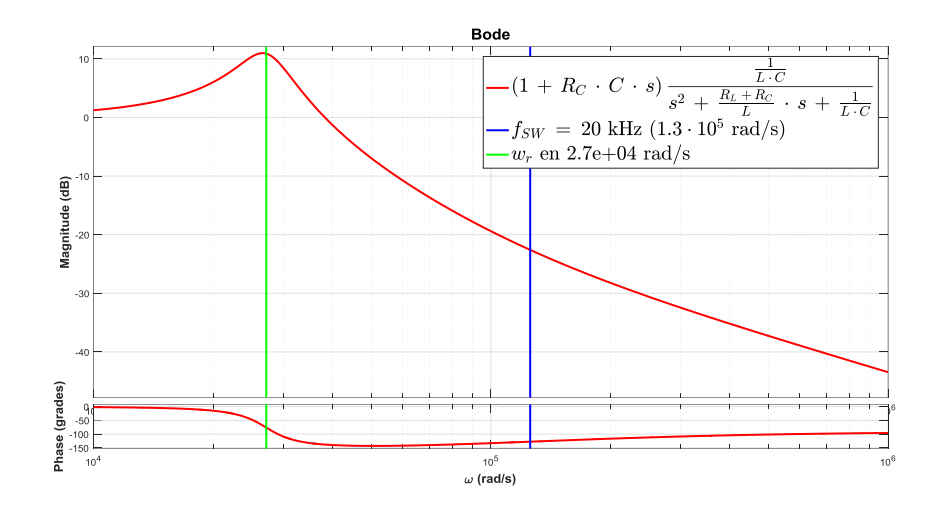

Gráfica 3.19 Resonancia condensador y bobinas de conexión a la red

El Bode de resonancia condensador y bobinas de conexión a la red graficado es para  $C_{LPF}$  de 90µF y  $L_{red}$  de 15mH, con lo que se obtiene un sobrepico en el armónico 82 (1.6e5 / (2·pi·50)). Imponiendo un límite de no permitir que la frecuencia de resonancia baje del 60º armónico, aproximamos la frecuencia de resonancia a la frecuencia natural no amortiguada:

> Para la capacitancia del condensador del filtro pasa baja de 90μF la inductancia de la red ha de ser menor a

$$
L \, = \, \frac{1}{\omega_n^2 \, \cdot \, C} \, = \, \frac{1}{(60 \cdot (2 \cdot \pi \cdot 50)) \, 2 \, \cdot \, 90 \mu \mathrm{F}} \, \approx \, 31 \, \mu \mathrm{H}
$$

- manteniendo la actual inductancia de conexionado a red la capacidad debe ser inferior a

$$
C \, = \, \frac{1}{\omega_n^2 \, \cdot \, L} \, = \, \frac{1}{(60 \cdot (2 \cdot \pi \cdot 50)) \, 2 \, \cdot \, 15 \mu \mathrm{F}} \, \approx \, 188 \, \mu \mathrm{F}
$$

Esta gráfica sigue corroborando la aceptable elección de impedancias del filtro pasa baja, puesto que su influencia es casi nula: sobrepico pequeño (13 dB) y a frecuencias de 250 krad/s, muy alejado de los 40 primeros armónicos a limitar según normativa.

El filtro pasa baja cumplen con los compromisos necesarios para esta simulación. Su frecuencia de resonancia se da en 9.5 krad/s, en el armónico 30. Su Bode correspondiente es el siguiente

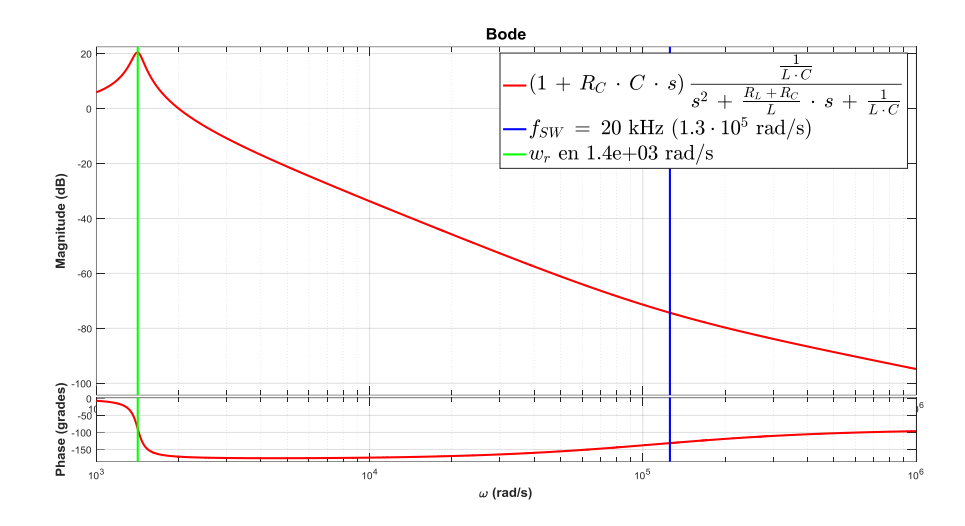

Gráfica 3.20 Resonancia condensador y bobinas de filtro pasa baja

Resumen de parámetros eléctricos del Filtro Activo:

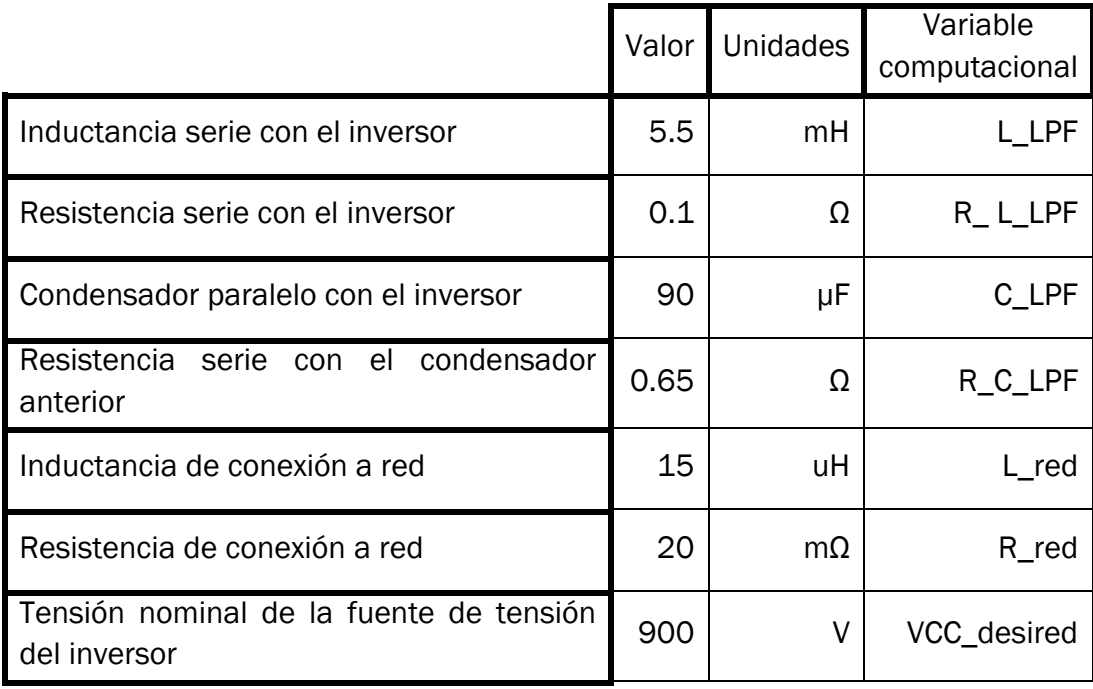

Tabla 3.1 Resumen de componentes eléctricos del circuito

# CAPÍTULO 4 SIMULACIÓN

### 4.1 TÉCNICA PLL

En el apartado 2.4 se describen los principios teóricos de una sincronización con una onda aplicando el método dqPLL. En nuestra simulación, la entrada es la tensión de la red, la salida son las componentes alfa y beta de esta señal limpiada de pequeños armónicos y ruido.

En los apartados siguientes se describe la implementación del algoritmo dqPLL en Simulink continuo y discreto, así como en tiempo real.

### 4.1.1 MATLAB/SIMULINK CONTINUO

En el modelo continuo PLL realizado en Matlab/Simulink las entradas son las tensiones de fase de la red, y las salidas las componentes (limpiadas) alfa y beta de fase. Estos outputs se obtienen creando ondas con la media de las tensiones de pico medidas y el ángulo de la red medido en cada instante.

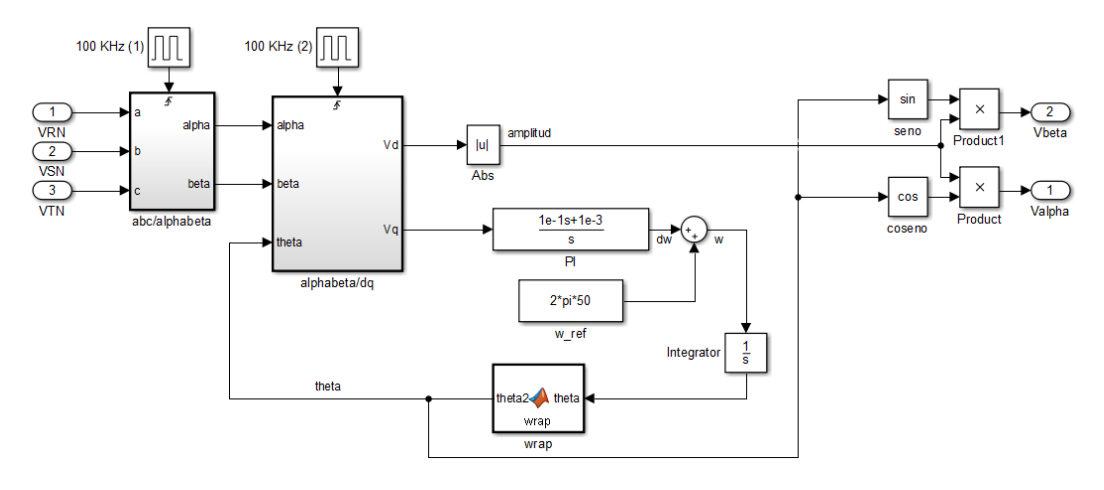

Figura 4.1 Diagrama de bloques del dqPLL continuo

Las características particulares del PLL empleado son:

- La frecuencia de referencia es 50 Hz.
- Los valores del regulador proporcional integral PI se han calculado a prueba y error, a saber: 0.1 y 0.001 unidades respectivamente.
- El ángulo theta inicial, para la transformación alfa-beta a dq es 0 rads.
- La frecuencia de las transformaciones de Clarke y de Park son 100 kHz.
- La tensión de pico de salida es la media de cada 0.1 seg de las Vd medidas en ese tiempo. Para la disminución del rizado en la tensión de salida, se inserta un bloque que hace la media de los valores de Vd (ó tensión de pico). Gracias a esto se puede comparar directamente la tensión antes y tras el PLL. Estos saltos son inaceptables en el compensador, pero dado la limitada capacidad de generación de una tensión de pico de nuestro dqPLL, en el compensador se indica directamente la tensión de pico de fase de la red.

En modelo anterior está integrado en el modelo del Filtro Activo. Para comprobar su eficiencia imponemos unas tensiones de entrada a 230 voltios de fase y 50 Hz con ruido (1% del 5º armónico).

Las ondas alfa y beta salida del dqPLL son

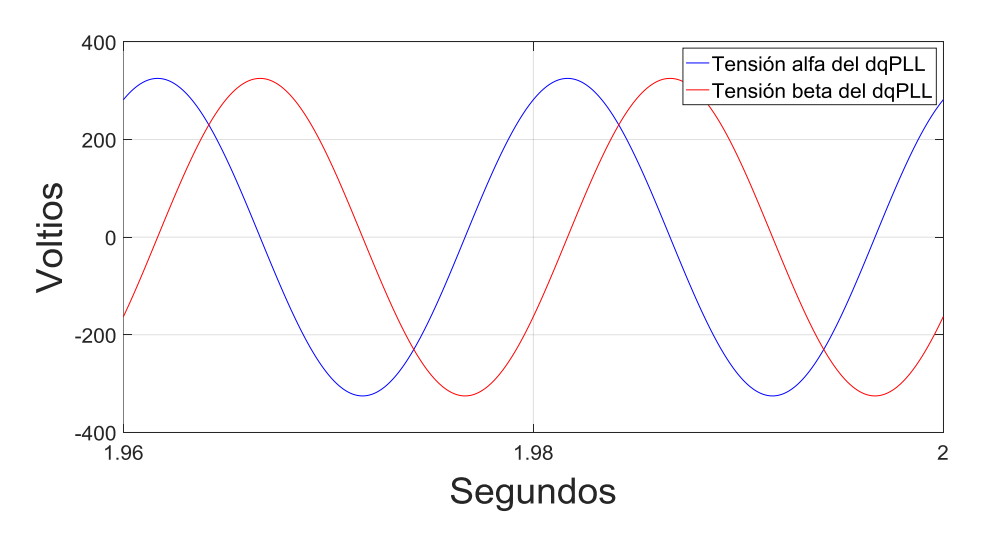

Gráfica 4.1 Tensiones alfa y beta resultantes del dqPLL

Y su composición armónica

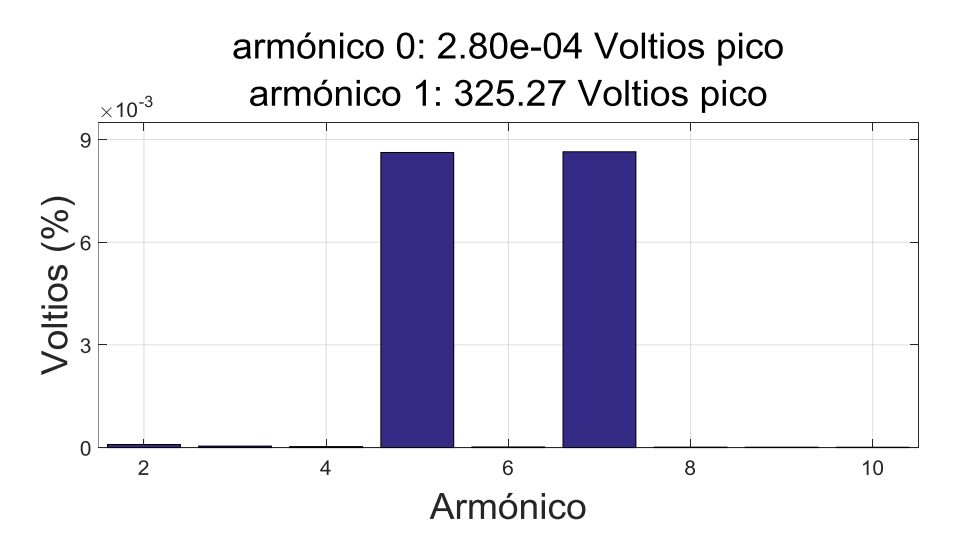

Gráfica 4.2 Composición armónica de tensiones alfa y beta resultantes del dqPLL

Por tanto, la entrada a 50Hz de 230 Voltios fase-neutro eficaces (325.2691 Voltios de pico fase-neutro) con ruido, da una salida a 50 Hz y 325.2692 Voltios de pico fase-neutro, así como un quinto y séptimo armónico a 9 milésimas de porcentaje aproximadamente.

La tensión de pico y la frecuencia se estabilizan rápidamente. Simulando durante 2 segundos se obtiene una tensión de pico media que se diferencia de la real en 0.0132 ppm.

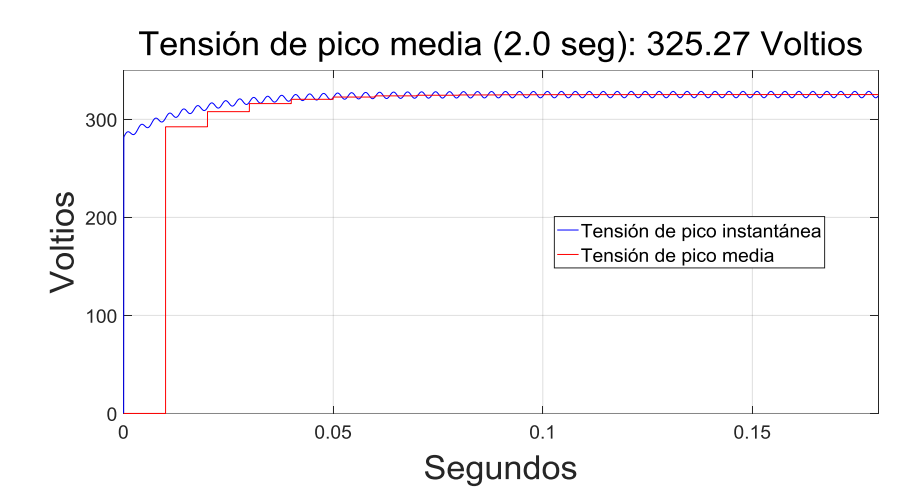

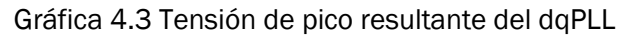

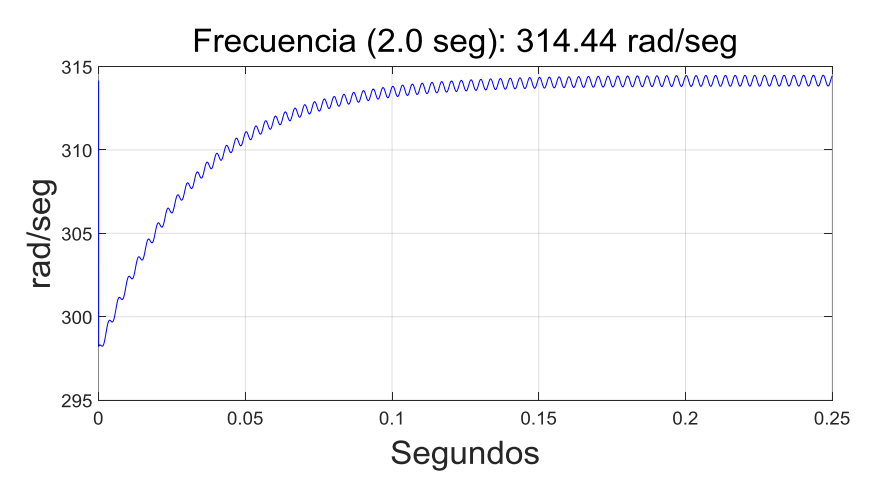

Gráfica 4.4 Frecuencia de la tensión resultante del dqPLL

Enfocando se observa una oscilación entre 313.8 y 314.5 rad/seg, o sea, entre -0.1144 y +0.1085 % de diferencia respecto los 2· π ·50 rad/seg.

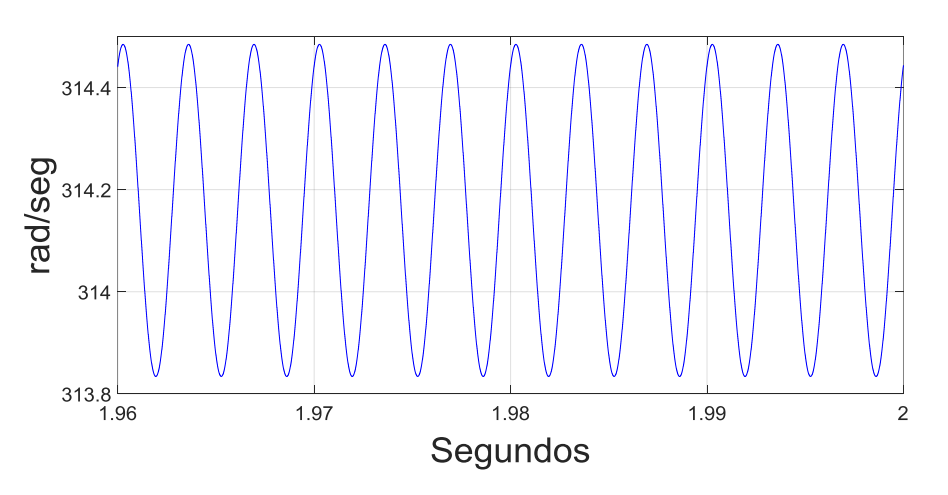

Gráfica 4.5 Frecuencia de la tensión resultante del dqPLL

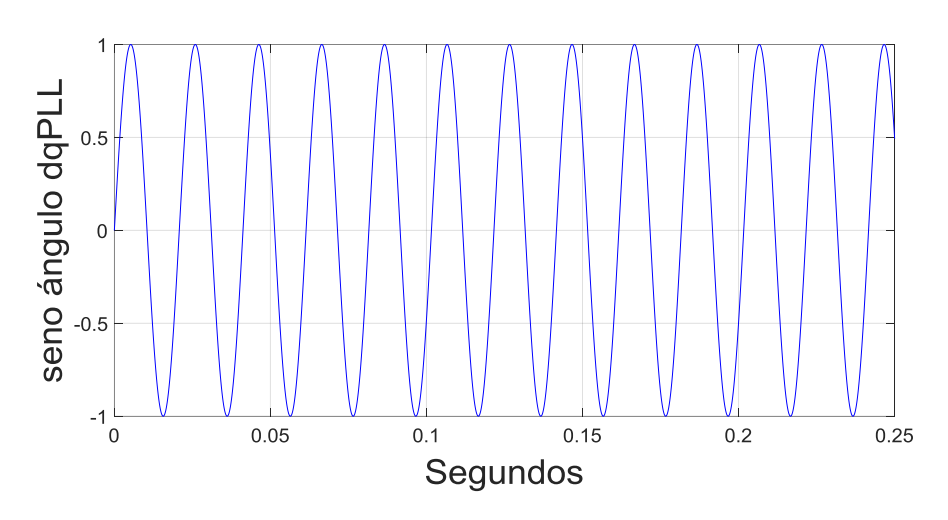

El ángulo de la tensión medido se describe a través de su seno

Gráfica 4.6 Seno del ángulo de la tensión resultante del dqPLL

La tensión alfa de entrada junto a la de salida del dqPLL. La diferencia de estas tensiones respecto a la tensión de pico es ±0.0006 % (± 0.2 Voltios).

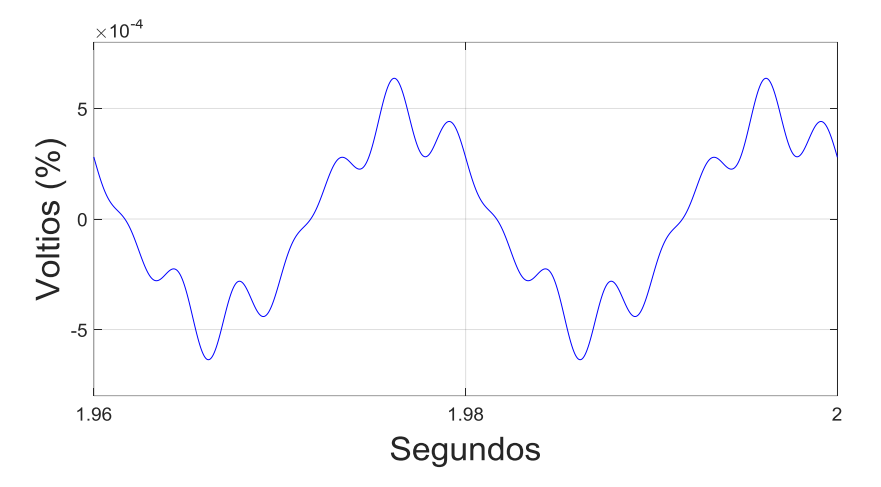

Gráfica 4.7 Comparación de tensión alfa resultante del dqPLL (sin ruido) frente a la tensión alfa de la red (con ruido)

Por tanto, simulando durante 2 segundos, obtenemos los cálculos satisfactorios de:

- La tensión de pico medida difiere de la real en es  $1.32 \cdot 10^{-6}$  %,
- la velocidad angular difiere entre -0.1144 y +0.1085 %,
- un espectro armónico con un quinto y séptimo armónico a 9 milésimas de porcentaje del fundamental
- una diferencia entre tensión de entrada sin ruido y la tensión de salida del dqPLL en ±0.0006 %

### 4.1.2 MATLAB/SIMULINK DISCRETO

En Simulink implementamos parámetros de simulación discreta lo mas parecidos a los que se aplicaran en la simulación en tiempo real, a saber el periodo de control de la planta electrónica, el loopperiod de ejecución del RCP, la constante de tiempo de la desratización por Tustin, etc.

Las ondas de entrada son tensiones trifásicas equilibradas a las que se les suma un ruido de 1% y quinto armónico.

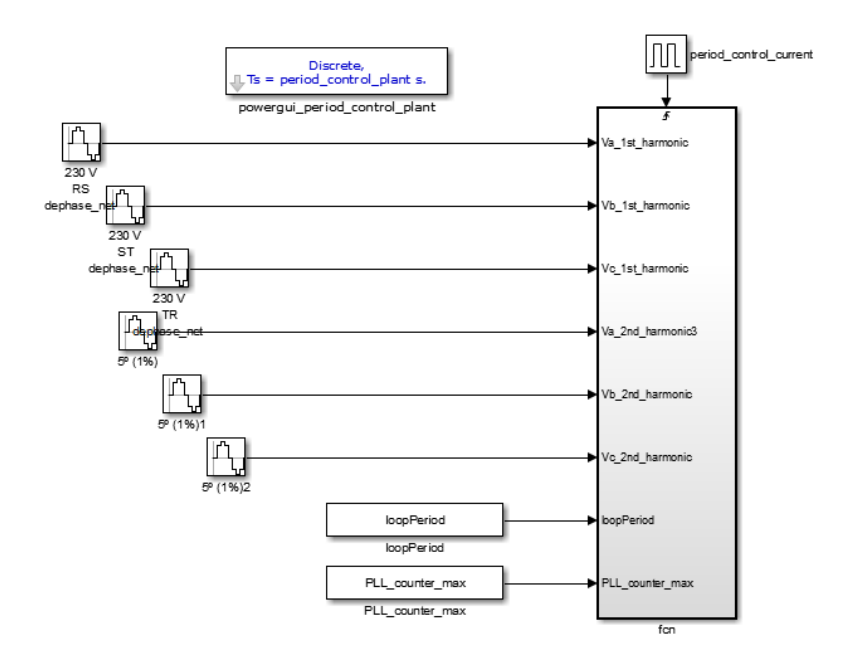

Figura 4.2 Diagrama de bloques del dqPLL discreto

La ventaja de esta simulación es que se pueden ajustar muchas variables sin necesidad de simplificar algoritmo de cálculo. Gracias a lo cual optimizamos la simulación en tiempo real, ya que en ésta el código es de mas bajo nivel y menos permisivo con cantidad y peso de operaciones aritméticas.

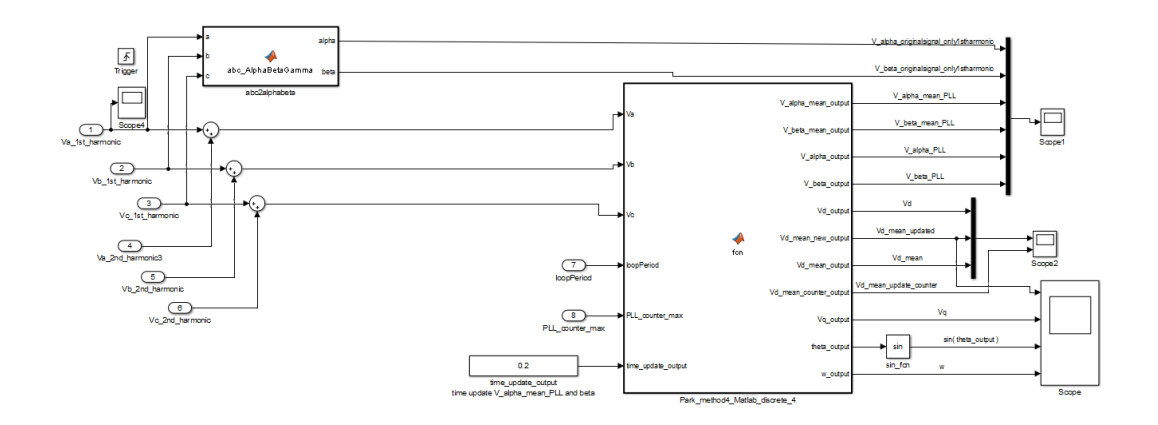

Figura 4.3 Diagrama de bloques del dqPLL discreto

Estudiemos los resultados de simulación frente a las mismas entradas que el apartado anterior (Simulink Continuo) y asignando:

period\_control\_current = 8e-6;

loopPeriod = period\_control\_current;

period\_control\_plant = 0.5e-6;

PLL counter max =  $1e1$ ;

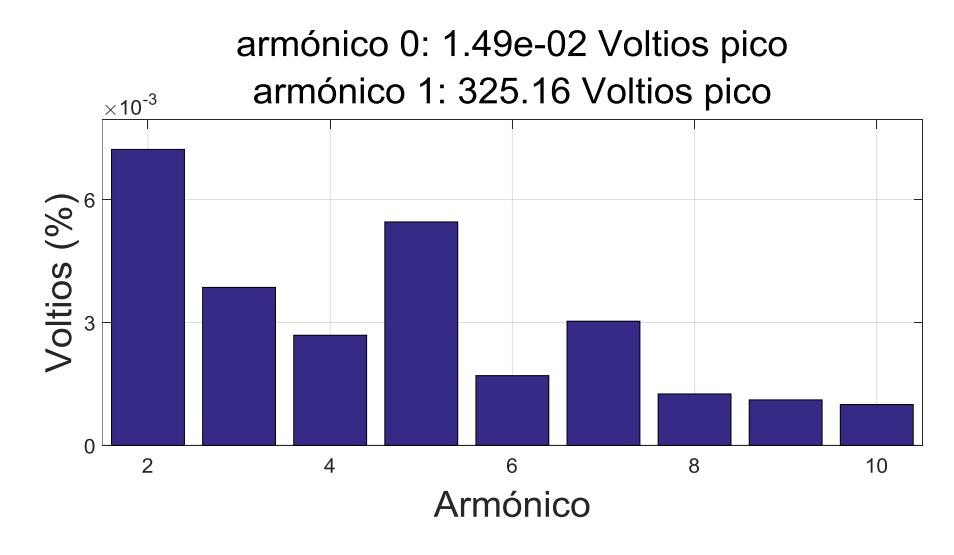

Las ondas alfa y beta salida del dqPLL, su composición armónica

Gráfica 4.8 Espectro de armónicos de la tensión resultantes del dqPLL

Por tanto, la entrada a 50Hz de 230 Voltios fase-neutro eficaces (325.2691 Voltios de pico fase-neutro) con ruido, da una salida a 50 Hz y 325.1620 Voltios de pico fase-neutro, así como un segundo armónico a 7 milésimas de porcentaje aproximadamente.

La tensión de pico se estabiliza rápidamente. En 2 segundos se obtiene una tensión de pico media que se diferencia de la real en 30036.67\*10-6 %.

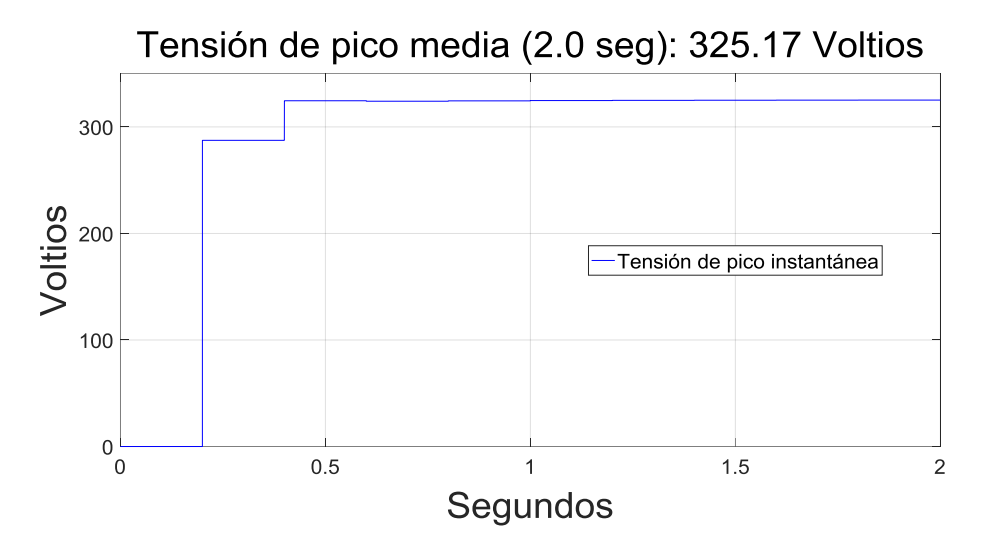

Gráfica 4.9 Tensión de pico resultante del dqPLL

Así como la frecuencia. Se observa una oscilación entre 314 y 314.3 rad/seg, o sea, entre -0.0507 y +0.0448 % de diferencia respecto los 314.1592 rad/seg reales.

La tensión alfa de entrada antes de añadir ruido junto a la de salida del dqPLL. La diferencia de estas tensiones respecto a la tensión de pico es +- 0.04 % (+- 13.0 Voltios).

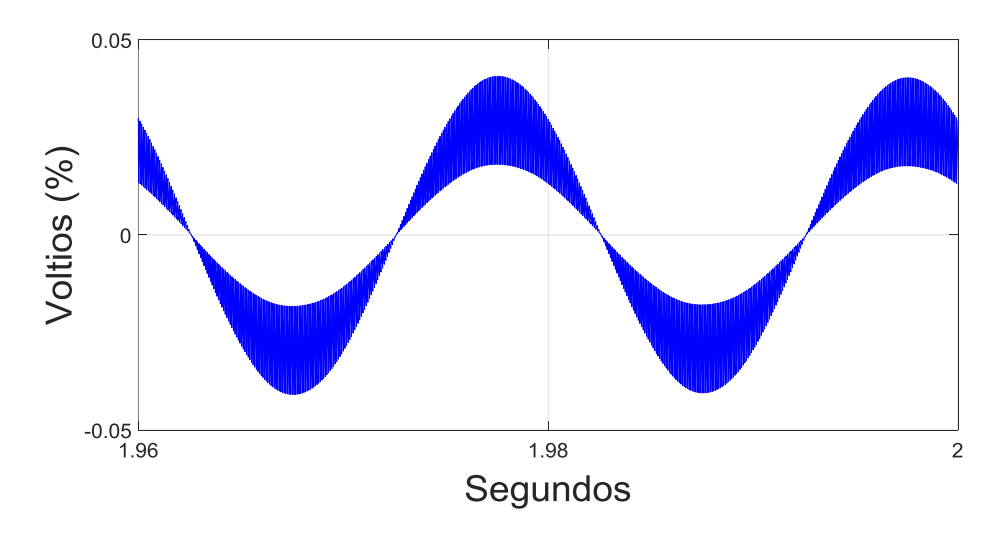

Gráfica 4.10 Comparación de tensión alfa resultante del dqPLL (sin ruido) frente a la tensión alfa de la red (con ruido)

Por tanto, simulando durante 2 segundos, obtenemos los cálculos satisfactorios de:

- La tensión de pico medida respecto a la real difiere en es 30036.67 · 10-6 %,
- la velocidad angular difiere entre -0.0507 y +0.0448 %,
- un espectro armónico con un segundo armónico a 7 milésimas de porcentaje del fundamental
- una diferencia entre tensión de entrada sin ruido y la tensión de salida del dqPLL en ±0.04 %

Estos resultados siguen siendo aceptable, aunque peores que los obtenidos en la simulación continua. La mayor velocidad de cálculo tiene un coste. Esta etapa satisfactoria nos permite avanzar a la simulación en tiempo real con confianza.

#### 4.1.3 RT-MANAGER

Nuestra simulación en tiempo real se desarrolla gracias a un software que para el usuario se puede describir en tres partes:

- Planta electrónica, donde se conectan las impedancias, fuentes, medidores, dispositivos electrónicos, etc
- RCP core. Se compone de tres niveles:
	- o Head, dónde se declaran las variables y el loopPeriod
	- o Setup(), dónde se inicializan las variables
	- o Loop(). Éste incluye el código a ejecutar cada tiempo de planta. Lectura de variables de entrada (amperímetros y voltímetros), cálculos y salidas a puertas conmutables, switchs, tensiones del bloque RCP core, etc.
- En el Digital Input Output. (DIO) se relacionan las salidas del Loop() del RCP core con las entradas que requieren elementos como conmutadores.

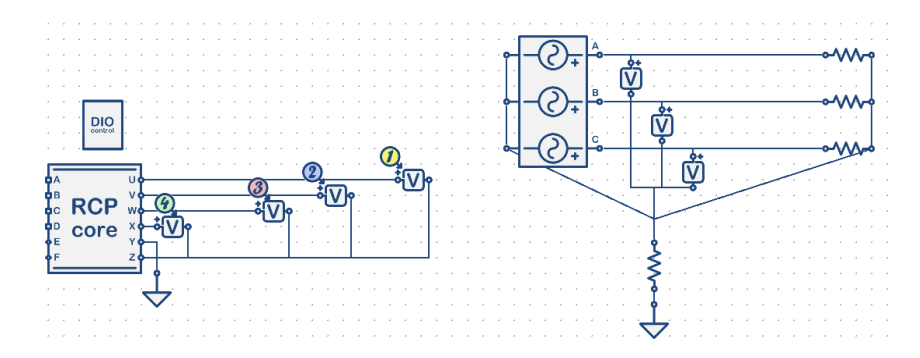

Figura 4.4 HIL y bloque RCP del dqPLL en simulación en tiempo real

En nuestra simulación en tiempo real de un modelo dqPLL

- La planta está formada por una fuente de tensión trifásica equilibrada, un voltímetro que mide cada tensión de fase y unas resistencias y un neutro que cierran el circuito eléctrico.
- RCP core. Compuesto de :
	- o Head

#pragma loopPeriod 10 us

#pragma branch Vuz type "voltage" from U to Z #pragma branch Vvz type "voltage" from V to Z #pragma branch Vwz type "voltage" from W to Z #pragma branch Vxz type "voltage" from X to Z

// Declare global variables

double k P dqPLL, k I dqPLL, T dqPLL, w ref;

double T\_dqPLL\_half, k\_I\_dqPLL\_Tustin, k\_I\_dqPLL\_BE;

double Va, Vb, Vc, V alpha, V beta, Vd, Vq , theta, , w, PI\_I;

double Vq\_last, w\_last;

double V\_alpha\_output, V\_beta\_output;

/\* measure \*/ double value exact;

double mySin, myCos;

double theta frac, theta int, aux var;

```
o Setup()
//T_dqPLL = 0.00001; /* 10 us*/
T_dqPL = 0.00001 * 1;T_dqPLL_half = T_dqPLL * 0.5;/* PI controller */
k_P_dqPLL = 0.01591549430919; //0.05/pi;
k_I_dqPLL =0.01591549430919; //0.05/pi; 
k_I_dqPLL_Tustin = k_I_dqPLL * T_dqPLL * 0.5;k I dqPLL BE= k I dqPLL * T dqPLL ;
w_ref = 100; // rads * freq
/* initiate for integrators */
Vq ast = 0.0;w_{{}1}ast = 0.0; // rads * freq
theta = 0.0; // rads
PI_I = 0.0;aux var = 0;
o Loop()
/* */
// Reads all voltages
Va = AO1;Vb = AO2;Vc = A03;
/* abc to alphabeta transformation */
/* */
V alpha = Va * 0.66666667 - Vb * 0.33333333 - Vc *
0.33333333;
V beta = Vb * 0.577350269189626 - Vc * 0.577350269189626;
//uvw2ab(Va,Vb,Vc,V_alpha,V_beta);
/* alphabeta transformation to dq transformation */
nSinCos(theta,mySin,myCos);
//mySin = fastSin( theta ); myCos = fastCos( theta ); 
Vd = V_{all}pha * myCos; Vd = V_{beta} * mySin + Vd;Vq = -V_{a}lpha * mySin; Vq = V_{b}eta * myCos + Vq;/* PI controller Tustin discretion and add reference value 
*/
/* PI pararell */
//PI_I = k_I_dQPLI_BE * Vq + PI_I;
```

```
PI_I = k_I_dqPLL_Tustin * Vq + PI_I;
PI I = k I dqPLL Tustin * Vq last + PI I;
w = k P dqPLL * Vq + PI I;
// saturation 
if (w > 1) {
w = 1;}
else if (w < -1) {
w = -1;}
V alpha output = w ref + w;
w = V_alpha_output;
/* integrator Tustin discretion */
theta = T dqPLL half * w last + theta;
theta = T_dqPLL_half * w + theta;/* update */
w_last = w;
Vq<sup>last = Vq;</sup>
aux_var = aux_var + 0.00314; // amplitude * loopperiod /
20ms = (2 * 3.14) * 10e-6/20e-3
if (aux_var > 3.14) {
aux\_var = -3.14;}
/* output */
V alpha output = Vd * myCos;
V beta output = Vd * mySin;
/* measure */
Vuz = V_alpha_output;
Vvz = V_beta_output;
Vwz = w*3.14159;Vxz = Vd;
```
- DIO que relaciona los valores de variables del RCP core con las salidas en tensión a plotear. En la siguiente captura se observa el graficado en las tensiones a la izquierda de la igualdad de los valores a la derecha de la igualdad
	- o Vuz = V\_alpha\_output; La tensión alfa del dqPLL.
	- $\circ$  Vvz = V beta output; La tensión beta del dqPLL.
- $\circ$  Vwz = w  $\cdot$  3.14159; La frecuencia de la red en radianes cada segundo. Se multiplica por pi ya que los ángulos en RCP se mapean entre  $-1$  y  $+1$  (en vez de entre  $-pi$  y  $+pi$ ) por efectividad de cálculo computacional.
- o Vxz = Vd; Tensión de fase de pico calculada en dqPLL

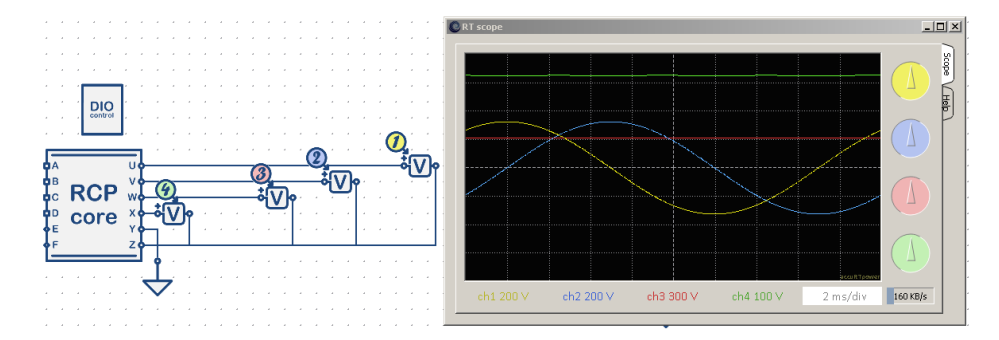

Figura 4.5 Scopes del dqPLL en simulación en tiempo real

El software del simulador en tiempo real permite exportar las señales mostradas en el Scope a una hoja de cálculo de formato csv. El periodo de muestreo de estas señales es de 4 microsegundos y la longitud de 20 milisegundos.

A partir de los datos exportados a la hoja de cálculo podemos leer estas señales con Matlab.

A continuación ploteamos el espectro armónico de la tensión alfa y beta obtenida en dqPLL

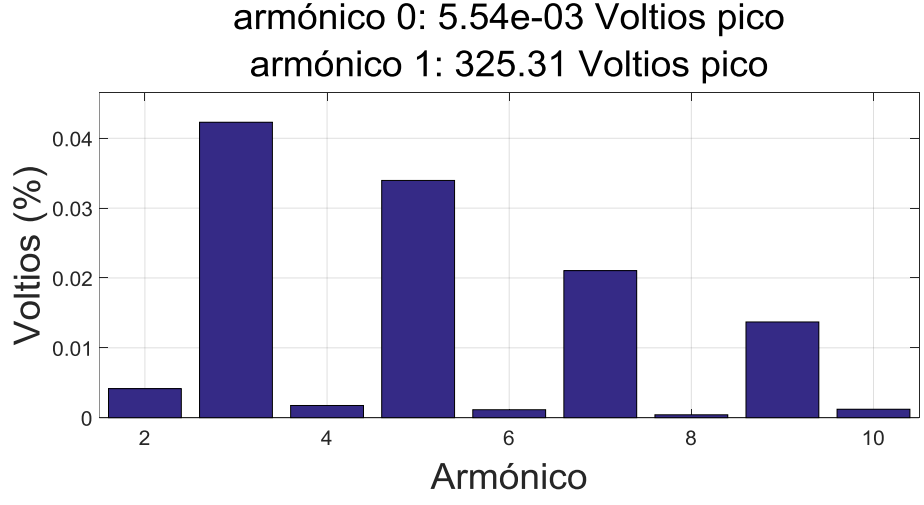

Gráfica 4.11 Espectro de armónicos de la tensión resultante del dqPLL

Por tanto, la entrada a 50Hz de 230 Voltios fase-neutro eficaces (325.2691 Voltios de pico fase-neutro) con ruido, da una salida a 50 Hz y 325.3063 Voltios de pico fase-neutro, así como un tercer armónico a 5 centésimas de porcentaje aproximadamente.

Se observa una oscilación entre 325.2500 y 325.3125 Voltios pico, o sea, entre -0.0059 y +0.0133 % de diferencia respecto los 325.2691 Voltios pico reales.

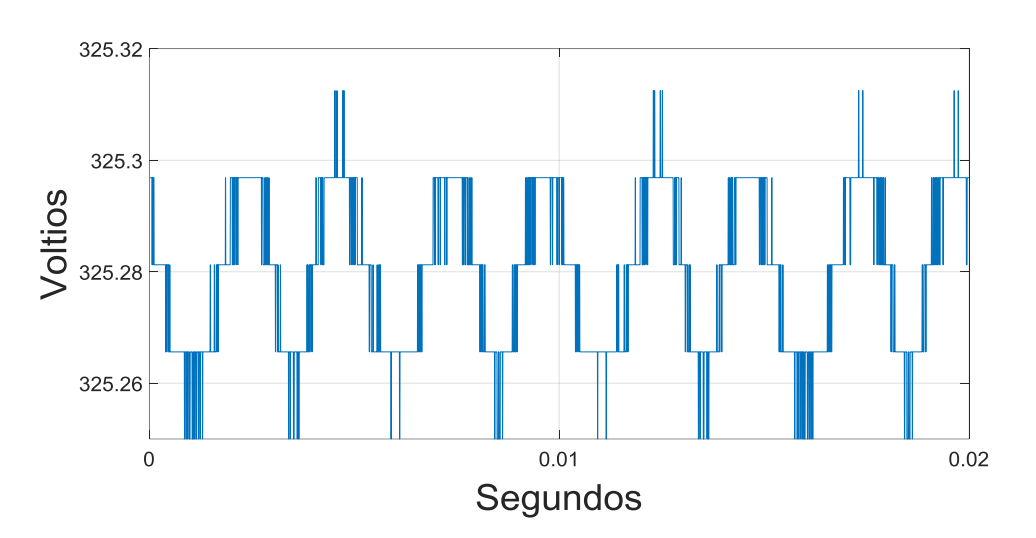

Gráfica 4.12 Voltios de pico de la tensión resultante del dqPLL

Se observa una oscilación entre 314.1406 y 314.1563 rad/seg, o sea, entre -0.0059 y +0.0009 % de diferencia respecto los 314.1592 rad/seg reales.

La frecuencia sigue la siguiente forma

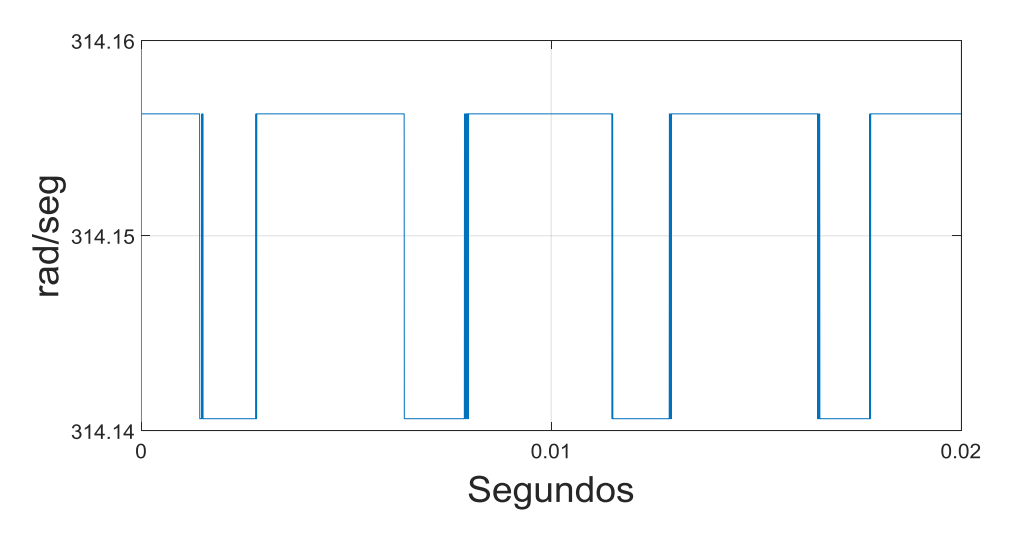

Gráfica 4.13 Frecuencia de la tensión resultante del dqPLL
La tensión alfa de entrada respecto a la de salida del dqPLL. La diferencia de estas tensiones respecto a la tensión de pico es +-0.0004 % (+- 0.13 Voltios)

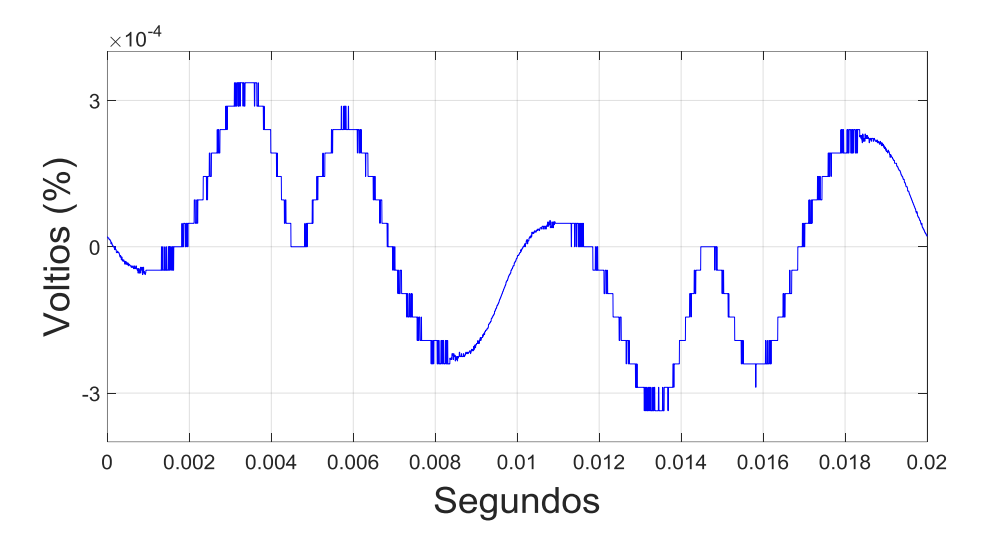

Gráfica 4.14 Comparación de tensión alfa resultante del dqPLL (sin ruido) frente a la tensión alfa de la red (con ruido)

La simulación en tiempo real del modelo dqPLL desarrollado se considera aceptable.

### 4.2 FILTRO ACTIVO

El algoritmo seguido para la simulación del Filtro Activo se puede describir a grandes rasgos como sigue:

- Primero se realiza el cálculo de teórico de las impedancias del circuito eléctrico. Así, se tiene la inductancia del filtro pasa baja, su condensador y resistencias, tensión del condensador del inversor,… En un principio se seleccionan valores sin restricción alguna, y según se superan los pasos siguientes, descritos a continuación, volvemos a esta fase y añadimos restricciones (técnicas, comerciales, legales,…). Cada retroalimentación aplicada es cada vez más realista y exigente. Este feedback se da entre todas las etapas del desarrollo del prototipo.
- Con estos valores calculados se ejecuta una simulación lo mas simplificada posible, es decir, la fuente de tensión del inversor es una batería en lugar de un condensador (que exige el control de su tensión). Se procede al siguiente paso si los resultados del actual son aceptables, o sea, que se cumple principalmente:
	- o la atenuación armónica marcada por la normativa,
	- o la frecuencia de conmutación de los polos inversor no excede los 20 kHz aproximadamente
	- o la energía que aporta la red respecto a no emplear compensador aumenta razonablemente
- A continuación se sustituye la batería por un condensador y se juega con los sesgos del proporcional integral. La solución se considera aceptada si a las condiciones del paso anterior se añade que
	- o la tensión de la fuente de tensión del inversor en estado transitorio es no excesiva, y que en un tiempo razonable llega a un estado estacionario en el que su voltaje fluctúa cerca del de referencia

Al simular en distintos lenguajes computacionales (Simulink y RCP) ó con distintos modelos automáticos (simulación en Laplace y discreta) conlleva que con mismas premisas se pueden obtener resultados distintos. Por ejemplo, emplear misma impedancias en el modelo Simulink discreto que en RCP puede conducir a resultados de simulación diferentes. Por tanto, el

algoritmo de simulación descrito (elegir impedancias, simular con batería y simular con condensador) debe repetirse según también avanzamos en el software simulador (Simulink continuo, Simulink discreto RCP). Enfatizamos la necesaria retroalimentación entre todos los pasos de todos los softwares simulador.

#### 4.2.1 MATLAB/SIMULINK CONTINUO

Recordamos que el siguiente modelo necesita medir únicamente las tensiones de fase de la red (PLL), las corrientes de la carga y las corrientes generadas por el compensador.

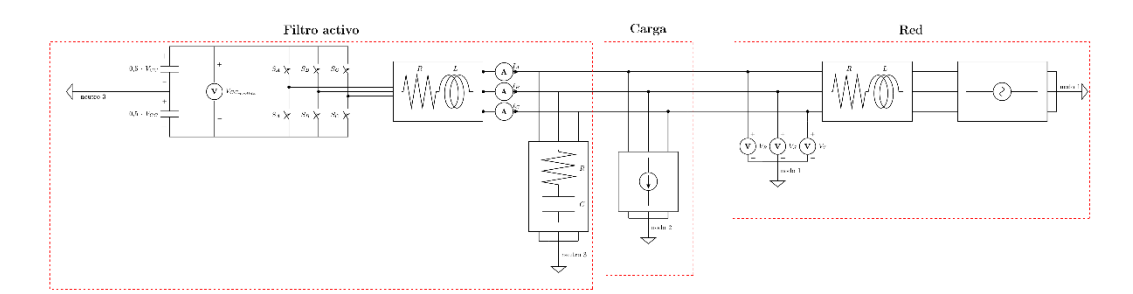

Figura 4.6 Diagrama de bloques del Filtro Activo

La simulación se realiza como si las cargas fueran de corriente constante. Este tipo de cargas son bastante escasas y se caracterizan por presentar una intensidad consumida constante e independiente de la tensión que exista en cada momento en el nudo en el que están conectadas. Se representan mediante una fuente de intensidad I. Las cargas mas habituales son a potencia constante, pero al simularlas a corriente constante se simplifican cálculos: facilidad de añadir armónicos de corriente, no se necesitan amperímetros en ellas, el desfase respecto a tensión es un cálculo directo,…

El filtro activo en Simulink consta de 2 subsistemas y una llamada al modelo de simulación PLL. La simulación se realiza con unas tensiones de la red y corrientes de la carga a elegir, y una serie de parámetros del compensador fijos.

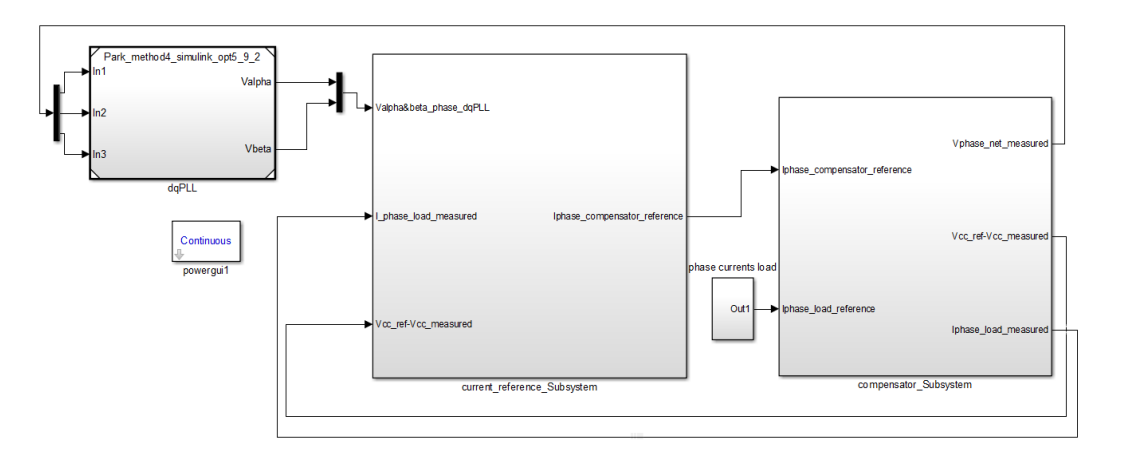

Figura 4.7 Diagrama de bloques del Filtro Activo continuo

El subsistema current\_reference\_Subsystem calcula la corriente que ha de generar el compensador.

Sus entradas son:

- tensiones alfa y beta de la red sin rizados (procedentes del PLL)
- la diferencia entre la tensión de la fuente de tensión del inversor (condensador) y su referencia
- amperaje que la carga demanda
- capacitancia del condensador del filtro pasa baja del compensador

Las salidas del subsistema son:

corriente de referencia para el compensador

El subsistema compensator\_Subsystem es el modelo eléctrico del compensador-carga-red, sistema de control de la corriente que produce el compensador, caída de tensión de su condensador,…

Las entradas son

- corriente de referencia para el compensador
- corriente de la carga
- tensión de la red (integrada en bloque Grid)

Las salidas son

tensión de fase de la red (dirigida al modelo PLL)

amperaje que la carga demanda

A continuación, exponemos los resultados de simulación frente una corriente demandad por la carga de 16 Amperios de fase del armónico 1 a 50 Hz, y 10% de armónicos 5º, 7º, 11º y 13º.

Tensión del condensador del inversor.

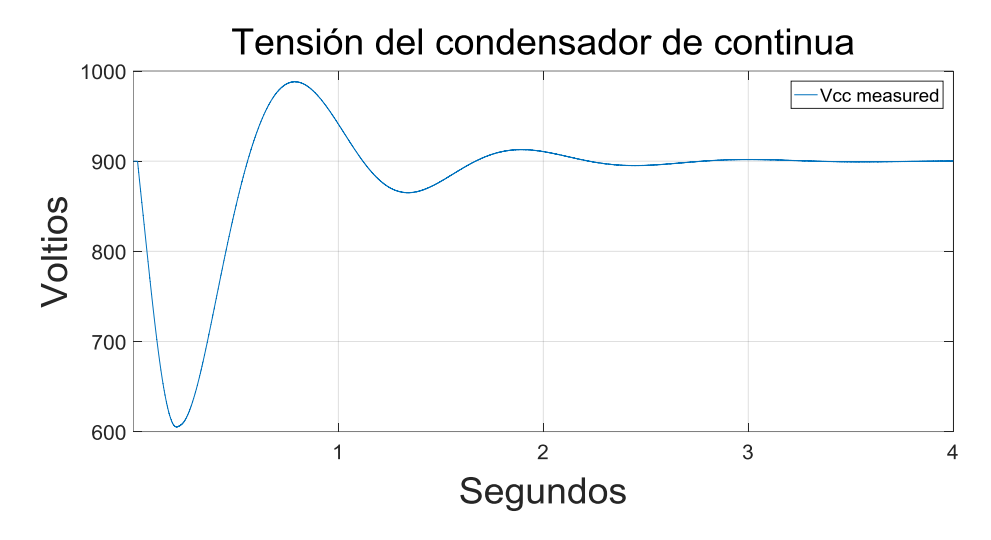

Gráfica 4.15 Tensión del condensador del inversor

Un transitorio tan sobrecargado es inaceptable. Para evitar esto se utiliza un frenado resistivo en los modelos discretos de Simulink y tiempo real.

Espectro armónica de la corriente de la red

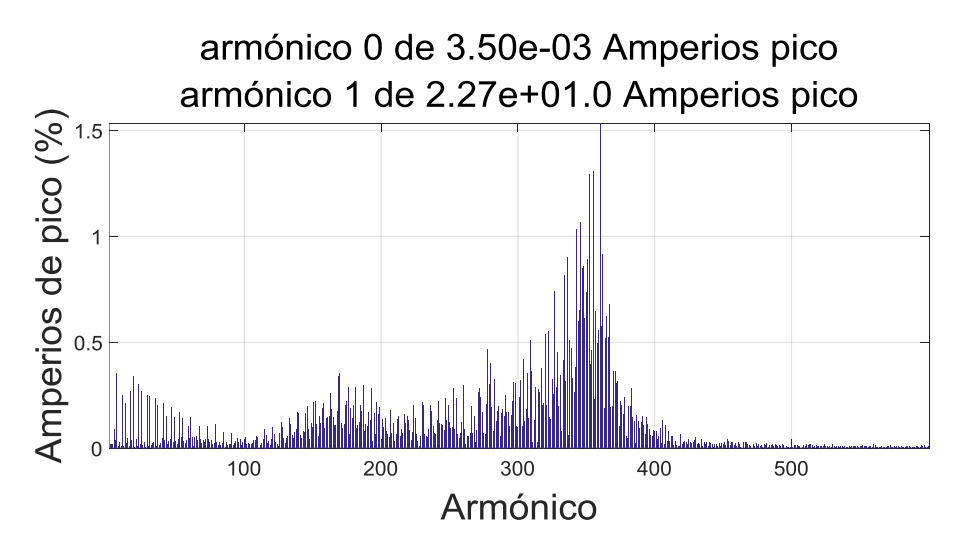

Gráfica 4.16 Espectro armónica de la corriente de la red

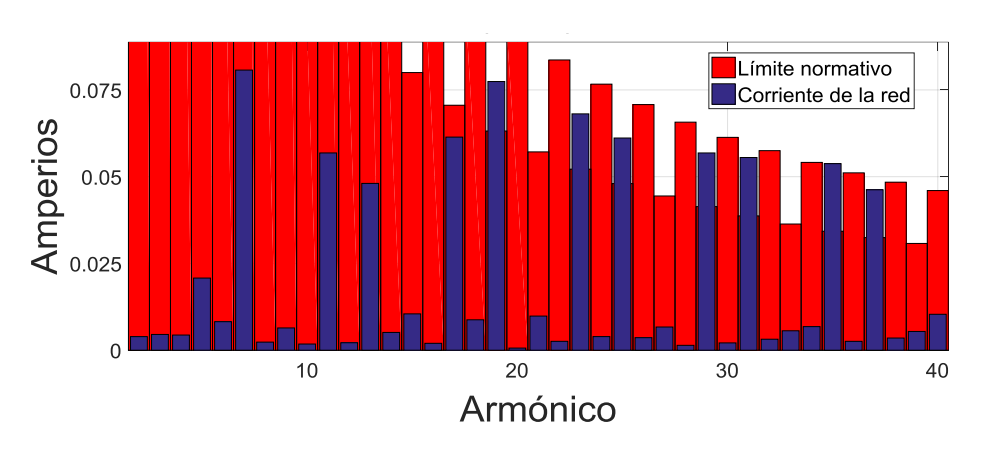

Espectro armónica de la corriente de la red frente a la normativa

Gráfica 4.17 Espectro armónica de la corriente de la red frente a normativa

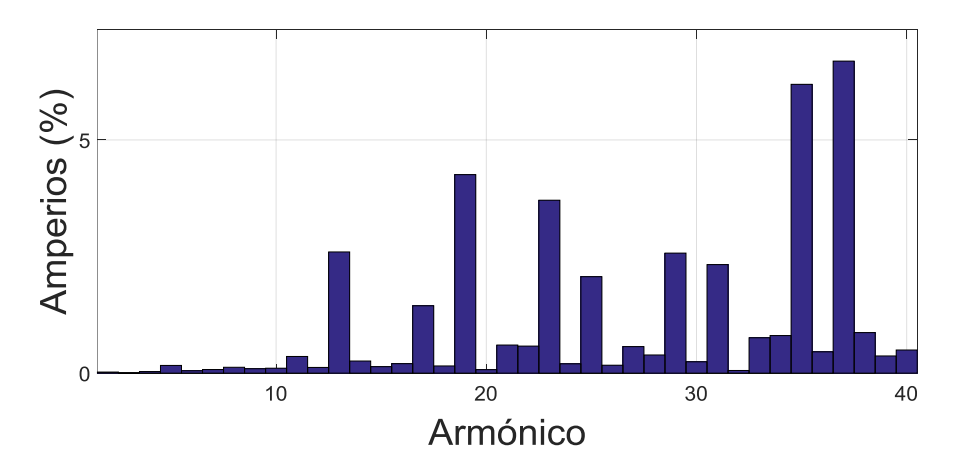

Gráfica 4.18 Espectro armónica de la corriente de la red frente a normativa porcentualmente

Frecuencia media de conmutación de los polos del inversor entre 21.3 y 21 kHz (no graficado).

La siguiente gráfica representa la corriente de fase de la red (Ia net), la corriente de fase de la carga (Ia load), la corriente de fase del inversor generada (Iu inversor measured) y la corriente de fase del inversor de referencia (Iu inversor reference).

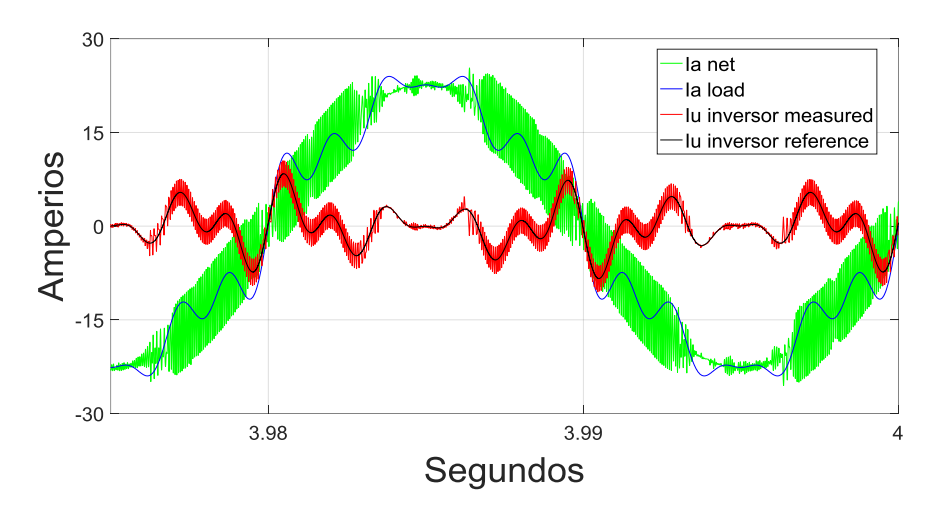

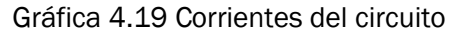

Espectro armónica de la corriente del inversor

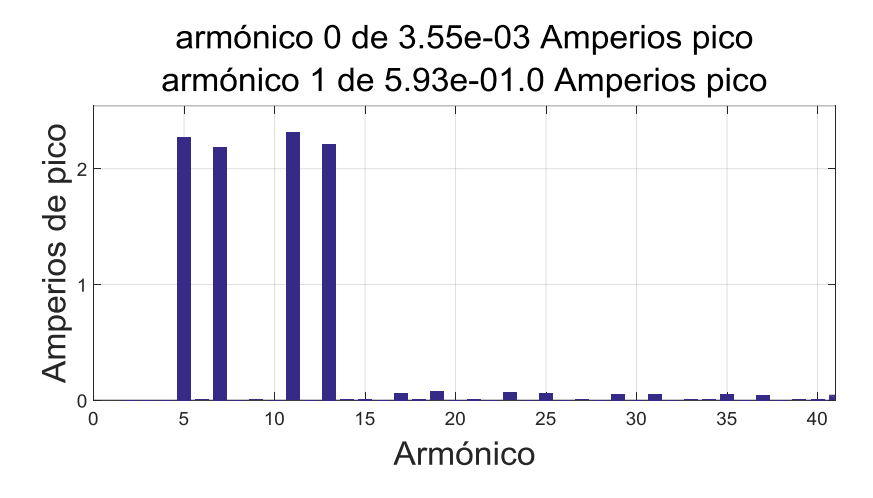

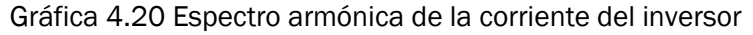

Espectro armónica de la corriente de referencia

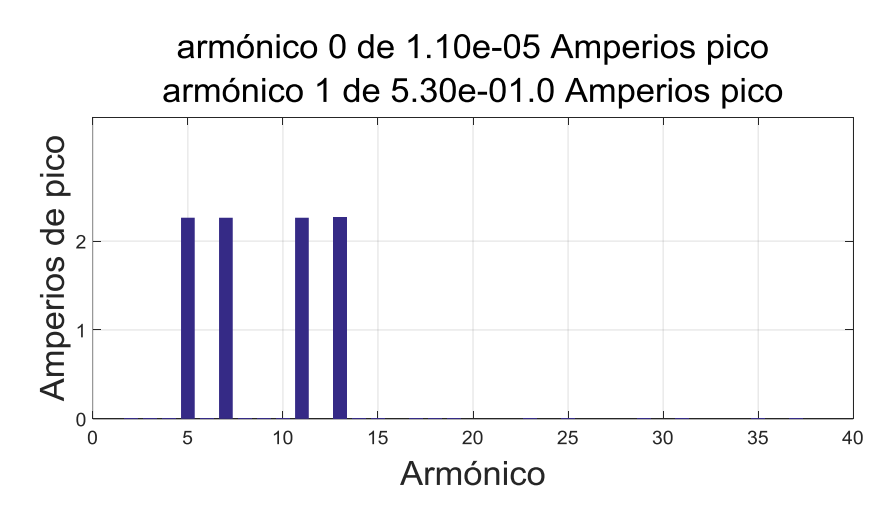

Gráfica 4.21 Espectro armónica de la corriente de referencia

### 4.2.2 MATLAB/SIMULINK DISCRETO

El modelo discreto de simulación del Filtro Activo mediante Matlab/Simulink es más compacto que el continuo.

El primer bloque a destacar es la función que se observa en la captura siguiente, con entradas

- tensiones reales de la red,
- corrientes demandas por la carga,
- la capacitancia del condensador del filtro pasivo, y
- la tensión del condensador

Su código interno ejecuta un dqPLL a partir de las tensiones de la red, que junto con el resto de entradas y algunas constantes (como la tensión de referencia de la fuente del inversor) calcula las corrientes de referencia que debe compensar el inversor. Así, en este código hay doble control, a saber, un control PI en PLL y otro PI en la tensión del condensador del compensador.

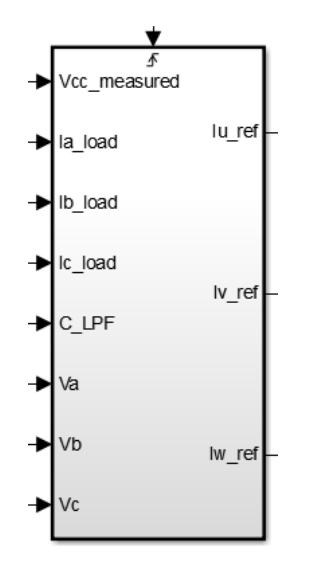

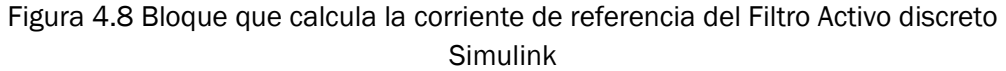

A continuación, exponemos los resultados de simulación frente una corriente demandad por la carga de 16 Amperios de fase del armónico 1 a 50 Hz, y 10% de armónicos 5º, 7º, 11º y 13º.

Tensión del condensador del inversor.

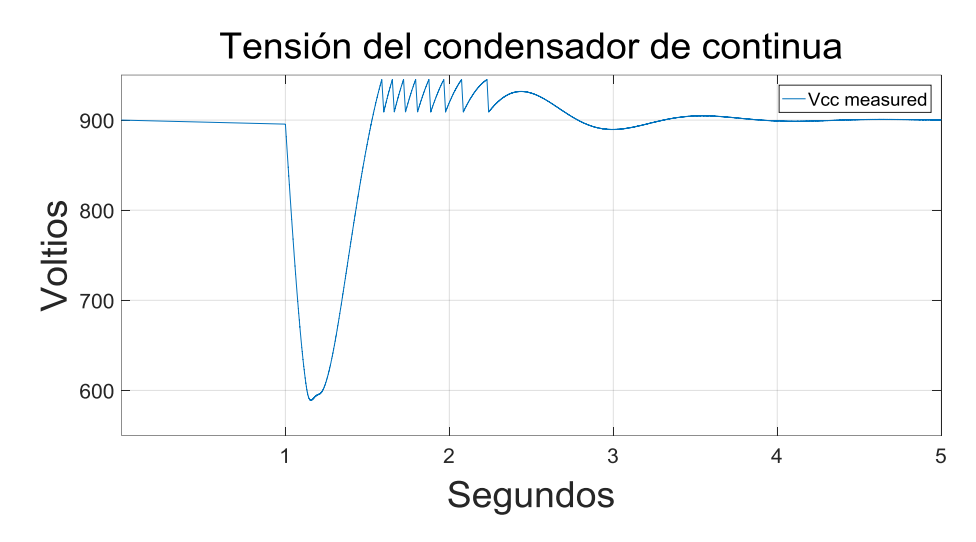

Gráfica 4.22 Tensión del condensador del inversor

La causa de que hasta segundo 1 no se descargue el condensador es de la conexión a red del equipo compensador gracias al interruptor trifásico "Three-Phase Breaker" se produce en el tiempo "close\_net\_switch\_time", en este caso de magnitud 1 segundo. Este retraso es intencionado para calcular las tensiones del dqPLL suficientemente estables antes de que opere el resto del Filtro Activo.

Espectro armónica de la corriente de la red frente a la normativa

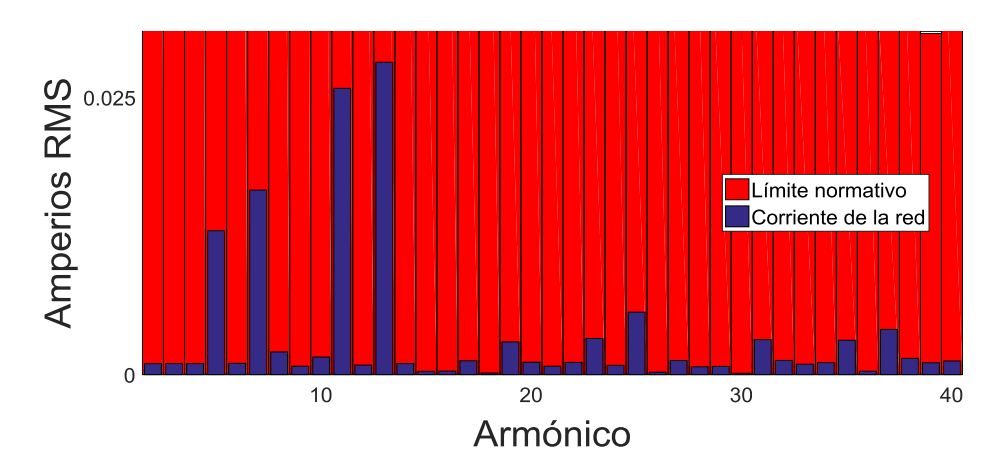

Gráfica 4.23 Espectro armónica de la corriente de la red frente a normativa

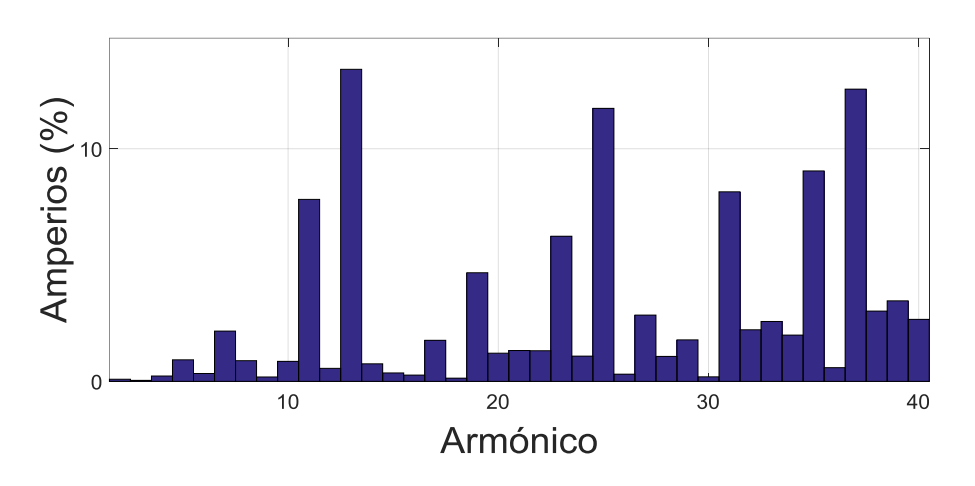

Gráfica 4.24 Espectro armónica de la corriente de la red frente a normativa porcentualmente

Frecuencia media de conmutación de los polos del inversor entre 22.8 y 21.4 kHz.

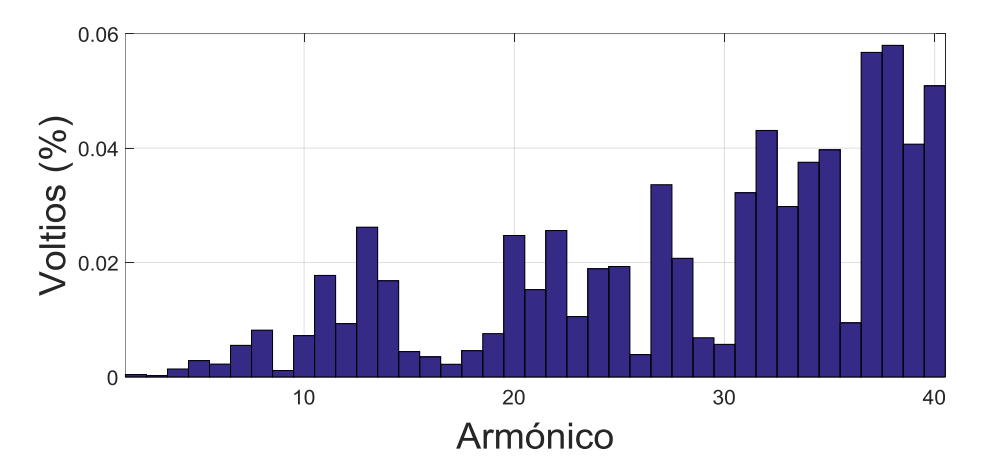

Espectro armónica de la tensión de la red frente a normativa

Gráfica 4.25 Espectro armónica de la tensión de la red frente a normativa porcentualmente

## 4.2.2.1 CÁLCULO DE POTENCIAS

El Instituto de Ingeniería Eléctrica y Electrónica (Institute of Electrical and Electronics Engineers) define la potencia activa y reactiva para corrientes o tensiones periódicas a partir de su transformada de Fourier.

Referencia: ANSI/IEEE, "Standard dictionary for power of electrical & electronicsterms," . USA: ANSI/IEEE, 1977.

$$
P = \sum_{n} U_{n} I_{n} \cos \Phi_{n}
$$

$$
Q = \sum_{n} U_{n} I_{n} \sin \Phi_{n}
$$

dónde n representan el orden del armónico y el ángulo Φ es ángulo diferencia de las fases de Un e In.

Se espera que la carga demanda a 50 Hz una potencia trifásica aparente de

$$
S_n = 3 V_{fn} I_{fn} = 3 \cdot 230 \,\text{V} \cdot 16 \,\text{A} = 11 \,\text{kVA}
$$

La corriente de la carga simulada la describimos en amplitud y desfase

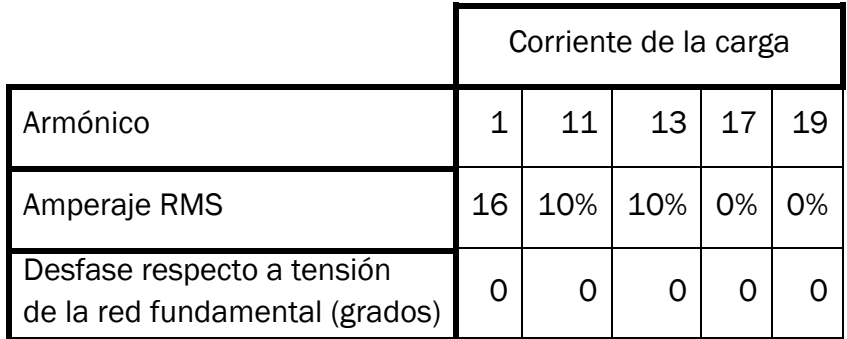

Las potencias trifásicas del espectro de armónico total es

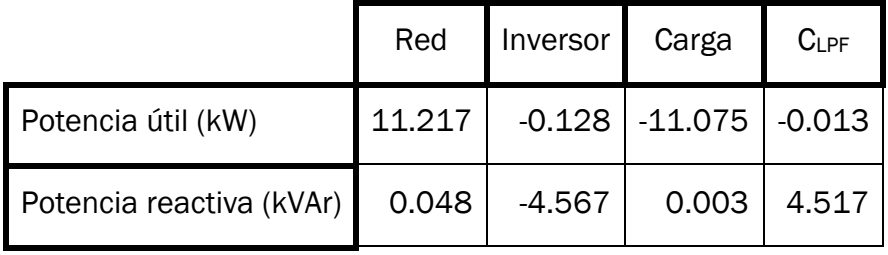

Las potencias trifásicas a frecuencia 50 Hz total es (triple de la potencia monofásica de la leyenda de las gráficas inferiores)

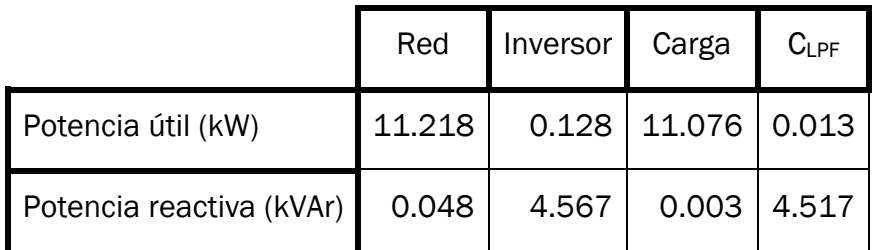

A continuación se estudian estos resultados.

En el armónico fundamental, y como se observa en las gráficas de potencia monofásica siguientes, se comprueba que la potencia útil trifásica aportada por la red es el triple de su potencia activa monofásica, y prácticamente su potencia aparente debido a la pequeña reactiva que la red aporta (15.9 VAr por fase a 50 Hz)

$$
P_{\mathrm{red}_{3F}}\,=\,3\,\cdot\,3738,\!9\,=\,11,\!217\,\mathrm{kW}
$$

Esta potencia de la red es próxima a los 11.093 kVA que se espera que la carga demande a 50 Hz. La diferencia es fundamentalmente, la elevación de la corriente aportada por la red para alimentar al inversor (que compensa los armónicos) de 16 a 16.2 Amperios eficaces por fase. Desglosando las tensiones y corrientes de la red

$$
P_{\mathrm{red}_{3F}}\,=\,3\,V_{fn}\,I_{fn}\,cos(\theta)\,=\,3+230,7\,\mathrm{V}+16,2\,\mathrm{A}+1\,=\,11,212\,\mathrm{kW}
$$

Seguidamente comparamos los resultados recogidos en la tabla de potencias trifásicas del espectro de armónico total y en la tabla potencias trifásicas a frecuencia 50 Hz. Se observa, que ambas tablas difieren celda a celda en menos de unidades de Vatios ó de Voltio-Amperios reactivos, excepto en la potencia activa de la red y en la potencia activa de la carga que debido al redondeo pueden llegar a diferenciarse en 2 W ó VAr. Es decir, el cálculo de las potencias hasta el armónico 1000 (50 kHz), en este caso, es ineficiente. Las operaciones únicamente con el armónico 1 son aceptables.

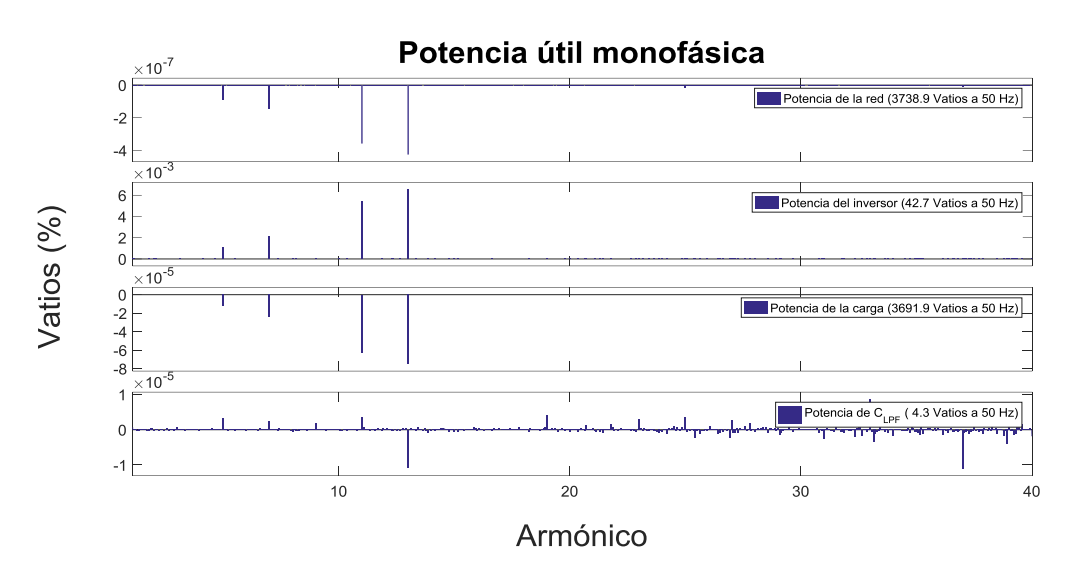

Potencia activa monofásica de armónicos 1 a 40

Gráfica 4.26 Potencia útil monofásica de armónicos 1 a 40

Potencia reactiva monofásica de armónicos 1 a 40

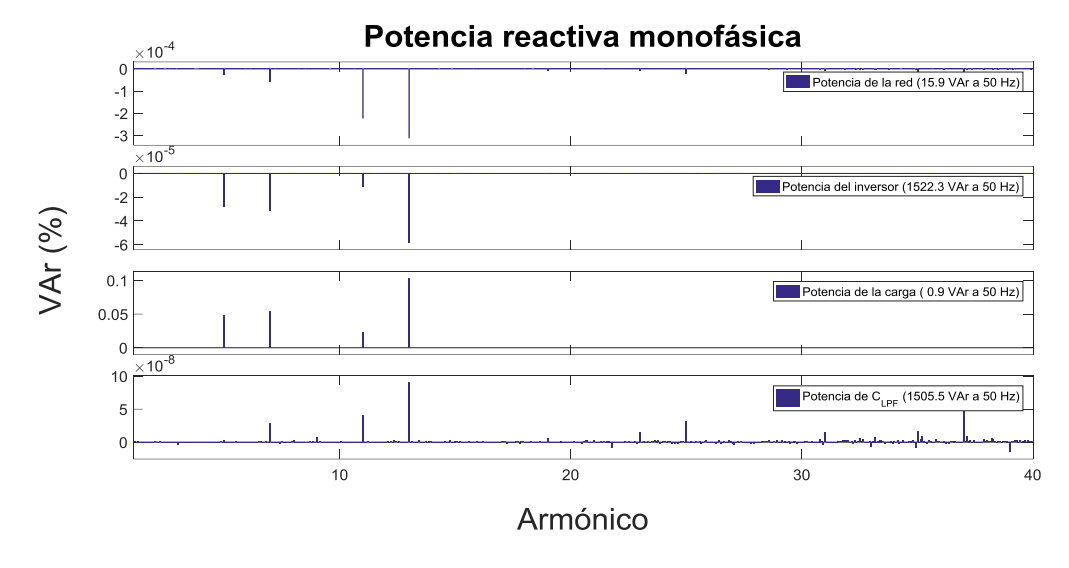

Gráfica 4.27 Potencia reactiva monofásica de armónicos 1 a 40

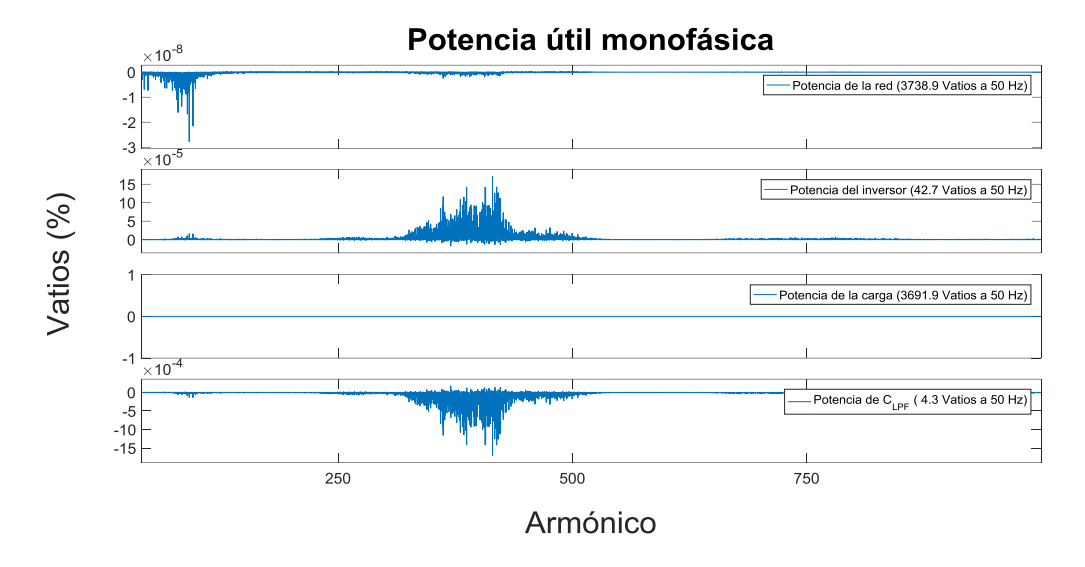

Potencia activa monofásica de armónicos 41 a 1000

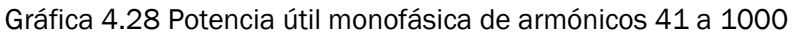

Potencia reactiva monofásica de armónicos 41 a 1000

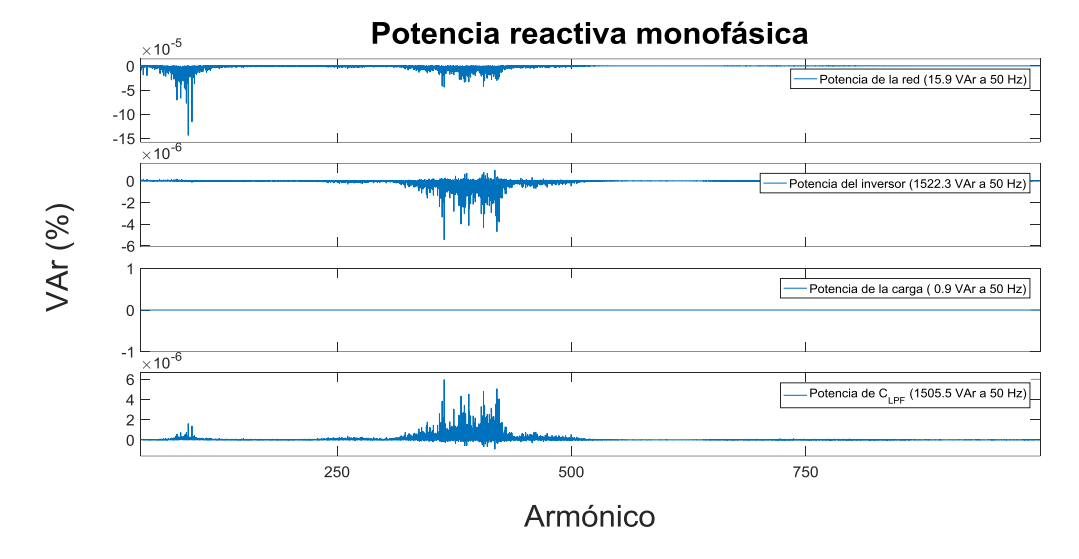

Gráfica 4.29 Potencia reactiva monofásica de armónicos 41 a 1000

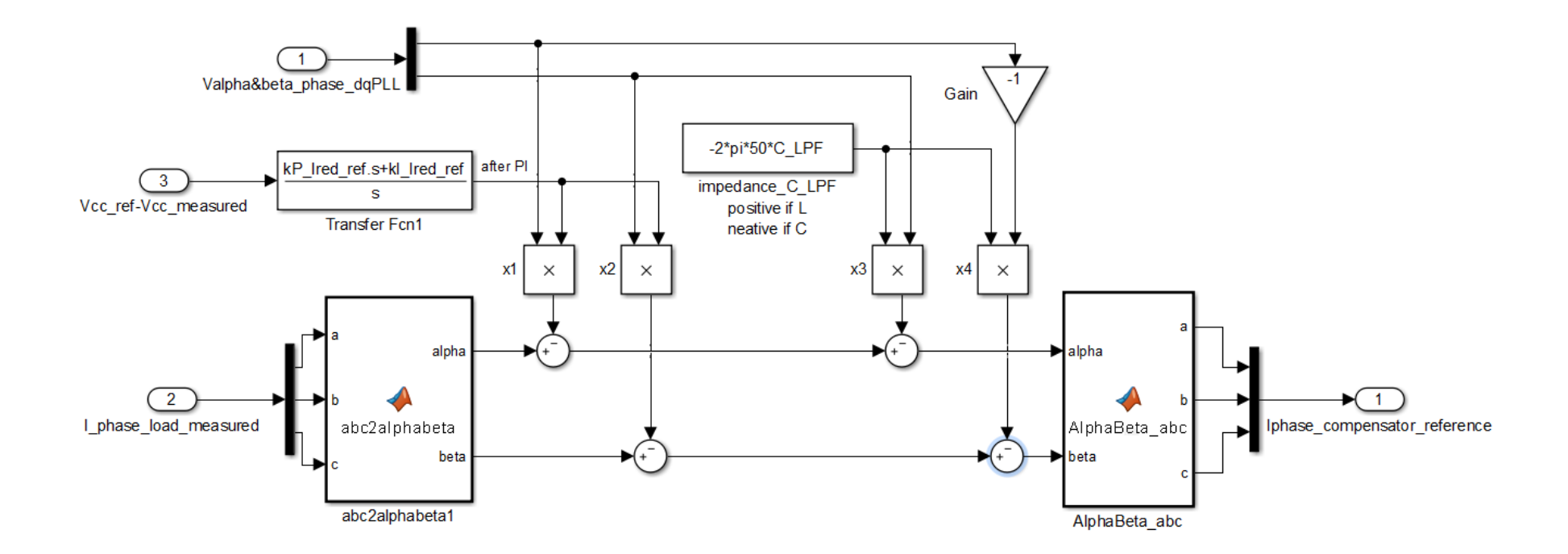

Figura 4.9 Diagrama de bloques del Filtro Activo continuo. Cáluclo de la corriente de referencia

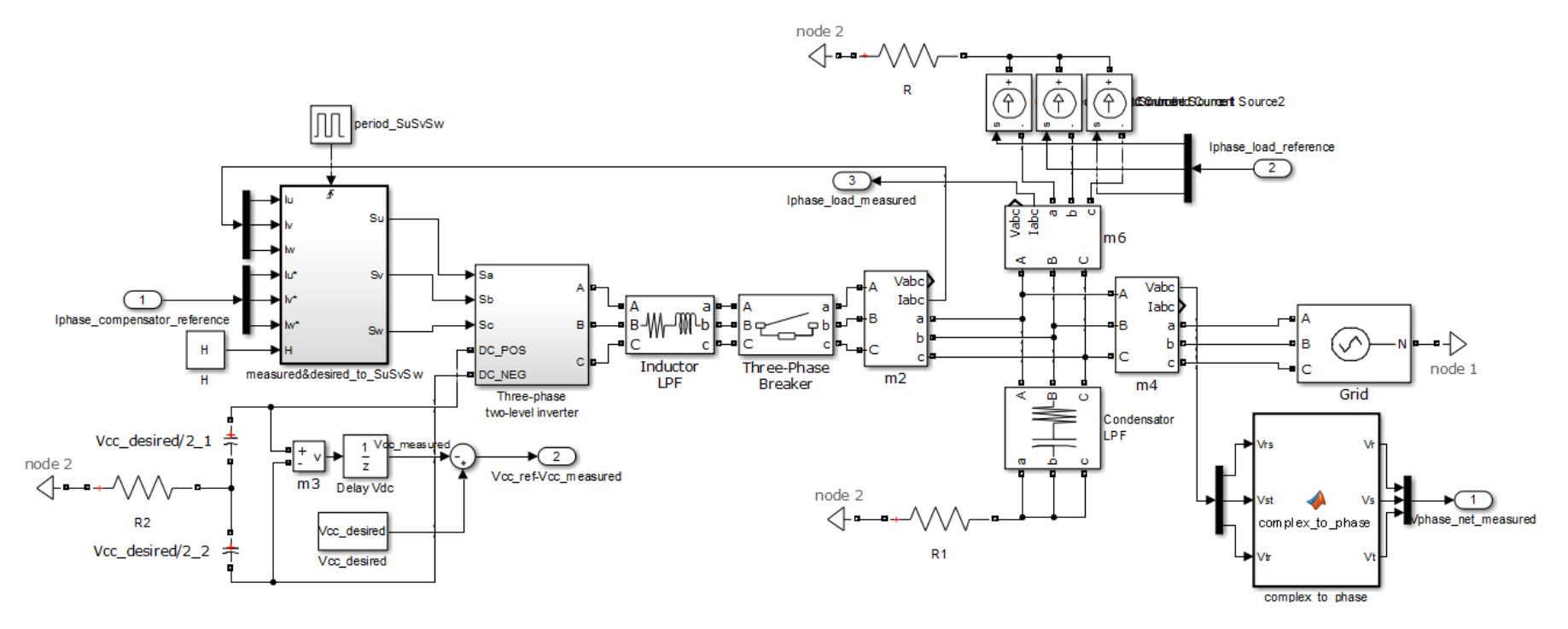

Figura 4.10 Diagrama de bloques del Filtro Activo continuo. Conmutaciones y circuito eléctrico.

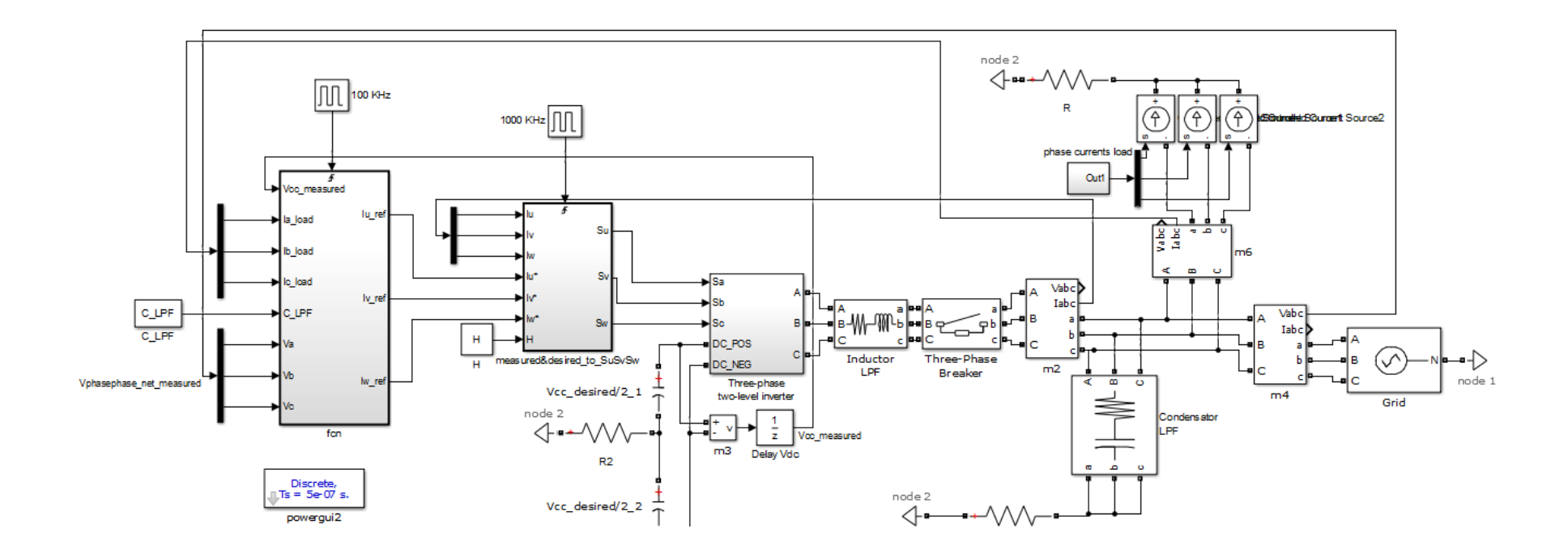

Figura 4.11 Diagrama de bloques del Filtro Activo discreto

#### 4.2.3 RT-MANAGER

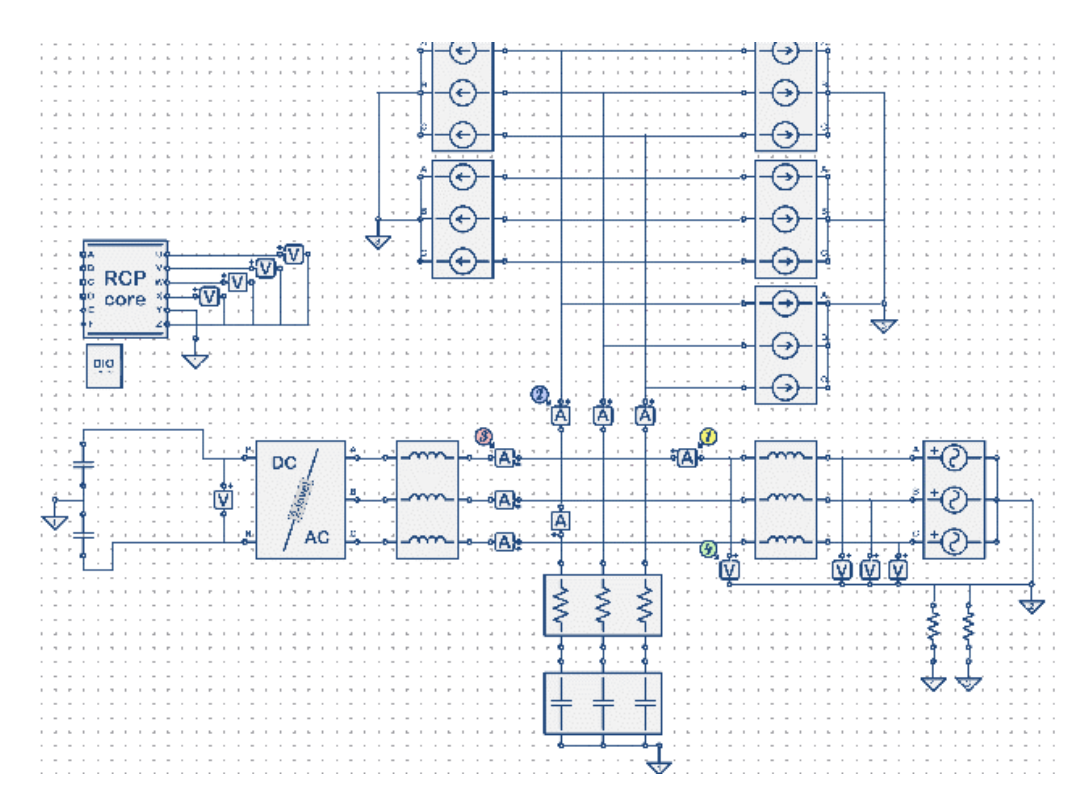

Figura 4.12 HIL y RCP del Filtro Activo en simulación en tiempo real

Nuestra simulación en tiempo real de un modelo Filtro Activo se compone de:

- La planta es el circuito eléctrico.
- DIO que permite transmitir las órdenes de apertura y cierre a las puertas electrónicas del inversor continua alterna y del Booster de frenado.
- RCP core. Compuesto de Head, Setup y Loop:

o Head

#pragma loopPeriod 8 us

#pragma branch Vuz type "voltage" from U to Z #pragma branch Vvz type "voltage" from V to Z #pragma branch Vwz type "voltage" from W to Z

```
#pragma branch Vxz type "voltage" from X to Z
// Declare global variables
/* --------------------------------------------------------
------------------------------ */
// PLL
double k_P_dqPLL, k_I_dqPLL, T_dqPLL, w_ref;
double T_dqPLL_half, k_I_dqPLL_Tustin, k_I_dqPLL_BE;
double Va, Vb, Vc, V_alpha, V_beta, Vd, Vq , theta, w_obs,
PI_I_dqPLL;
double Vq_last, w_last;
double mySin, myCos;
/* --------------------------------------------------------
------------------------------ */
// SYNCHRONOUS REFERENCE SYSTEM (discharge condensator 
controller)
double Vcc_measured, Vcc_desired;
//double T_Ired_ref;
double k_P_DVcc, k_I_DVcc, k_I_DVcc_Tustin;
double DVcc, DVcc_afterPI;
double PI_I_Vcc;
double DVcc_last;
double Sfrenado;
/* --------------------------------------------------------
.<br>-------------------------------- */
// INSTANTANEOUS POWER THEORY
double Gq;
/* --------------------------------------------------------
------------------------------ */
// current reference
double Ia_load;
double Ib_load;
double Ic_load;
double Ialpha_load;
double Ibeta_load;
double Ia_ref;
double Ib_ref;
double Ic_ref;
double Ialpha_ref;
double Ibeta_ref;
```

```
/* --------------------------------------------------------
------------------------------ */
// active filter
double Ia; /* Ia_activefilter_measured */
double Ib; /* Ib_activefilter_measured */
double Ic; /* Ic_activefilter_measured */
double HB_cte_1, HB_cte_2;
double Ha, Hb, Hc;
//output
double Sa, Sb, Sc;
```
o Setup()

```
/* --------------------------------------------------------
------------------------------ */
D01 = 0;DO2 = 0;D03 = 0;
DO4 = 0;Vuz = 0;Vvz = 0;Vwz = 0;Vxz = 0;// change also in Head: "#pragma loopPeriod 8 us"
T_dqPLL = 0.000008; // 8us
T_dqPLL_half = T_dqPLL * 0.5; // Backward Euler discretion
/* PI controller from Park method4 simulink opt5 9 2.mdl */
k P dqPLL = 0.01591549430919; //0.05/pik_I_dqPLL = 0.01591549430919; //0.05/pi; 
k_I_dqPL_I as k_I_dqPLL * T_dqPLL * 0.5; // Tustin
discretion
k_I_dqPLL_BE= k_I_dqPLL * T_dqPLL ; // Backward Euler 
discretion
w_ref = 100; // 2*pi*50 rads/sec 
/* initiate for integrators */
Vq last = 0.0;
w_1 ast = 0.0; // rads * freq
theta = 0.0; // rads
PI_I_dqPL = 0.0;
```

```
/* --------------------------------------------------------
------------------------------ */
// SYNCHRONOUS REFERENCE SYSTEM (discharge condensator 
controller)
k_P_DVcc = 0.0001;
k I DVcc = 0.001;
//k_I_DVcc_Tustin = k_I_DVcc * T_Ired_ref * 0.5;
k_I_DVec_TTustin = k_I_DVec*T_dqPL * 0.5;
Vcc_desired = 900;
/* initiate for integrators */
DVcc last = 0.0;
DVcc_afterPI = 0.0;
PI_I_Vcc = 0.0;Sfrenado = 0:
/* --------------------------------------------------------
------------------------------ */
// INSTANTANEOUS POWER THEORY
Gq = - 0.0283; // -2*pi*50*C_LPF = -2*pi*50*90e-6
/* --------------------------------------------------------
------------------------------ */
// active filter
/* */
Ha = 1.7 * 0.5;
Hb = 1.7 * 0.5;Hc = 1.7 * 0.5;/* dinamic hysteresis band
HB(1) = Kh * ( (Vcc\_desired/2)^2 - Vrn^2 )= Kh * ( Vcc_desired * 0.5 ) * ( Vcc_desired * 0.5 )
- kh * Vrn * Vrn
= HB_cte_1
- HB_cte_2 * Vrn * Vrn
*/
HB_cte_2 = 1 / ( 2 * 0.005 * 25000 * Vcc_desired ); // 1 / 
(2*0.05 * freq_switch_desired * Vcc_desired)
HB_cte_1 = HB_cte_2 * (Vcc_desired * 0.5) * (Vcc_desired * 
0.5);
Sa = 0;Sb = 0;
Sc = 0;
```

```
o Loop()
/* measures in plant at loops start */
Va = AO7;Vb = A08;
Vc = A09;Vcc_measured = AO10;
Ia load = AO1;
Ib\_load = AO2;IC\_load = A03;Ia = AO4; // Ia_activefilter_measured
Ib = AO5; // Ib_activefilter_measured
Ic = A06; // Ic activefilter measured
/* --------------------------------------------------------
------------------------------ */
// PLL
/* Reads all voltages */
// measures in plant at loops start
/*
Va = AO7;
Vb = A08;
Vc = A09;
*/
/* abc to alphabeta transformation */
//V alpha = Va * 0.66666667 - Vb * 0.33333333 - Vc *
0.33333333;
//V_beta = Vb * 0.577350269189626 - Vc * 0.577350269189626;
uvw2ab(Va,Vb,Vc,V_alpha,V_beta);
/* alphabeta transformation to dq transformation */
nSinCos(theta,mySin,myCos);
Vd = V_beta * mySin + V_a1pha * myCos;Vq = -V_{al}pha * mySin + V_{b}eta * myCos;/* absolute value Vd */
// Vd = fabs(Vd); //if(Vd < 0) { Vd = -Vd;}
/* PI controller Tustin discretion and add reference value 
*/
```

```
/* PI pararell */
//PI_I_dqPLL = k_I_dqPLL_BE * Vq + PI_I_dqPLL; // Backward 
Euler discretion
//PI I dqPLL = k I dqPLL Tustin * Vq + PI I dqPLL; //
Tustin discretion
//PI_I_dqPLL = k_I_dqPLL_Tustin * Vq_last + PI_I_dqPL; //Tustin discretion
PI_I_dqPLL = k_I_dqPLL_Tustin * Vq
+ k_I_dqPLL_Tustin * Vq_last 
+ PI_I_dqPLL; // Tustin discretion
w_obs = k_P_dqPLL * Vq + PI_I_dqPLL; // both Backward Euler 
and Tustin discretion
// saturation 
if (w\_obs > 1) { // +1% (w\_normalized, 314rad/s = 100pablianes)
w obs = 1;
}
else if (w_obs < -1) { // -1% 
w_obs = -1;}
w_obs = w_ref + w_obs;//V_alpha = w_ref + w_obs;//w_obs = V_alpha;/* integrator Tustin discretion */
//theta = T_dqPLL_half * w_last + theta; 
//theta = T \cdot \overline{Q} half * w obs + theta;
theta = T_dqPLL_half * w_last
+ T_dqPLL_half * w_obs 
+ theta;
/* update */
w_1ast = w_0bs;
Vq_ last = Vq;
/* output */
// Vd resault of dqPLL got too much noise, voltage peak 
arbitrary inputed
// V_alpha = Vd * myCos;// V_beta = Vd * mySin;V_{all}pha = 325 * myCos;
V beta = 325 * mySin;/* --------------------------------------------------------
------------------------------ */
// SYNCHRONOUS REFERENCE SYSTEM (discharge condensator 
controller)
// measures in plant at loops start
/*
Vcc_measured = AO10;
```

```
*/
/*
if (Vcc measured > 945) { // + 5%Sfrenado = 1;
}
else if (Vcc measured < 909) { // + 1%Sfrenado = 0;
}
*/
// inputs to plant at loops end
/*
DO4 = Sfrenado;
*/
DVcc = Vcc_desired - Vcc_measured;
/* PI controller Tustin discretion 
/* PI pararell */
//PI_I_Vcc = k_I_DVcc_Tustin * DVcc + PI_I_Vcc;
//PI_I_Vcc = k_I_DVcc_Tustin * DVcc_last + PI_I_Vcc;
PI_I_Vcc = k_I_DVcc_Tustin * DVcc_last 
+ k_I_DVcc_Tustin * DVcc
+ PI_I_Vcc;
DVcc_afterPI = PI_I_Vcc + k_P_DVcc * DVcc;
// saturation 
if (DVcc_afterPI > 0.3) { // +10% 30 Amp peak (16 RMS + 
harmonics) 
DVcc afterPI = 0.3;
}
else if (DVcc_afterPI < -0.3) { // -10%
DVcc afterPI = -0.3;
}
/* update */
DVcc_last = DVcc;
/* --------------------------------------------------------
------------------------------ */
// current reference
// measures in plant at loops start
/* 
Ia load = AO1;
Ib load = AO2;
Ic\_load = A03;*/
/* abc to alphabeta transformation */
//Ialpha_load = Ia_load * 0.66667 - Ib_load * 0.3333 -
Ic_load * 0.3333;
//Ibeta\_load = Ib\_load * 0.5774 - IC\_load * 0.5774;
```

```
uvw2ab(Ia_load,Ib_load,Ic_load,Ialpha_load,Ibeta_load);
// SYNCHRONOUS REFERENCE SYSTEM
Ialpha ref = Ialpha load - DVcc afterPI * V alpha;
Ibeta_ref = Ibeta_load - DVcc_afterPI * V_beta;
// INSTANTANEOUS POWER THEORY
Ialpha_ref = Ialpha_ref + Gq * V_beta;
Ibeta_ref = Ibeta_ref - Gq * V_alpha;
/* alphabeta to abc transformation */
//Ia_ref = Ialpha_ref;
// Ib_ref = -0.5 * Ialpha_ref + 0.866 * Ibeta_ref;//IC_ref = -0.5 * Ialpha_ref - 0.866 * Ibeta_ref;ab2uvw(Ialpha_ref,Ibeta_ref,Ia_ref,Ib_ref,Ic_ref);
/* --------------------------------------------------------
------------------------------ */
// active filter
// measures in plant at loops start
/* 
Ia = AO4; // Ia_activefilter_measured
Ib = AO5; // Ib_activefilter_measured
Ic = AO6; // Ic_activefilter_measured
*/
// dinamic hysteresis band
#asm
s1 = $Va * $Vas2 = $Vb * $Vbs3 = $Vc * $Vcnop * 8
s4 = $HB\_cte_1 * _0NE_2s4 = s4 - $HB\_cte_2 * s1s5 = $HB\_cte_1 * _\_ONE_s5 = s5 - $HB_cte_2 * s2
s6 = $HB\_cte_1 * _0me_2s6 = s6 - $HB cte 2 * s3nop * 9
$Ha = s4$Hb = s5$Hc = s6#endasm
// Phase A controller
#asm
r\theta = $Ia \text{ ref} + $Har\theta = $Ib ref + $Hbr\theta = $Ic ref + $Hc$Sa = ($Ia > r0) ? 0 : $Sa // if (Ij > IjRef + Hj) Sj = 0$Sb = ($Ib > r0) ? 0 : $Sb$SC = ($IC > r0) ? 0 : $Scr0 = $Ia_ref - $Har0 = $Ib_ref - $Hb
```

```
r0 = $Ic_ref - $Hc$Sa = (r\overline{0} > $Ia) ? 1 : $Sa // if (Ij < IjRef - Hj) Sj = 1$Sb = (r0 > $Ib) ? 1 : $Sb$Sc = (r0 > $Ic) ? 1 : $Sc$nop * 2
#endasm
// inputs to plant at loops end
/*
D01 = Sa;DO2 = Sb;
D03 = Sc;*/
/* --------------------------------------------------------
------------------------------ */
/* inputs to plant at loops end */
/*
DO4 = Sfrenado;
*/
D01 = Sa;DO2 = Sb;D03 = Sc;/* --------------------------------------------------------
------------------------------ */
/* measure *///check Active Filter
V beta = A011; //current grid
Vuz = Va; // tension de red fase
Vvz = V_beta; //corriente de red fase
Vwz = Ia_load; //corriente de carga fase
Vxz = Ia; // corriente de inversor fase
// switch freq calculus
/* 
Vuz = Sa;Vvz = Sb;
Vwz = Sc;Vxz = 0;*/
```
A continuación, exponemos los resultados de simulación frente una corriente demandada por la carga de 16 Amperios de fase a 50Hz, y distintos porcentajes de armónicos 5, 7, 11, 13.

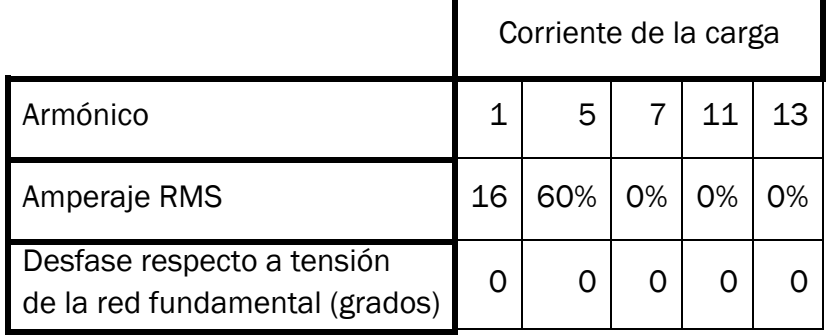

El máximo de corriente del 5º armónico que cumple normativa

El máximo de corriente del 7º armónico que cumple normativa

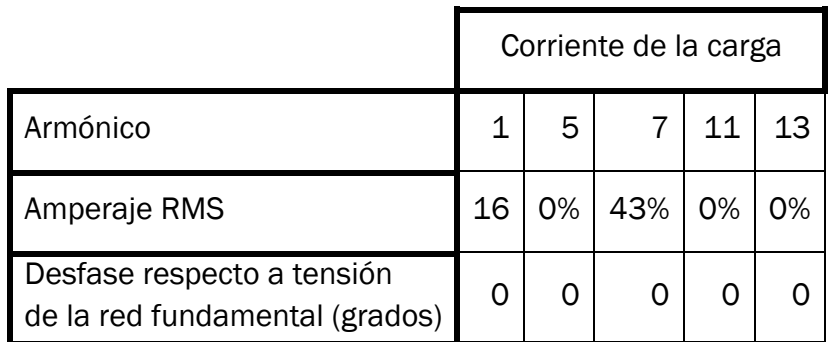

El máximo de corriente del 11º armónico que cumple normativa

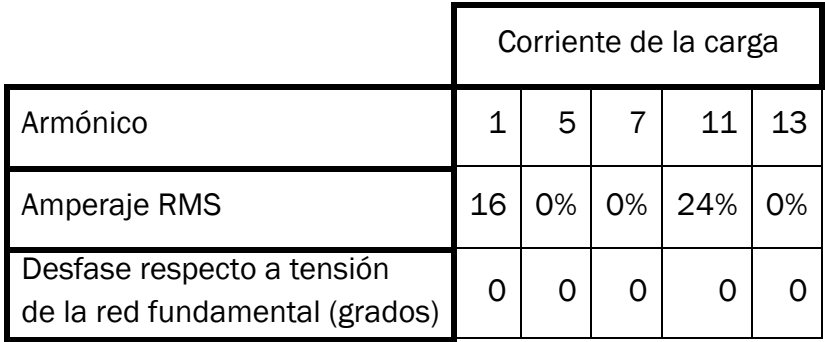

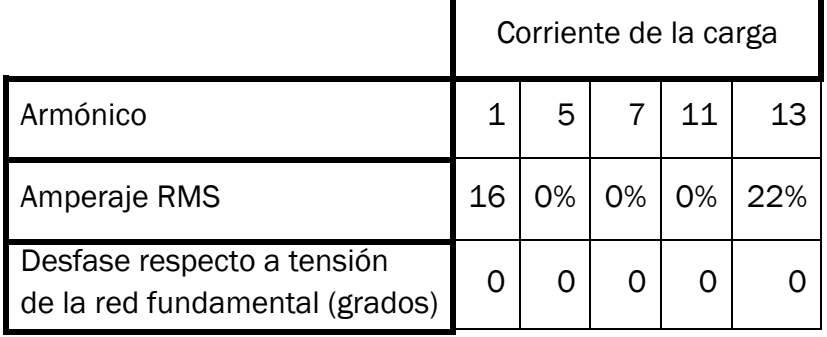

El máximo de corriente del 13º armónico que cumple normativa

El máximo de corrientes iguales de 5º y 7º armónico que cumple normativa

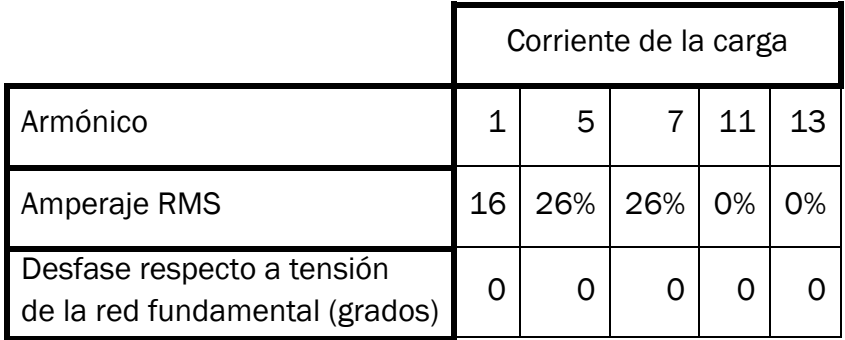

El máximo de corrientes iguales de 11º y 13º armónico que cumple normativa

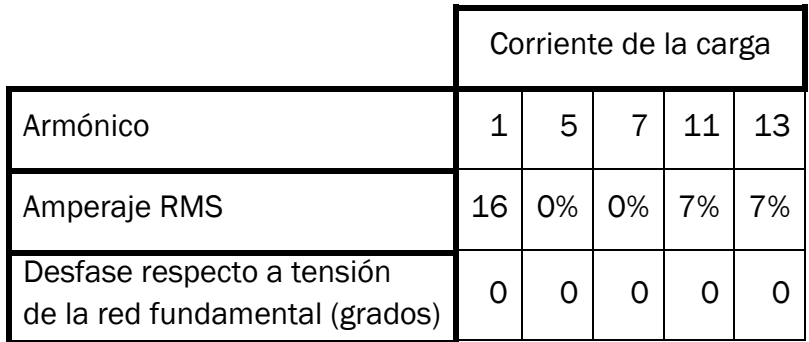

El máximo de corrientes iguales de 5º, 7º, 11º y 13º armónico que cumple normativa

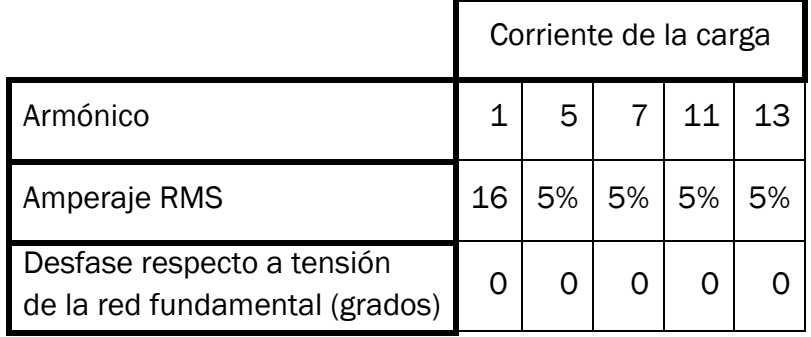

# 4.2.3.1 MÁXIMO DE CORRIENTE DEL 5º ARMÓNICO

Espectro armónico de corriente y tensión de la red frente a normativa

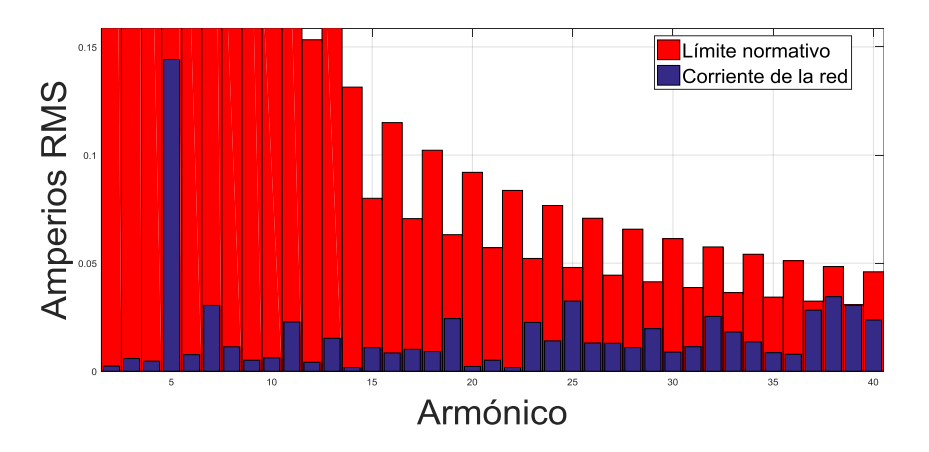

Gráfica 4.30 Espectro armónica de la corriente de la red frente a normativa

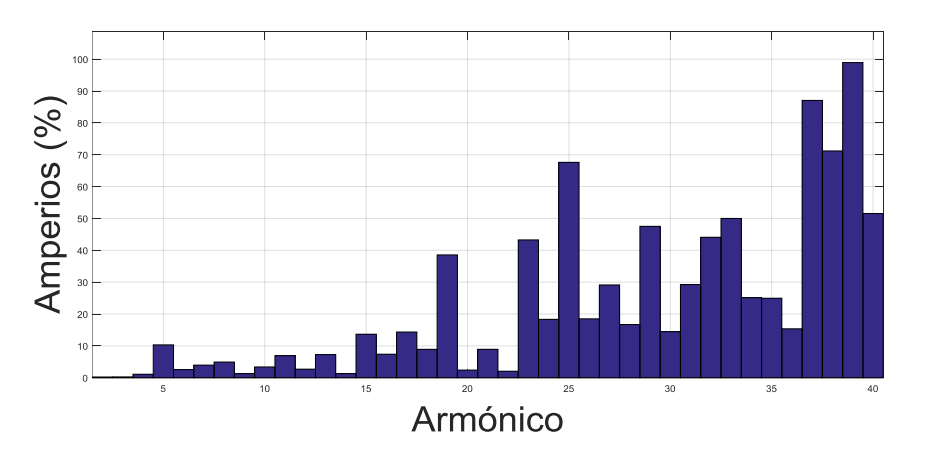

Gráfica 4.31 Espectro armónica de la corriente de la red frente a normativa

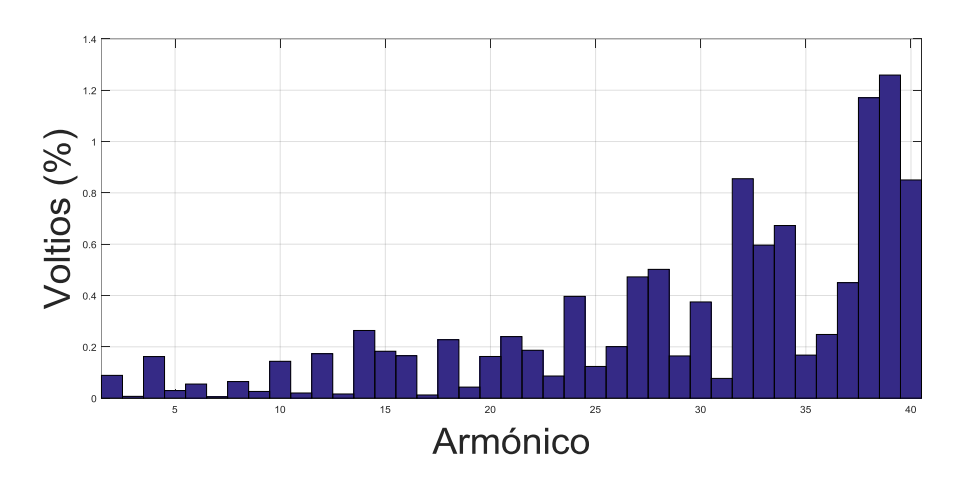

Gráfica 4.32 Espectro armónica de la tensión de la red frente a normativa

La siguiente gráfica representa a corriente de fase de la red (Ia net), la corriente de fase de la carga (Ia load), la corriente de fase del inversor generada (Iu inversor measured) y la corriente de fase del inversor de referencia (Iu inversor reference)

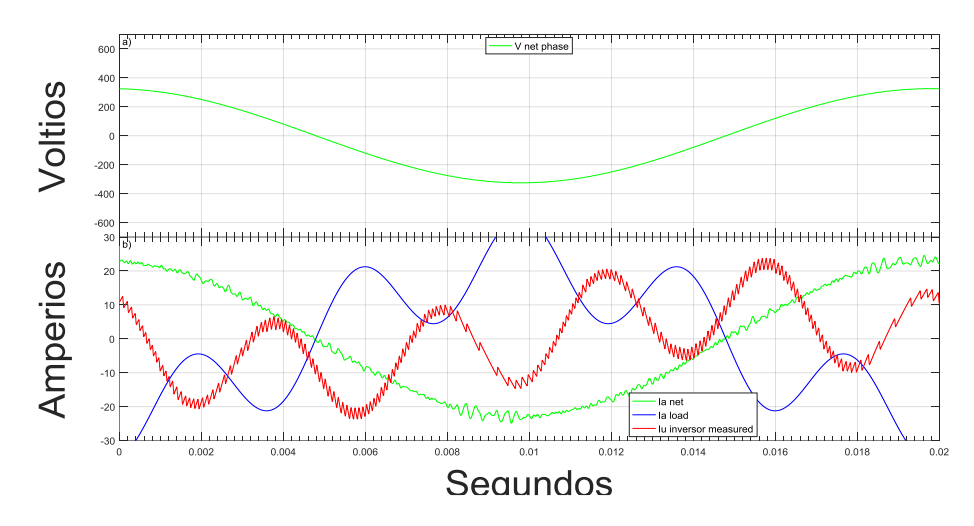

Gráfica 4.33 Corrientes del circuito. Corriente de la red en fase con tensión de la red

### 4.2.3.1.1 FRECUENCIAS DE CONMUTACIÓN

La siguiente gráfica representa frecuencia de conmutación media dinámica de cada fase del inversor. La frecuencia media es total es 4.5 kHz.

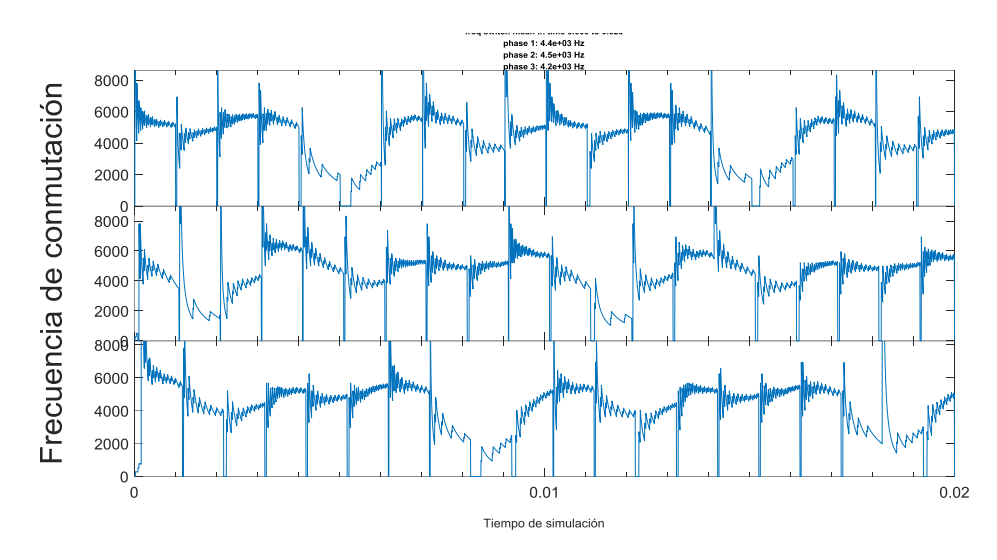

Gráfica 4.34 Frecuencia de conmutación de cada fase del inversor

# 4.2.3.1.2 CÁLCULO DE POTENCIAS

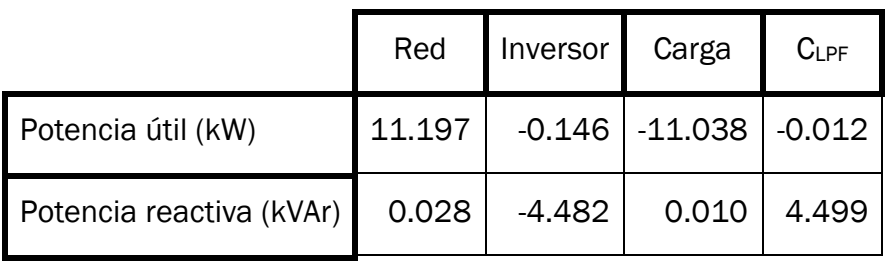

Las potencias trifásicas del espectro de armónico total es

Las potencias trifásicas a frecuencia 50 Hz total es (triple de la potencia monofásica de la leyenda de las gráficas inferiores)

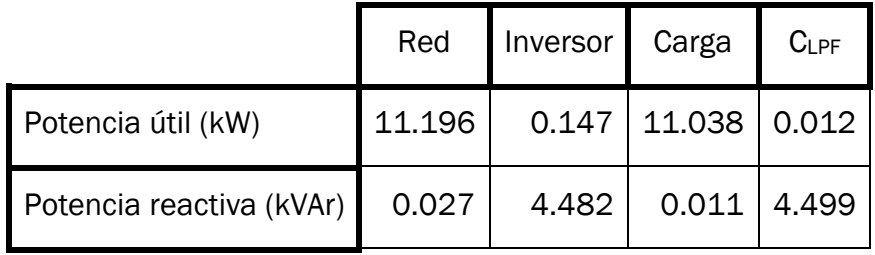

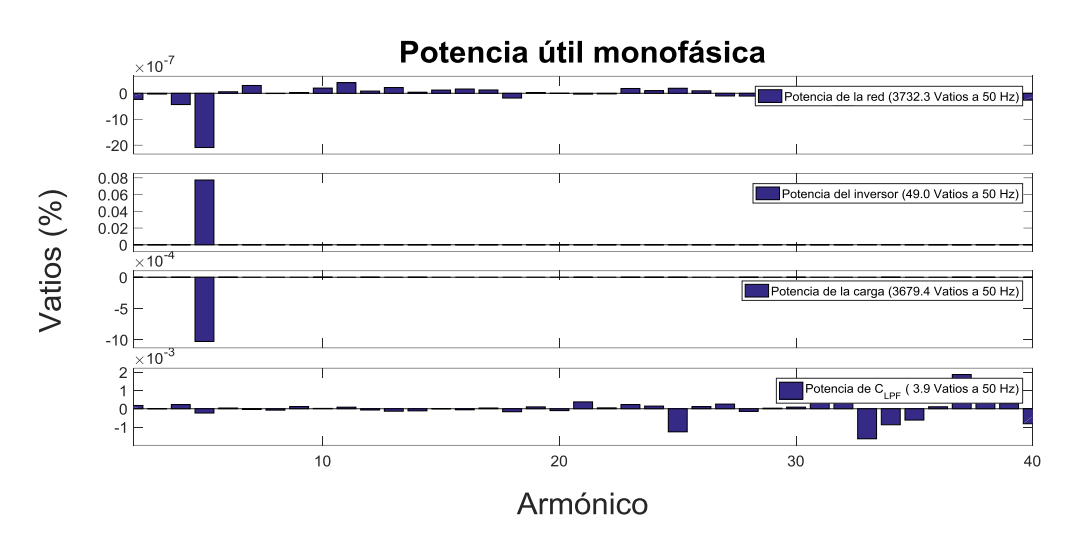

Potencia activa monofásica de armónicos 1 a 40

Gráfica 4.35 Potencia activa monofásica de armónicos 1 a 40

Potencia reactiva monofásica de armónicos 1 a 40

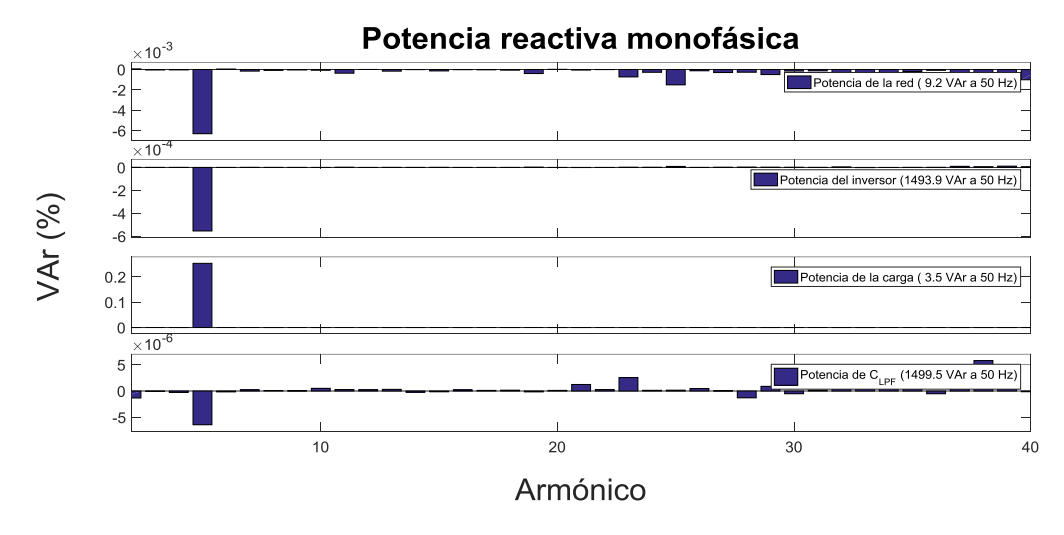

Gráfica 4.36 Potencia reactiva monofásica de armónicos 1 a 40

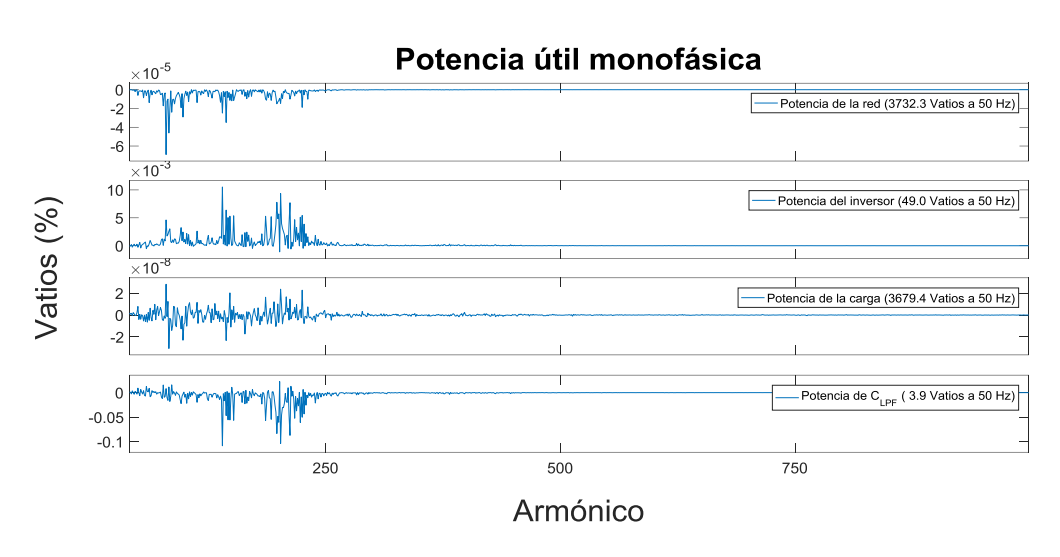

Potencia activa monofásica de armónicos 41 a 1000

Gráfica 4.37 Potencia activa monofásica de armónicos 41 a 1000

Potencia reactiva monofásica de armónicos 41 a 1000

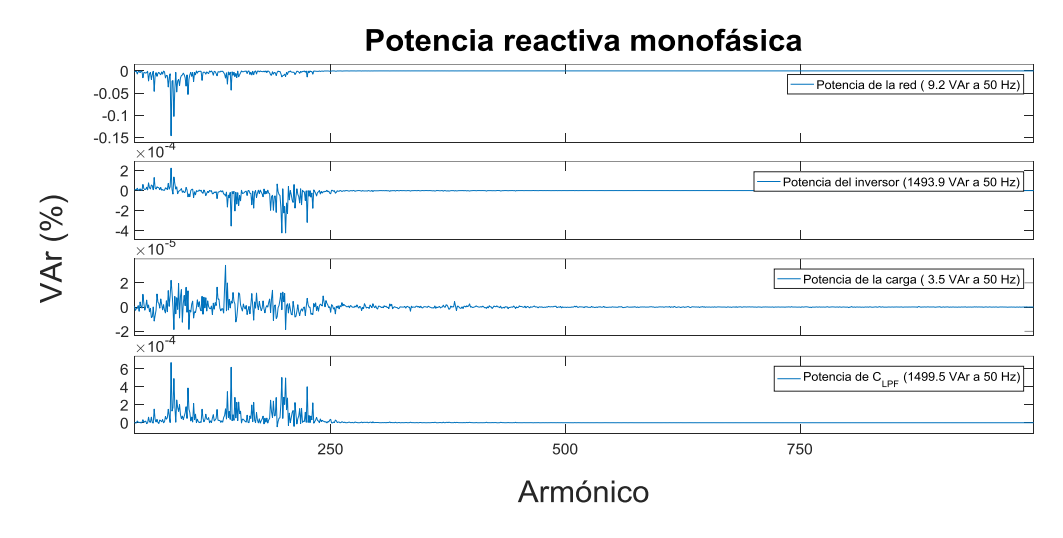

Gráfica 4.38 Potencia reactiva monofásica de armónicos 41 a 1000

# CAPÍTULO 5 **CONCLUSIONES**

El este apartado se van a presentar las conclusiones obtenidas mediante las etapas de simulación del Filtro Activo. En el desarrollo de un prototipo las etapas primeras de simulación son el soporte de las siguientes, las cuales validan las anteriores ó las exigen ajustes. Es un procedimiento retroalimentado, en continuo cambio hasta obtener resultados satisfactorios. La primera conclusión del presente Trabajo Fin de Grado es la correcta aplicación de dicha metodología en las etapas de simulación virtual del desarrollo del prototipo Filtro Activo.

La segunda conclusión, es que para las especificaciones impuestas (corrientes de la carga sin componente homopolar, equilibrada y de hasta 16 Amperios por fase, condensadores precargados, etc) el equipo compensador simulado en tiempo real para una carga trifásica demandante como en los casos recogidos en el apartado 4.2.3 es capaz de:

- cumpliendo la Normativa, atenuar los armónicos de la corriente de la red (apartado 4.2.3)
- limitar la frecuencia de conmutación de los polos de inversor a una media inferior a los 20 kHz
- controlar la tensión del condensador de continua del inversor
- limitar el ruido en corriente que absorbe la red
- limitar la potencia reactiva que suministra la red a un costo aceptable de aumento de la potencia activa

 Seguidamente se exponen desglosadas las conclusiones mas específicas, recogidas de apartados homólogos de capítulos 2 y 3.

#### TÉCNICA DE SEGUIMIENTO SLIDING

El Sliding escalar desarrollado (descrito en apartados 2.3.4, 2.5, 3.1 y 3.3.4) determina las conmutaciones del inversor en función de la corriente de referencia calculada, la corriente del inversor medida y la holgura. La holgura seleccionada cumple un compromiso entre ruido a alta frecuencia y frecuencia de conmutación de los polos del inversor. El control Sliding ha demostrado ser apropiado para la compensación de armónicos de poca frecuencia y elevada amplitud, ya que esta técnica se adapta bien a los cambios bruscos de la referencia.

#### FUENTE DE TENSIÓN DEL INVERSOR

El voltaje del condensador de continua del inversor (explicado en apartado 3.3.3) se ha situado en varias veces superior a la tensión de pico de fase de la red, para así controlar rápido la corriente del inversor.

Otra ventaja de tomar valores elevados de  $V_{CC}$  es que provoca cambios tan bruscos en la corriente del inversor, que aunque la corriente de referencia no varíe apenas, la del inversor se encuentra con las bandas de histéresis y lleva a conmutar los polos. Nos ha interesado alcanzar esta frecuencia de conmutación minina ya que así el compensador actúa velozmente frente a cambios bruscos de corriente de referencia. La desventaja es el elevado ruido generado.

#### IMPEDANCIAS DEL FILTRO PASA BAJA DEL COMPENSADOR

El bobinado trifásico en serie con el inversor junto con el condensador trifásico en paralelo con éste forman el filtro pasa baja del compensador. A continuación se enumeran los siguientes compromisos cumplidos (apartado 3.3.7 a final de capítulo):

> hemos llegado a un compromiso entre capacidad de filtrado y estabilidad, es decir, a mayor bobina más despacio se adapta la corriente del compensador ante grandes cambios de la corriente de referencia, pero a su vez menor error respecto a la referencia se obtiene en periodos sin grandes
cambios. Como los armónicos a compensar son bajos y de peso interesa el rápido seguimiento de los cambios de la corriente.

- Hemos logrado baja proporción de ruido en corriente absorbe la red
- Se ha llegado a un compromiso entre los valores de la bobina y el condensador del filtro pasa baja, para que, entre otros objetivos, alcanzar una frecuencia de resonancia deseada (apartado 3.3.7.1)
- en todo momento se ha impuesto que el que controla la tensión sea la red y el que manda sobre la corriente ha de ser el compensador

### 5.1 LÍNEAS FUTURAS

Procedemos a destacar una serie de vías alternativas ó complementarias a la simulación implementada en el presente TFG.

#### CONVERTIDOR MULTINIVEL

La complejidad del convertidor y su control aumentan, es decir, se requiere un buen diseño electrónico y mayor poder computacional para la automatización de la mayor cantidad de polos de disparos y recarga de fuentes de tensión del convertidor

#### PRECARGA DE CONDENSADORES

Un elemento en serie que consta de dos caminos en paralelo con un interruptor cada uno: interruptor principal (camino de baja impedancia) y el de protección frente a sobrecorrientes (camino de alta impedancia).

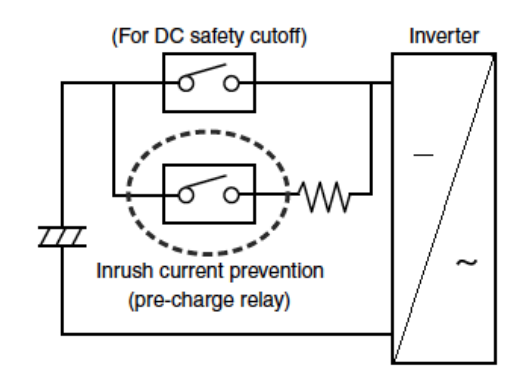

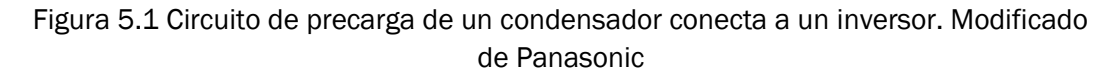

#### PROCESADOR MULTINÚCLEO

En nuestro caso, el bloque de Simulink discreto que calcula las conmutaciones del inversor opera a una frecuencia mayor que el que calcula la corriente de referencia.

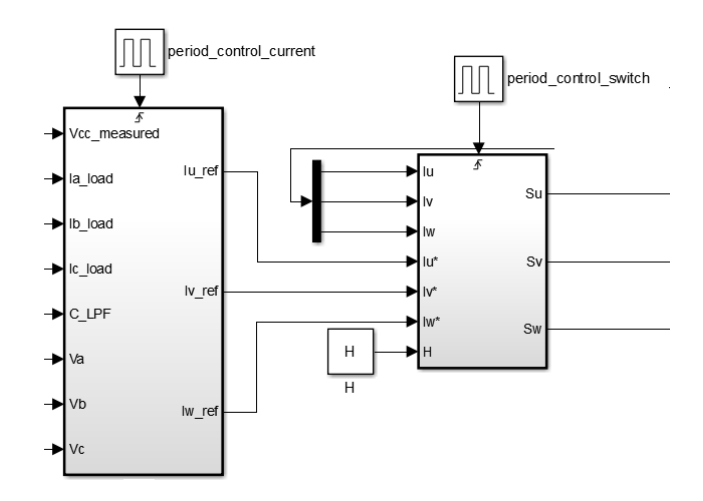

Figura 5.2 Detalle de la simulación Filtro Activo en Simulink discreto

El simulador en tiempo real carece de varios RCP.

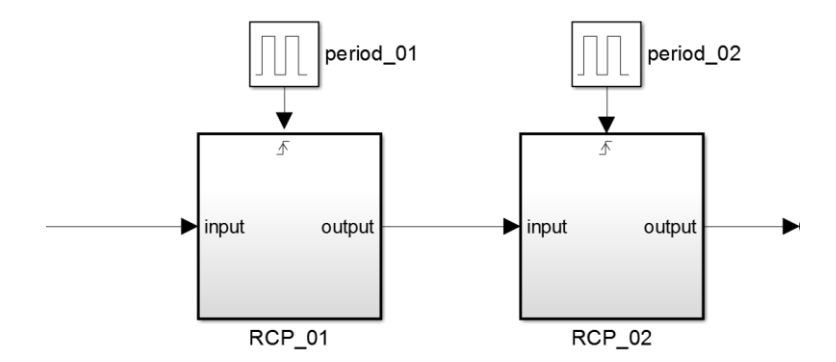

Figura 5.3 Esquema de un simulador en tiempo real con dos RCPs

Una camino alternativo es un solo core con capacidad de interrupt request (o IRQ). El IRQ es una señal de hardware enviada al procesador que temporalmente detiene un programa en ejecución y permite que se ejecute un programa especial, un controlador de interrupciones.

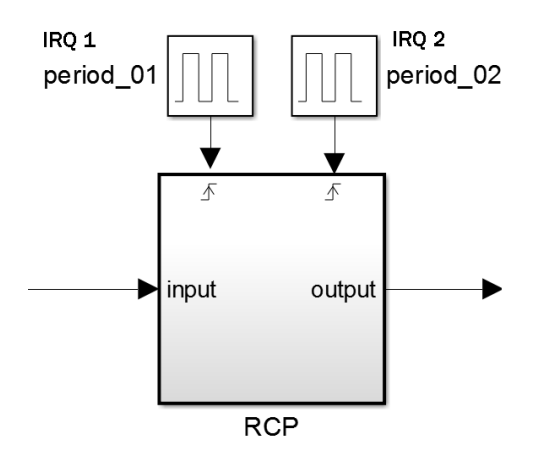

Figura 5.4 Esquema de un simulador en tiempo real aplicando IRQ al RCP

SPACE VECTOR MODULATION (SVM)

El control seguido en este TFG es Sliding. Se compara la corriente del inversor con la corriente de referencia. En SVM la referencia es una tension.

Esta técnica SVM reduce los armónicos inyectados por el inversor, pero el alcance de compensación es menor que con Sliding. SVM consta de un PI que no responde bien ante cambios bruscos a su entrada, entonces, este modelo solo compensa armónicos de menor frecuencia y amplitud que el Sliding.

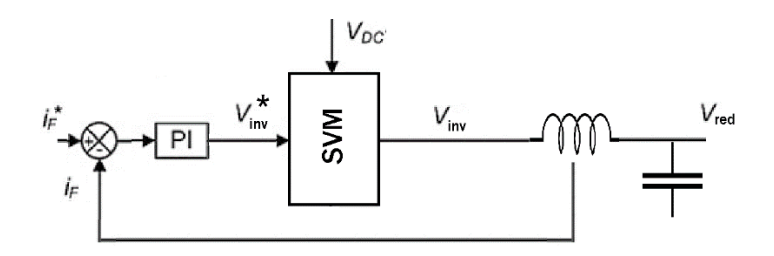

Figura 5.5 Técnica de control SVM a partir de la corriente de referencia

#### ALTERNATIVAS AL CONTROL PROPORCIONAL INTEGRAL

En el apartado 3.2 describimos brevemente el controlador proporcional integral. Las constantes del PI las obtenemos con unos parámetros iniciales y a partir de ahí los hemos optimizado basados en proyectos anteriores. Alternativamente a este procedimiento de cálculo de constantes del PI se encuentra un camino analítico, en el que a partir de ecuaciones se despejan estas variables (consultar apartado 5.41 de Static Compensators (STATCOMs) in Power Systems. Editores Farhad Shahnia et al. Springer Primera Edición, así como en aparatado 6.2 de Control digital vectorial con sliding en fuente de corriente para convertidores CC/CA trifásicos conectados a red. Tesis doctoral. A.B. Rey-Boué).

Un controlador PID es un mecanismo de control por realimentación ampliamente usado en sistemas de control industrial, pero no el único. Controladores mediante técnicas matemáticamente mas complejas son capaces de optimizar el control, como son los reguladores basados en linear– quadratic regulator (LQR), en general con respuesta mas veloz que un PI, ó las Redes Neuronales Artificiales (RNA) que se caracterizan por su capacidad de aprendizaje y comprensión a alta velocidad de estructuras simples y así optimizan simultáneamente los pesos y sesgos de las constantes del PI en un proceso de entrenamiento en línea, siendo capaces de adaptarse a cualquier sistema.

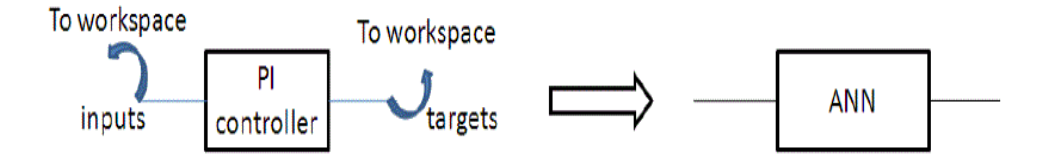

Figura 5.6 Control mediante redes neuronales inteligentes

# ANEXO A

# NORMATIVAS SOBRE ARMÓNICOS

### 1. IEC 1000-3-2

Esta norma es para cargas conectadas a redes de distribución de baja tensión y demandantes de hasta 16 Amperios eficaces por fase. Nos centramos en equipos de clase A (cargas trifásicas equilibradas).

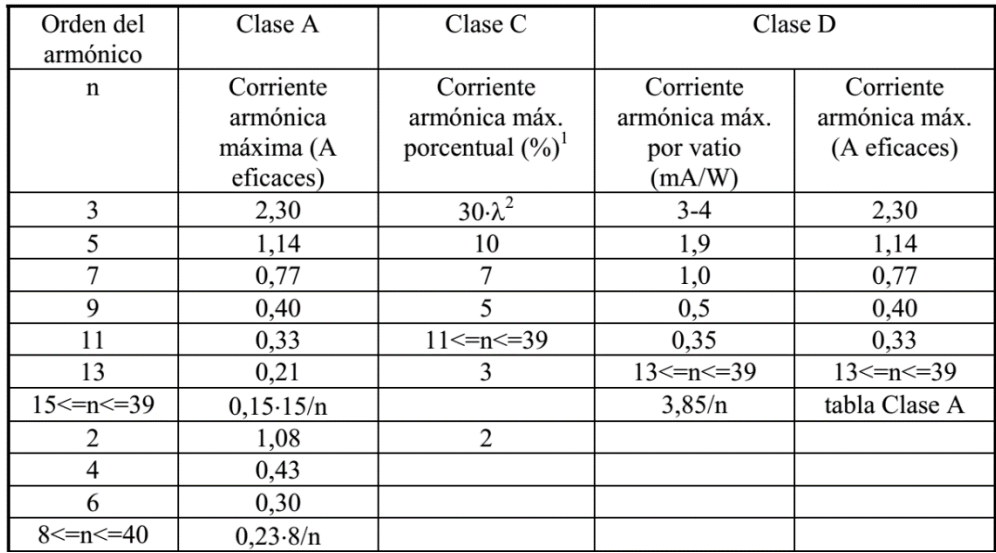

<sup>1</sup> Corriente armónica máxima expresada como porcentaje del armónico

fundamental de la corriente de entrada

<sup>2</sup> Factor de potencia del circuito

Tabla A.1 Límites de la normativa IEC 1000-3-2 para las distintas clases de equipos

#### 2. IEC 1000-3-4

Esta norma es para cargas conectadas a redes de distribución de baja tensión y demandantes de mas de 16 Amperios eficaces por fase

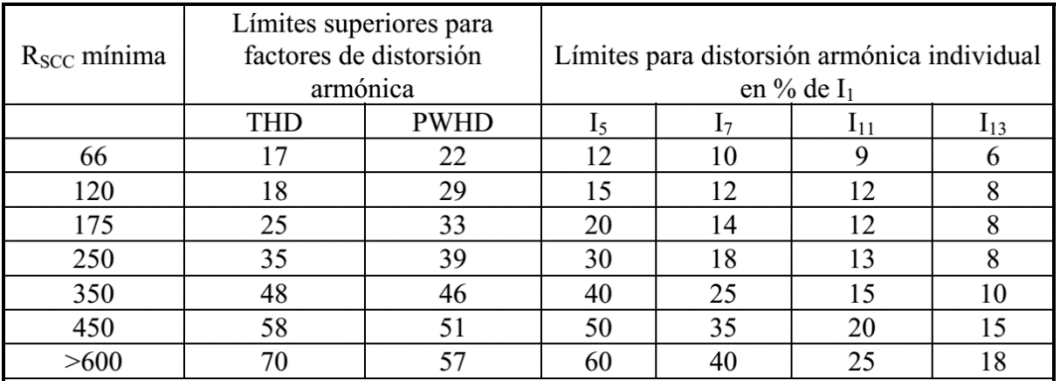

Tabla A.2 Límites de la normativa IEC 1000-3-4 para equipamiento trifásico

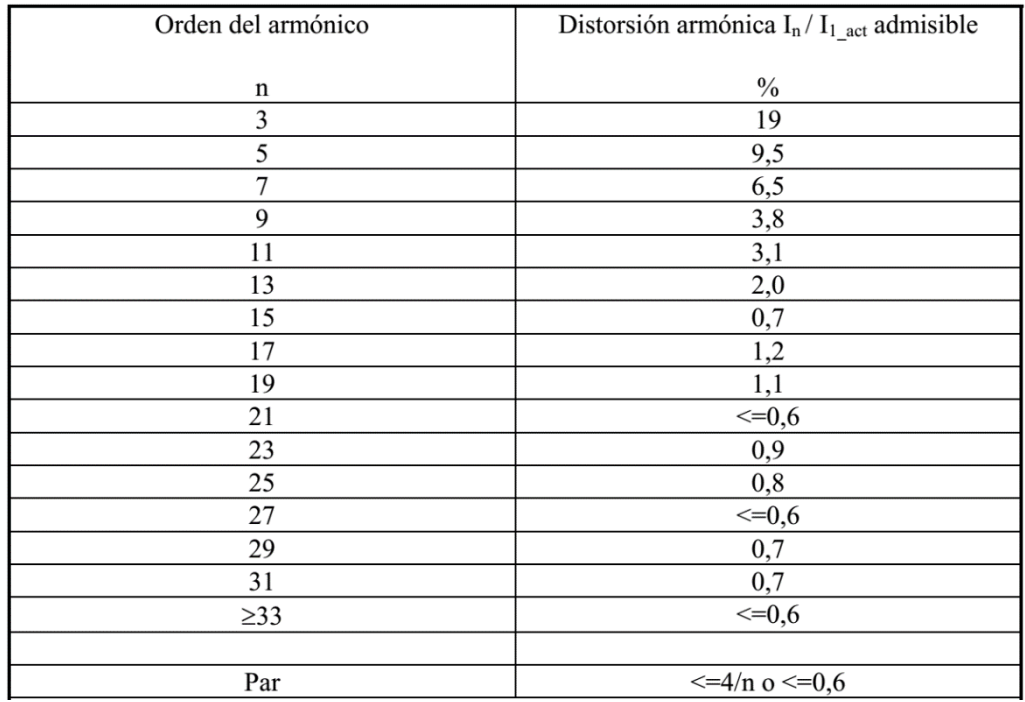

Tabla A.3 Corriente admitida para toda la instalación según IEC 1000-3-4

### 3. IEC 1000-2-2

Estudio de la calidad de la tensión del sistema de distribución. Esta norma limita los armónicos bajos de la tensión de la red.

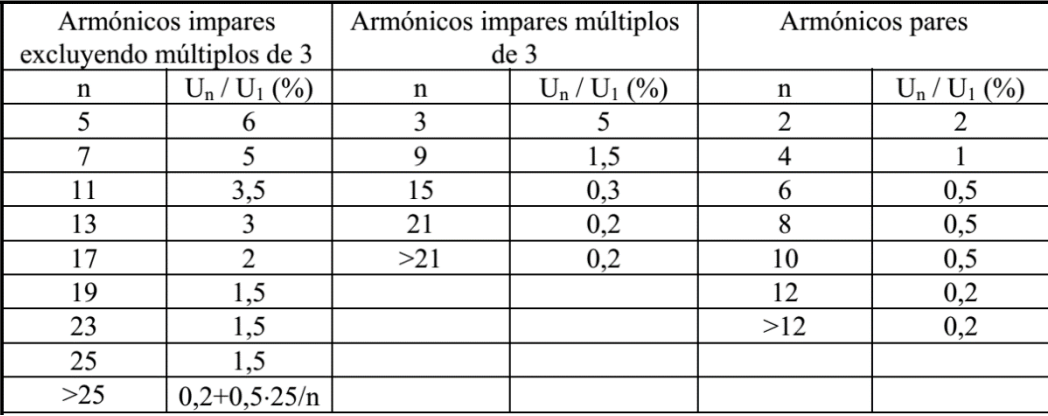

Tabla A.4 Distorsión armónica según IEC 1000-2-2

#### 4. IEEE-519 (USA)

Límites de distorsión armónica en corriente en función de la tensión nominal.

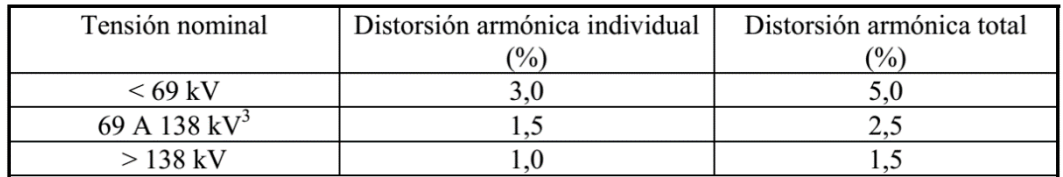

<sup>3</sup> Otros autores fijan 115 a 161 kV [KEY97]

Bibliografia de pie de tabla: T. S. Key, J. S. Lai."IEEE and International Harmonic Standards Impact on Power Electronic Equipment Design".Proceedings of the 23th International Conference on Industrial Electronics, Control, andInstrumentation IECON'97, 1997, pp. 430-436.

Tabla A.5 Distorsión armónica según IEEE-519

| $I_{SC}/I_L$  | <11  | 11<=n<17 | $17 < = n < 23$ | $23 \le n \le 35$ | $35 \le n$ | <b>THD</b> |
|---------------|------|----------|-----------------|-------------------|------------|------------|
| $20$          | 4.0  | 2,0      | 1,5             | 0,6               | 0,3        | 5,0        |
| $20 - 50$     | 7.0  | 3,5      | 2,5             | $1.0\,$           | 0.5        | 8,0        |
| $50 - 100$    | 10,0 | 4.1      | 4.0             | 1.5               | 0.7        | 12,0       |
| $100 - 1.000$ | 12,0 |          | 5,0             | 2,0               | 0.1        | 15,0       |
| >1.000        | 15,0 | 7,0      | 6,0             | 2,5               |            | 20,0       |

Tabla A.6 Distorsión armónica de la corriente según IEEE-519

### 5. RESUMEN

A continuación se resumen los objetivos y características de las normativas anteriormente citadas.

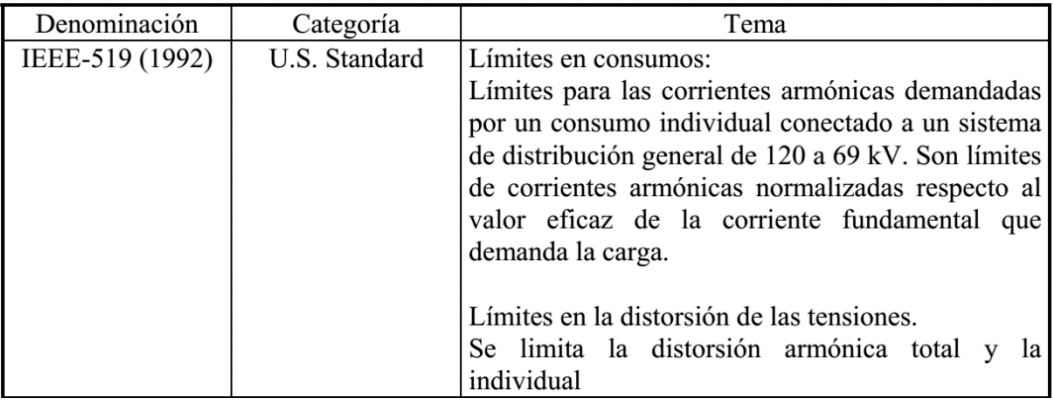

Tabla A.7 Normativas no europeas limitadoras de armónicos de tensión y corriente

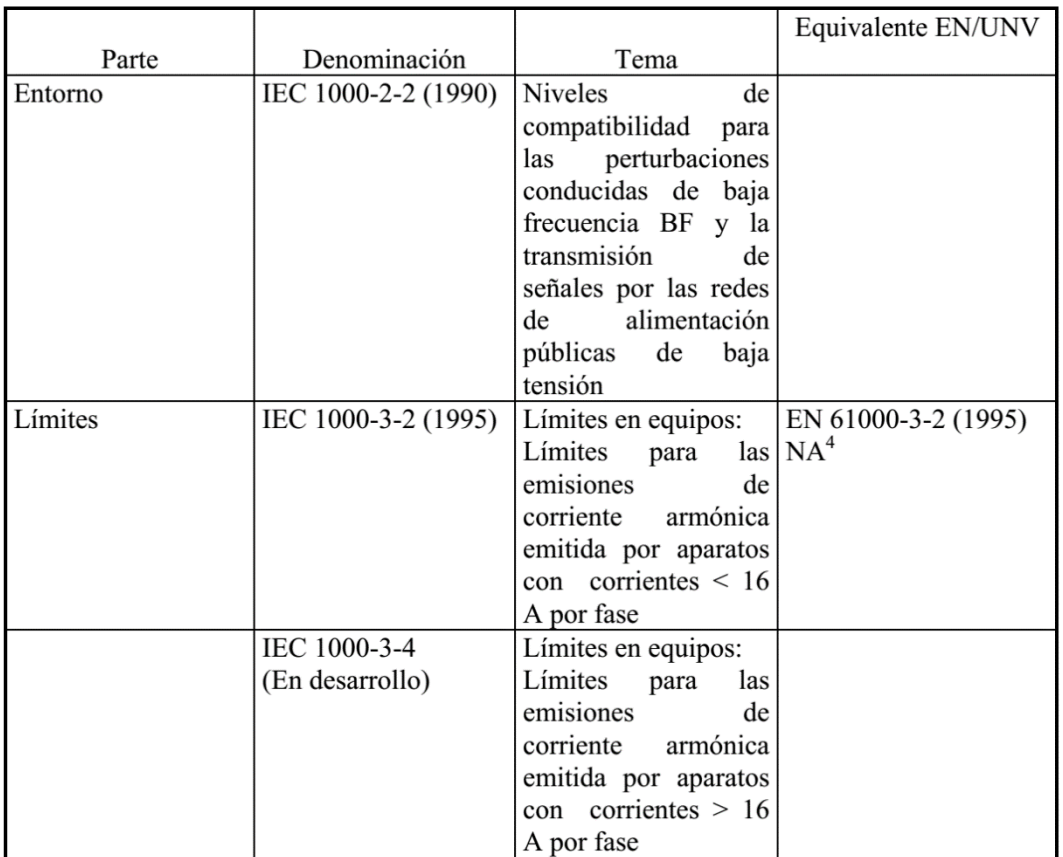

<sup>4</sup> Norma armonizada de la DC 89/336/CEE

Tabla A.8 Normativas europeas limitadoras de armónicos de tensión y corriente

## ANEXO B

# CÓDIGOS FUENTE

# 1. CÓDIGOS DEL PHASE LOCKED LOOP

## 1.1. CÓDIGO MATLAB/SIMULINK CONTINUO

### 1.1.1. WRAP THETA

El bloque "wrap" consta del código en Matalab:

function theta $2 = wrap$ (theta)

```
frame=floor(theta/(2*pi));
theta2=theta-frame*2*pi;
```
## 1.2. CÓDIGO MATLAB/SIMULINK DISCRETO

#### 1.2.1. DQPLL TUSTIN

Archivo Park\_method4\_discrete\_4.mdl

```
loopPeriod = 10e-6; 10e-6;T dqPLL = loopPeriod; % 10 \text{ us*}T dqPLL half = T dqPLL * 0.5;
% /* PI controller */
k P dqPLL = 0.05/pi;
k I dqPLL = 0.05/pi;k I dqPLL Tustin = k I dqPLL * T dqPLL * 0.5; %
discretion metod Tustin
k I dqPLL BE = k I dqPLL * T dqPLL; % discretion
metod Backward Euler (BE)
w ref = 314/pi;
Vq last = 0.0;
w last = 0.0;
theta = 0.0;
PI I = 0.0;t = 0 : loopPeriod : 5;
Vpeak = 230*sqrt(2);Va = Vpeak*sin(2*pi*50*t)';
Vb = Vpeak*sin(2*pi*50*t - 2*pi/3)Vc = Vpeak*sin(2*pi*50*t - 4*pi/3)% matriz P1: [xalpha xbeta]'=P1*[x1 x2 x3]'
P1=[2/3 -1/3 -1/3; 0 sqrt(3)/3 -sqrt(3)/3];V alpha = (PI(1,:) * [Va Vb Vc]')';V beta = (PI(2,:) * [Va Vb Vc]')';% theta array = pi/2 +
linspace(0,2*pi*t(end)/(20e-3),length(t));
```

```
% plot variables
cont = 0;
t start plot = 0; % (t(end)-20e-3);
discretion metod = 'Tustin pararell'
% 'Tustin_serie'
% 'Tustin_pararell'
% 'BE_serie'
% 'BE_pararell'
tic
for k = 1 : length(t)
     % como Matlab trabaja con ángulos en rads
    theta rad = theta * pi;
    mySin = sin(theta rad);myCos = cos(theta rad);Vd = myCos * V alpha(k) + mySin * V beta(k);
   Vq = myCos * V beta(k) - mySin * V alpha(k);
     switch discretion_metod
         case {'Tustin_serie'}
             % /* PI controller Tustin discretion 
and add reference value */
             % /* PI serie */
            w = k P dqPLL * Vq + w last;w = - k P dqPLL * Vq last + w;w = k_I_dqPLL_Tustin * Vq + w;w = k_I_dqPLL_Tustin * Vq last + w;sat = 3/pi; if w > sat
                w = sat;elseif w < -sat
                w = -sat; end
            w = w ref + w;
            % [NUMd, DEMd] = c2d(tf([k P dqPLL])k I dqPLL]), T dqPLL, 'tustin')
             % /* integrator Tustin discretion */
            theta = T dqPLL half * w last + theta;
            theta = T dqPLL half * w + theta;
```

```
 case {'Tustin_pararell'}
             % /* PI controller Tustin discretion 
and add reference value */
             % /* PI pararell */
            PI I = k I dqPLL Tustin * Vq + PI I;
            PI I = k I dqPLL Tustin * Vq last +
PI_I;
            w = PI I + k P dqPLL * Vq;sat = 3/pi;
             if w > sat
               w = sat;elseif w < -sat
               w = -sat; end
            w = w ref + w;
             % /* integrator Tustin discretion */
            theta = T dqPLL half * w last + theta;
            theta = T dqPLL half * w + theta;
         case {'BE_serie'}
             % /* PI controller BE discretion and 
add reference value */
            % /* PI serie */
            w = k P dqPLL * Vq + w last;w = - k P dqPLL * Vq last + w;w = k I dqPLL BE * Vq + w;
            sat = 3; if w > sat/pi
                w = sat;elseif w < -sat
                w = -sat; end
            w = w ref + w;
             % /* integrator BE discretion */
            theta = T_dqPLL * w + theta; case {'BE_pararell'}
             % /* PI controller BE discretion and 
add reference value */
             % /* PI pararell */
            PI I = k I dqPLL Tustin * Vq + PI I;
            PI I = k I dqPLL Tustin * Vq last +
PI_I;
            w = PI I + k P dqPLL * Vq;
```

```
if w > satw = sat;elseif w < -sat
                 w = -sat; end
             w = w ref + w;
              % /* integrator BE discretion */
             theta = T dqPLL * w + theta;
     end 
    \frac{1}{6} /* update */
    Vq last = Vq;
    w last = w;
    if t(k) >= t start plot
        \text{cont} = \text{cont} + 1;Vd array(cont) = Vd;Vq array(cont) = Vq;
        theta array(cont) = theta; \text{delta}/\pi;
        w array(cont) = w;
        V alpha output array(cont) = Vd * myCos;
        V beta output array(cont) = Vd * mySin;
     end
end
toc
t_array = t_start_plot : loopPeriod : t(end);
figure;
subplot(4,1,1);plot(t array, Vd array, 'y'); grid on;
%xlim([t(end)-20e-3 , t(end)]);
legend( {sprintf('V d ( t = 8.1f ) = 8.2f
Volts', t array(end), Vd array(end)) });
subplot(4,1,2);
plot(t array, Vq array, 'b'); grid on;
legend( {springint f('V q ( t = 8.1f ) = 8.2fVolts', t array(end), Vq array(end)) });
subplot(4,1,3);
plot(t array, sin(theta array * pi), 'r'); grid on;
legend('sin( theta {pablets} * pi)');
subplot(4,1,4);
plot(t array,w array,'g'); grid on;
```
sat =  $3/pi$ ;

```
legend( \{ sprintf('w ( t = 8.1f ) = 8.2fpablets/sec',t array(end), w array(end))});
figure;
hold on;
plot(t,V alpha output array,'y');
plot(t,V_alpha,'--k');
plot(t, V beta output array, 'b');
plot(t,V beta,'--r');
hold off;
grid on;
legend('V_alpha_output_array','V_alpha','V_beta_ou
tput array','V beta')
xlim([ (t(end)-20e-3) , t(end)]);
22figure;
% plot(t,[Va,Vb,Vc]');
hold on;
plot(t,Va,'y');
plot(t,Vb,'b');
plot(t,Vc,'r');
hold off;
grid on;
legend('Va','Vb','Vc')
figure;
% plot(t, [V alpha, V beta]);
hold on;
plot(t,V alpha array, 'y');
plot(t,V beta array, 'b');
hold off;
grid on;
legend('Valpha','Vbeta')
figure;
plot(t, sin(theta array), 'y');
grid on;
legend('sin(theta)')
figure;
plot(t,[Vd_array',Vq_array']);
legend('Vd','Vq')
figure;
\approxplot(t, [V_alpha,V_beta,.9*Vpeak*sin(theta)',.9*Vpe
ak<sup>*</sup>cos(theta)'])
hold on;
```

```
plot(t,V_alpha_array,'y');
plot(t,V_beta_array,'b');
plot(t, .\overline{9}*Vpeak*sin(theta), 'r');
plot(t,.9*Vpeak*cos(theta),'g');
hold off;
grid on;
legend('Valpha','Vbeta','.9*Vpeak*sin(theta)','.9*
Vpeak*cos(theta)')
```
## 1.3. CÓDIGO RTMANAGER

El código computacional en el simulador en tiempo real empleado se explica en el apartado 4.1.3. Archivo dqPLL\_3\_4.hil

#### 2. CÓDIGOS DEL FILTRO ACTIVO

#### 2.1. CÓDIGO MATLAB/SIMULINK CONTINUO

La simulación en Simulink Continuo hace una llamada al archivo simulador dqPLL contiuo anteriormente especificado. A continuación exponemos el resto de códigos computacionales relevantes.

#### 2.1.1. CONMUTACIONES DEL INVERSOR

El inversor conmuta en función de la corriente de referencia, la corriente del inversor actual, y la holgura impuesta. El bloque en cuestión es "measured&desired\_to\_SuSvSw"(ver figura 4.10), el cual, consta de los siguientes comandos:

Archivo filtroactivo\_simulink\_opt15.mdl

```
function [Su, Sv, Sw] = sliding(Iu, Iv, Iw, Iu1, 
Ivl, Iwl, H)if ( isempty(Iu) )\|| isempty(Iv) || isempty(Iw) )
    Iu = 0;Iv = 0;Iw = 0;end
persistent pSu pSv pSw;
if ( isempty(pSu) )%|| isempty(pSv) || 
isempty(pSw) )
    pSu = 0;pSv = 0;pSw = 0;end
Hu = H(1);
Hv = H(2);
Hw = H(3);
```

```
% Sliding on currents
if (Iu \geq (Iu1+Hu))PSu = 0;elseif (Iu < (Iu1-Hu))
    PSu = 1;\text{else} (Iu1 < (Iu+H)) & (Iu1 >= (Iu-H))
     % pSu mantain value cause it is 'persistent'
end
if (Iv \rangle = (Iv1+Hv))pSv = 0;elseif (Iv < (Iv1-Hv))
   pSv = 1;end
if (Iw \geq (Iw1+Hw))pSw = 0;elseif (Iw < (Iw1-Hw))
    pSw = 1;end
% Inverter state
Su = pSu;Sv = pSv;Sw = pSw;
```
Return

#### 2.1.2. DEFINIR VARIABLES

Previa a la simulación del modelo es necesario definir una serie de variables que determinan la corriente de la carga, tensión de la red, holgura del Sliding, impedancias del circuito,…

Archivo filtroactivo\_simulink\_opt16\_default\_values.m

```
% period of time inputs
period inputs = 1e-7; % second
```

```
% sample period (@frequency) inner loop
period_SuSvSw = 1e-6 ; %Periodo de actuación 
del controlador de corriente
period voltage generated inversor =
period_SuSvSw ;
% sample period (@frequency) external loop
period_Vnetphase_abc2alphabeta = 
period_SuSvSw;
period_Iloadphase_abc2alphabeta = 
period_SuSvSw;
period Vnet abc2alphabeta = period SuSvSw;
period Iphase compensator desired alphabeta2ab
c = period_SuSvSw; 
% Vnet
Vnet freq = 50;Vnet simetric = 1;Vnet peak = 566; % voltage phase-phase
%VphaseRMS * pase2line * RMS2peak = 230 * 
sqrt(3) * sqrt(2) = 566; % Vcc=650;
Vnet dephase = 0*pi/180; % angle phase voltage
net 
% Iload
Iload freq = 50*(1\ 5\ 7\ 11\ 13\ 17\ 19);Iload simetric = [-1 1 -1 1 -1 1 -1];% S nom 3F = sqrt(3) * VFF * I F \rightarrow -> 10e3 =sqrt(3) * 400 * I F peak/sqrt(2)
Iload peak = 16*sqrt(2)/100*[100 10 10 10 10 00]; %filtroactivo LPF F.m and EN 61000-3-2
Iload dephase = 0*pi/180 * [1 0 0 0 0 0]; %
angle phase current load % 
Iload_sampletime = 1e-6;
```

```
% PI Gp
kP Gp = 1e1*5;kI Gp = 1e1;
```

```
% PI 
Iphase compensator reference rest harmonic alp
ha
kP Ired ref = 1e-4;2.5e-4;1e-2;
kI Ired ref = 1e-3;1e-1;% figure;bode(tf([kI_Ired_ref kP_Ired_ref],[1 
0]), logspace(-1,3)), grid, xlim([49.9,50.1])
R L LPF = .65; .125;R_{C} LPF = .1;.5;
C LPF = 90e-6; 5e-6; 1e-6;
filtroactivo LPF C 1; %L LPF
L grid = 15e-6; % filtroactivo noise.m
R grid = 20e-3;
R neutro inverter C LPF = 1e-2; % Ohm
H = 2; %= ((Vcc/2)^2-V_RN^2)/(2*Vcc*L*f 1);
period H calculus = period SuSvSw;
L = 3.9e-3;period L calculus = period SuSvSw;
Vcc desired = 900; % voltage net: peak0=565;
\text{\%}=230*sqrt(3)*sqrt(2);Vcc sampled = Vcc desired;
```
#### 2.2. CÓDIGO MATLAB/SIMULINK DISCRETO

La simulación en Simulink Discreto hace una llamada al archivo simulador dqPLL contiuo anteriormente especificado. A continuación exponemos el resto de códigos computacionales relevantes.

#### 2.2.1. CORRIENTE DE REFERENCIA

En el apartado 4.2.2 se explica la base teórica del siguiente código. El bloque en cuestión es "fcn" (ver figura 4.11), el cual, consta de los siguientes comandos:

Archivo filtroactivo\_simulink\_discrete\_6\_04.mdl

```
function [...
    Iu ref, Iv ref, Iw ref,...
    activate poles, ...
    V alpha, V beta, ...
    control current start counter output,
control current start counter max output, ...
    DVcc, DVcc afterPI, PI I output...
    \vert \cdot \vert = \ldots fcn(...
    Vcc measured, ...
    Ia load, Ib load, Ic load,...
    Va, Vb, Vc, \dots loopPeriod,...
    k P DVcc, k I DVcc,...
     k_P_dqPLL, k_I_dqPLL,...
    Vcc desired, ...
    control current start time, ...
    X C LPF, \ldots Vpeak_arbitrary)
% INPUT
% // to PLL
% Voltage phase-phase of net
% Va, Vb, Vc
% Condensator voltage:
% Vcc_measured
% Current of load measured:
% Ia load, Ib load, Ic load
% OUTPUT
% Current desired to create in active filter
```

```
% Iu_ref
% Iv_ref
% Iw_ref
% output V alpha, V beta of dqPLL to check it
keeps working, onces sure it does work these 
outputs are not needed
% V_alpha, V_beta
% updates of discretation
% // next lines uncomment in C: use decided value 
of Matlab variable
% persistent loopPeriod
% if isempty(loopPeriod)
% loopPeriod = 10e-6; % 10 us
% end
% /* ---------------------------------------------
 ----------------------------------------- */
% // PLL
% // Tustin discretion time
persistent T_dqPLL
if isempty(T_dqPLL)
     T_dqPLL = loopPeriod;
end
% // half of Tustin discretion time. PI control 
Tustin use T/2, not T
persistent T_dqPLL_half
if isempty(T_dqPLL_half)
    T dqPLL half = T dqPLL * 0.5;
end
% // PI control of dqPLL. Proportional constant
% persistent k_P_dqPLL
% if isempty(k_P_dqPLL)
% k P dqPLL = 0.05/pi;% end
% // PI control of dqPLL. Integral constant
% persistent k_I_dqPLL
% if isempty(k_I_dqPLL)
\frac{1}{6} k_I_dqPLL = 0.05/pi;
```

```
% end
persistent k_I_dqPLL_Tustin
if isempty(k_I_dqPLL_Tustin)
    k I dqPLL Tustin = k I dqPLL * T dqPLL * 0.5;
% discretion metod Tustin
end
persistent k_I_dqPLL_BE
if isempty(k_I_dqPLL_BE)
    k I dqPLL BE = k I dqPLL * T_dqPLL; %
discretion metod Backward Euler (BE)
end
% // natural frequency (rad/s) of reference of PLL 
(314 \text{ rad/s} = 50 \text{ Hz})persistent w_ref
if isempty(w_ref)
    w ref = 314/pi;
end
% // Voltage q (of dq transformation) of last 
iteration. Needed in Tustin discretion of PI 
formula
persistent Vq_last
if isempty(Vq_last)
   Vq last = 0.0;
end
% // theta used in UVW to alpha-beta 
transformation. At first theta is zero
persistent theta
if isempty(theta)
    theta = 0.0;
end
% // theta used in UVW to alpha-beta 
transformation. At first theta is zero
% // Needed in Tustin discretion of integration of 
theta formula
persistent w_last
if isempty(w_last)
    w last = 0.0;
end
% // Tustin discretion of PI. Integral part may be 
saurated
persistent PI_I_dqPLL
if isempty(PI_I_dqPLL)
```

```
PI I dqPLL = 0.0;
end
% // myCos = cos(theta rad);
% // mySin = sin(theta rad);% // Thus, calculate:
% // Vd = myCos * V alpha + mySin * V beta;
\frac{1}{2} // Vq = myCos * V beta - mySin * V alpha;
% // and calculate with same values:
\frac{1}{2} // V alpha = Vd mean new * myCos;
% // V beta = Vd mean new * mySin;
persistent myCos
if isempty(myCos)
    myCos = 10.0;end
persistent mySin
if isempty(mySin)
   mySin = 10.0;end
% /* ---------------------------------------------
 ----------------------------------------- */
% // discharge condensator controller
persistent T_DVcc
if isempty(T_DVcc)
    T DVcc = loopPeriod;
end
% // next lines uncomment in C: use decided value 
of Matlab variable
% // dqPLL data is enough good
% persistent control current start
% if isempty(control current start)
% control current start = ...;
% end
persistent control_current_start_counter_max
if isempty(control current start counter max)
     control_current_start_counter_max = 
control current start time/loopPeriod;
end
persistent control_current_start_counter
if isempty(control current start counter)
    control current start counter = 0;end
```

```
% // next lines uncomment in C: use decided value 
of Matlab variable
% persistent k_P_DVcc
% if isempty(k_P_DVcc)
% k P DVcc = 1e-4;% end
% // next lines uncomment in C: use decided value 
of Matlab variable
% persistent k_I_DVcc
% if isempty(k_I_DVcc)
% k I DVcc = 1e-3;
% end
persistent k_I_DVcc_Tustin
if isempty(k_I_DVcc_Tustin)
   k I DVcc Tustin = k I DVcc * T DVcc * 0.5; %
discretion metod Tustin
end
% persistent Vcc_desired
% if isempty(Vcc_desired)
% Vcc desired = 900;
% end
persistent PI_I
if isempty(PI_I)
   PI I = 0;end
persistent DVcc_last
if isempty(DVcc_last)
    DVcc last = 0;
end
persistent Gq
if isempty(Gq)
    Gq = -X \text{ C } LPF;end
% /* ---------------------------------------------
----------------------------------------- */
% // PLL
```

```
% complex to phase
\sqrt[8]{r} = (Vrs-Vtr)/3;
\text{S} Vs=(Vst-Vrs)/3;
% Vt=(Vtr-Vst) /3;
vr = (Va-Vc)/3;Vs = (Vb-Va)/3;Vt = (Vc-Vb)/3;Va = Vr;Vb = Vs;Vc = Vt;
% matriz P1: [xalpha xbeta]'=P1*[x1 x2 x3]'
P1=[2/3 -1/3 -1/3; 0 sqrt(3)/3 -sqrt(3)/3];V alpha = (PI(1,:) * [Va Vb Vc]')';V beta = (PI(2,:) * [Va Vb Vc]')';% como Matlab trabaja con ángulos en rads
theta rad = theta * pi;
mySin = sin(theta rad);
myCos = cos(theta rad);Vd = myCos * V alpha + mySin * V beta;
Vq = myCos * V beta - mySin * V alpha;
% /* PI controller Tustin discretion and add 
reference value */
% /* PI pararell */
PI_I_dqPLL = k_I_dqPLL_Tustin * Vq + PI_I_dqPLL;
PI_I_dqPLL = k_I_dqPLL_Tustin * Vq last +PI I dqPLL;
w = PI I dqPLL + k P_dqPLL * Vq;sat = 3/pi;
if w > sat
   w = sat;elseif w < -sat
   w = -sat;end
w = w ref + w;
% /* integrator Tustin discretion */
theta = T_dqPLL_half * w_last + theta;
theta = T dqPLL half * w + theta;
```

```
\frac{1}{6} /* update */
Vq_last = Vq;
w last = w;
% /* output */
V alpha = Vpeak arbitrary * myCos;
V beta = Vpeak arbitrary * mySin;
% V alpha = Vd dqPLL * myCos;
% V beta = Vd dqPLL * mySin;
% /* ---------------------------------------------
----------------------------------------- */
% // discharge condensator controller
% matriz P1: [xalpha xbeta]'=P1*[x1 x2 x3]'
P1=[2/3 -1/3 -1/3; 0 sqrt(3)/3 -sqrt(3)/3];% all current that load demands
Ialpha load = (PI(1,:) * [Ia load, Ib load,Ic load]') ;
Ibeta load = (P1(2,:) * [Ia load, Ib load,Ic load]') ;
if control current start counter >
control current start counter max
   DVec = Vec desired - Vcc measured;
   activate poles = 1;else
   control current start counter = 1 +control_current_start_counter;
   DVec = 0;activate poles = 0;end
% /* PI controller Tustin discretion */
% /* PI pararell */
PI I = k_I_DVcc_Tustin * DVcc + PI_I;PI I = k I DVcc Tustin * DVcc last + PI I;
DVec_{afterPI} = PI I + k P DVec^{-*} DVcc;
% S = 3;% if PI I > sat
\frac{1}{6} PI I = sat;
% elseif PI I < -sat
\% PI I = -sat;% end
sat = 1e3;
```

```
if DVcc_afterPI > sat
    DVec afterPI = sat;
elseif DVcc afterPI < -sat
    DVcc afterPI = -sat;end
% discharge of condensators which power the active 
filter
I compensate ref phase alpha because DVcc =
Ialpha load \overline{\phantom{a}} V alpha \overline{\phantom{a}} DVcc afterPI ;
I compensate ref phase beta because DVcc =
Ibeta load - V beta * DVcc afterPI ;
% Reactive of condensator of LPF of active filter
I alpha desired compensate PQ = Gq * V beta;
I beta desired compensate PQ = -Gq * V alpha;
% sum of currents to compensate
Ialpha ref =I compensate ref phase alpha because DVcc +
I alpha desired compensate PQ ;
Ibetaref =
I compensate ref phase beta because DVcc +
I beta desired compensate PQ ;
\frac{1}{6} /* update */
DVcc_last = DVcc;
% /* output */
% AlphaBeta to abc
Iu ref = Ialpha ref;
Iv ref = -.5 * Ialpha ref + .866 * Ibeta ref;
Iw ref = -.5 * Ialpha ref - .866 * Ibeta ref;
% to check
control current start counter output =
control current start counter;
control_current_start_counter_max_output = 
control current start counter max;
PI I output = PI I;
```
#### 2.2.2. CONMUTACIONES DEL INVERSOR

Código del apartado 2.1.2 Conmutaciones del inversor.

#### 2.2.3. DEFINIR VARIABLES

Previa a la simulación del modelo es necesario definir una serie de variables que determinan la corriente de la carga, tensión de la red, holgura del Sliding, impedancias del circuito,…

Archivo filtroactivo\_simulink\_discrete\_6\_default\_values.m

```
% period of time inputs
period inputs = 1e-7; 5*1e-7; % second
% sample period (@frequency) inner loop
period_SuSvSw = 1e-6; %Periodo de actuación del 
controlador de corriente
period_voltage_generated_inversor = period_SuSvSw 
;
% sample period (@frequency) external loop
period_Vnetphase_abc2alphabeta = period_SuSvSw;
period_Iloadphase_abc2alphabeta = period_SuSvSw;
period Vnet abc2alphabeta = period SuSvSw;
period Iphase compensator desired alphabeta2abc =
period_SuSvSw;
% daPLL
k P dqPLL = 0.05/pi; % divied by pi because
RTmanager works with grades between +-1, not +-pi 
(sin RTmanger(1) = sin Matlab(pi))k I dqPLL = 0.05/pi;% Vnet
Vnet freq = 50;Vnet simetric = 1;
Vnet peak = 566; % voltage phase-phase %VphaseRMS
* pase2line * RMS2peak = 230 * sqrt(3) * sqrt(2) =
566;
```

```
Vnet dephase = 0*pi/180; % angle phase voltage net
% ElectrotecniaMain.pdf pg 25
% Iload
Iload freq = 50*[1 5 7 11 13 17 19];
Iload simetric = [-1 \ 1 \ -1 \ 1 \ -1 \ 1 \ -1];% S_nom_3F = sqrt(3) * V_FF * I_F --> 10e3 =
sqrt(3) \star 400 \star I F peak/sqrt(2)
Iload peak = 16*sqrt(2)/100*[100 10 10 10 10 0 0];%filtroactivo LPF F.m and EN 61000-3-2
Iload dephase = 0*pi/180 * [1 0 0 0 0 0]; %
angle phase current load % ElectrotecniaMain.pdf 
pg 25
Iload sampletime = 1e-6;
% PI 
Iphase compensator reference rest harmonic alpha
k P DVcc = 1e-4; 2.5e-4;1e-2;
k I DVcc = 1e-3; 1e-1;
% figure;bode(tf([kI_Ired_ref kP_Ired_ref],[1 
0]), logspace(-1,3)), grid, xlim([49.9,50.1])
% resonance strudy in 
filtroactivo simulink opt13 3 basic 2.mdl
R L LPF = .65; .125;R C LPF = .1; .5; % filtroactivo LPF C.m % zero
profe dice q 2.75 es demasiado
C LPF = 90e-6; 5e-6; 1e-6;
% C_LPF = 3.4741e-06 %L =4mH
filtroactivo LPF C 1; %L LPF
L grid = 15e-6; \frac{1}{2} filtroactivo noise.m
R grid = 20e-3;
R neutro inverter C LPF = 1e-2;1;50;1e-2; % Ohm
% ... secs for sim 3 secs
period control current = 8e-6;
period_control_switch = 2e-6;
period control plant = 0.5e-6;
loopPeriod = period control current;% close net switch time = 1;
% control current start time =
close_net_switch_time + 1; % dqPLL output is
enough good %determine activate_poles
close net switch time = 1;
```

```
control current start time =
close net switch time; % dqPLL output is enough
good %determine activate_poles
stopTime = control current start time + 4;
H = 1.7; .7; 2; %= ((Vcc/2)^2-V_RN^2)/(2*Vcc*L*f_1);
Vcc desired = 900; % voltage net: peak0=565;
\text{\$=230*sqrt(3)*sqrt(2)};
Vcc sampled = Vcc desired;
```
### 2.3. CÓDIGO RTMANAGER

La estructura del código computacional en el simulador en tiempo real empleado se explica en el apartado 4.2.3.

Archivo activefilter\_3\_12.hil

#### 2.3.1. LECTURA DE DATOS DE CSV

Leer datos guardados en formato csv por el simulador en tiempo real en Matlab.

Archivo RTmanager\_csv.m

```
% ftoread = '__accuRTwave_20170512-UTC-
100301 .csv<sup>'</sup>;
% csv file
if (exist('ftoread'))
     % option 1. Insert csv name
    % ftoread = ' accuRTwave 20170512-UTC-
100301__.csv';
```

```
 csvfiles = ftoread;
     csvfiles = 
sprintf('%s\\%s',myfolder,csvfiles);
     csvfiles = sprintf('csvfilesInfo = 
dir(''%s'')',csvfiles);
     eval([sprintf('%s;',csvfiles)])
     ftoread_time = csvfilesInfo.date;
else
     % option 2.
     % read csv last, last-1,...,1st in time 
created
     % Find Files Matching Specified Name: csv 
type
    csvfiles = "\^*.csv';
     csvfiles = 
sprintf('%s%s', myfolder, csvfiles);
     csvfiles = sprintf('csvfilesInfo = 
dir(''%s'')',csvfiles);
     eval([sprintf('%s;',csvfiles)])
     %csvfilesInfo = 
dir('C:\Users\media\Documents\MEGAsync\4rto\ELE
CTRONICA_INDUSTRIAL_PARA_APLICACIONES_EN_SEE\RT
manager 2017may\*.csv')
     if exist('aux'),clear('aux'),end
    N = length(csvfilesInfo);aux k = 1: N;for k = 1: N
        aux(k) =datenum(csvfilesInfo(k).date,'dd-mmm-yyyy 
HH:MM:SS');
     end
    [aux sorted, SortIndex] = sort(aux); %ordena de menor a mayor
     % ordena desde mas cercano a tiempo 0 hacia 
el mas cercano a tiempo infinito
     % aux(find(SortIndex==1))-aux_sorted(1)
     % aux(SortIndex(1))-aux_sorted(1)
     % {csvfilesInfo.date}' , SortIndex'
     % aux'
    % aux sorted(:) - aux sorted(1)
     % read csv last, last-1,...,1st in time 
created :
    % ftoread select = SortIndex(N); % mas
cercano a tiempo infinito creado
```

```
ftoread select = SortIndex(N-1) ; % el 2°
mas cercano a tiempo infinito creado
    % ftoread select = SortIndex(1) ; % read
1st created
     ftoread = 
csvfilesInfo(ftoread select).name; % default
    ftoread time =csvfilesInfo(ftoread select).date; % default
% for k = 1: (length(csvfilesInfo) - 1)
% if (datenum(csvfilesInfo(k).date) > 
datenum(csvfilesInfo(k+1).date)) % '>' operator 
returns logical 1 (true) where a datetime in A 
occurs after a datetime in B.
% ftoread = csvfilesInfo(k).name;
% ftoread time =
csvfilesInfo(k).date;
% end
% end
end
fprintf( '\nFile: %s\nTime: 
%s\n', ftoread, ftoread time)
% read data from .csv file
if 1
    %simple data with ',' decimal signal in 
.csv
    data double = xlsread( ftoread );colums csv = min(size(data double));
     % size(data_double)
else
    % more complex data. Variable colums_csv 
must be added manualy
     % if everycolumn are numbers, we read then 
as string to change decimal sign separation 
(from ',' to '.')
    colums csv = 5;columntype = \frac{1}{8}s';
     textscan_columntype = '';
    for k = 1 : colums csv textscan_columntype = 
sprintf('%s%s', columntype, textscan_columntype);
     end
     % textscan_columntype
     % leer y copiar datos de '.csv'
    fid = fopen(ftoread); % OPENS the CSV file
```

```
data string =textscan(fid,textscan_columntype,'Headerlines',
1,'Delimiter',';');%Reads the file
    % data =textscan(fid,'%s%s%s%s%s','Headerlines',1,'Deli
miter',';');%Reads the file
    for k = 1 : colums_csv
        data string{k} = strrep(data string{k},
',', '.'); % 'strrep' find and replace
substring
        data double(:,k) =str2double(data_string{k});
     end
end
% convert column from microseconds to seconds
data double(:,1) = 1e-6 * data double(:,1);
figure;
for k = 2: colums csvsubplot( (colums \text{csv} - 1) , 1, k-1);
   plot(data double(:,1) , data double(:,k));
     grid on;
end
```
#### 3. CÓDIGO ERRORES DEL SIMULADOR EN TIEMPO REAL

El apartado 2.2.4 se realiza gracias a la simulación en tiempo real y los comandos de Matlab aquí expuestos.

#### 3.1. CÓDIGO RTMANAGER

La estructura del código computacional en el simulador en tiempo real empleado se explica en el apartado 4.2.3.

Archivo sinoidal.hil

#### 3.1.1. HEAD

#pragma loopPeriod 2 us

#pragma branch Vuz type "voltage" from U to Z #pragma branch Vvz type "voltage" from V to Z

// Declare global variables

double theta, incPhase, myfastSin;

#### 3.1.2. SETUP

theta =  $0.0$ ;  $myfastSin = 0.0;$  $incPhase = 2.0 * 50.0 * 0.000002;$  $//$  2pi x 50Hz x loopPeriod 2 us(with pi == 1!)
### 3.1.3. LOOP

```
// sin calculus
myfastSin = nSin(theta);
/* measure */
Vuz = myfastSin;
Vvz = theta;
theta = theta + incPhase;if (theta > 1){
theta = theta - 2;
}
```
### 3.2. CÓDIGO MATLAB

La estructra del siguiente código es lectura de datos de la simulación en tiempo real, cálculos y ploteo.

Archivo paste RTmanager\_senoidal.m

```
ftoread = 'RTmanager_senoidal.csv';
%simple data with ',' decimal signal in .csv
data double = xlsread(ftoread);
colums csv = min(size(data double));
% convert column from microseconds to seconds
data double(:,1) = 1e-6 * data double(:,1);
figure;
for k = 2: colums csv
   subplot( (colums \text{csv} - 1) , 1, k-1);
   plot(data double(:,1) , data double(:,k));
    grid on;
end
%% plot FFT
if exist('Data_power_fftscope')
   clear Data power fftscope;
```

```
 clear FFDATA;
end
column csv time = 1;
column csv FFT = 2;
Data power fftscope.time =
data double(:, column csv time);
Data power fftscope.signals.values =
data double(:, column csv FFT);
Data_power_fftscope.blockName = 'data2FFT';
time RTmanager = Data power fftscope.time;
sin RTmanager =Data power fftscope.signals.values;
maxFrequency = 50*10;FFDATA = power fftscope(Data power fftscope);
FFDATA.fundamental = 50;FFDATA.maxFrequency = maxFrequency;FFDATA = power fftscope(FFDATA);
harmonic order array = 0 : 1; % from harmonic 0 to
harmonic 1
x plot = zeros(1, length(harmonic order array));
y plot = x plot;for k = 1 : 2[c index] = min(abs(FFDATA.freq -
50*harmonic order array(k))); %index of closest
value % help min
    % harmonics 0to1(k) = FFDATA.freq(index)/
FFDATA.fundamental; %closest value
    harmonics 0to1(k) = FFDATA.mag(index); %/
FFDATA.magFundamental*100; %closest value
end
% figure;
% plot(FFDATA.freq , FFDATA.mag , '*--');
harmonic 0 = harmonics 0to1(1);
harmonic 1 = harmonics 0to1(2);
x plot = FFDATA.freq;
y plot = FFDATA.mag;
y plot = y plot/harmonic 1 * 1e6; %ppm
figure;
bar(x plot, y plot);
```

```
% text(x plot, y plot,
num2str(y_plot,'%04.02e'),...% '%0.02f'
      'HorizontalAlignment', 'center',
'VerticalAlignment','bottom', 'FontWeight' 
,'normal')
xlim([x plot(2) - .5, x plot(end) + .5]);
ylim([0, max(y plot(3:end))^*1.1]);
xlim([x plot(3)-.5*50,x plot(end)+.5*50]);
ylim([0, max(y plot(3:end))*1.1]);
axh = qca;% set(axh,'XTick',[0:5:40],...
\frac{6}{5}'fontweight','normal','FontSize',20);%cambia el 
grid del eje X
% set(axh,'YTick',5e-5*[0:1:11],...
% 'fontweight','normal','FontSize',20);%cambia 
el grid del eje Y
set(axh, 'YTick', 50*[0:1:11], ...
     'fontweight','normal','FontSize',20);%cambia 
el grid del eje Y
grid on
ylabel('Magnitud (ppm)',...
     'fontweight','normal','FontSize',36);
xlabel('Hz',...
     'fontweight','normal','FontSize',36);
title(sprintf('armónico 0 de %1.02e uds. pico 
\narmónico 1 de %1.06f uds. pico 
', harmonics 0to1(1), harmonics 0to1(2)),...
     'fontweight','normal','FontSize',36);
%% sin(data double(:,column csv time))
if exist('Data_power_fftscope')
    clear Data power fftscope;
     clear FFDATA;
end
if 0
     % search time 0, so value 0 and next values 
positivies
     % if phase were not transmitted from RCP
    aux array = sin RTmanager;
    aux time = time RTmanager;
    valid = 1;
     while valid
        [c index] = min(abs(aux array))if (aux array(index+1) > 0)
```

```
valid = 0;
         else
            aux array(index) = [];
            aux time(index) = [];
         end
     end
    time Matlab = time RTmanager -
aux time(index);
    sin Matlab = sin(2*pi*50*time Matlab);
else
     % if phase is transmitted from RCP
    sin Matlab = sin( pi * data double(:,3));
     figure;
    plot(time RTmanager , sin Matlab)
    title('plot(time RTmanager, sin Matlab)');
end
if 0
     figure;
    plot(time RTmanager, sin RTmanager, '*');
     hold on;
     plot([aux_time(index) aux_time(index)],[-
1,1]);
     hold off;
     grid on;
     title(sprintf('at time %e values 
%e', aux time(index), aux array(index)));
end
Data power fftscope.time = time RTmanager;
Data power fftscope.signals.values = sin Matlab;
Data power fftscope.blockName = 'data2FFT';
maxFrequency = 50*10;FFDATA = power fftscope(Data power fftscope);
FFDATA.fundamental = 50;FFDATA.maxFrequency = maxFrequency;
FFDATA = power fftscope(FFDATA);
harmonic order array = 0 : 1; % from harmonic 0 to
harmonic 1
x plot = zeros(1, length(harmonic order array));
y plot = x plot;
for k = 1 : 2
```

```
[c index] = min(abs(FFDATA.freq -
50*harmonic order array(k))); %index of closest
value % help min
    % harmonics 0to1(k) = FFDATA.freq(index)/
FFDATA.fundamental; %closest value
    harmonics 0to1(k) = FFDATA.mag(index); \frac{8}{3}FFDATA.magFundamental*100; %closest value
end
% figure;
% plot(FFDATA.freq , FFDATA.mag , '*--');
harmonic 0 = harmonics 0to1(1);
harmonic 1 = harmonics 0to1(2);
x plot = FFDATA.freq;
y plot = FFDATA.mag;
y plot = y plot/harmonic 1 * 1e6; %ppm
figure;
bar(x plot, y plot);
% text (x plot, y plot,
num2str(y_plot,'%04.02e'),...% '%0.02f'
% 'HorizontalAlignment','center', 
'VerticalAlignment','bottom', 'FontWeight' 
,'normal')
xlim([x plot(3)-.5*50,x plot(end)+.5*50]);
ylim([0, max(y plot(3:end))*1.1]);
axh = qca;% set(axh,'XTick',[0:5:40],...
\mathbf{Q}'fontweight','normal','FontSize',20);%cambia el 
grid del eje X
% set(axh,'YTick',1e-5*[0:1:2],...
\approx'fontweight','normal','FontSize',20);%cambia el 
grid del eje Y
set(axh, 'YTick', 10*[0:1:11],...
     'fontweight','normal','FontSize',20);%cambia 
el grid del eje Y
grid on
ylabel('Magnitud (ppm)',...
     'fontweight','normal','FontSize',36);
xlabel('Hz',...
     'fontweight','normal','FontSize',36);
title(sprintf('armónico 0 de %1.02e uds. pico 
\narmónico 1 de %1.06f uds. pico 
', harmonics 0to1(1), harmonics 0to1(2)),...
```

```
 'fontweight','normal','FontSize',36);
%if 0
     figure;
    plot( time RTmanager , sin RTmanager, 'b')
     hold on
    plot( time RTmanager , sin Matlab, 'g');
     hold off;
     grid on;
     xlim([0,time_RTmanager(end)])
ylim([min([sin_Matlab;sin_RTmanager]),max([sin_Mat
lab; sin RTmanager])]);
end
figure;
plot ( time RTmanager , sin Matlab-sin RTmanager,
'b')
grid on;
xlim([0,time_RTmanager(end)])
ylim([min([sin_Matlab-
sin RTmanager]),max([sin Matlab-sin RTmanager])]);
if \overline{1}axh = qca;
            set(axh,'YTick',1e-4*[-4:1:4],...
'fontweight','normal','FontSize',20);%cambia el 
grid del eje X
set(axh,'XTick',[0:.01:time RTmanager(end)],...
'fontweight','normal','FontSize',20);%cambia el 
grid del eje Y 
end
ylabel('Diferencia de senos',...
     'fontweight','normal','FontSize',36);
xlabel('Segundos',...
     'fontweight','normal','FontSize',36);
```
# ANEXO C

# BIBLIOGRAFÍA

En este anexo se recogen las referencias consultadas ordenadas alfabéticamente.

# 1. MANUALES Y GUÍAS

*Guía de Calidad de la Energía Eléctrica. Armónicos Causas y efectos.* David Chapman. Copper Development Association UK. Versión 0b Noviembre 2001

[http://www.cmdearcos.es/wp-content/uploads/2013/04/Guia-](http://www.cmdearcos.es/wp-content/uploads/2013/04/Guia-Calidad-3-1-Armonicos.pdf)[Calidad-3-1-Armonicos.pdf](http://www.cmdearcos.es/wp-content/uploads/2013/04/Guia-Calidad-3-1-Armonicos.pdf)

*Technical guide No. 6. Guide to harmonics with AC drives*. Producido por ABB. Edición de 2015, pp. 7-10

[https://library.e.abb.com/public/6cd00eaf52ee423f8a25eb4058217](https://library.e.abb.com/public/6cd00eaf52ee423f8a25eb4058217b0b/12291_Technical_guide_No6_3AFE64292714_RevE_highres_1612.pdf) [b0b/12291\\_Technical\\_guide\\_No6\\_3AFE64292714\\_RevE\\_highres\\_1612.pdf](https://library.e.abb.com/public/6cd00eaf52ee423f8a25eb4058217b0b/12291_Technical_guide_No6_3AFE64292714_RevE_highres_1612.pdf)

#### 2. PUBLICACIONES

*3D space vector modulation control of four-leg shunt active power filter using pq0 theory.* Ali Chebabhi et al. Junio de 2015, pp. 1-5

[https://www.researchgate.net/publication/277682050\\_3D\\_space\\_ve](https://www.researchgate.net/publication/277682050_3D_space_vector_modulation_control_of_four-legshunt_active_power_filter_using_pq0_theory) [ctor\\_modulation\\_control\\_of\\_four](https://www.researchgate.net/publication/277682050_3D_space_vector_modulation_control_of_four-legshunt_active_power_filter_using_pq0_theory)[legshunt\\_active\\_power\\_filter\\_using\\_pq0\\_theory](https://www.researchgate.net/publication/277682050_3D_space_vector_modulation_control_of_four-legshunt_active_power_filter_using_pq0_theory)

*A Novel Current Control Strategy for PWM Inverters using the Sliding ModeTechniques*. S. de Pablo Gómez et al. 2000

<http://cdem.dte.eis.uva.es/Datos/Congresos/Ciep2000b.pdf>

*Control digital vectorial con sliding en fuente de corriente para convertidores CC/CA trifásicos conectados a red*. Tesis doctoral. A. Bonifacio Rey Boué. Diciembre de 2000

<http://repositorio.upct.es/handle/10317/965>

*Design and implementation of a dual sliding mode control for a Buck DC-AC converter*. Jaime Ayala Taco et al.2014, pp. 91-96

[https://www.researchgate.net/publication/287158938\\_Diseno\\_e\\_imp](https://www.researchgate.net/publication/287158938_Diseno_e_implementacion_de_un_control_dual_por_modos_deslizantes_para_un_convertidor_Buck_CD-CA) lementacion de un control dual por modos deslizantes para un convertid [or\\_Buck\\_CD-CA](https://www.researchgate.net/publication/287158938_Diseno_e_implementacion_de_un_control_dual_por_modos_deslizantes_para_un_convertidor_Buck_CD-CA)

*Power measurement techniques for non-sinusoidal conditions. The significance of harmonics for the measurement of power and other AC quantities*. Stefan Svensson. 1999, pp. 4-20

[https://www.sp.se/en/index/services/DSWM/Documents/SvenssonSt](https://www.sp.se/en/index/services/DSWM/Documents/SvenssonStefanPhD.pdf) [efanPhD.pdf](https://www.sp.se/en/index/services/DSWM/Documents/SvenssonStefanPhD.pdf)

Tema siete de la asignatura Regulación Automática del profesor S. M. López, Departamento de Informática y Automática, Escuela Técnica Superior de Ingeniería Industrial de Béjar, Universidad de Salamanca 2014

*The What, Where and Whyof Real-Time Simulation*. J. Bélanger et al. 2010

[https://www.opal-rt.com/wp-content/themes/enfold](https://www.opal-rt.com/wp-content/themes/enfold-opal/pdf/L00161_0436.pdf)[opal/pdf/L00161\\_0436.pdf](https://www.opal-rt.com/wp-content/themes/enfold-opal/pdf/L00161_0436.pdf)

*Two Novel Current Source Sliding Mode Control Strategies for a 3- Phase Grid-Connected Inverter.* S. de Pablo Gómez et al.Junio de 2005

<http://www.dte.eis.uva.es/Datos/Congresos/Isie2005a.pdf>

#### 3. LIBROS

*Circuits as Systems. ECEN-2260. Second Order RLC Filters*. University of Colorado Boulder Catalog. Spring 2007

<http://ecee.colorado.edu/~mathys/ecen2260/pdf/filters02.pdf>

*Maquinas electricas*. Jesús Fraile Mora. McGraw-Hill / Interamericana de España. Quinta Edición 2003, capítulo 3

*Modern Control Engineering*. Katsuhiko Ogata. Prentice Hall. Quinta Edición 2010, capítulos 5, 7 y 8

*Static Compensators (STATCOMs) inPower Systems*. Editores Farhad Shahnia et al.Springer. Primera Edición 2015, pp. 1-13, 18--31, 35-44, 92, 154-177, 302-303

*Understanding FACTS: Concepts and Technology of Flexible AC Transmission Systems*.Editado por Narain G. Hingorani et al. IEEE Press. Primera Edición 2000, capítulos 1, 2 y 3